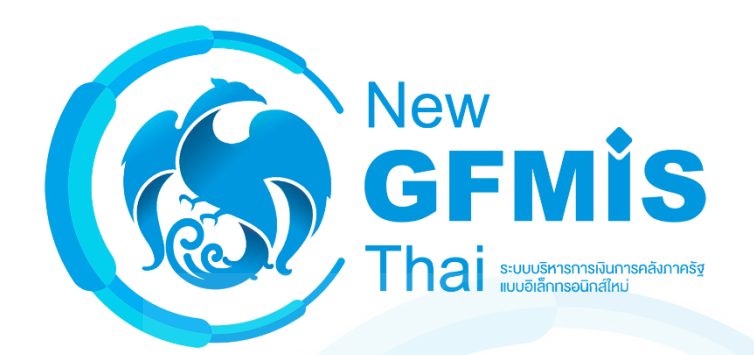

## **ระบบจัดซื้อจัดจ้าง Purchasing Order : PO**

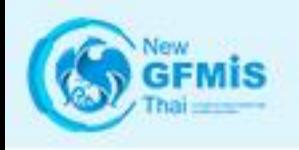

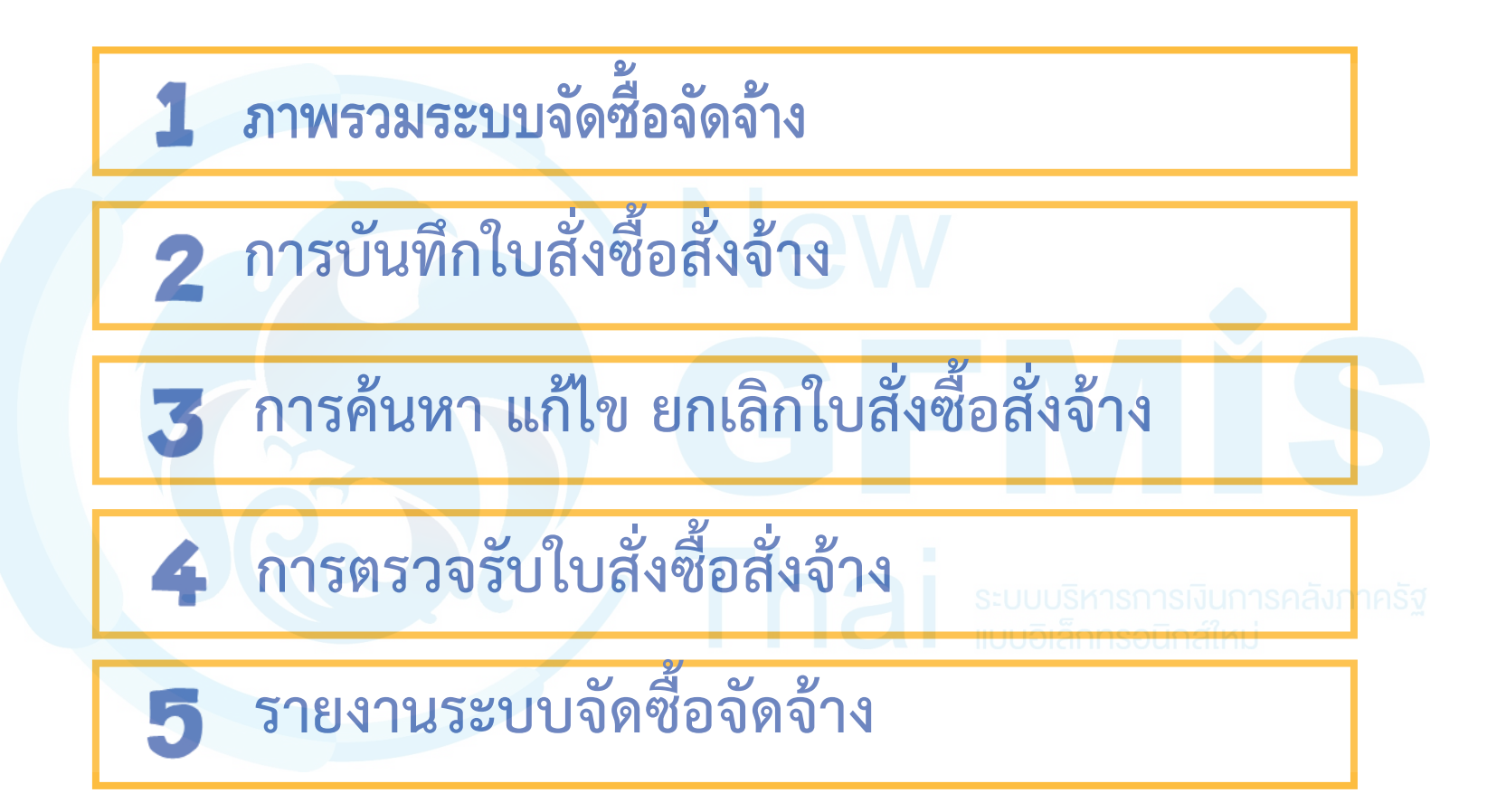

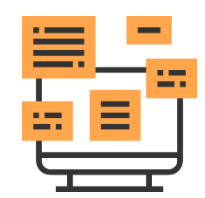

# **ภาพรวมระบบจัดซื้อจัดจ้าง**

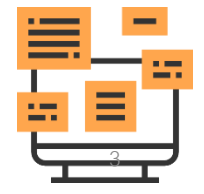

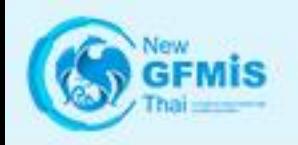

## **ภาพรวมระบบจัดซื้อจัดจ้าง**

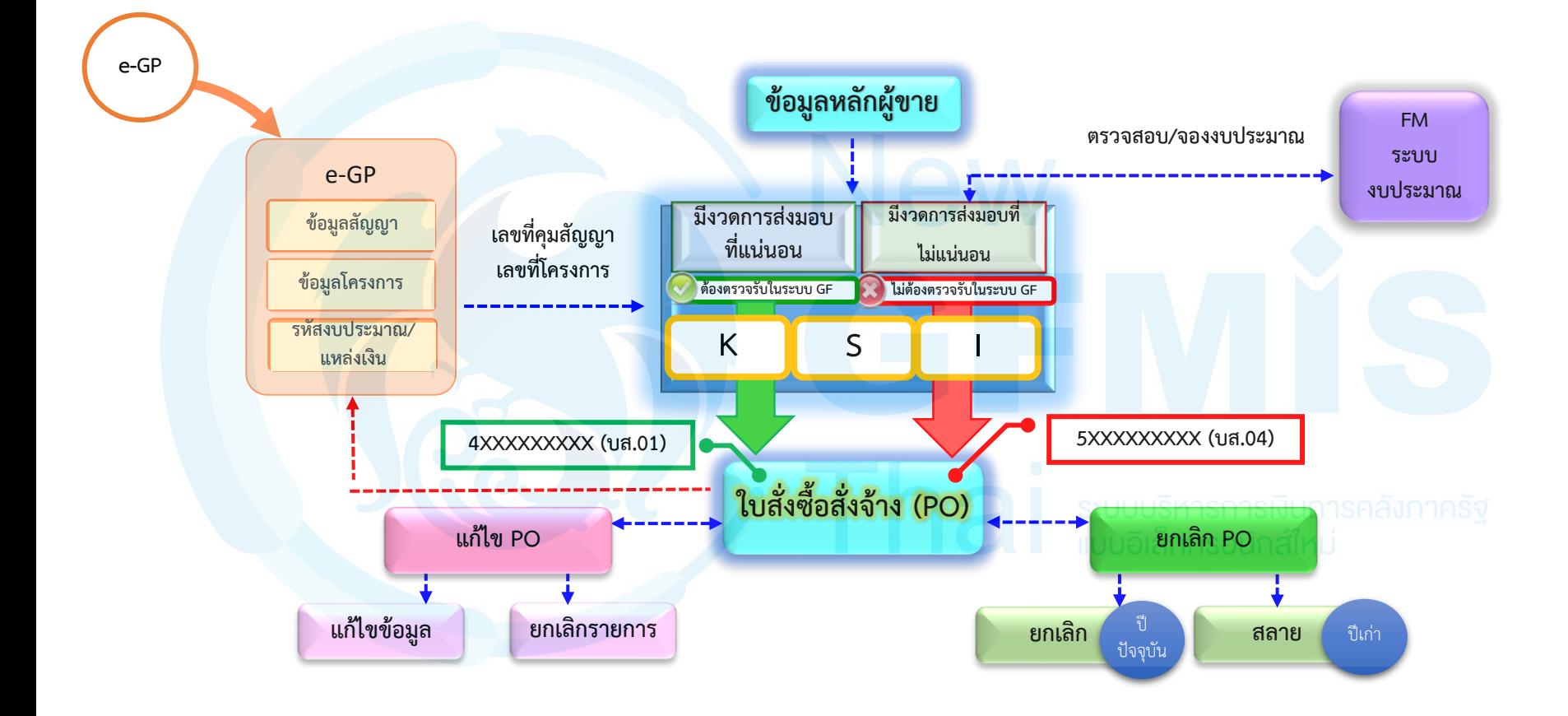

# **การบันทึกใบสั่งซื้อสั่งจ้าง**

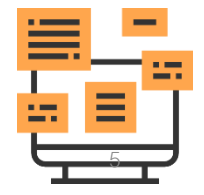

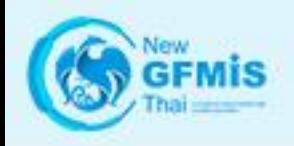

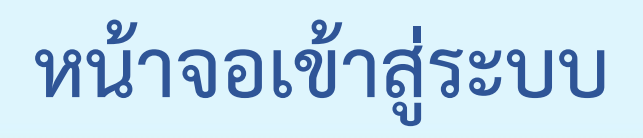

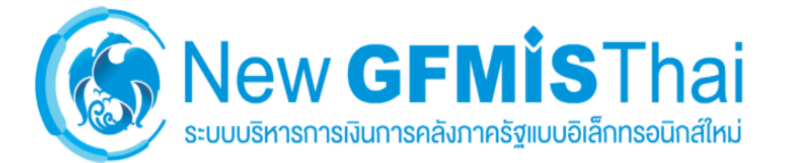

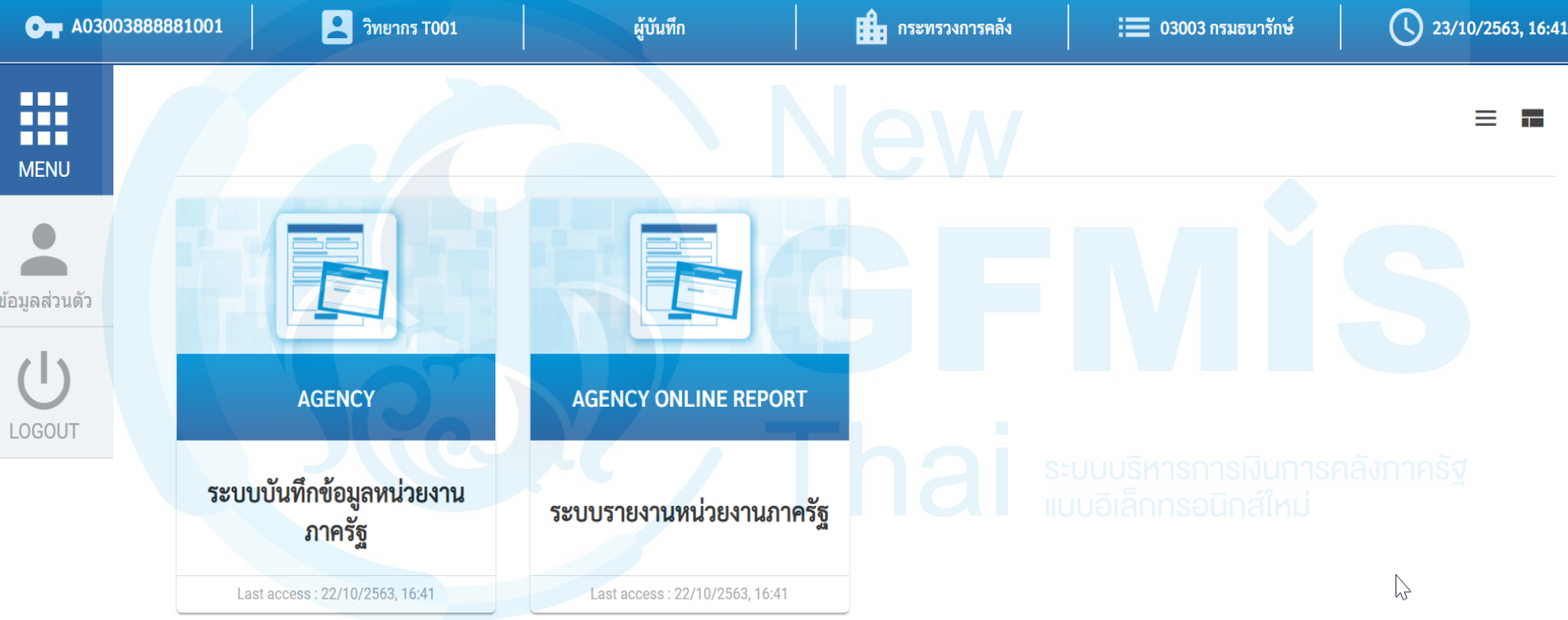

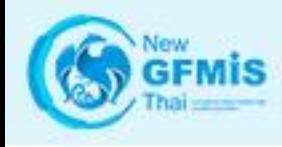

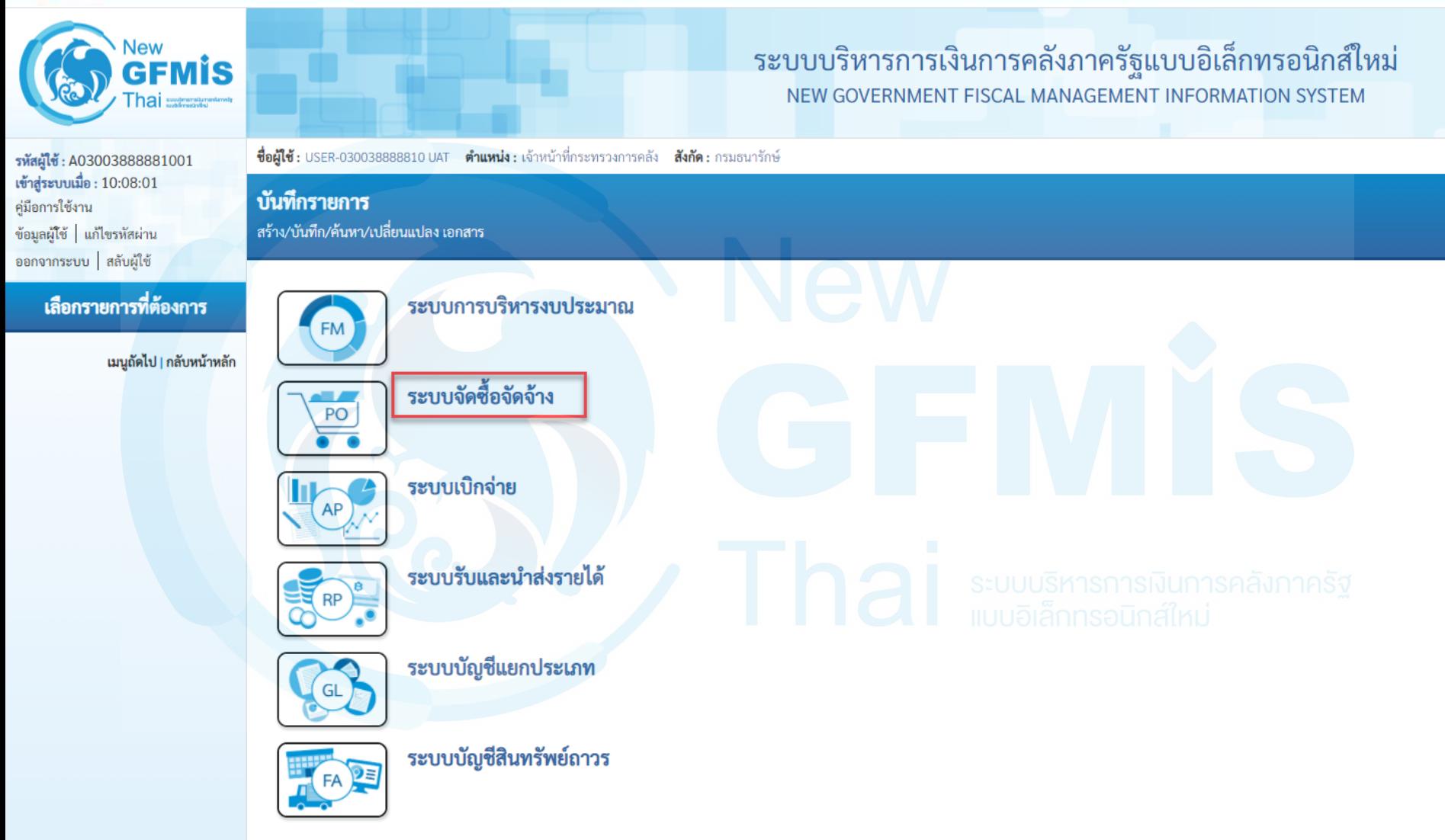

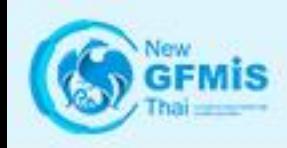

ระบบบริหารการเงินการคลังภาครัฐแบบอิเล็กทรอนิกส์ใหม่ NEW GOVERNMENT FISCAL MANAGEMENT INFORMATION SYSTEM

**ชื่อผู้ใช้ :** USER-030038888810 UAT **ตำแหน่ง :** เจ้าหน้าที่กระทรวงการคลัง **สังกัด :** กรมธนารักษ์

#### บันทึกรายการ

สร้าง/บันทึก/ค้นหา/เปลี่ยนแปลง เอกสาร

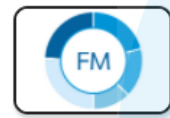

#### ระบบการบริหารงบประมาณ

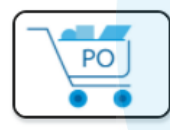

#### ระบบจัดซื้อจัดจ้าง

- » ข้อมลหลักผ้ขาย
- » บันทึกรายการสั่งซื้อ/จ้าง/เช่า
- » ตรวจรับพัสด
- » กระบวนงานขยายเวลาเบิกจ่ายและกันเงินเหลื่อมปี ใบสั่งซื้อสั่งจ้าง
- » อนุมัติรายการใบสั่งซื้อสั่งจ้าง ขอขยายเบิกจ่าย-กันเหลื่อมปี
- » กระบวนงานสลาย PO เงินกันเหลื่อมปี

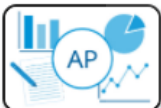

#### ระบบเบิกจ่าย

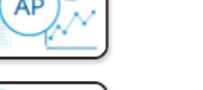

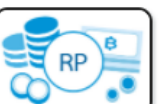

ระบบรับและนำส่งรายได้

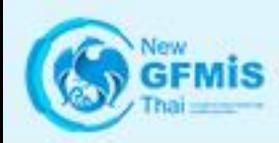

#### ระบบบริหารการเงินการคลังภาครัฐแบบอิเล็กทรอนิกส์ใหม่ NEW GOVERNMENT FISCAL MANAGEMENT INFORMATION SYSTEM

ชื่อผู้ใช้ : USER-030038888810 UAT ตำแหน่ง : เจ้าหน้าที่กระทรวงการคลัง สังกัด : กรมธนารักษ์

#### บันทึกรายการ

สร้าง/บันทึก/ค้นหา/เปลี่ยนแปลง เอกสาร

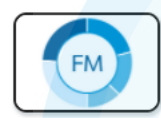

ระบบการบริหารงบประมาณ

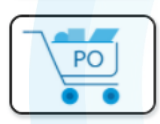

#### ระบบจัดซื้อจัดจ้าง

- » ข้อมูลหลักผู้ขาย » บันทึกรายการสั่งซื้อ/จ้าง/เช่า
- บส01 » สั่งซื้อ/จ้าง/เช่า ้ บส04 » สั่งซื้อ/จ้าง/เช่า ประเภทการส่งมอบไม่แน่นอน
- » ตรวจรับพัสด
- » กระบวนงานขยายเวลาเบิกจ่ายและกันเงินเหลื่อมปี ใบสั่งซื้อสั่งจ้าง
- » อนุมัติรายการใบสั่งซื้อสั่งจ้าง ขอขยายเบิกจ่าย-กันเหลื่อมปี
- » กระบวนงานสลาย PO เงินกันเหลื่อมปี

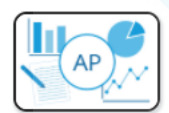

#### ระบบเบิกจ่าย

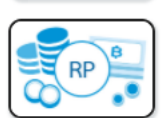

ระบบรับและนำส่งรายได้

ระบบบัญชีแยกประเภท

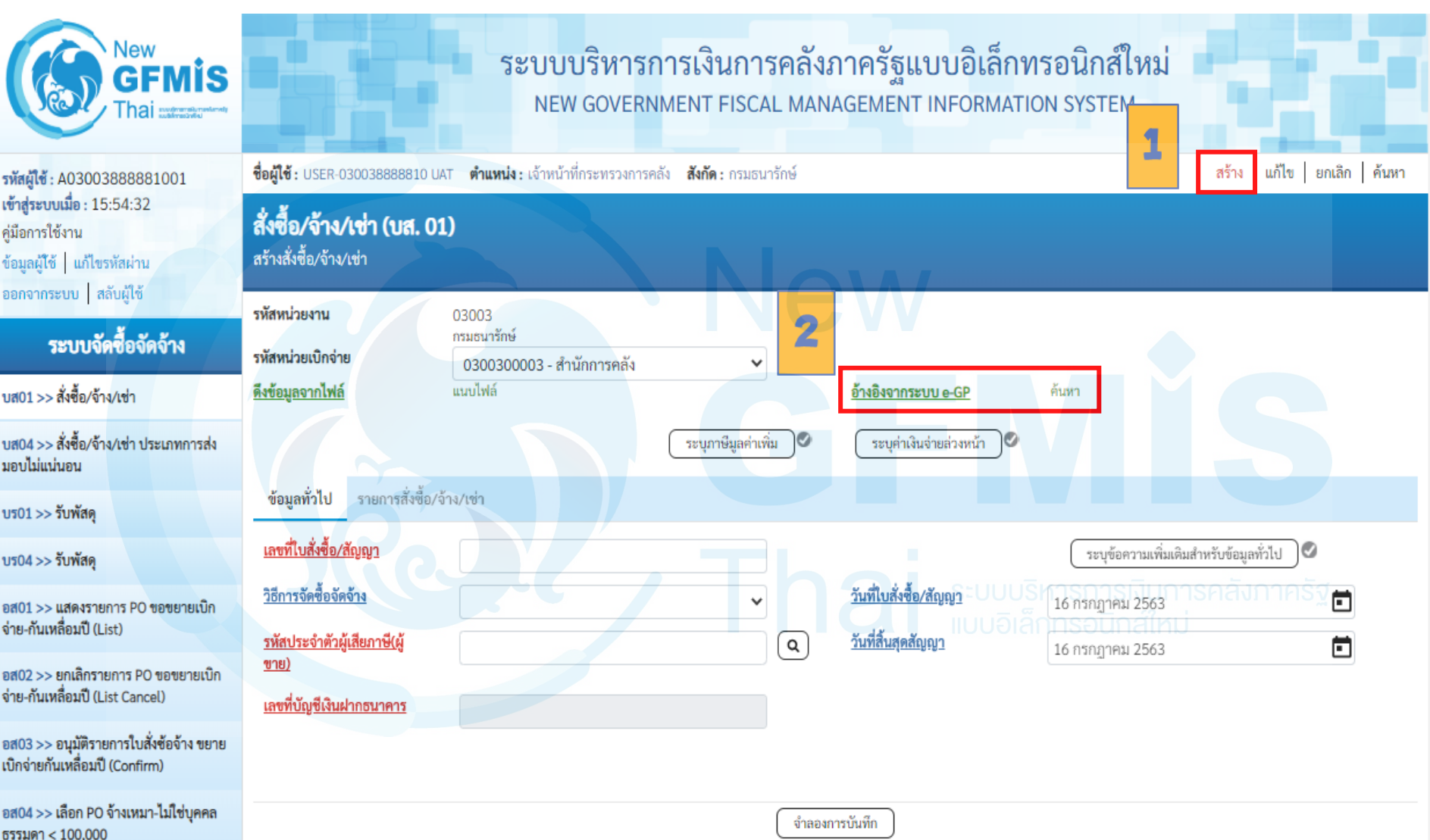

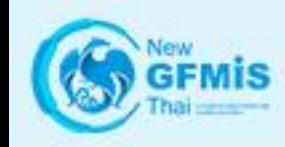

 $\boldsymbol{\mathsf{x}}$ 

#### ค้นหา

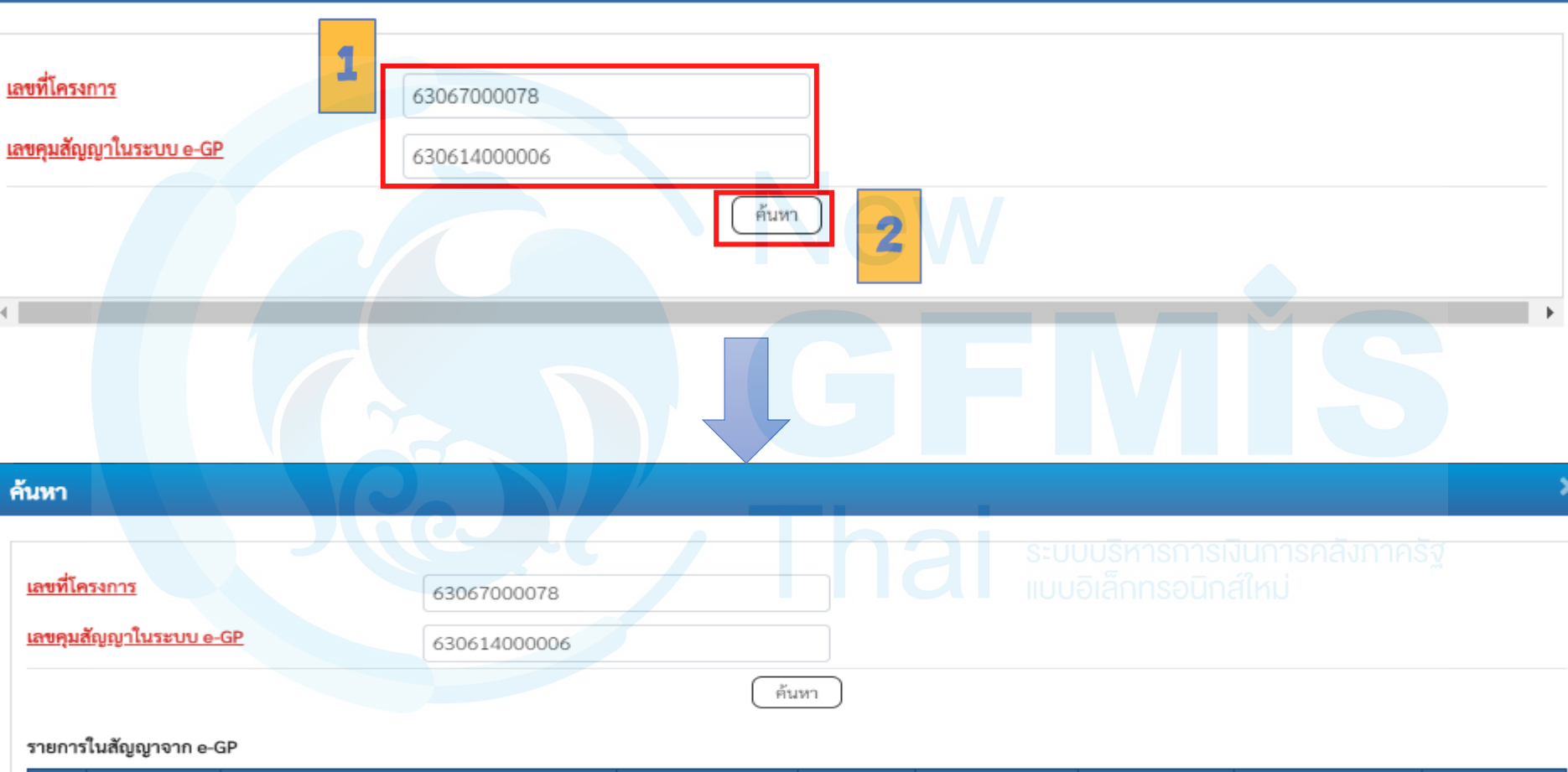

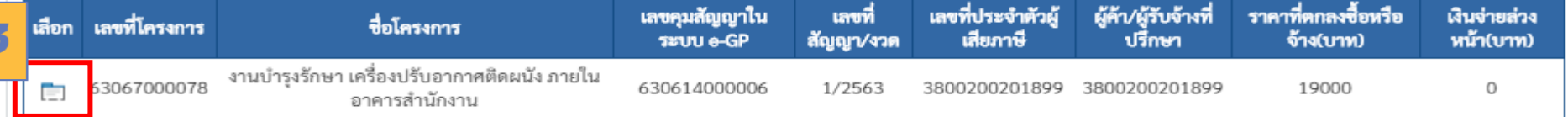

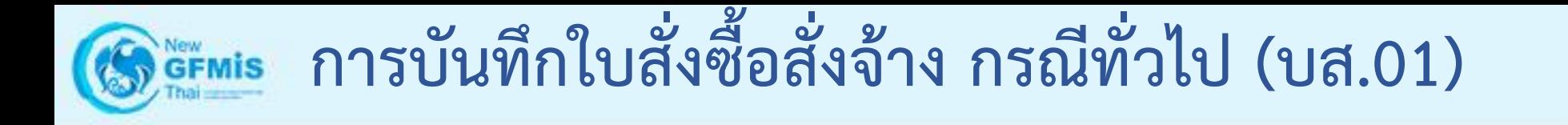

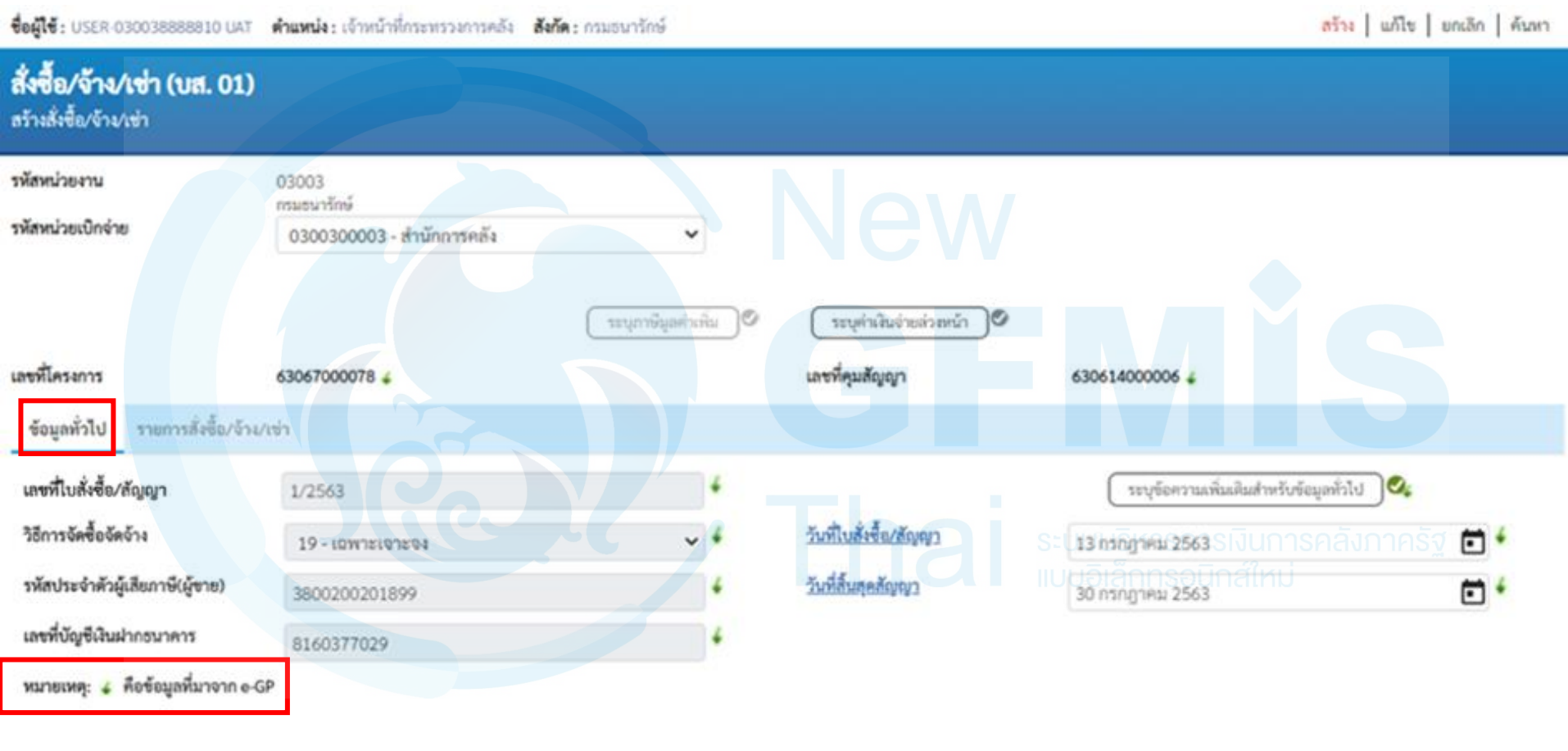

จำลองการบันทึก

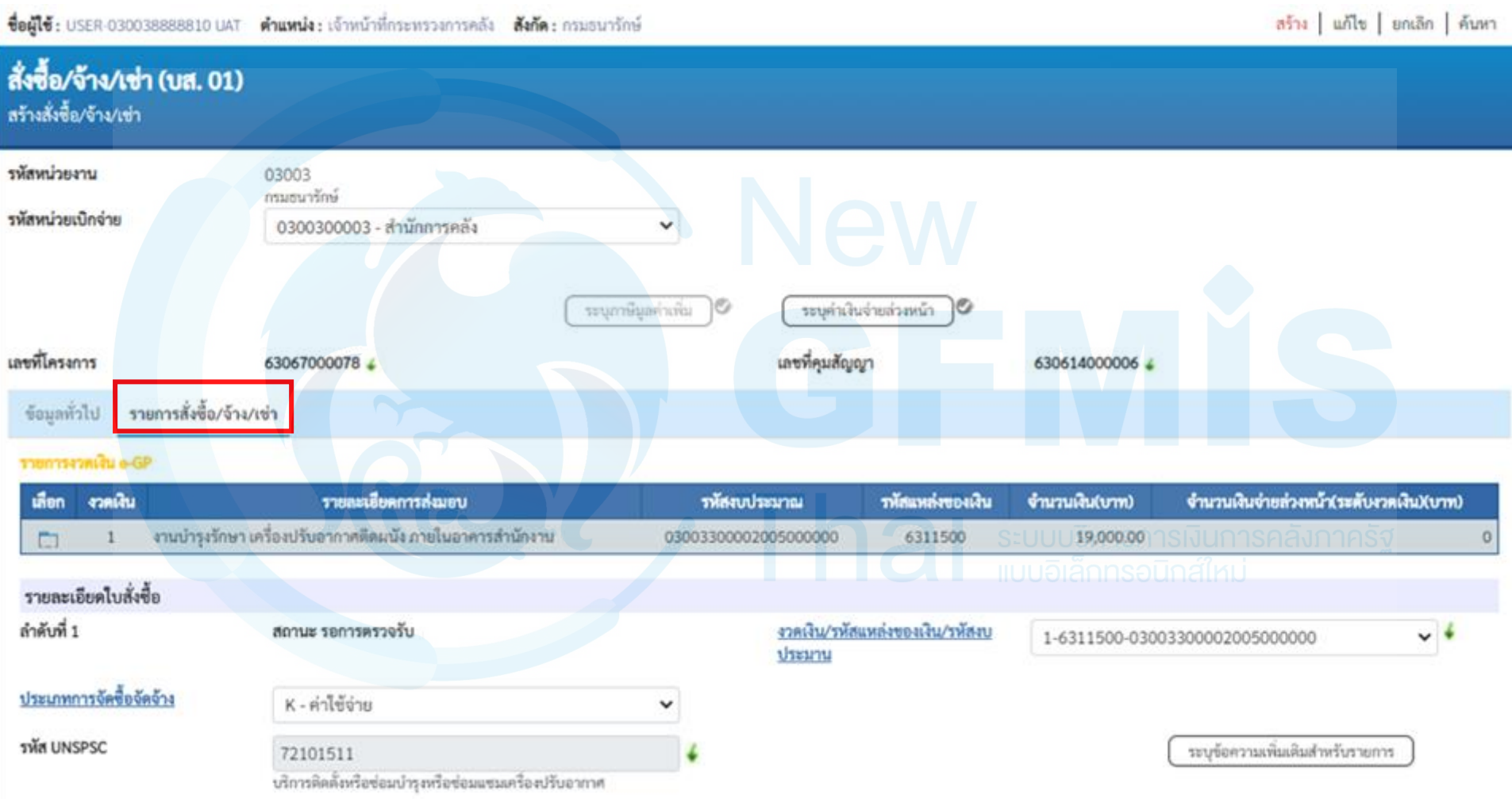

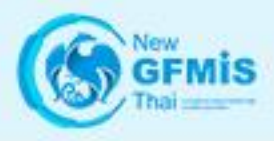

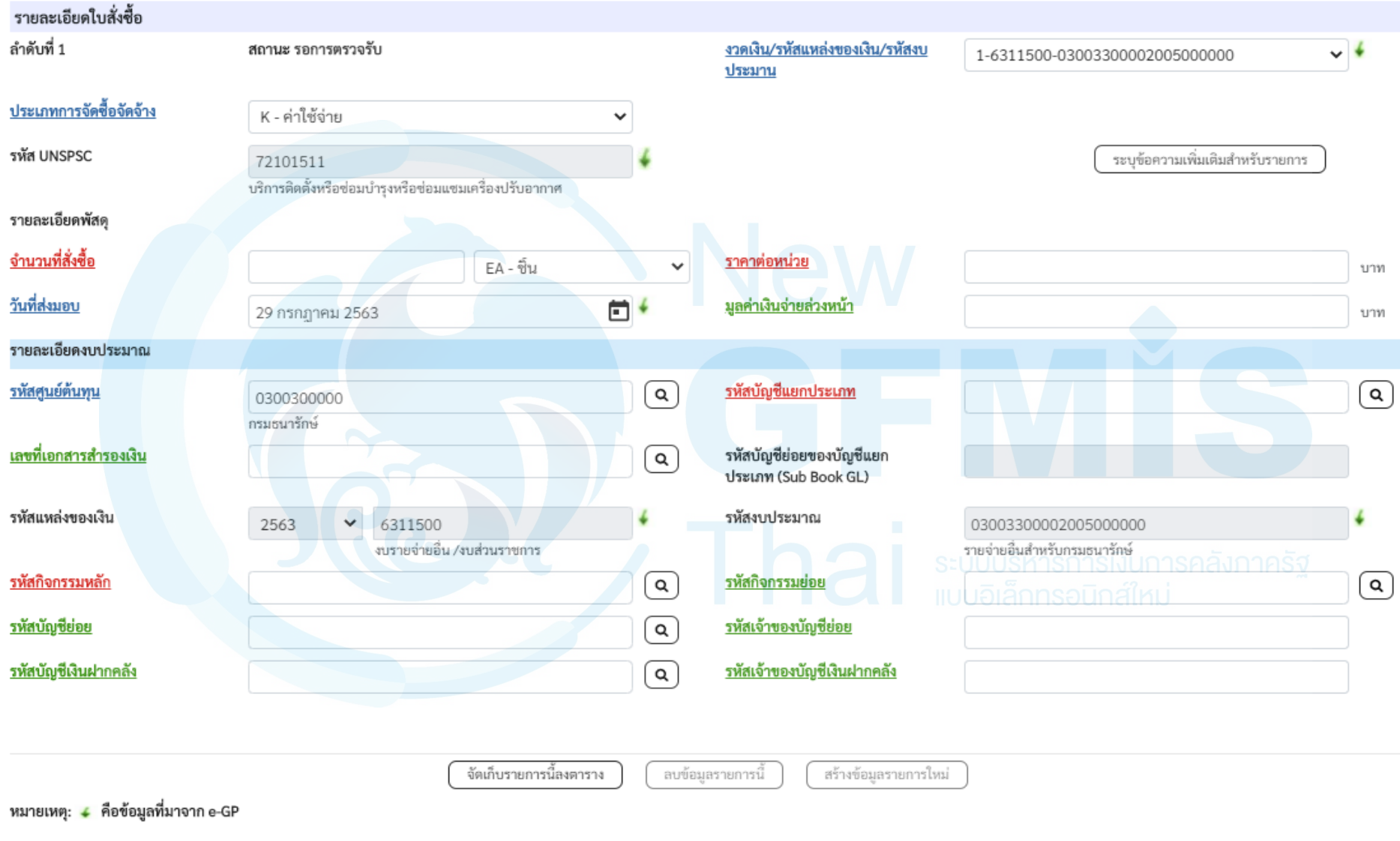

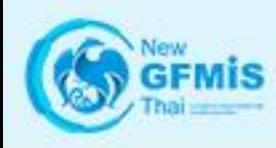

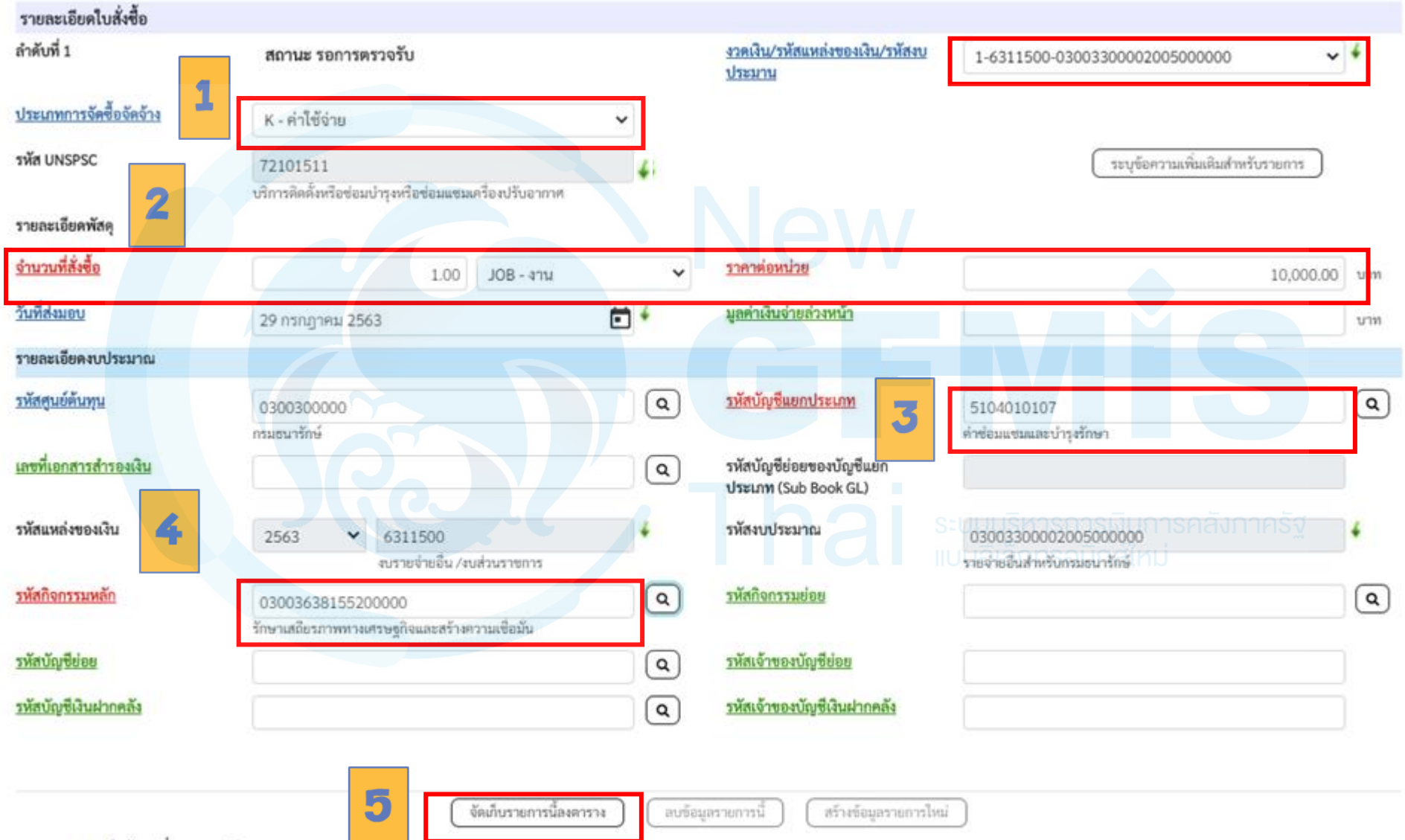

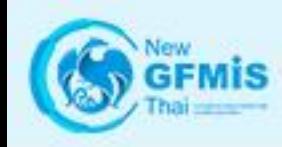

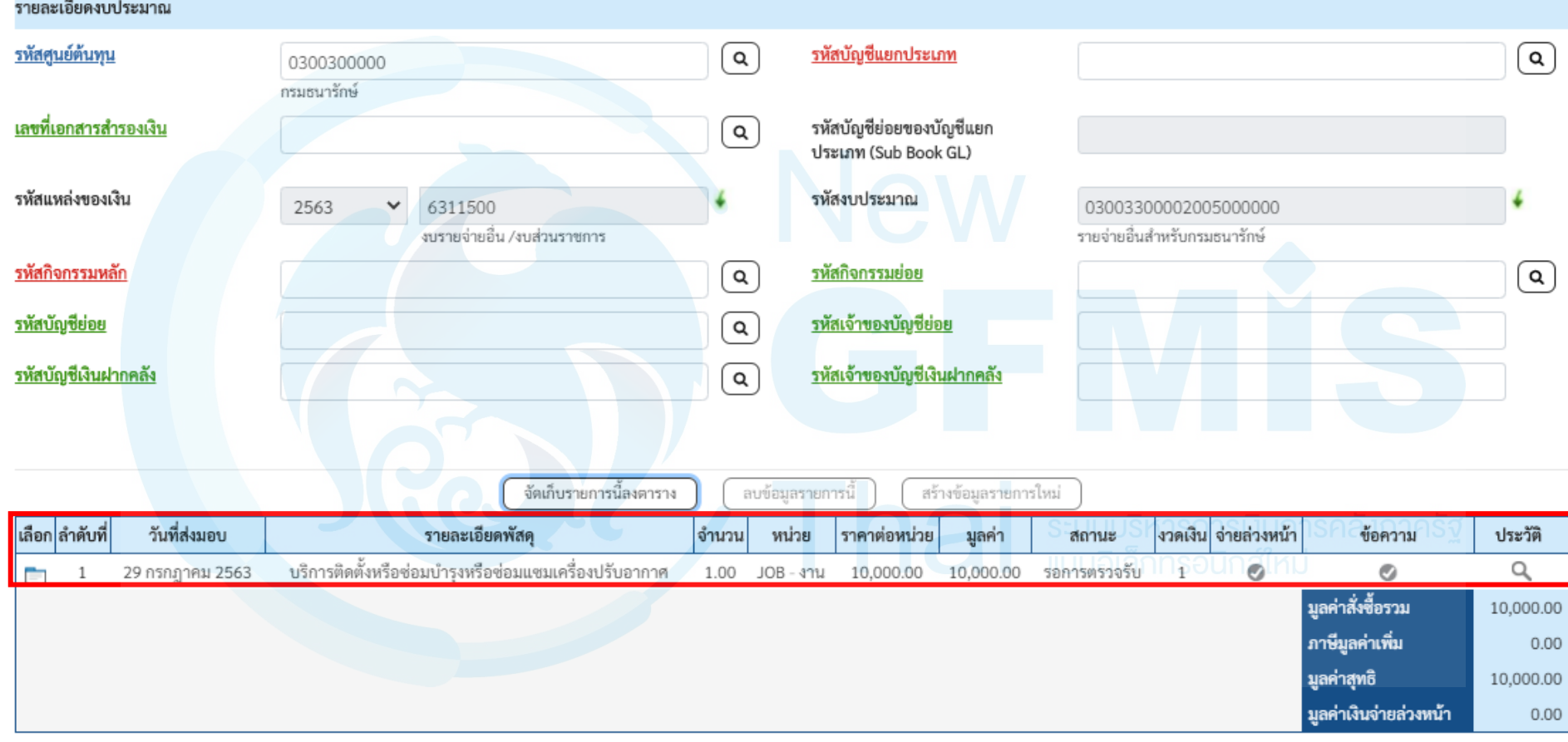

 $1$  >

หมายเหตุ: ↓ คือข้อมูลที่มาจาก e-GP

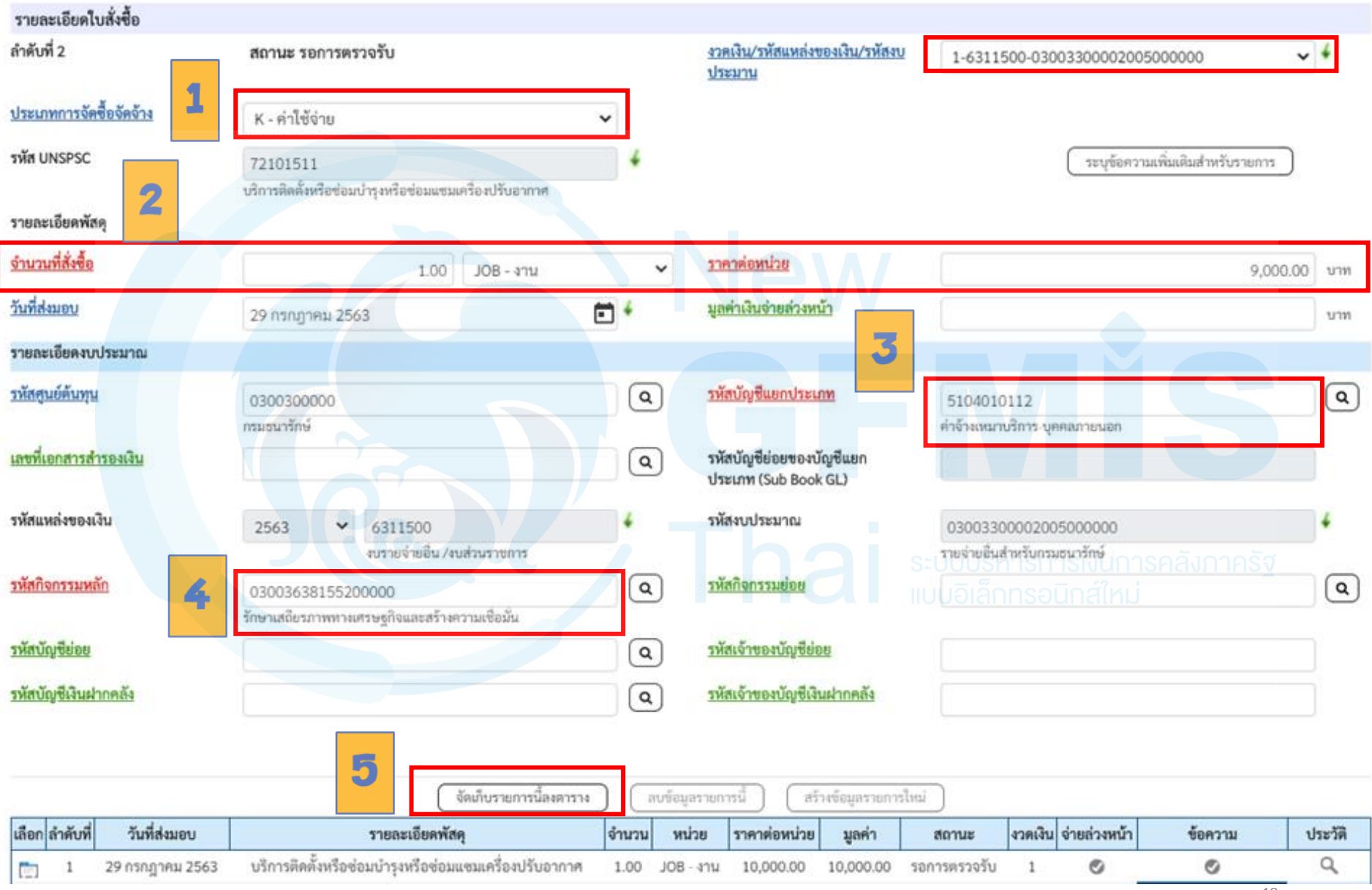

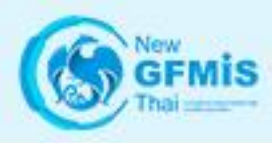

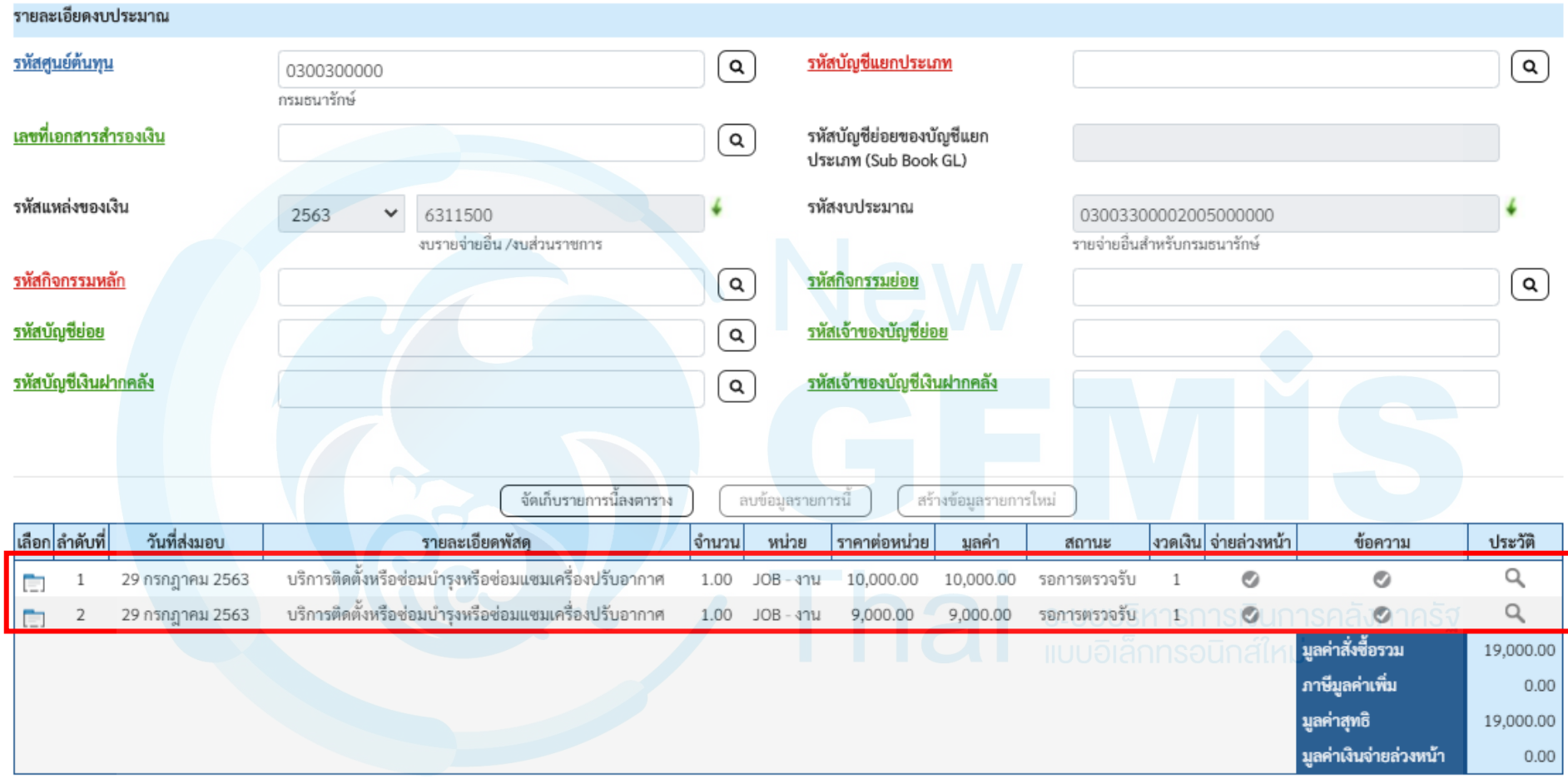

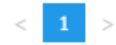

หมายเหตุ: ↓ คือข้อมูลที่มาจาก e-GP

จำลองการบันทึก

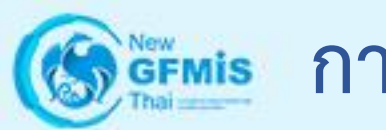

จำลองการบันทึกรายการ

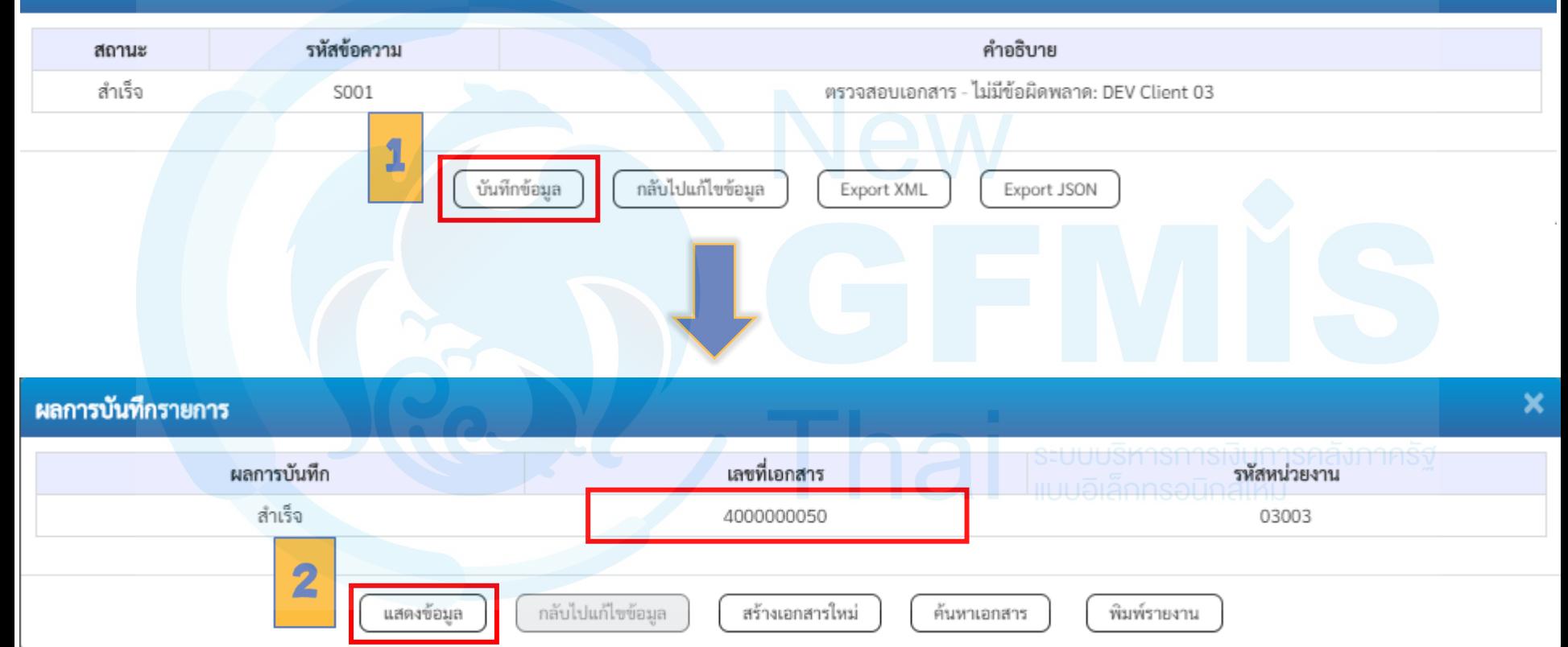

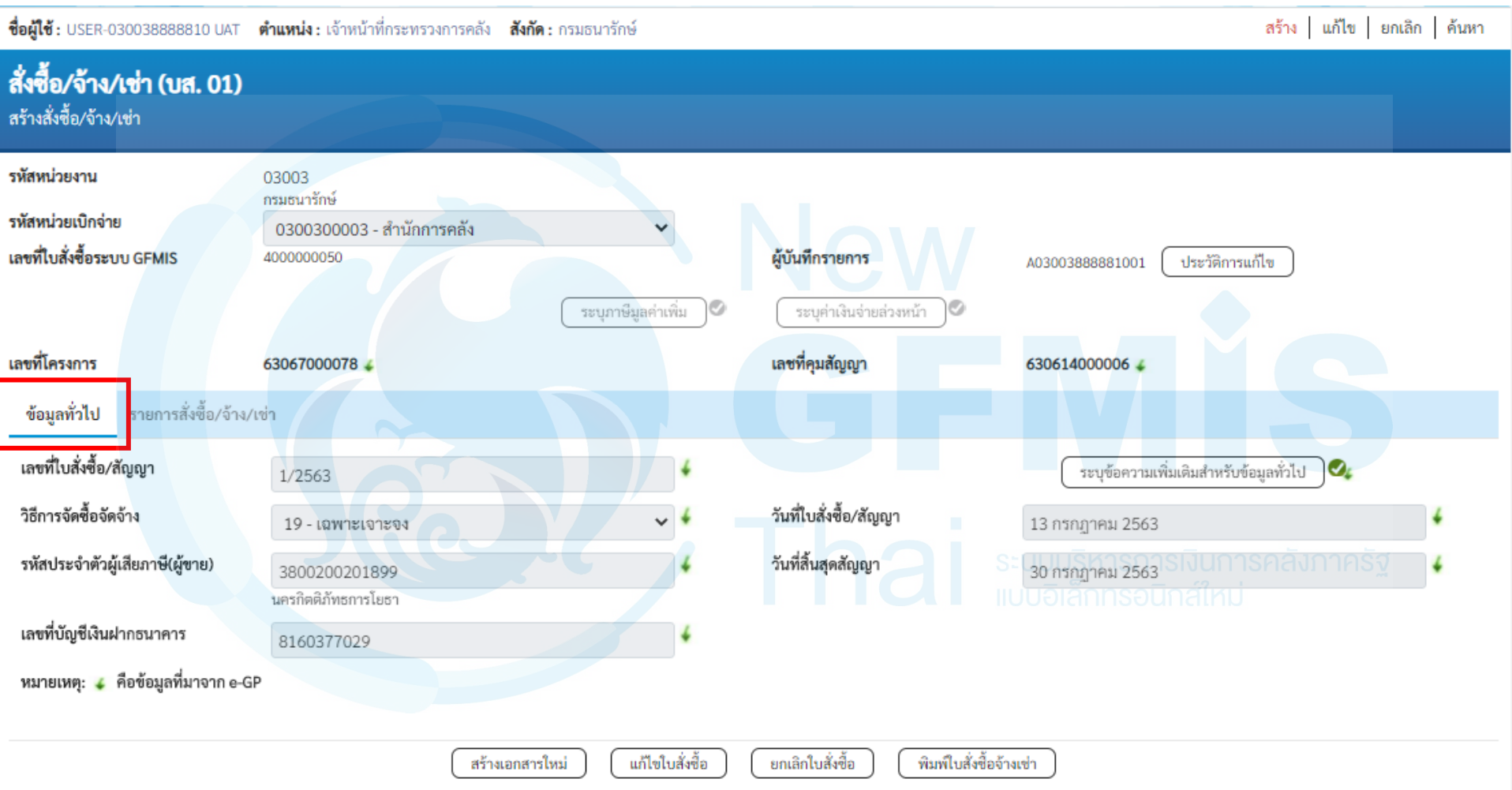

ชื่อผู้ใช้: USER-030038888810 UAT ตำแหน่ง: เจ้าหน้าที่กระทรวงการคลัง สังกัด: กรมธนารักษ์

สร้าง แก้ไข ยกเลิก ค้นหา

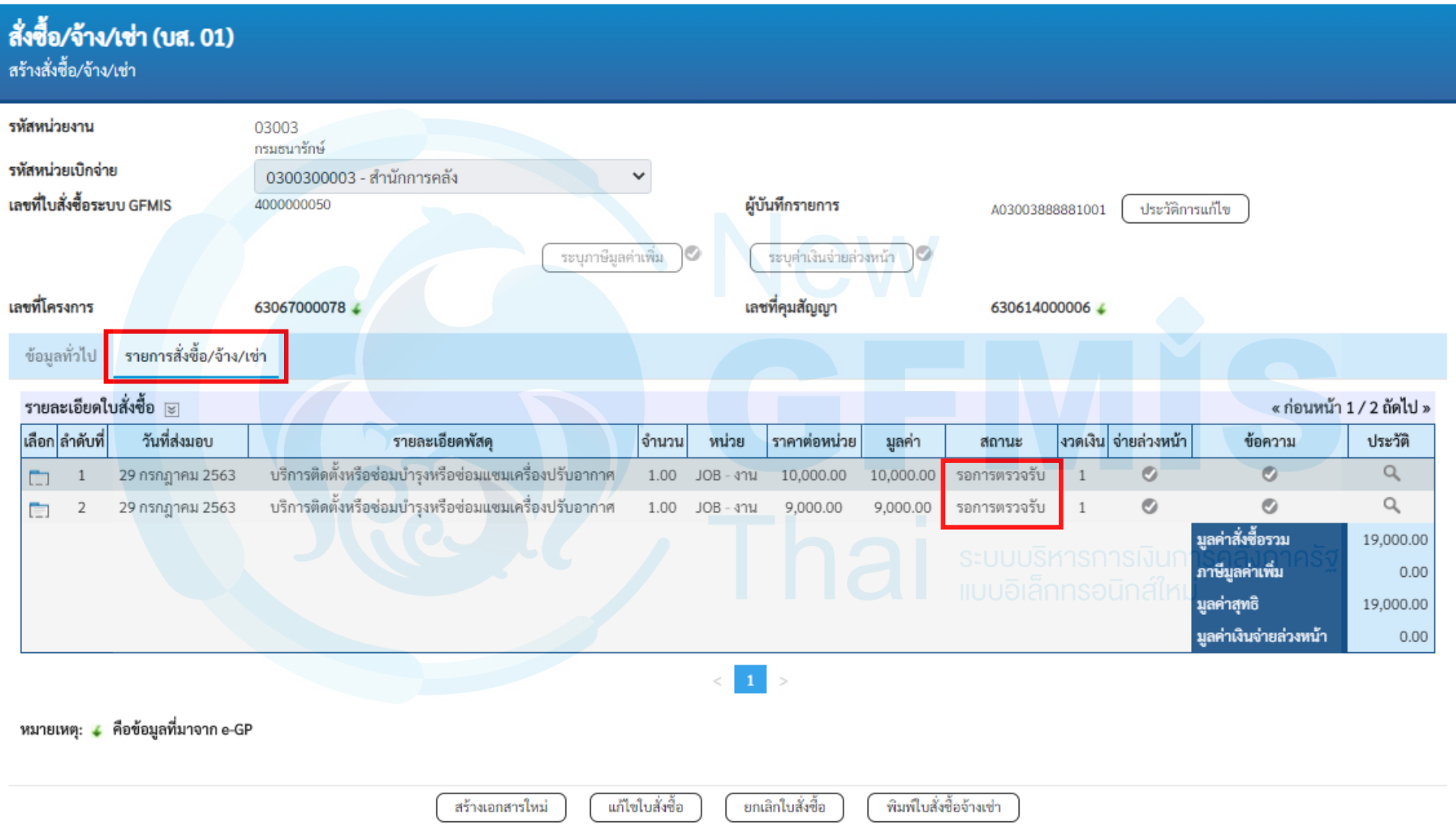

#### ระบบบริหารการเงินการคลังภาครัฐแบบอิเล็กทรอนิกส์ใหม่ NEW GOVERNMENT FISCAL MANAGEMENT INFORMATION SYSTEM

ชื่อผ้ใช้: USER-030038888810 UAT ตำแหน่ง: เจ้าหน้าที่กระทรวงการคลัง สังกัด: กรมธนารักษ์

#### บันทึกรายการ

ิสร้าง/บันทึก/ค้นหา/เปลี่ยนแปลง เอกสาร

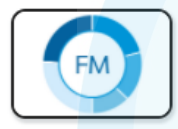

#### ระบบการบริหารงบประมาณ

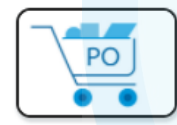

#### ระบบจัดซื้อจัดจ้าง

- » ข้อมูลหลักผู้ขาย
- » บันทึกรายการสั่งซื้อ/จ้าง/เช่า
	- บส01 » สั่งซื้อ/จ้าง/เช่า
	- ึบส04 » สั่งซื้อ/จ้าง/เช่า ประเภทการส่งมอบไม่แน่นอน
- » ตรวจรับพัสดุ
- <u>» กระบวนงานขยายเวลาเบิกจ่ายและกันเงินเหลื่อมปี ใบสั่งซื้อสั่งจ้าง</u>
- » อนุมัติรายการใบสั่งซื้อสั่งจ้าง ขอขยายเบิกจ่าย-กันเหลื่อมปี
- » กระบวนงานสลาย PO เงินกันเหลื่อมปี

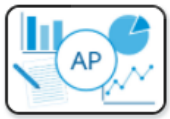

#### ระบบเบิกจ่าย

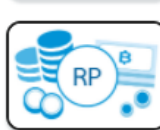

#### ระบบรับและนำส่งรายได้

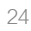

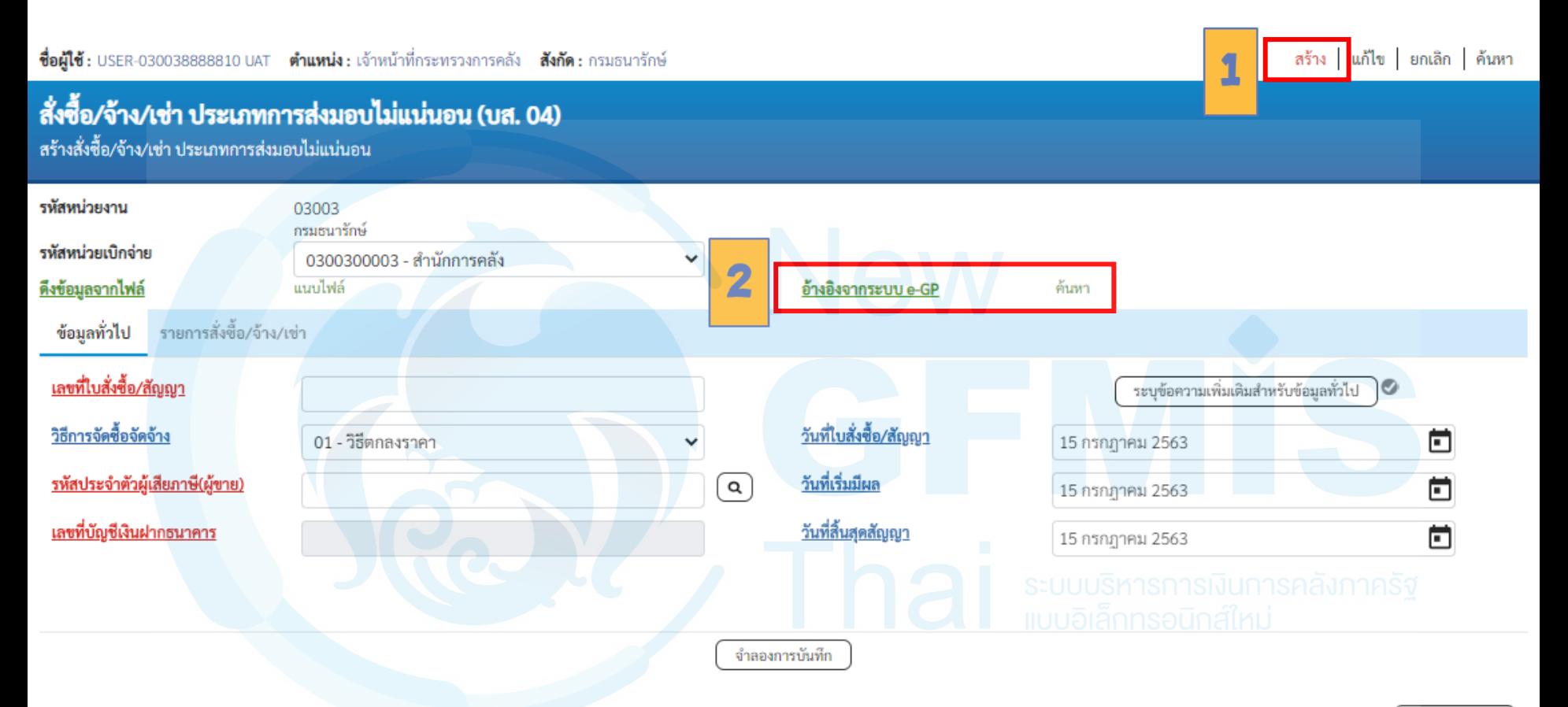

ถัดไป

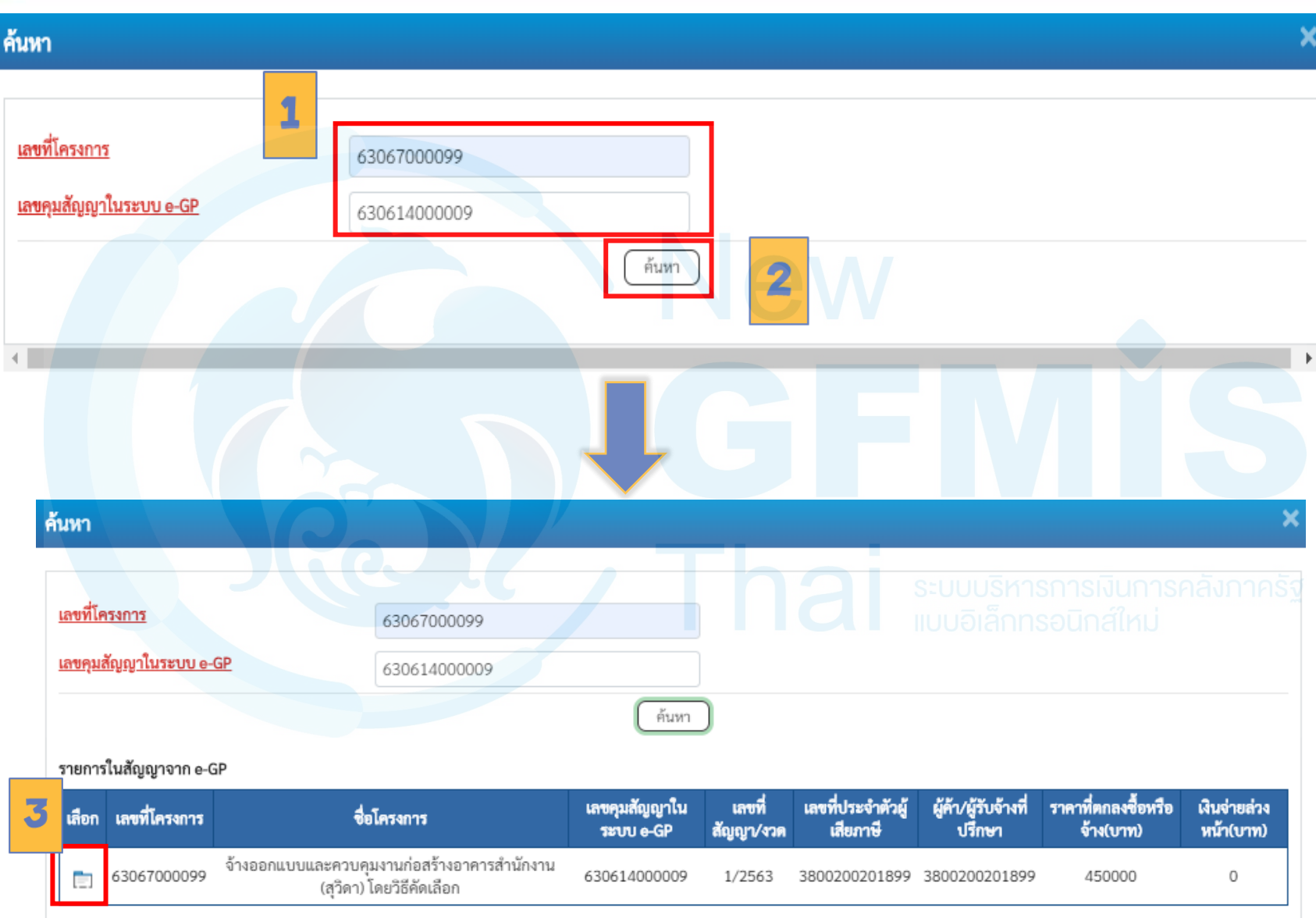

์ คำอธิบาย: ॎ คลิกเพื่อแสดงเอกสาร

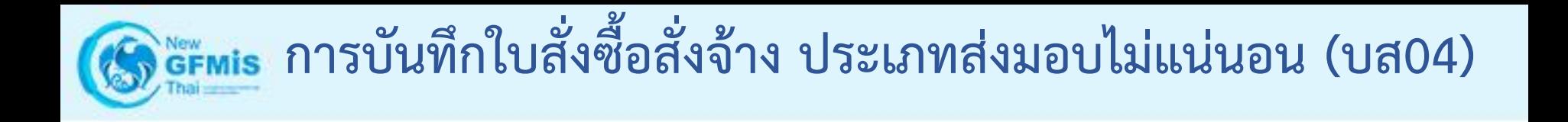

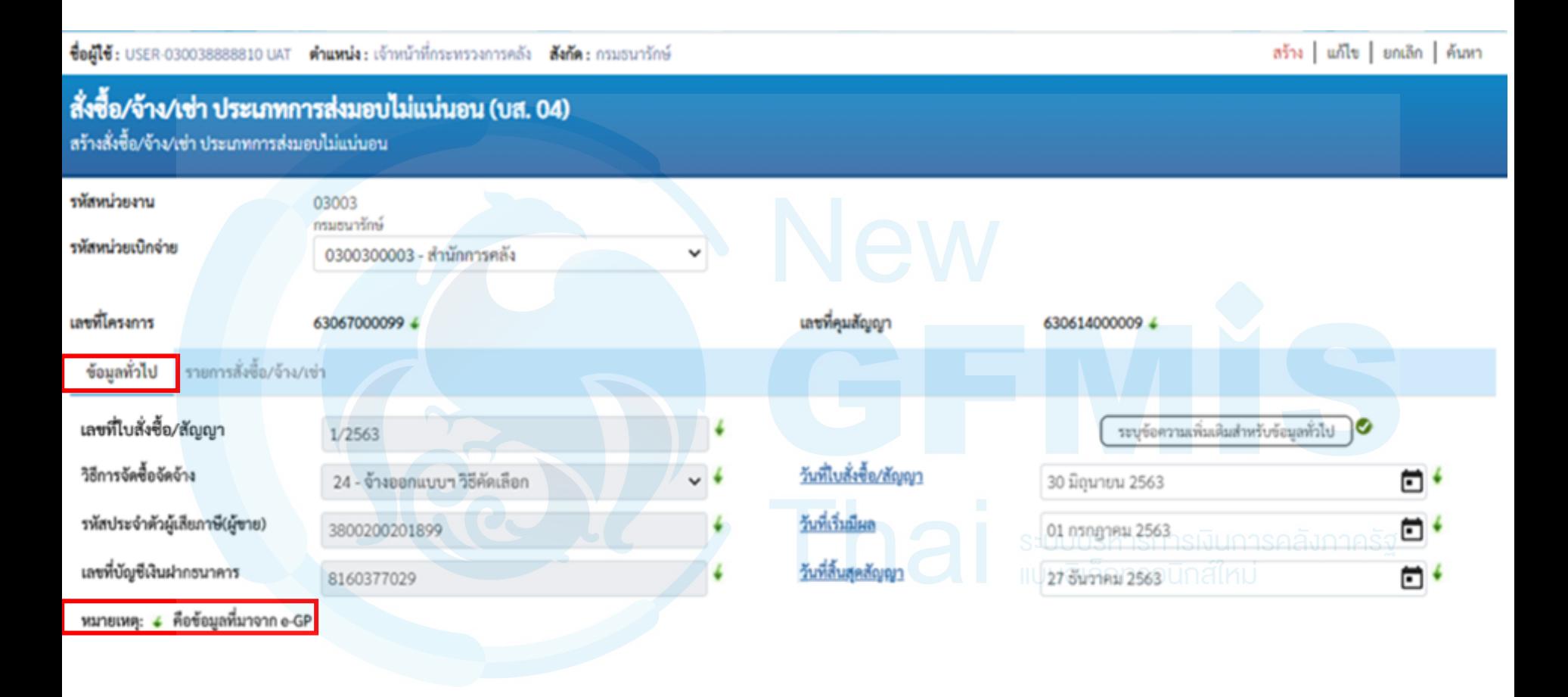

จำลองการบันทึก

ด้ตไป

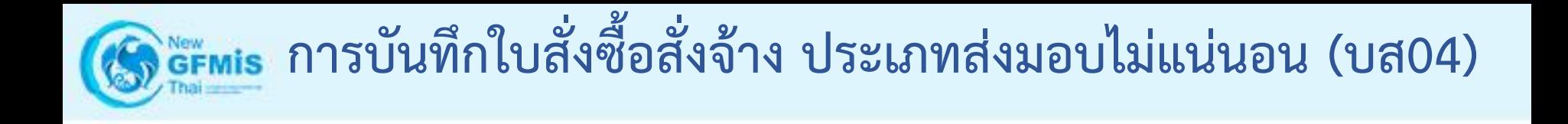

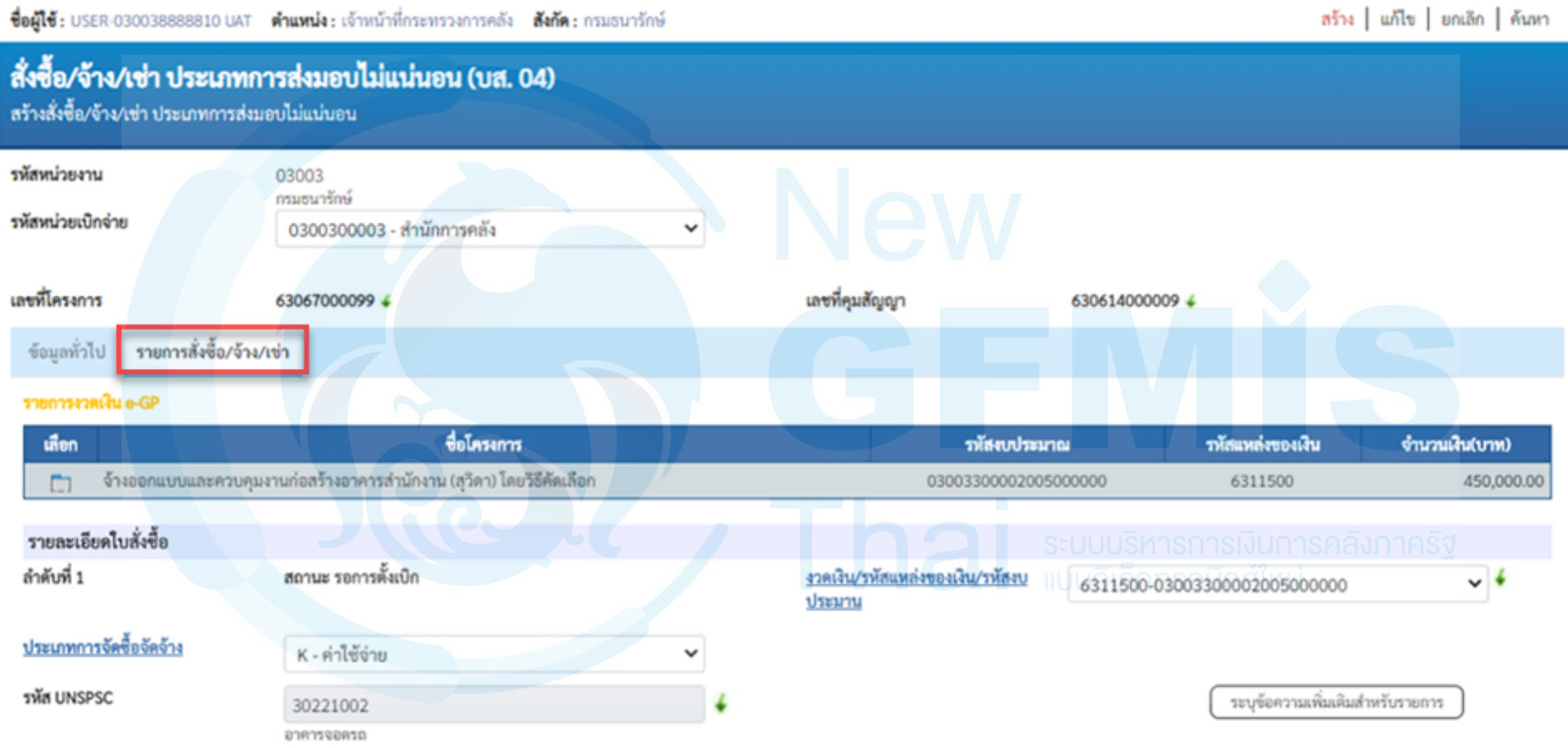

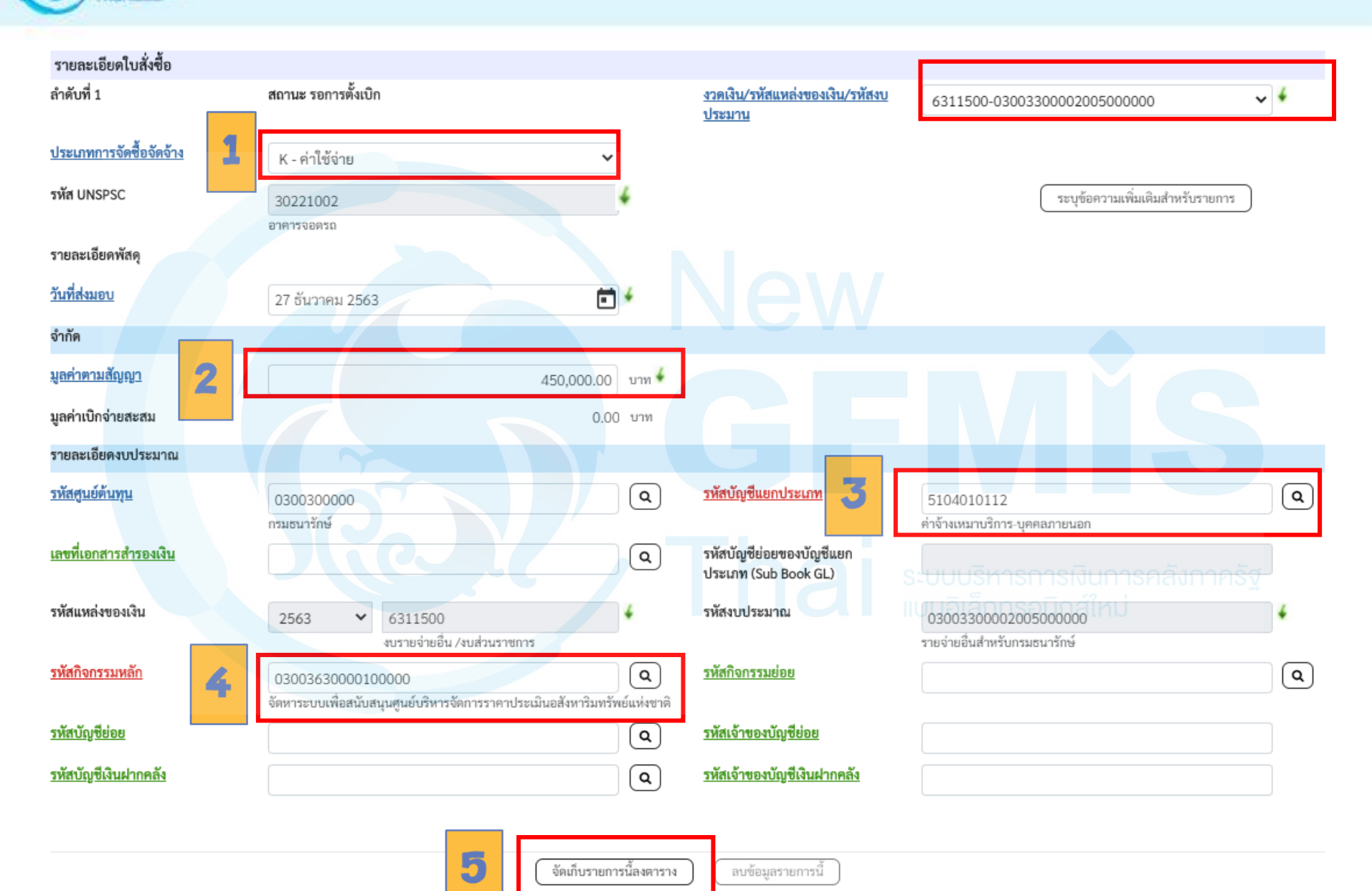

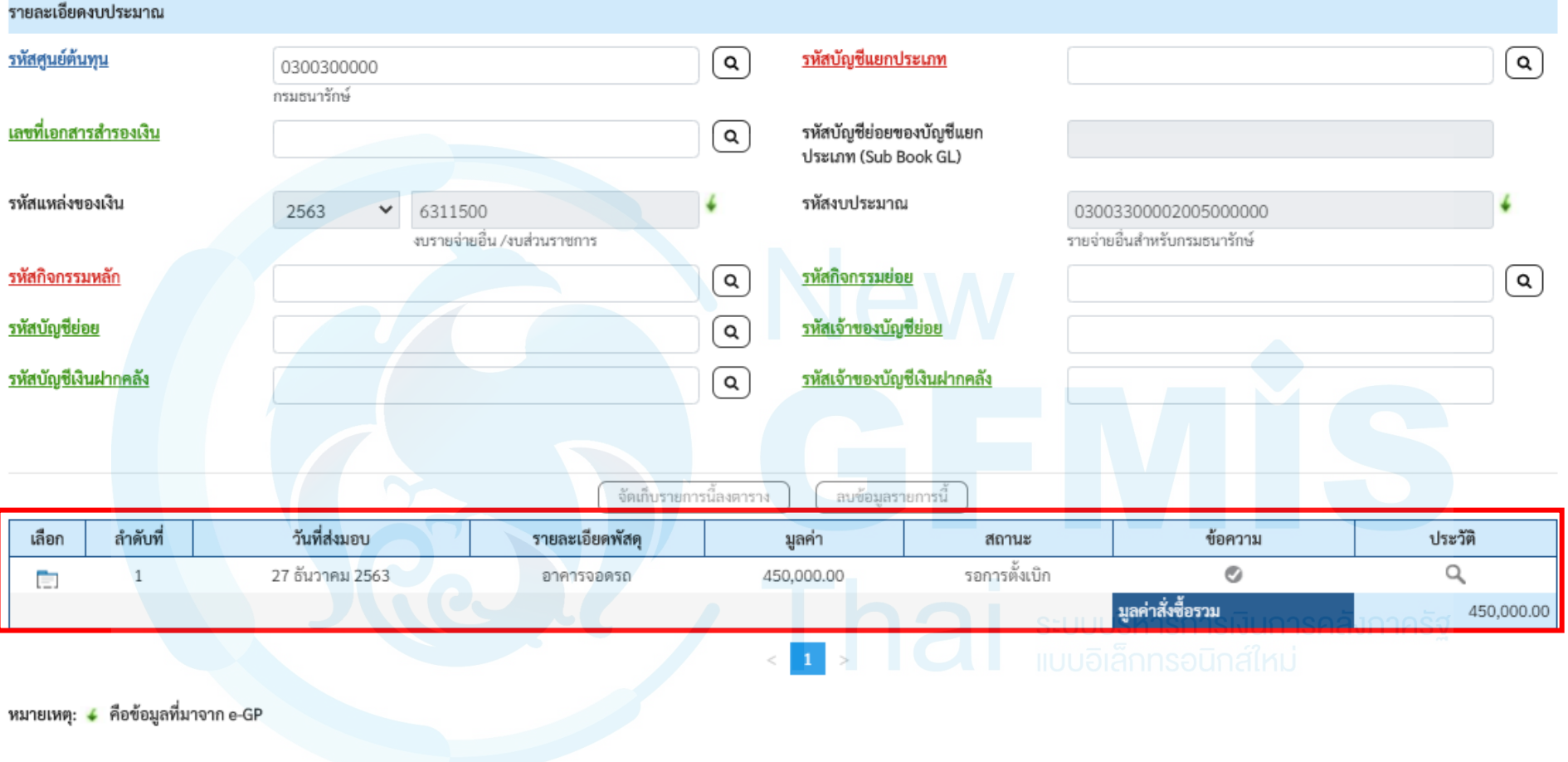

จำลองการบันทึก

ก่อนหน้า

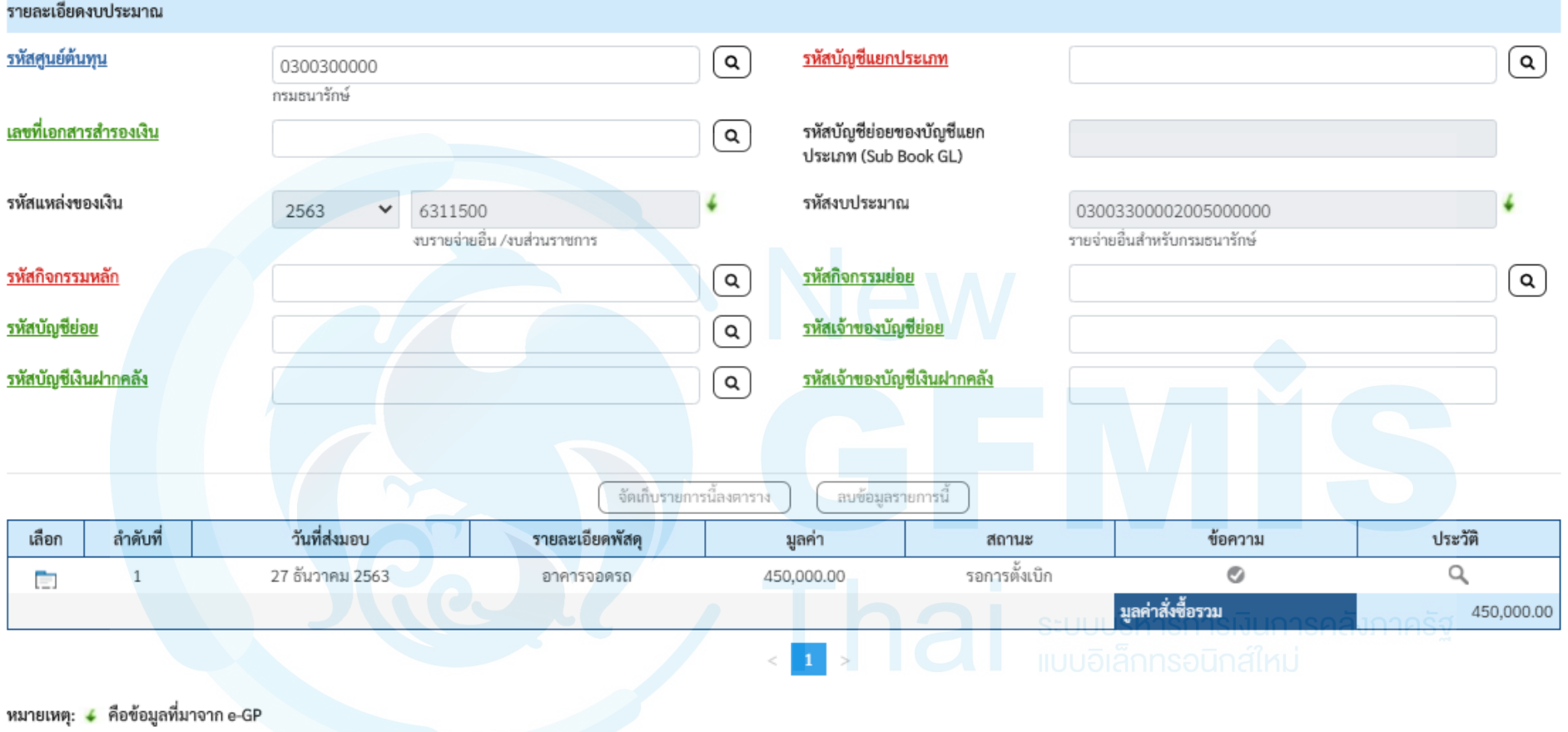

จำลองการบันทึก

ก่อนหน้า

จำลองการบันทึกรายการ

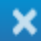

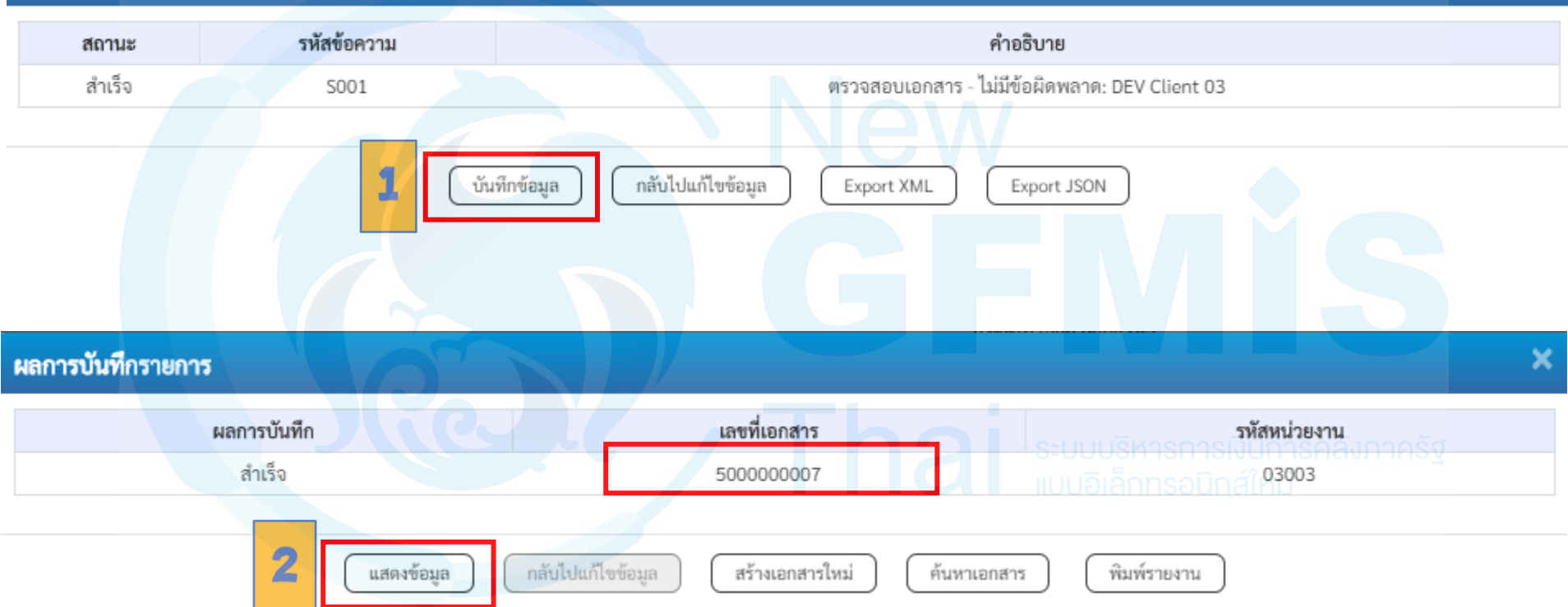

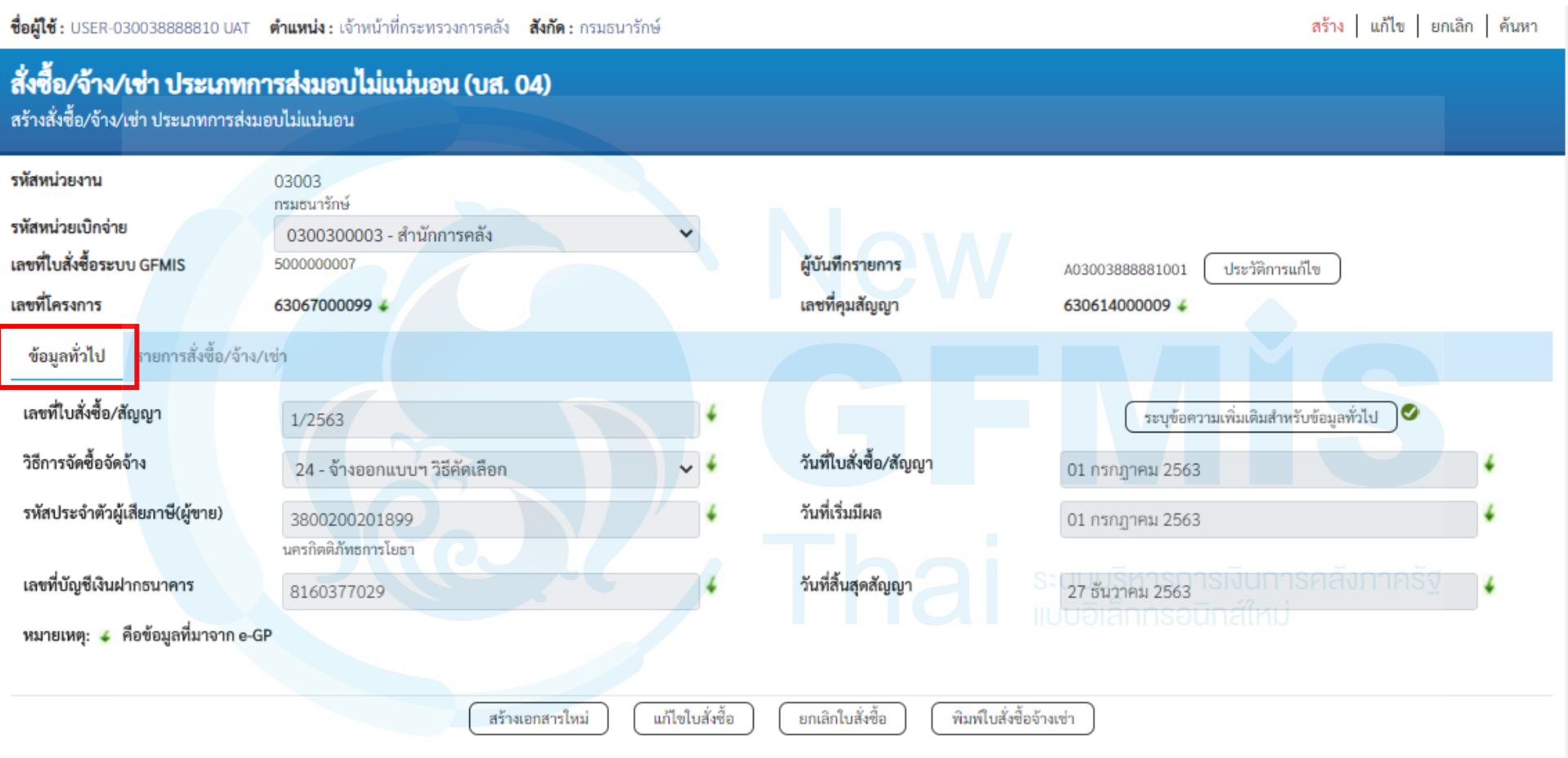

ถัดไป

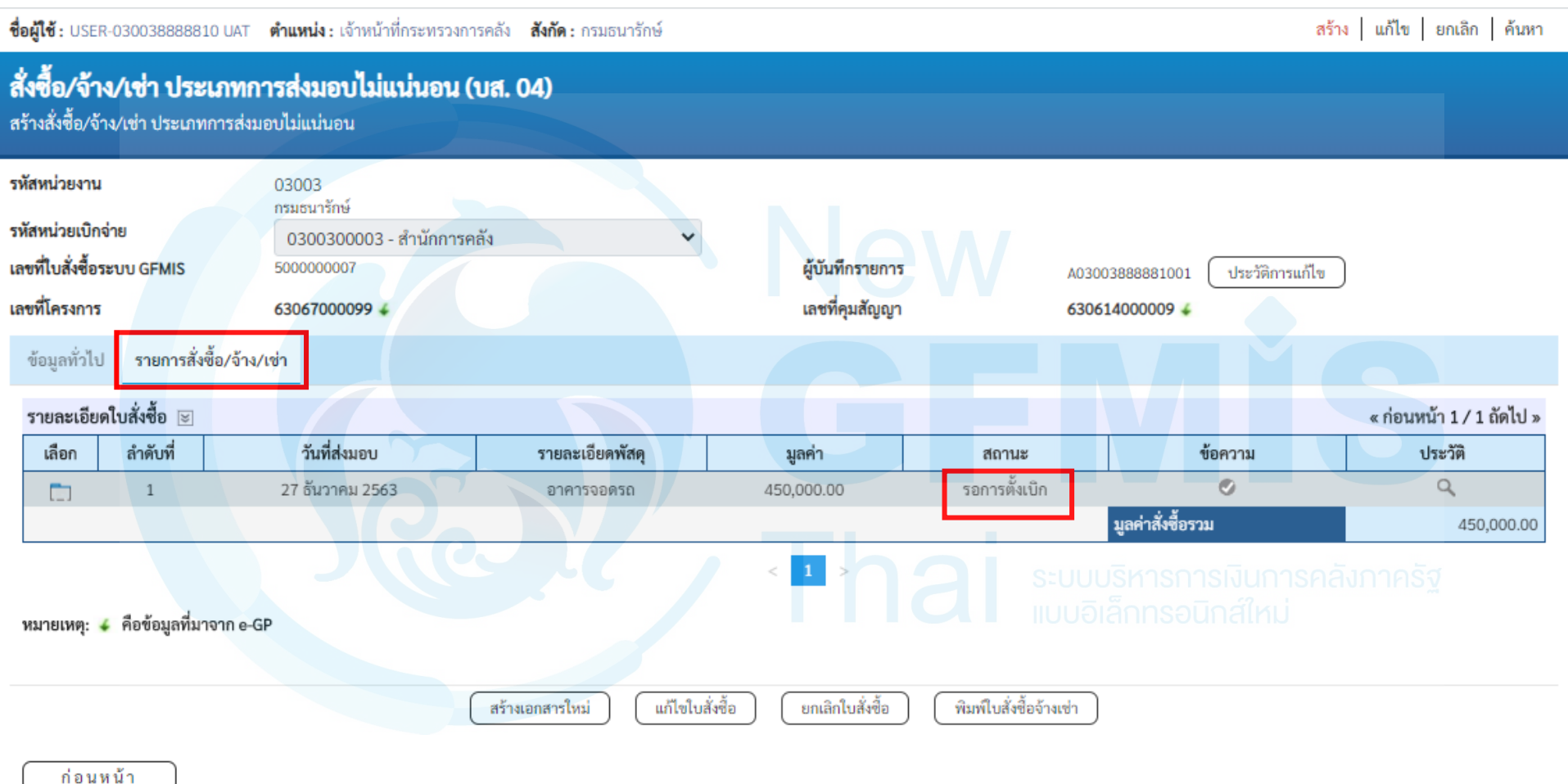

# **การค้นหา แก้ไข ยกเลิกใบสั่งซื้อสั่งจ้าง**

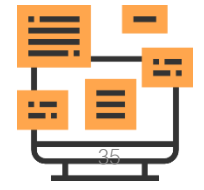

#### **การค้นหาใบสั่งซื้อสั่งจ้างตามเลขที่เอกสาร**

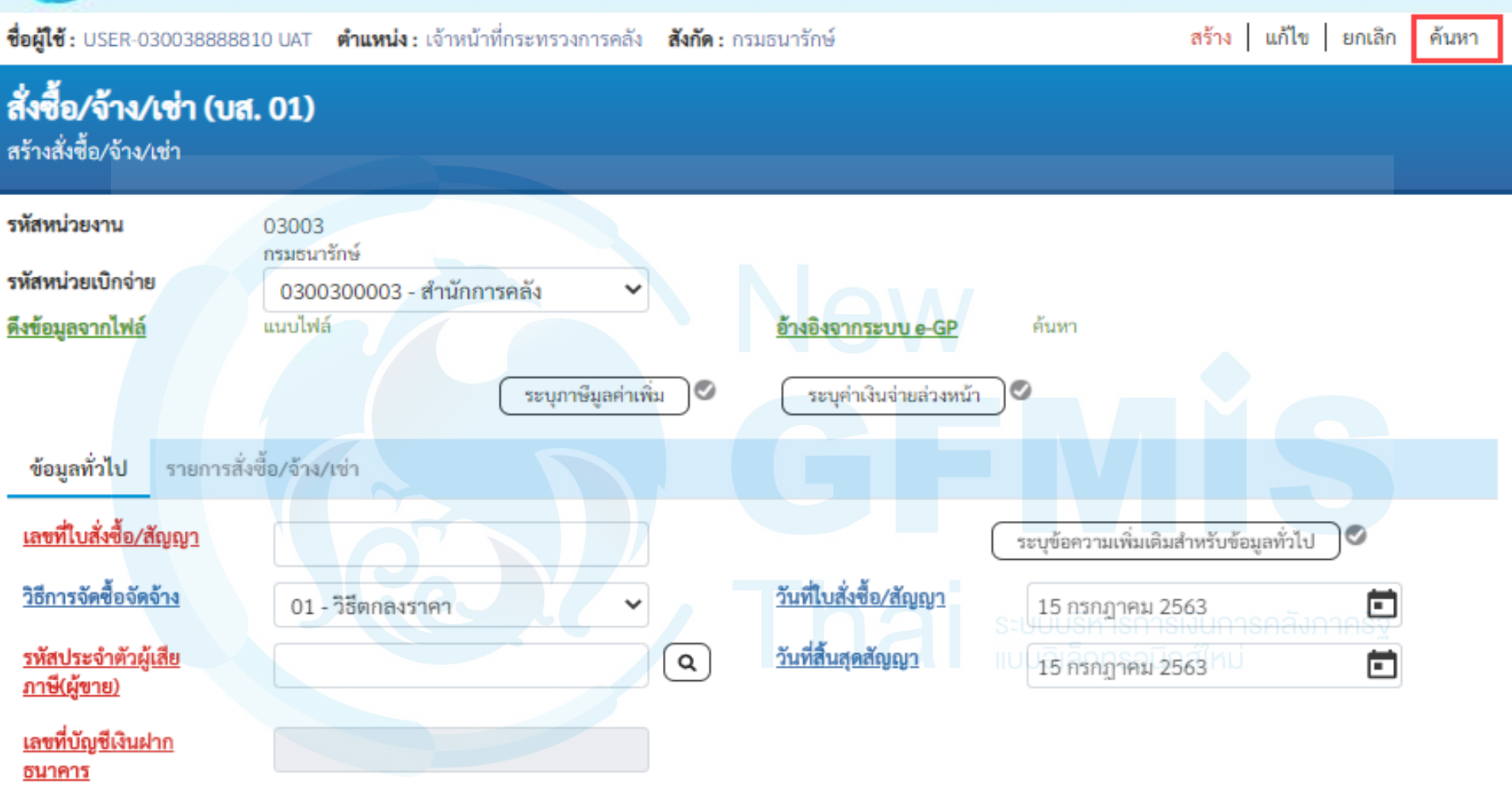

จำลองการบันทึก
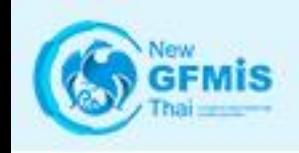

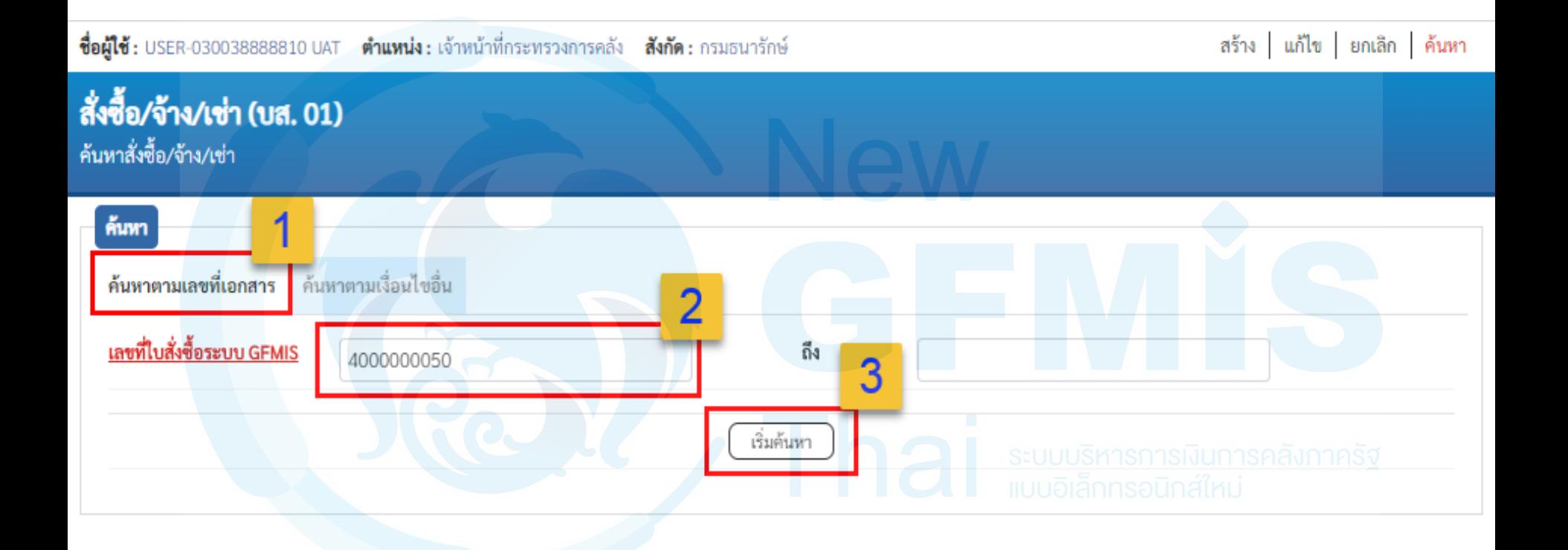

New<br>GFMIS

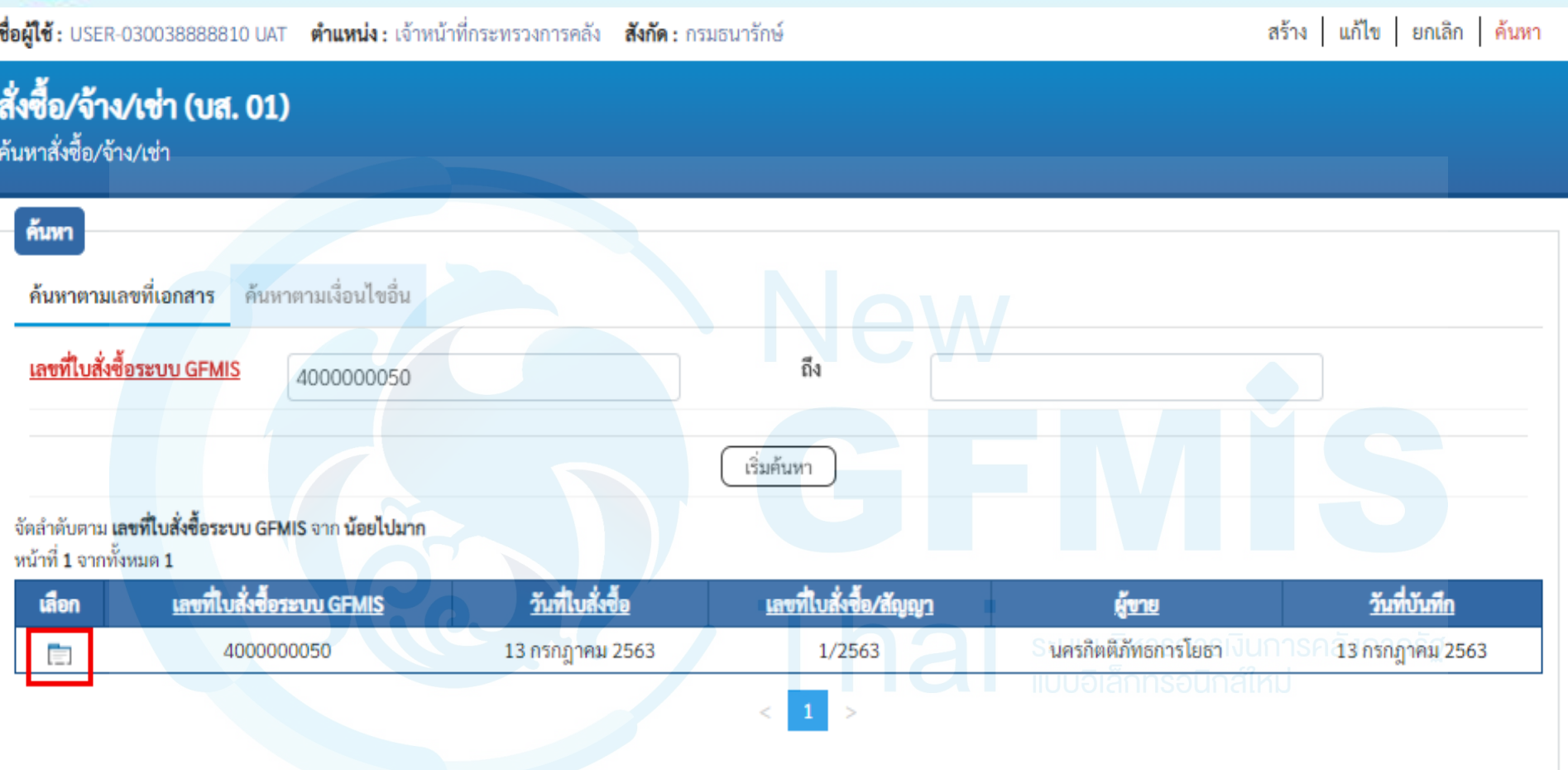

**GFMIS** 

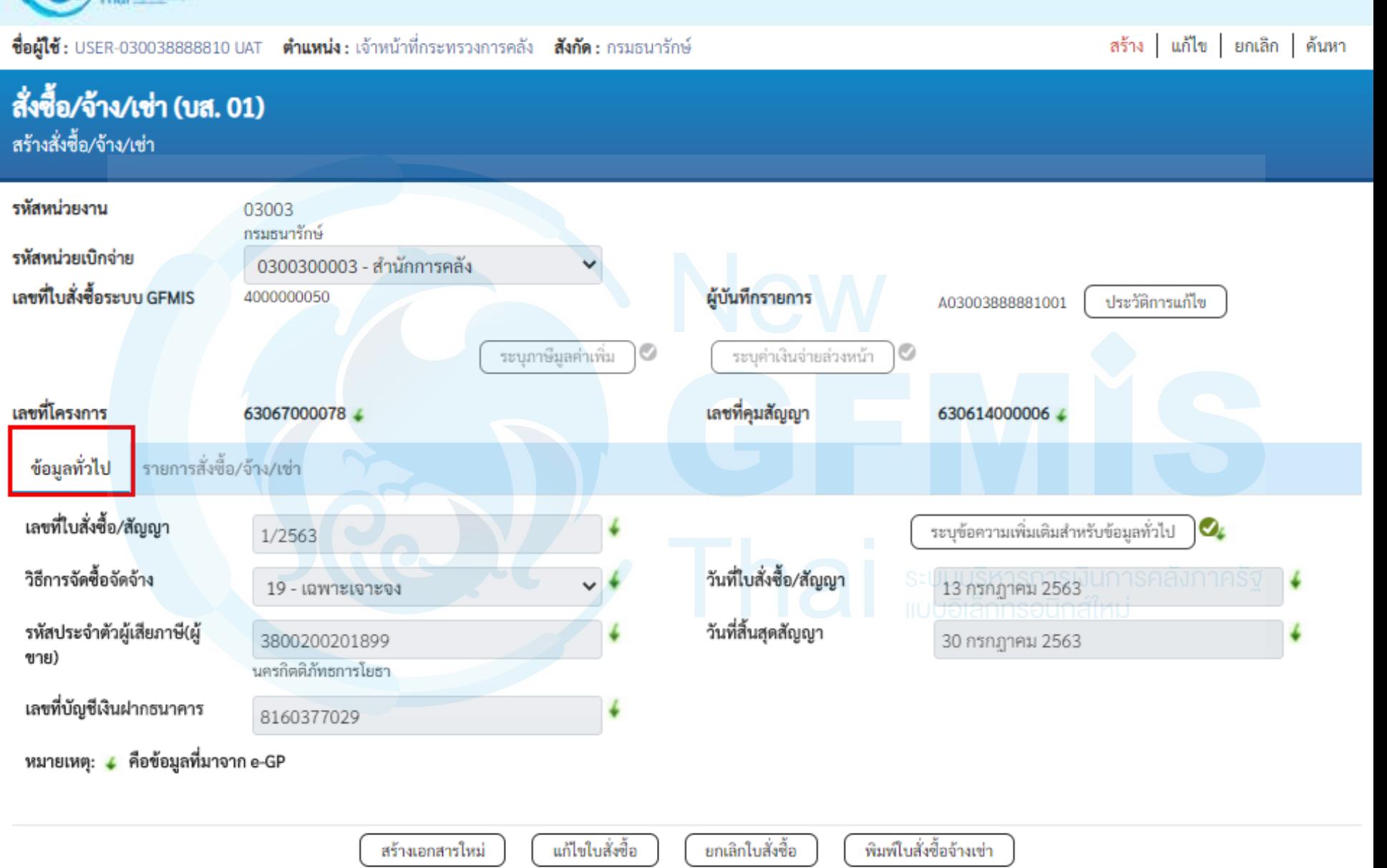

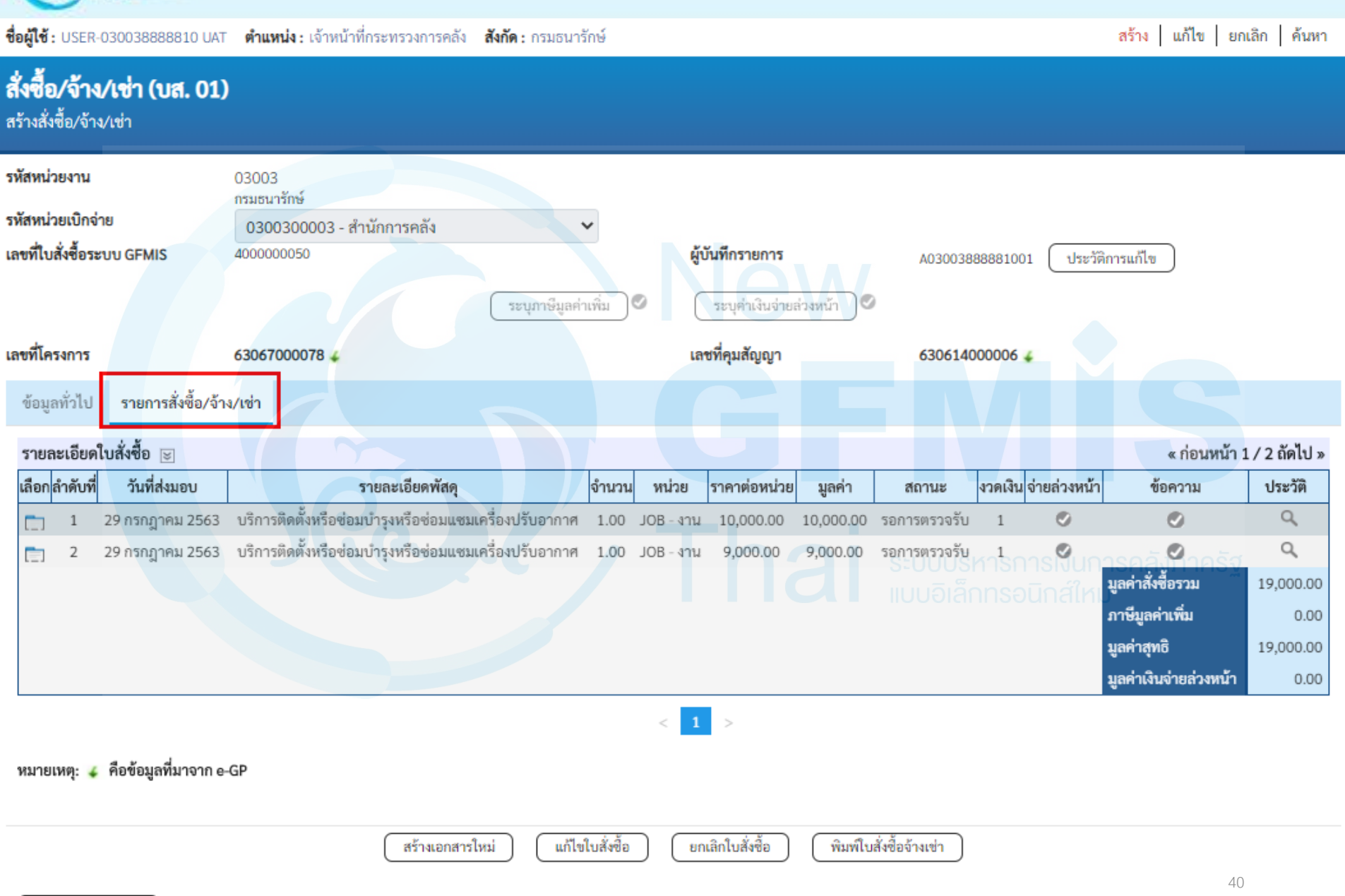

ก่อนหน้า

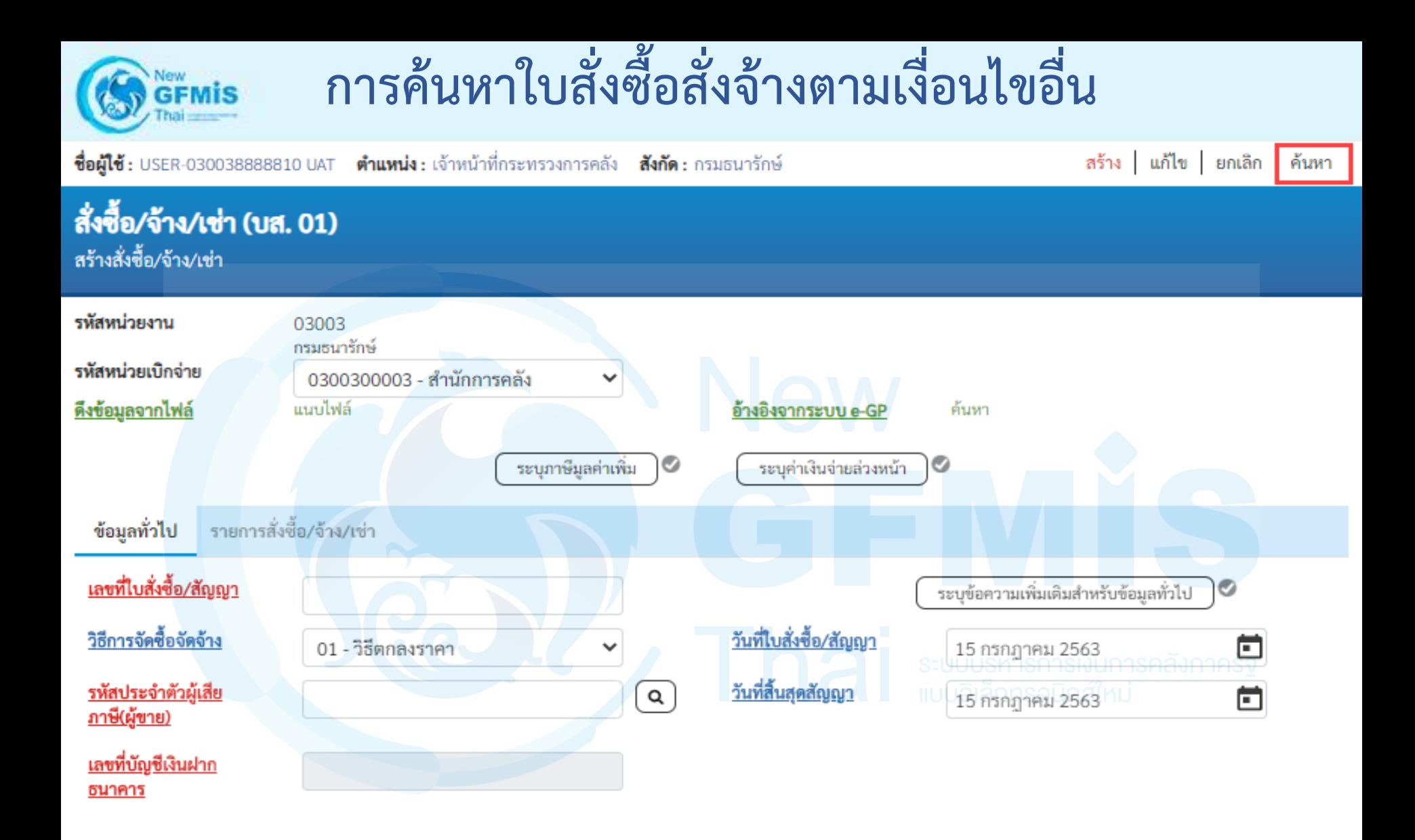

จำลองการบันทึก

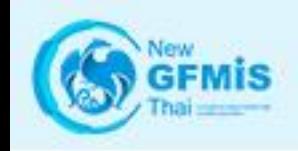

#### **การค้นหาใบสั่งซื้อสั่งจ้างตามเงื่อนไขอื่น**

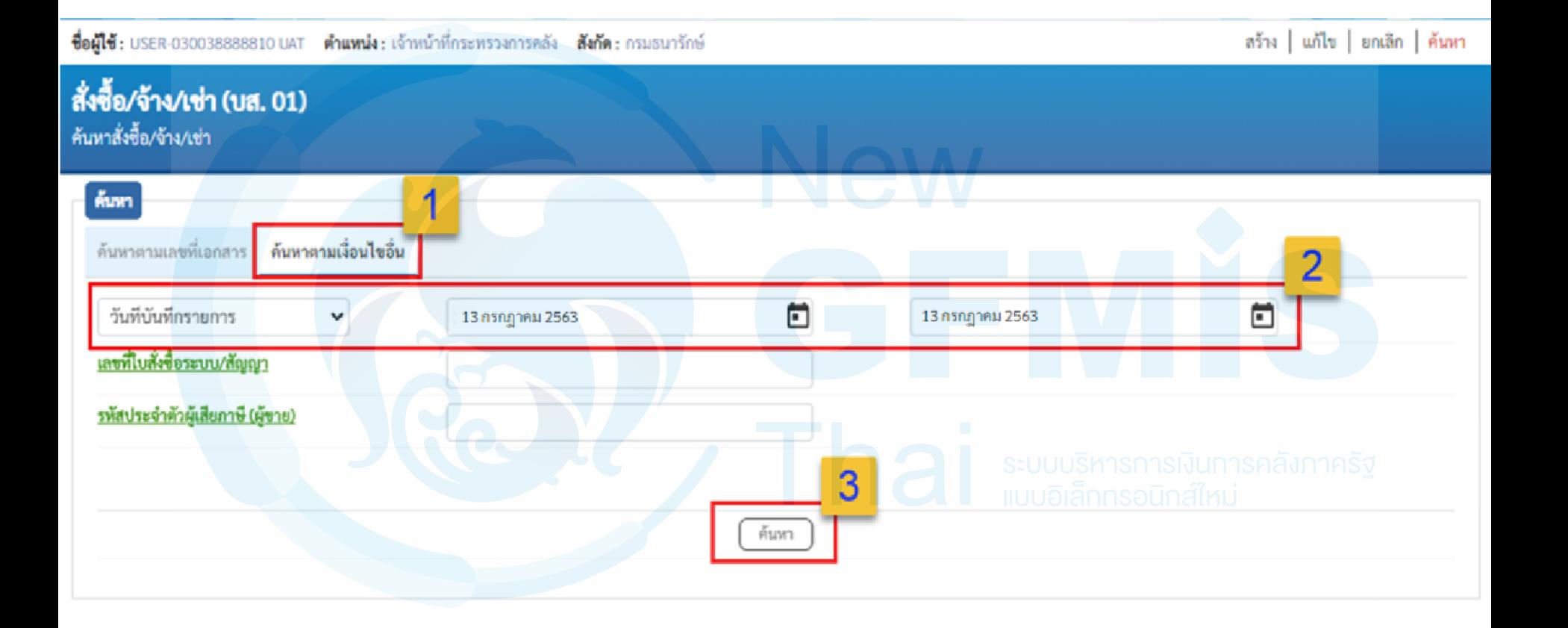

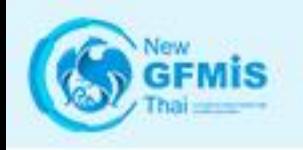

#### **การค้นหาใบสั่งซื้อสั่งจ้างตามเงื่อนไขอื่น**

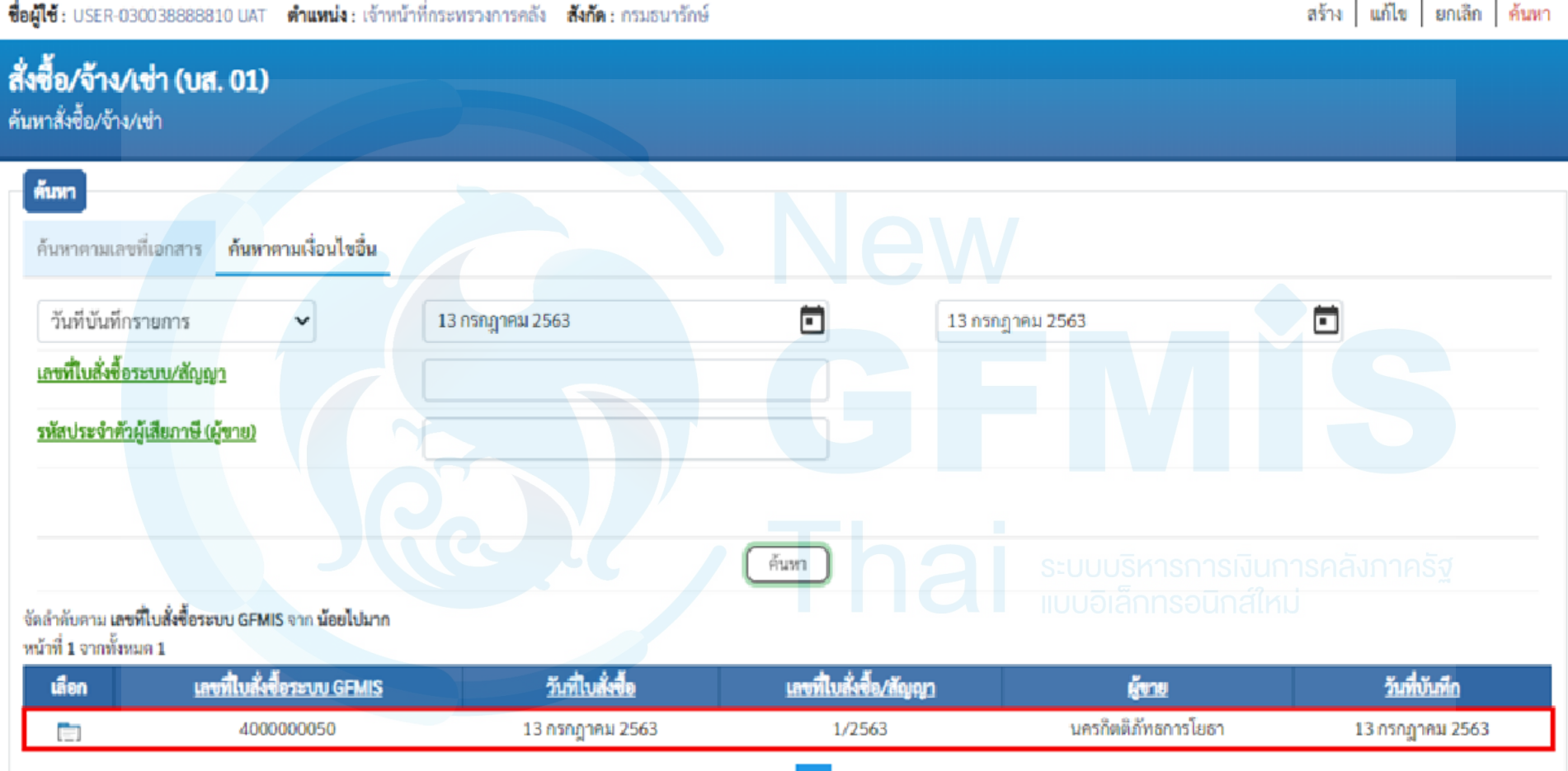

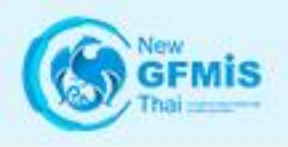

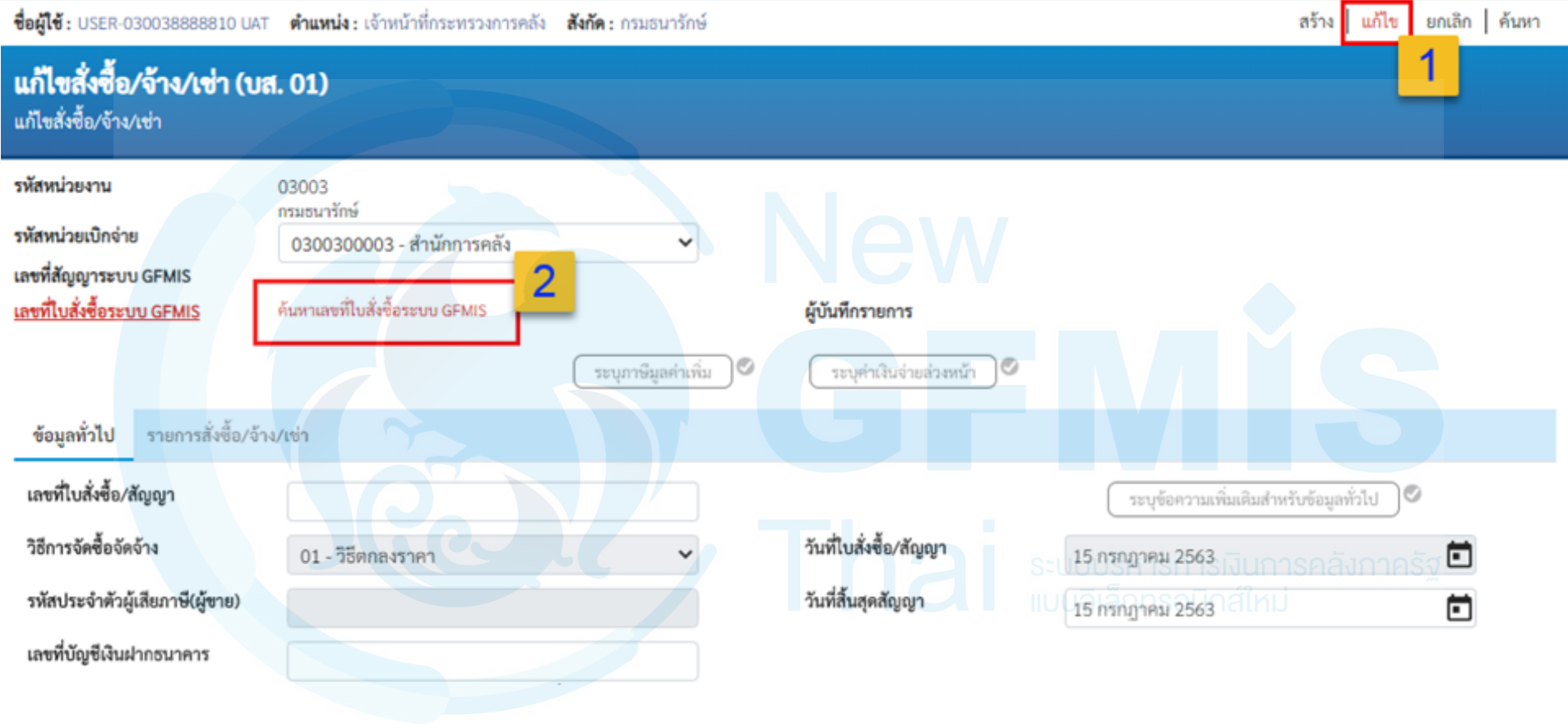

จำลองการแก้ไข

ถัดไป

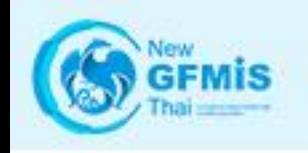

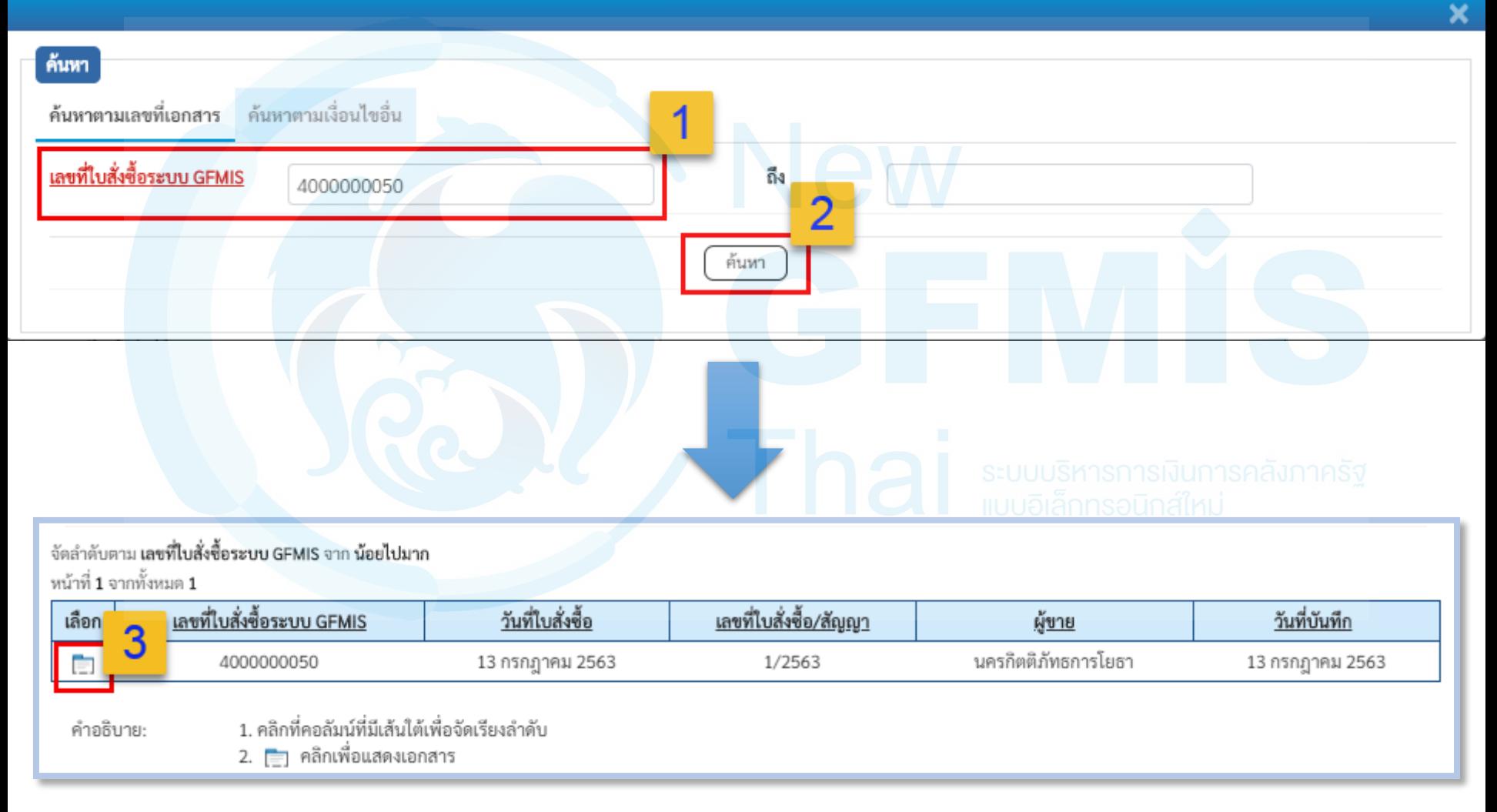

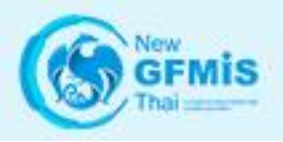

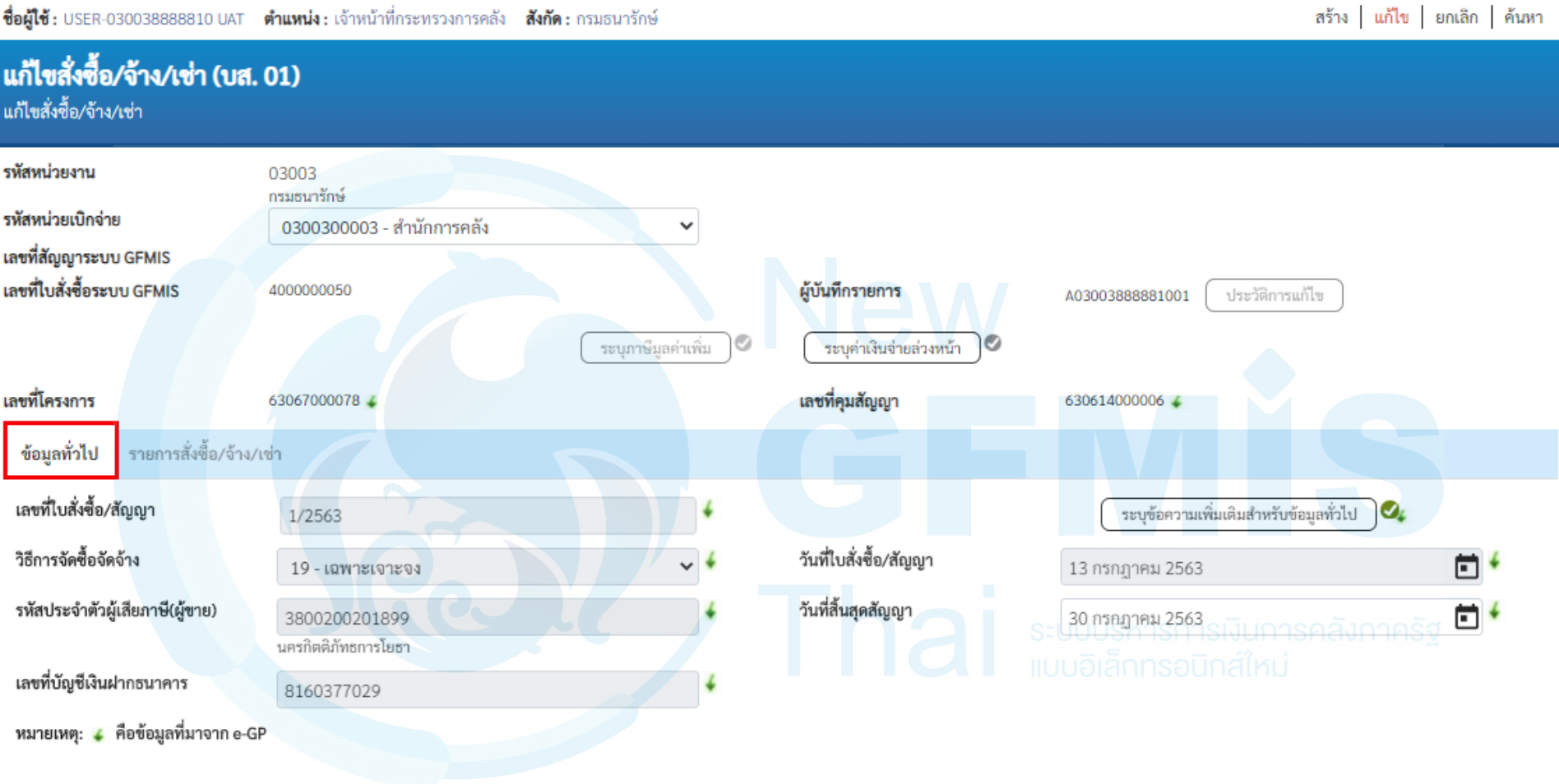

จำลองการแก้ไข

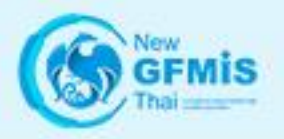

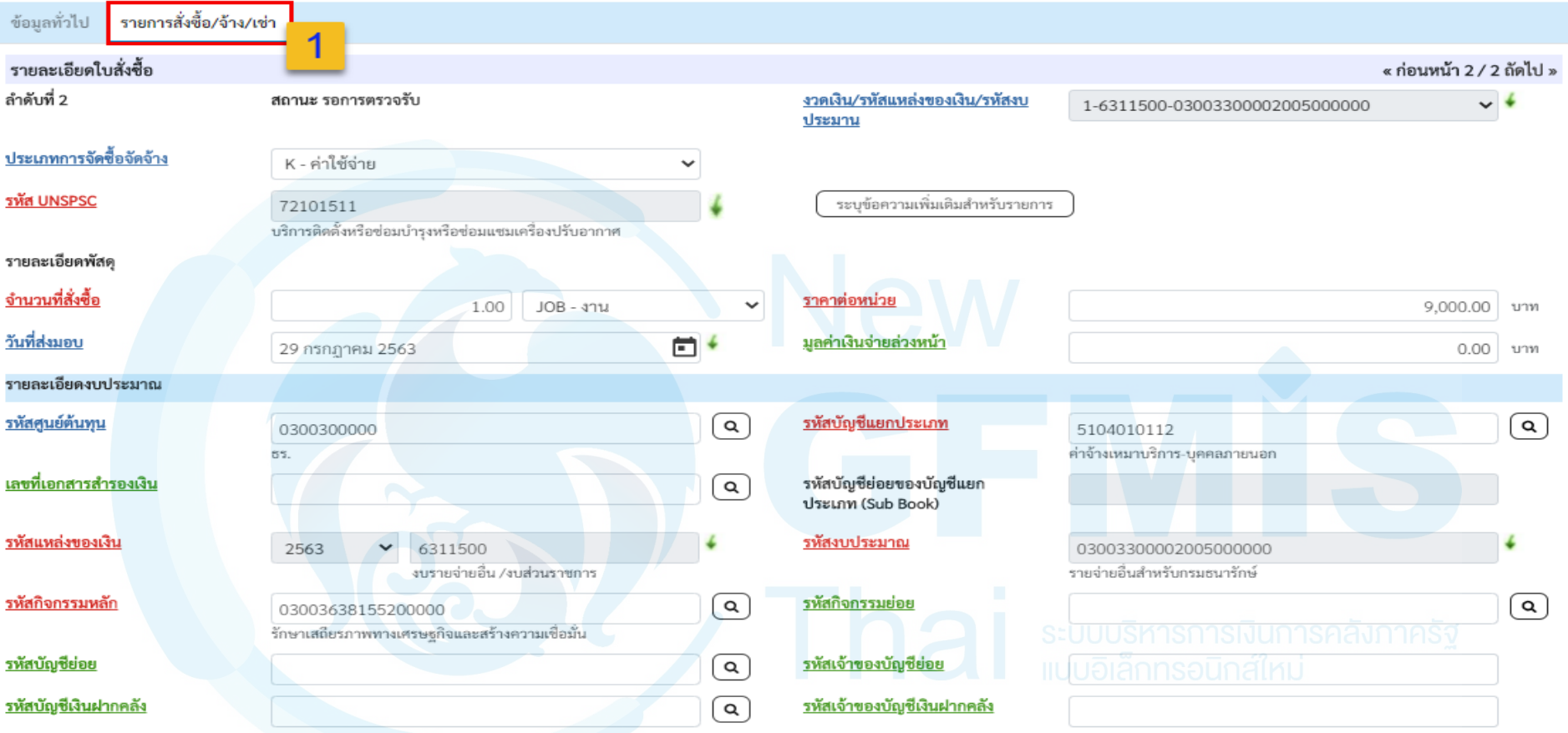

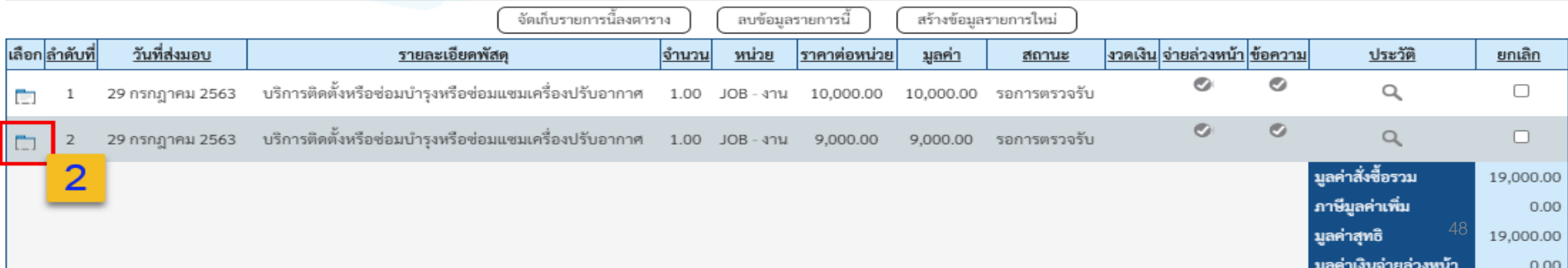

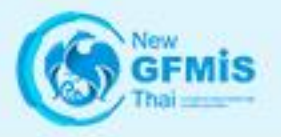

ข้อมูลทั่วไป **รายการสั่งซื้อ/จ้าง/เช่า** 

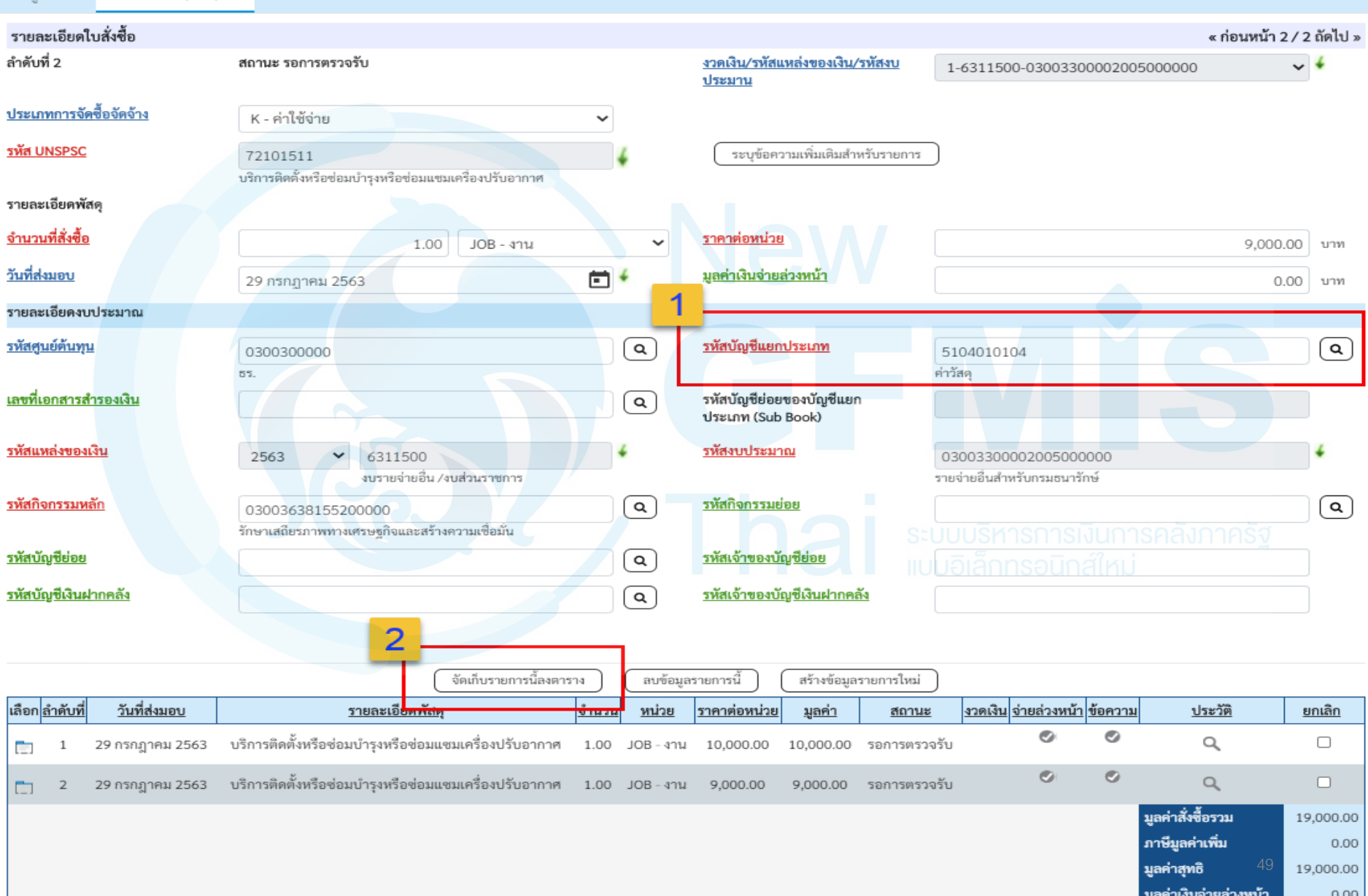

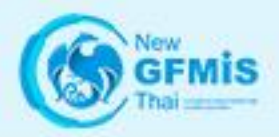

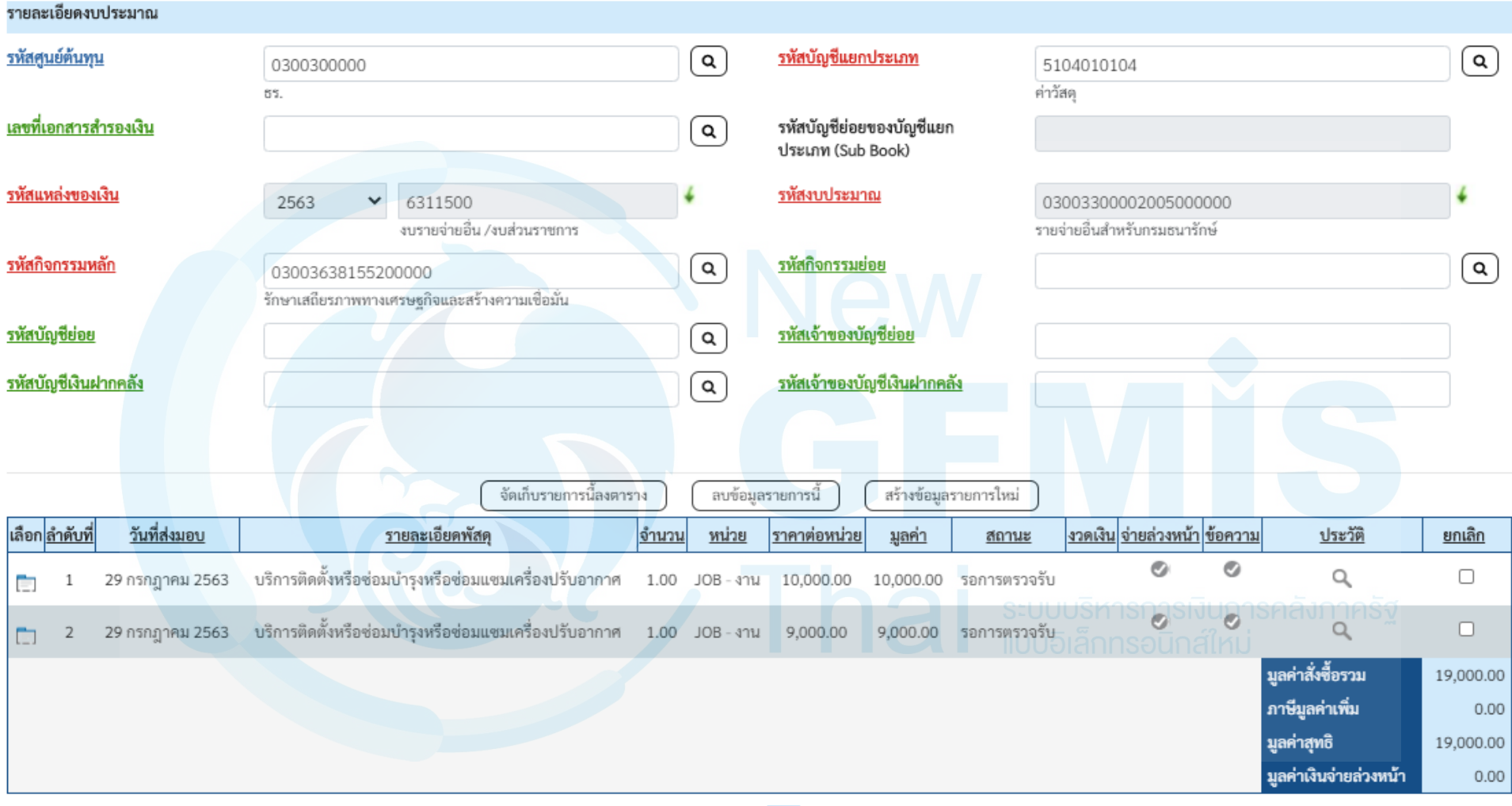

 $1 >$ 

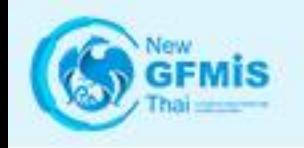

×

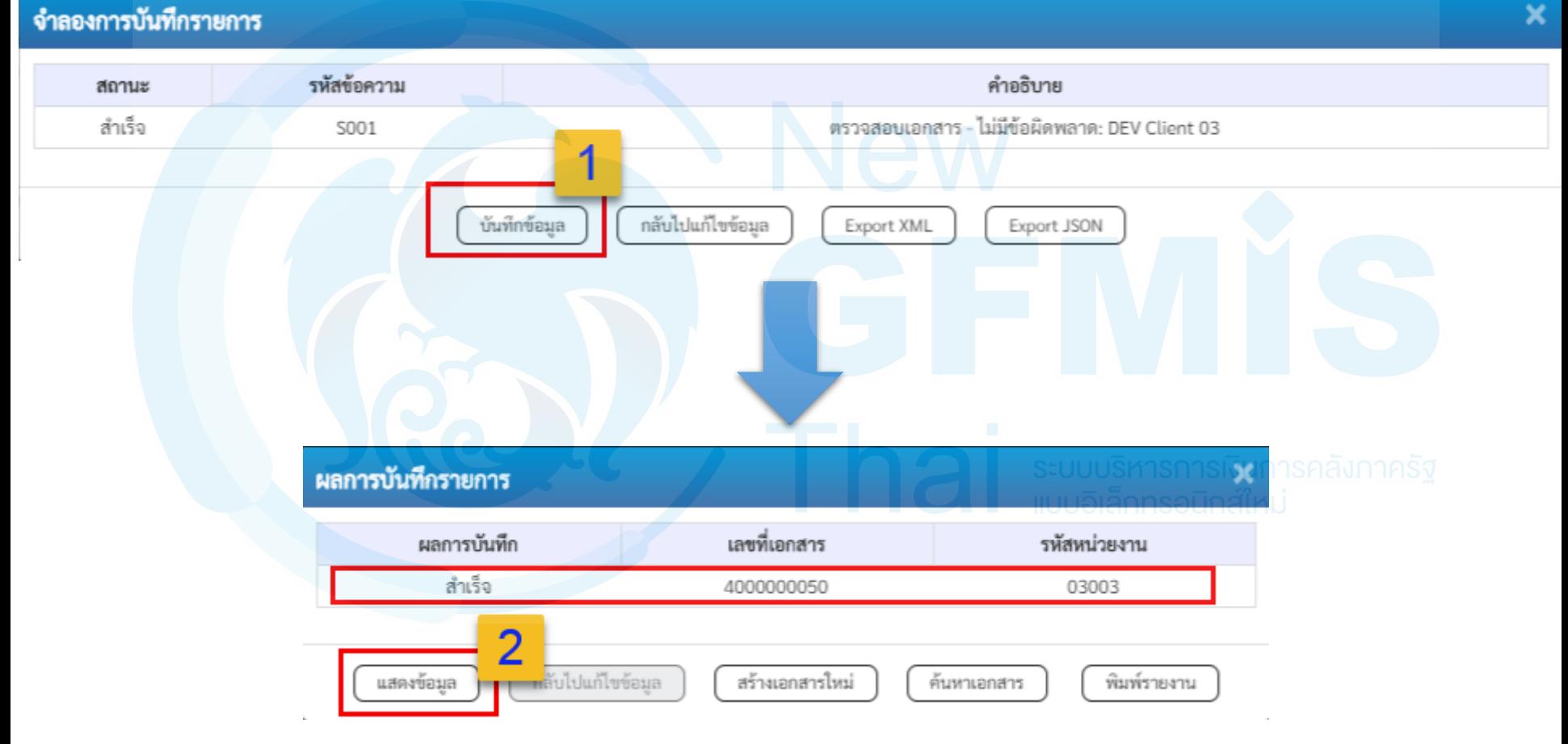

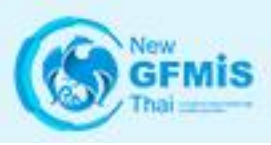

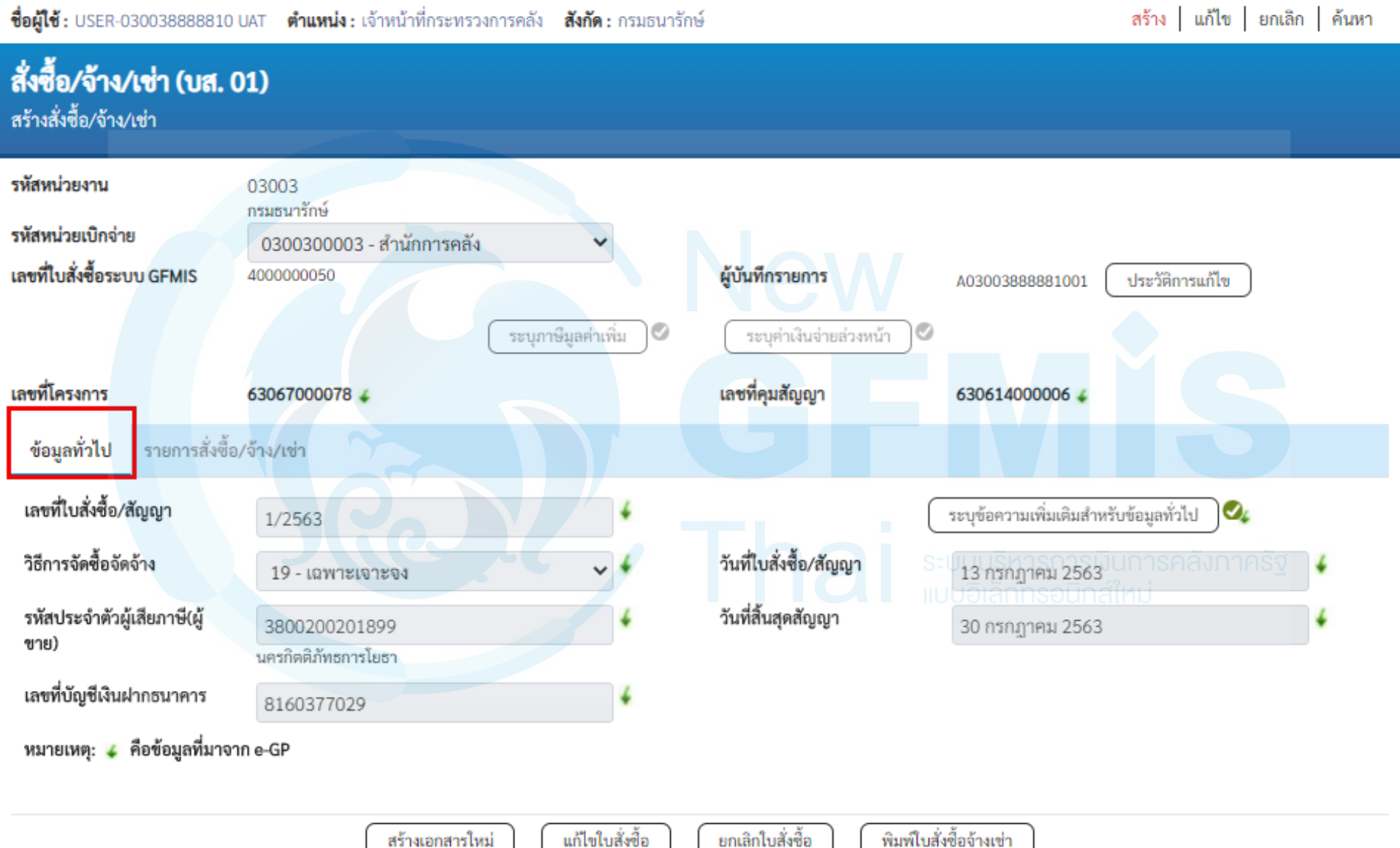

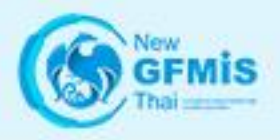

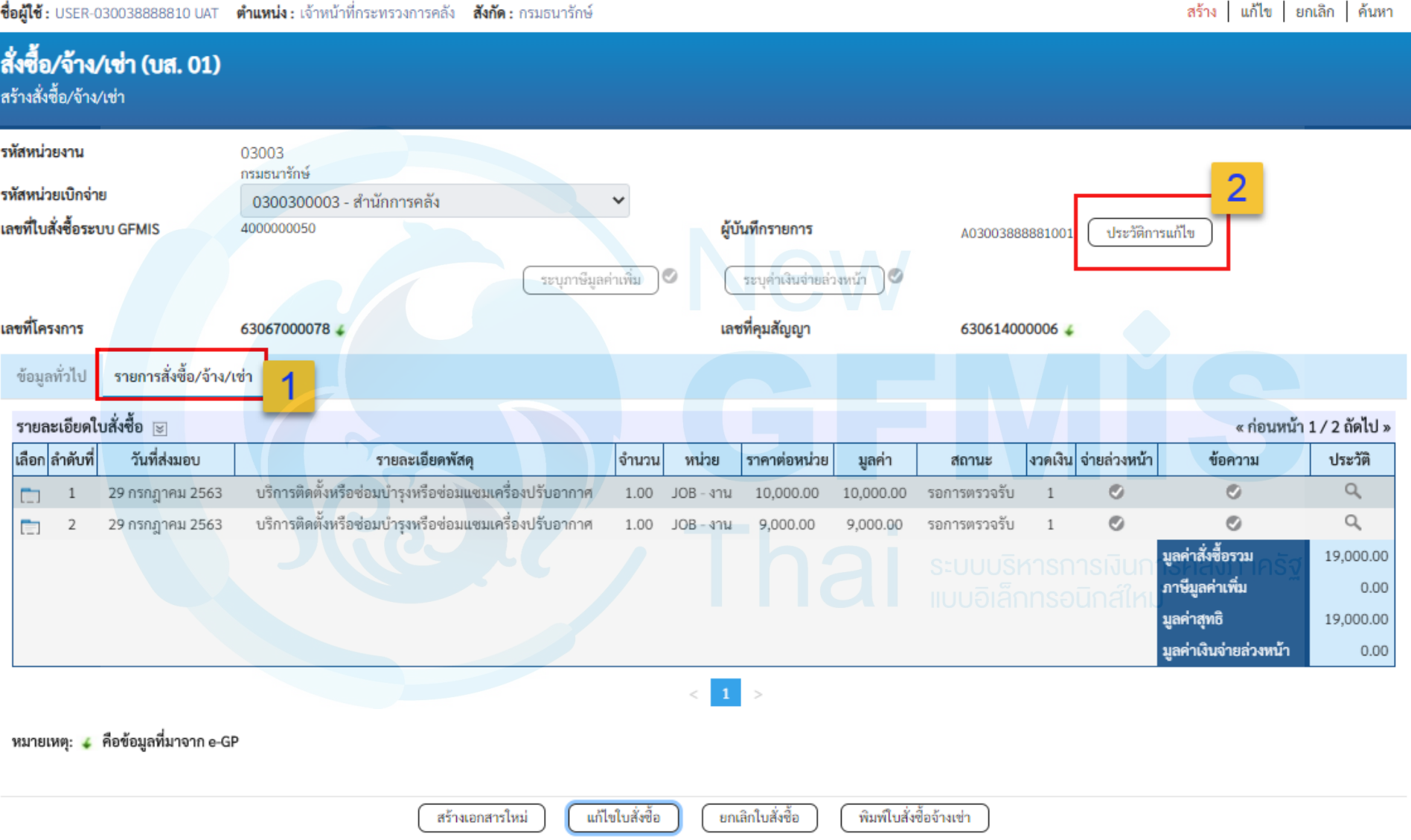

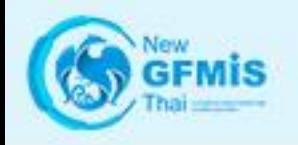

#### ประวัติใบสั่งซื้อ

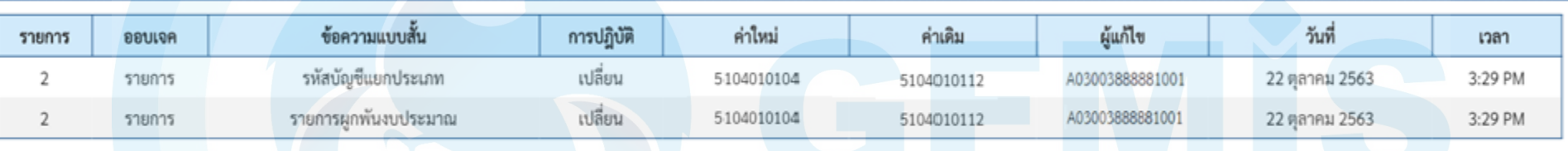

ปิด

×

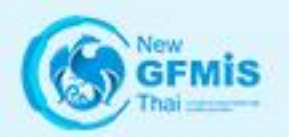

#### ระบบบริหารการเงินการคลังภาครัฐแบบอิเล็กทรอนิกส์ใหม่ NEW GOVERNMENT FISCAL MANAGEMENT INFORMATION SYSTEM

ชื่อผู้ใช้ : USER-030038888810 UAT ตำแหน่ง : เจ้าหน้าที่กระทรวงการคลัง สังกัด : กรมธนารักษ์

#### บันทึกรายการ

สร้าง/บันทึก/ค้นหา/เปลี่ยนแปลง เอกสาร

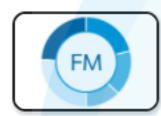

ระบบการบริหารงบประมาณ

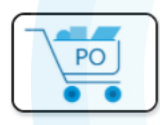

- ระบบจัดซื้อจัดจ้าง » ข้อมูลหลักผู้ขาย
	- » บันทึกรายการสั่งซื้อ/จ้าง/เช่า บส01 » สั่งซื้อ/จ้าง/เช่า

<u>ิบส04 » สั่งซื้อ/จ้าง/เช่า ประเภทการส่งมอบไม่แน่นอน</u>

- » ตรวจรับพัสด
- » กระบวนงานขยายเวลาเบิกจ่ายและกันเงินเหลื่อมปี ใบสั่งซื้อสั่งจ้าง
- » อนุมัติรายการใบสั่งซื้อสั่งจ้าง ขอขยายเบิกจ่าย-กันเหลื่อมปี
- » กระบวนงานสลาย PO เงินกันเหลื่อมปี

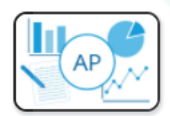

#### ระบบเบิกจ่าย

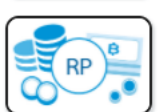

ระบบรับและนำส่งรายได้

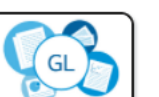

ระบบบัญชีแยกประเภท

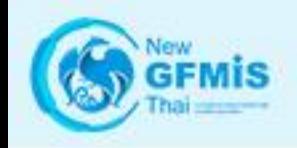

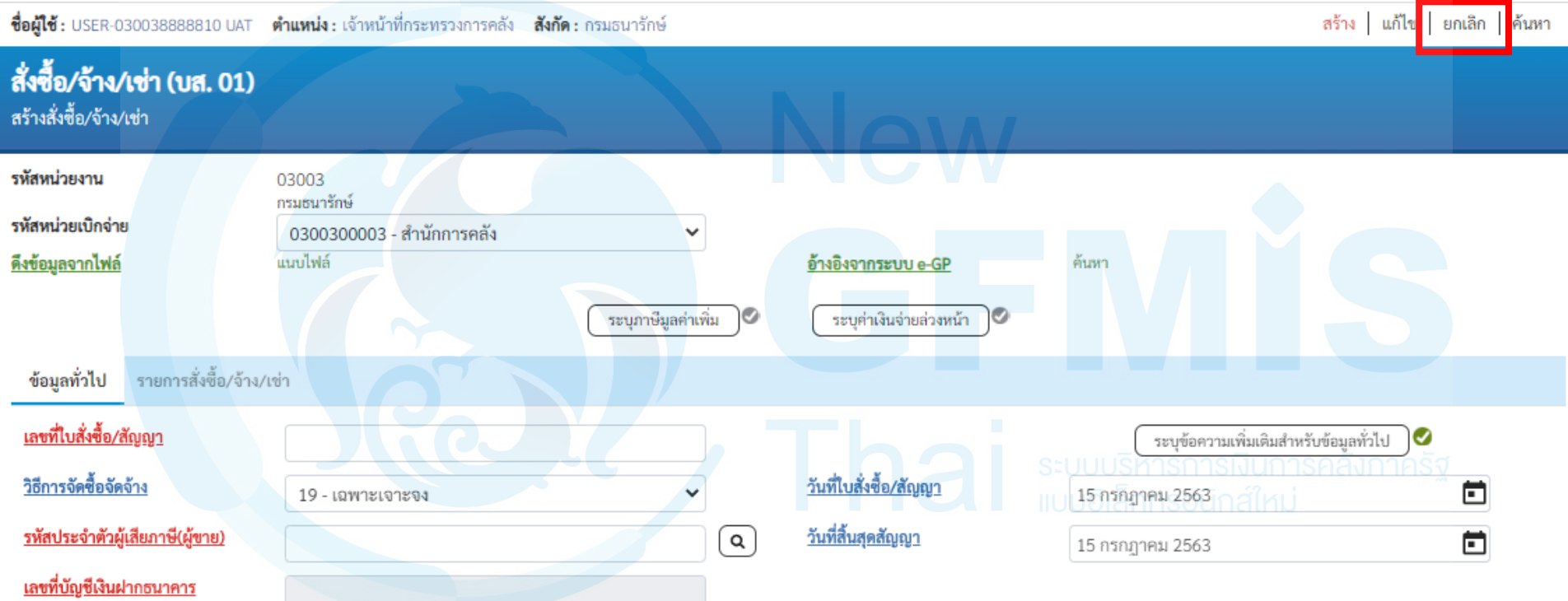

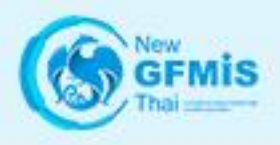

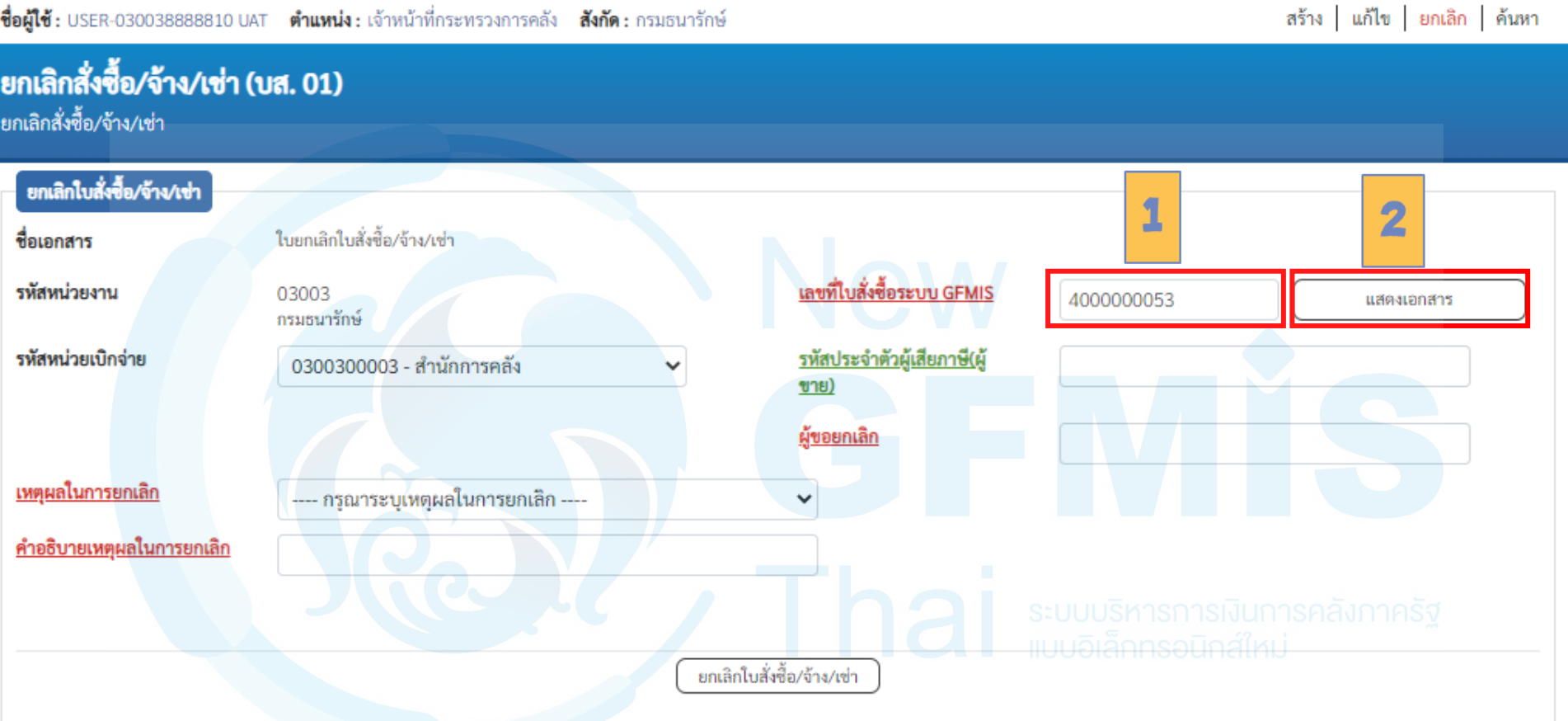

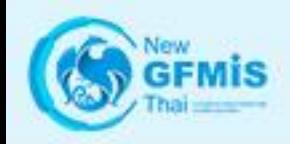

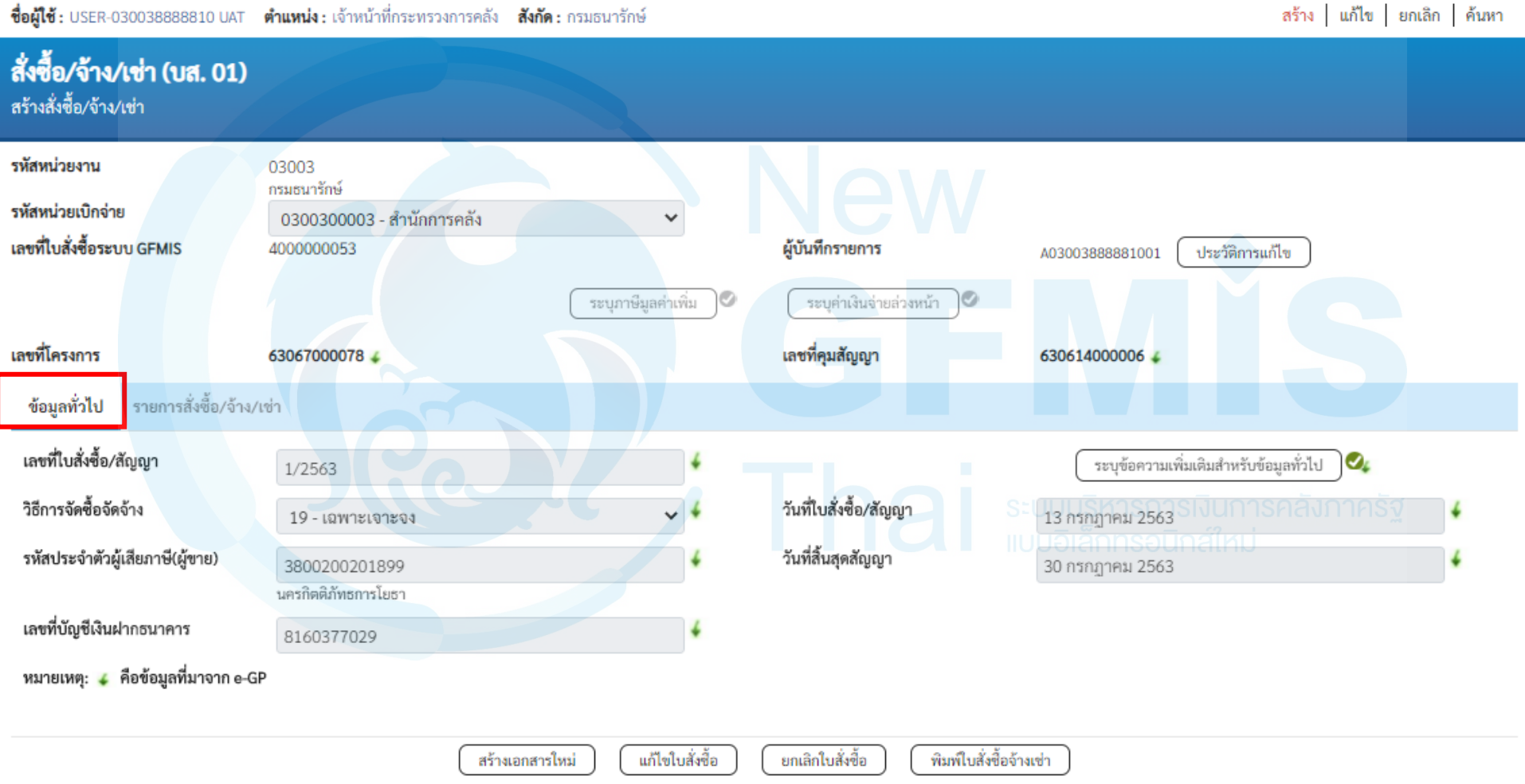

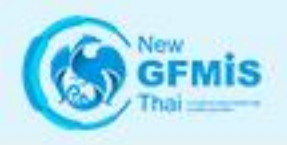

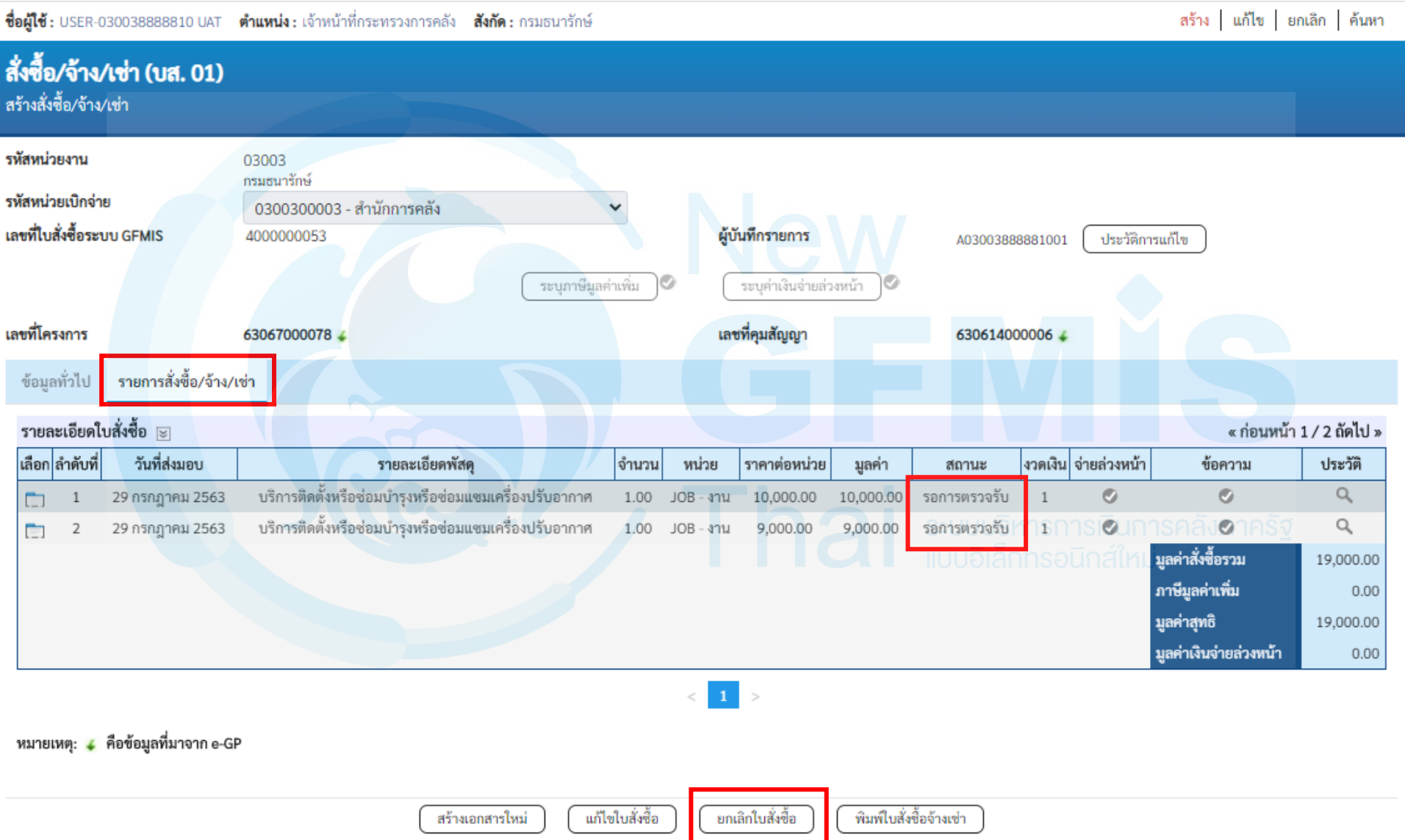

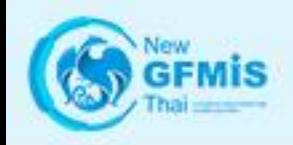

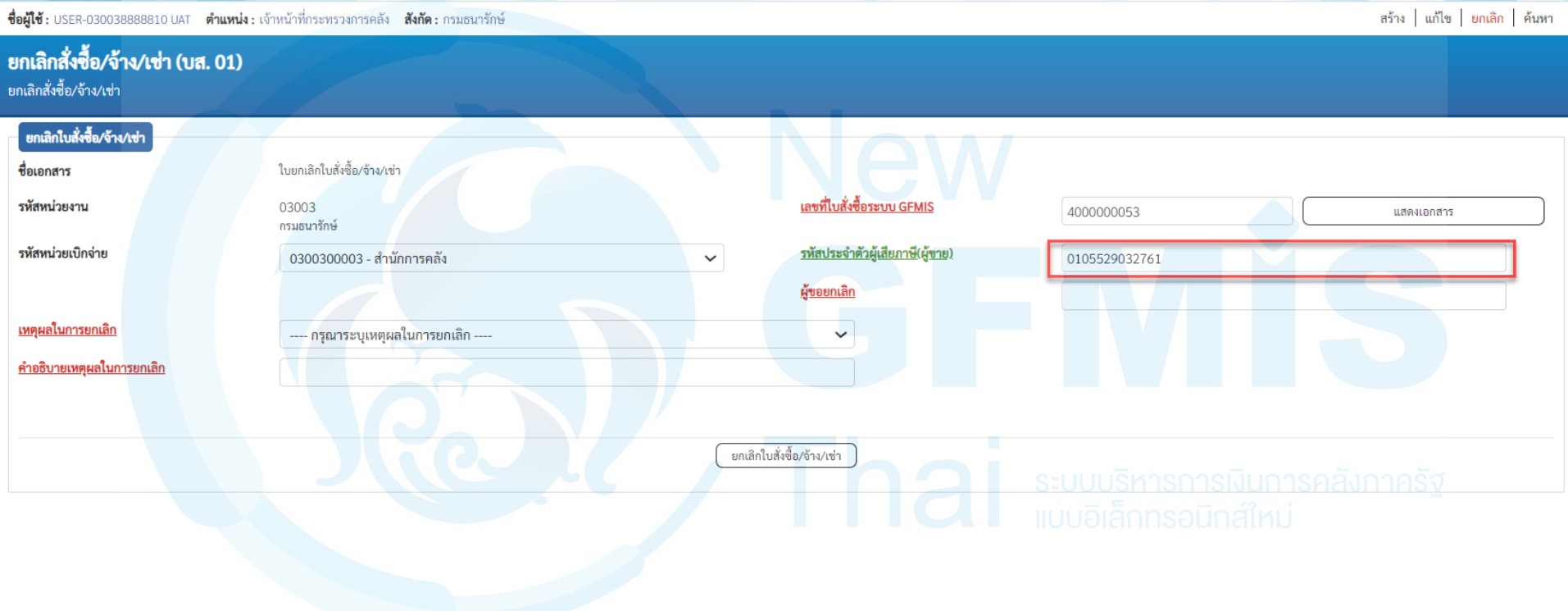

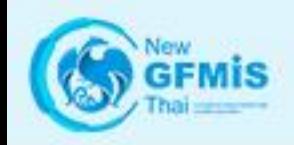

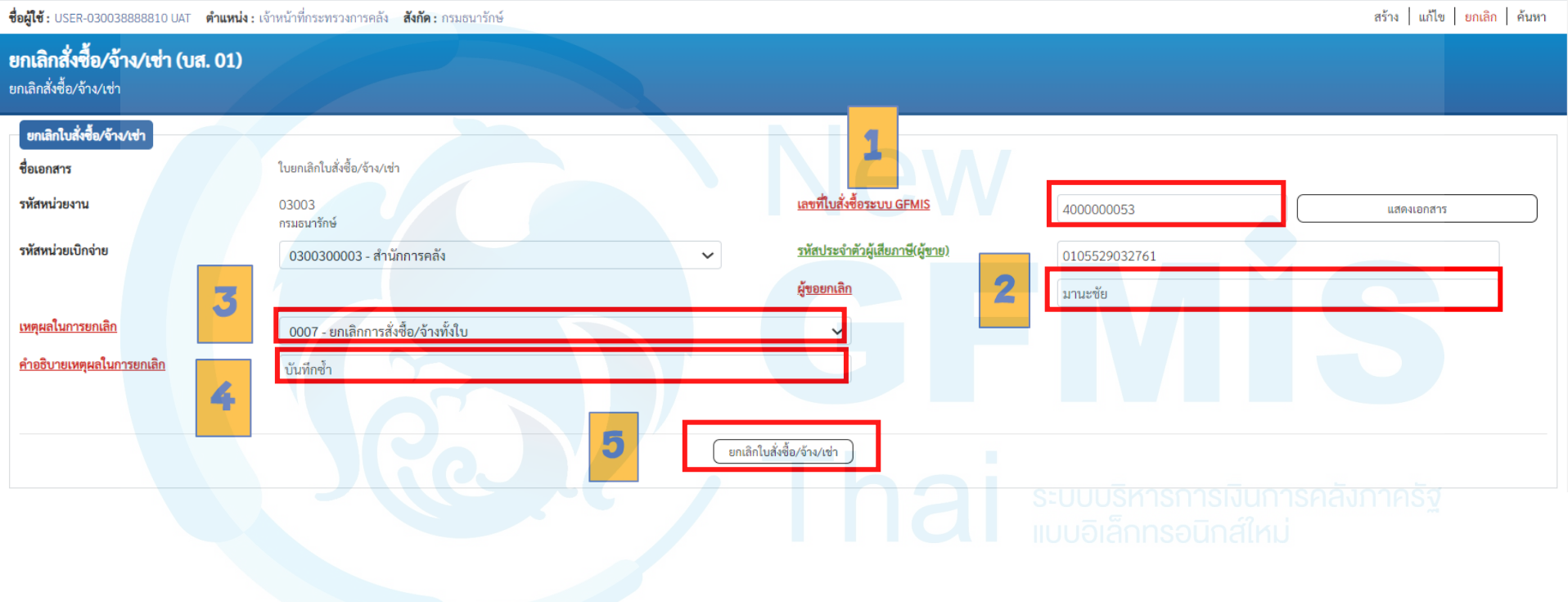

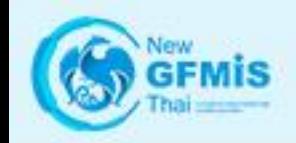

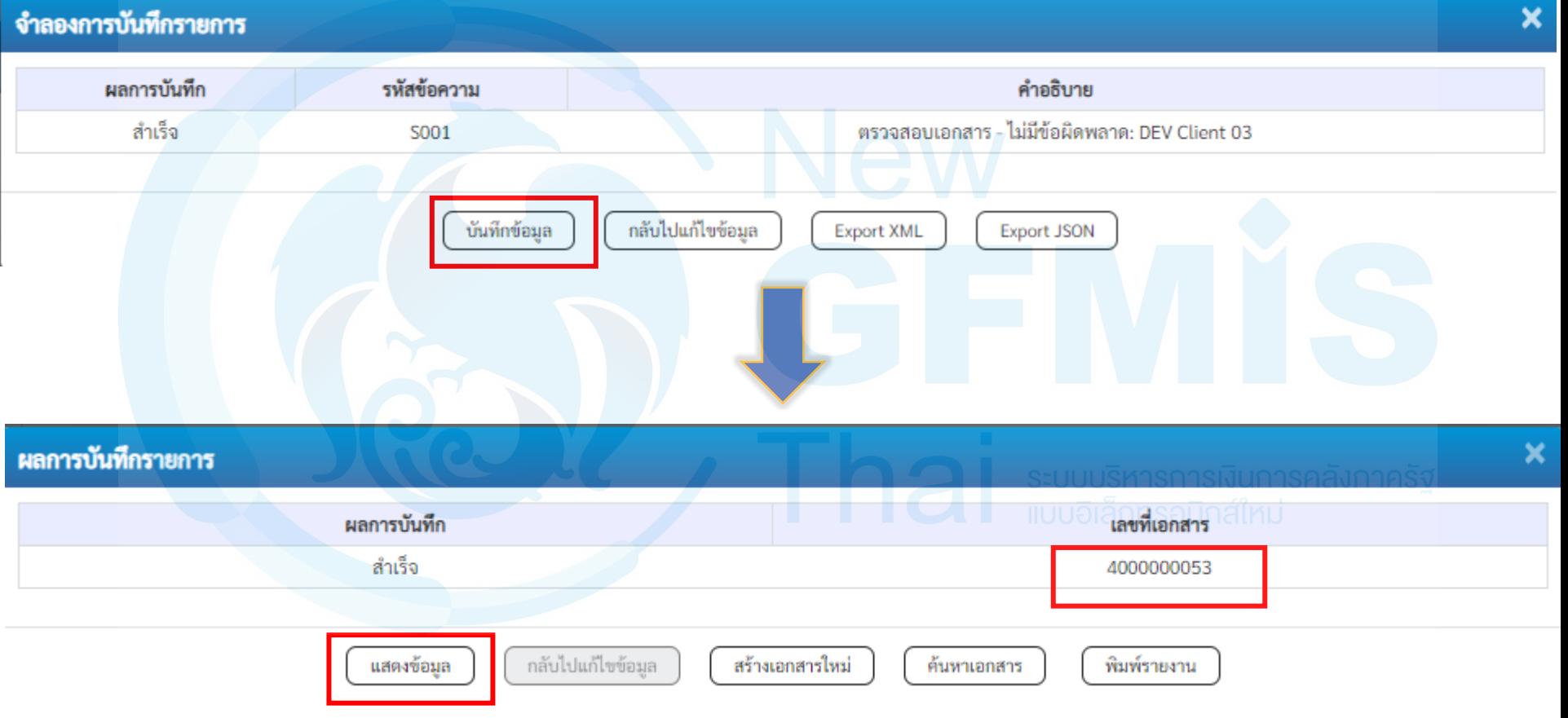

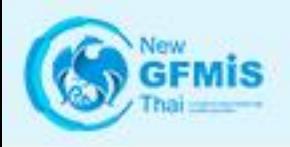

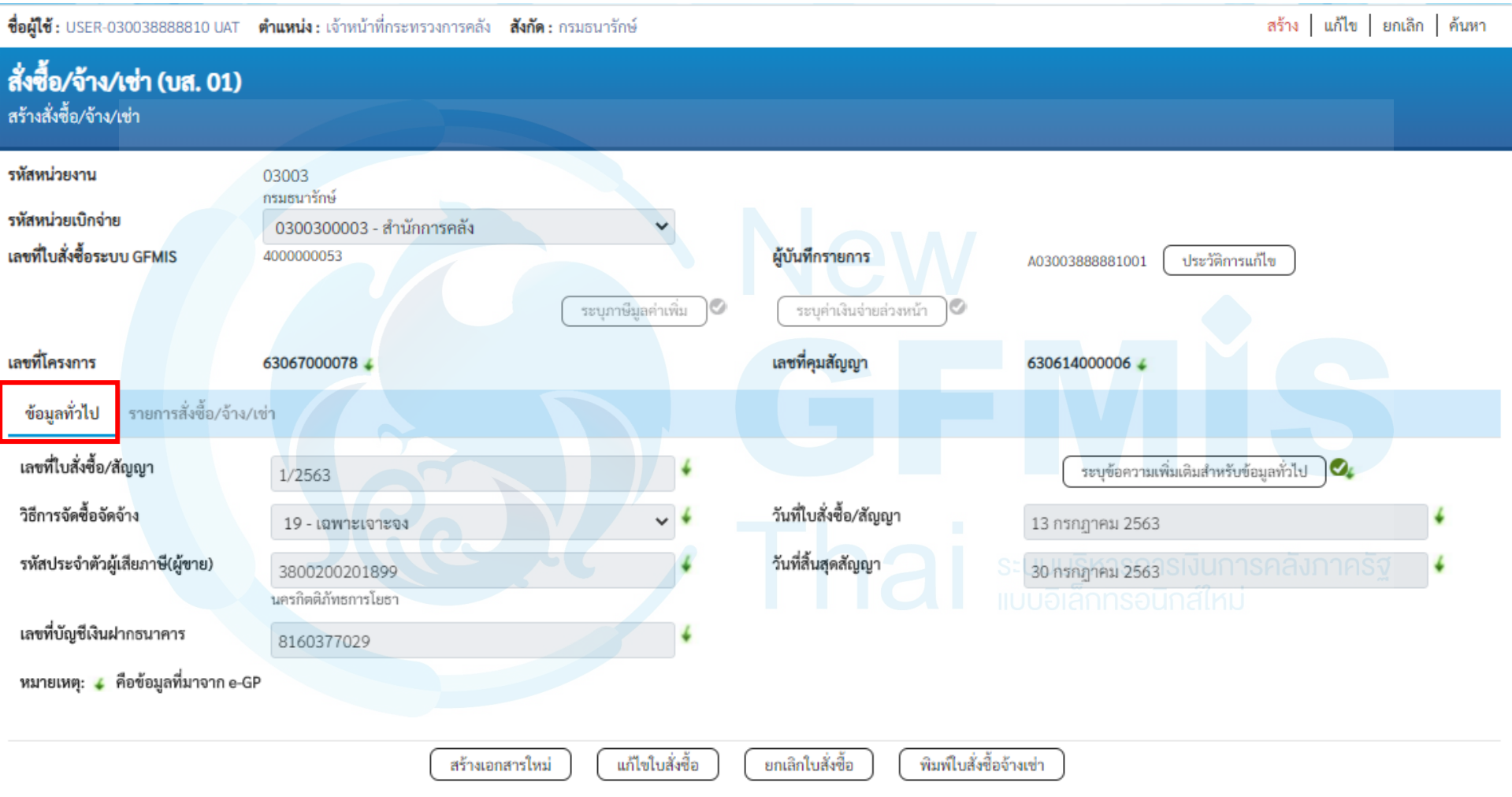

ถัดไป

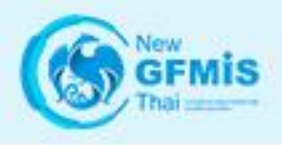

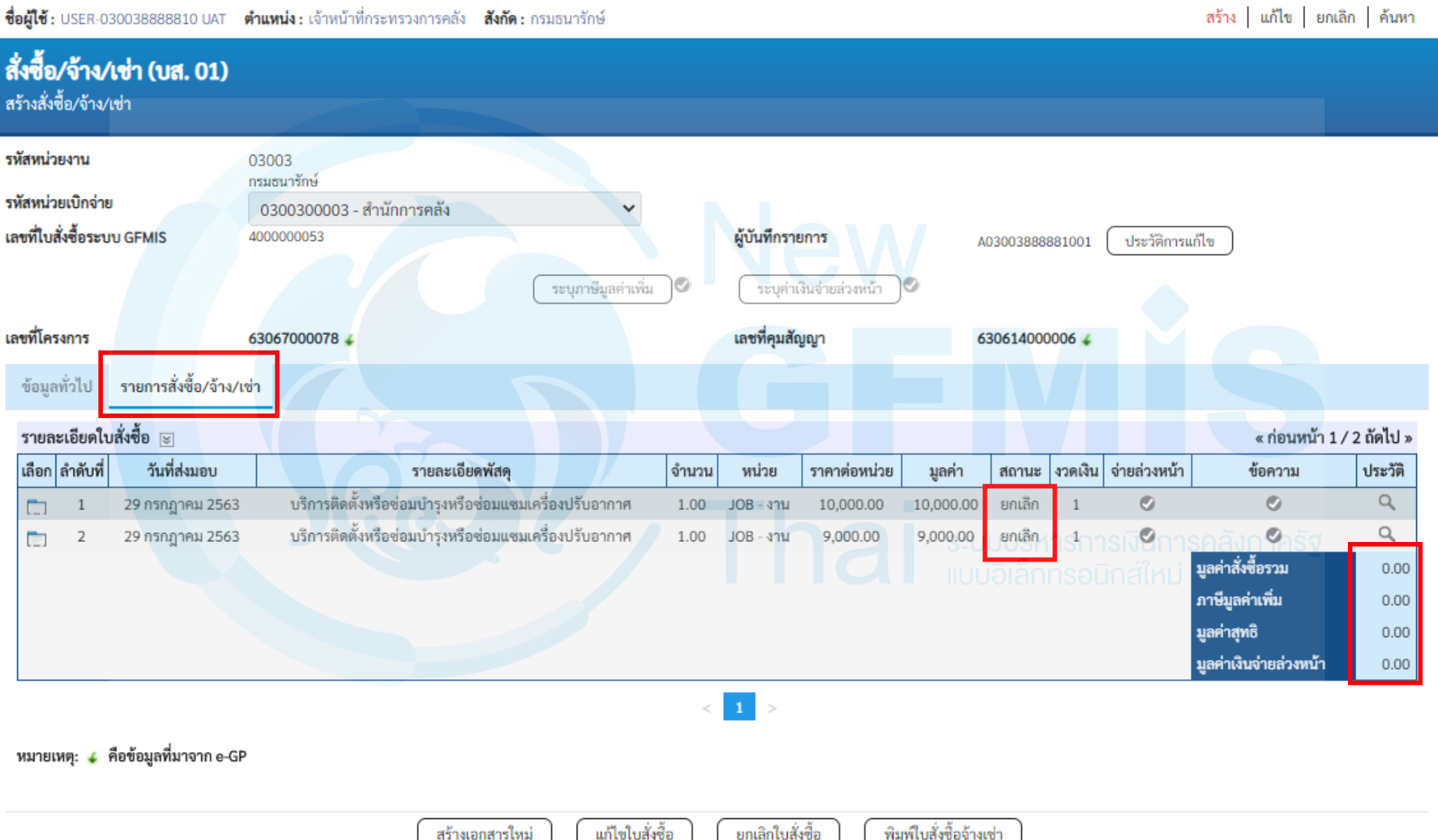

#### ระบบบริหารการเงินการคลังภาครัฐแบบอิเล็กทรอนิกส์ใหม่ NEW GOVERNMENT FISCAL MANAGEMENT INFORMATION SYSTEM

ชื่อผู้ใช้: USER-030038888810 UAT ตำแหน่ง: เจ้าหน้าที่กระทรวงการคลัง สังกัด: กรมธนารักษ์

#### บันทึกรายการ

สร้าง/บันทึก/ค้นหา/เปลี่ยนแปลง เอกสาร

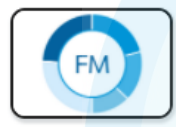

ระบบการบริหารงบประมาณ

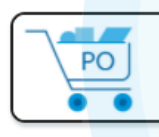

- ระบบจัดซื้อจัดจ้าง
	- » ข้อมูลหลักผู้ขาย
	- » บันทึกรายการสั่งซื้อ/จ้าง/เช่า บส01 » สั่งซื้อ/จ้าง/เช่า

ู บส04 » สั่งซื้อ/จ้าง/เช่า ประเภทการส่งมอบไม่แน่นอน

- » ตรวจรับพัสดุ
- » กระบวนงานขยายเวลาเบิกจ่ายและกันเงินเหลื่อมปี ใบสั่งซื้อสั่งจ้าง
- » อนุมัติรายการใบสั่งซื้อสั่งจ้าง ขอขยายเบิกจ่าย-กันเหลื่อมปี
- » กระบวนงานสลาย PO เงินกันเหลื่อมปี

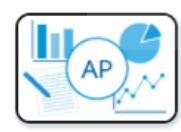

#### ระบบเบิกจ่าย

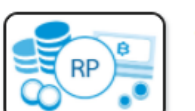

ระบบรับและนำส่งรายได้

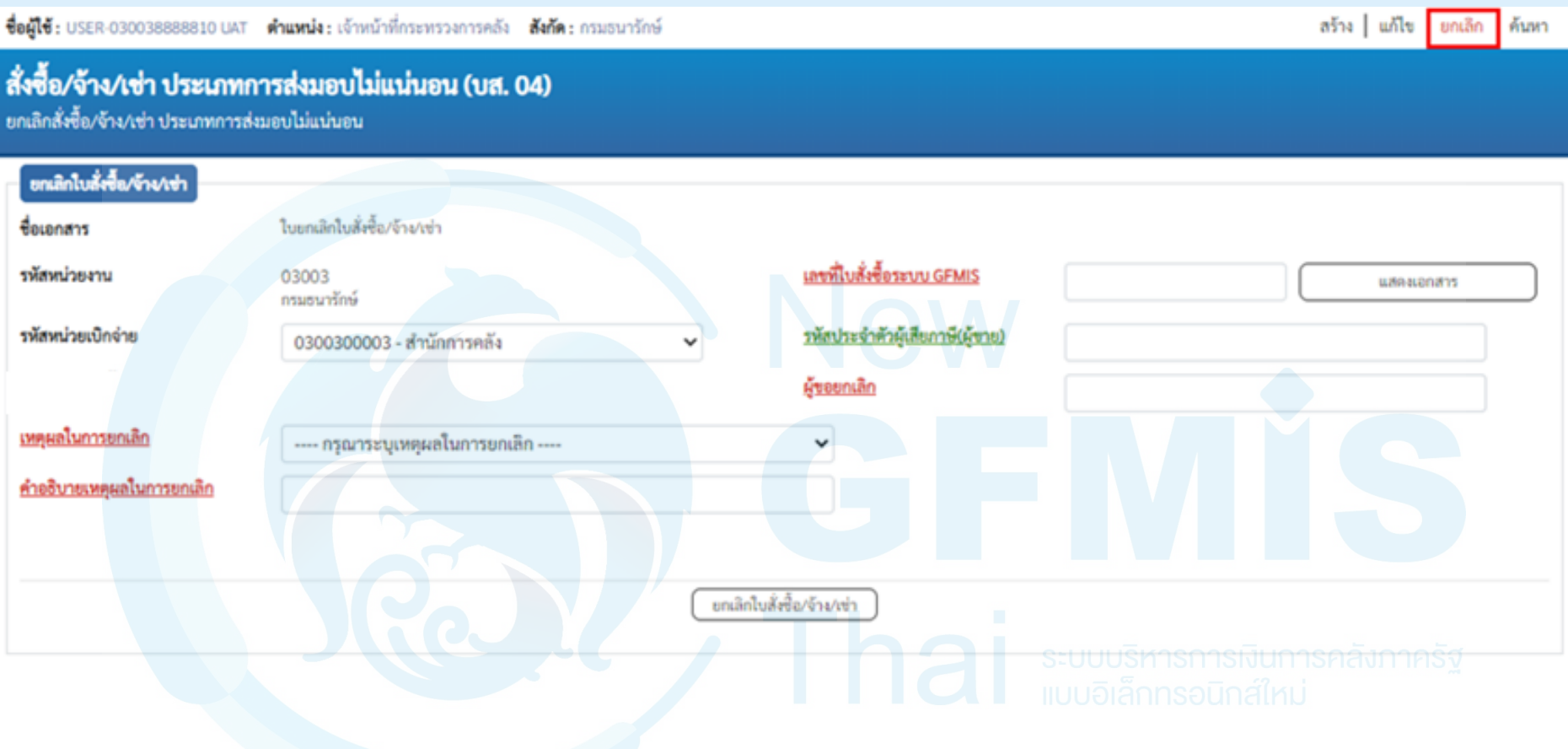

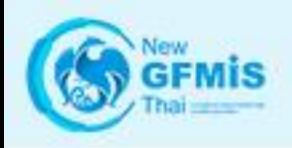

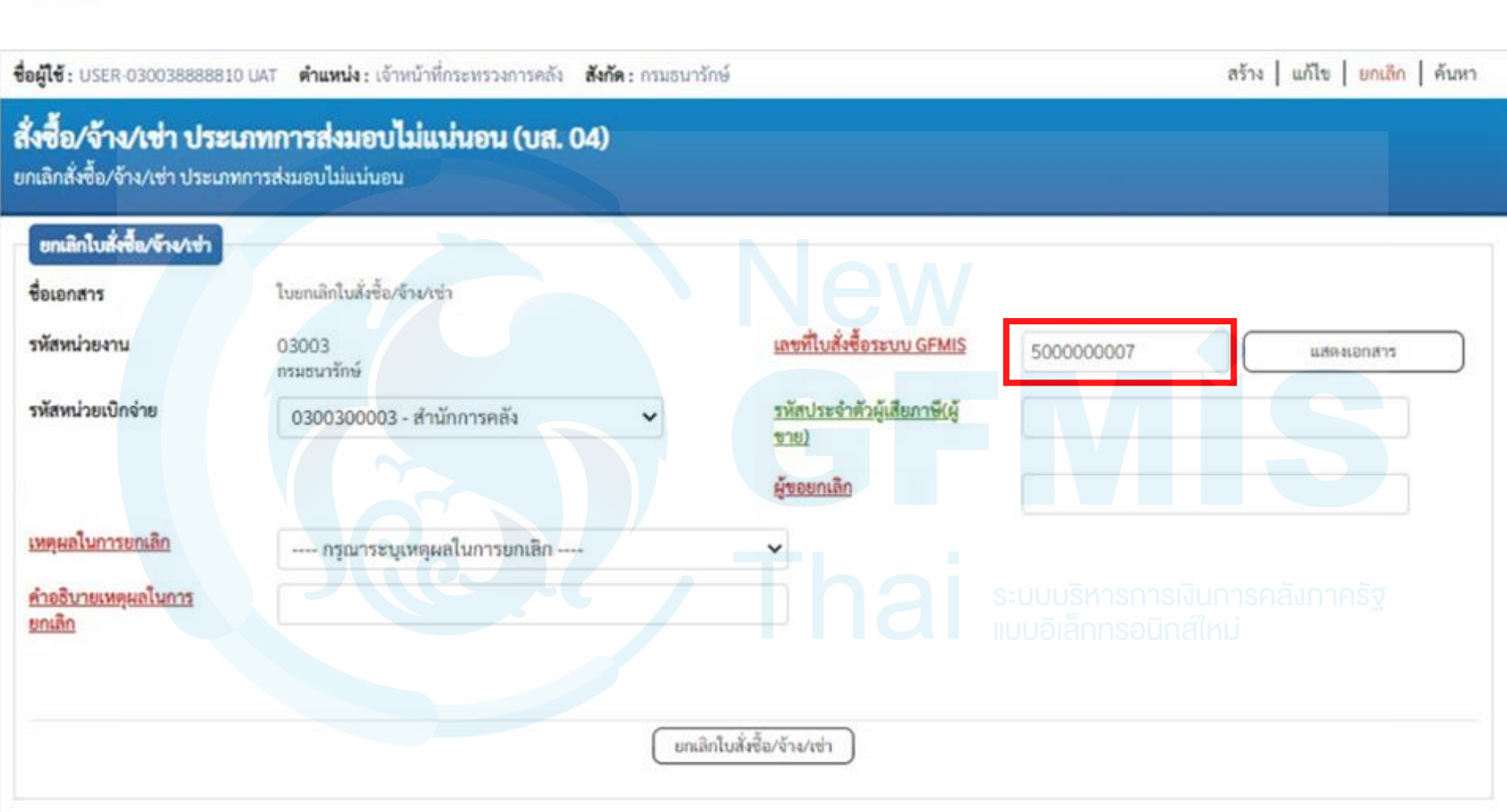

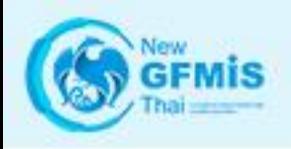

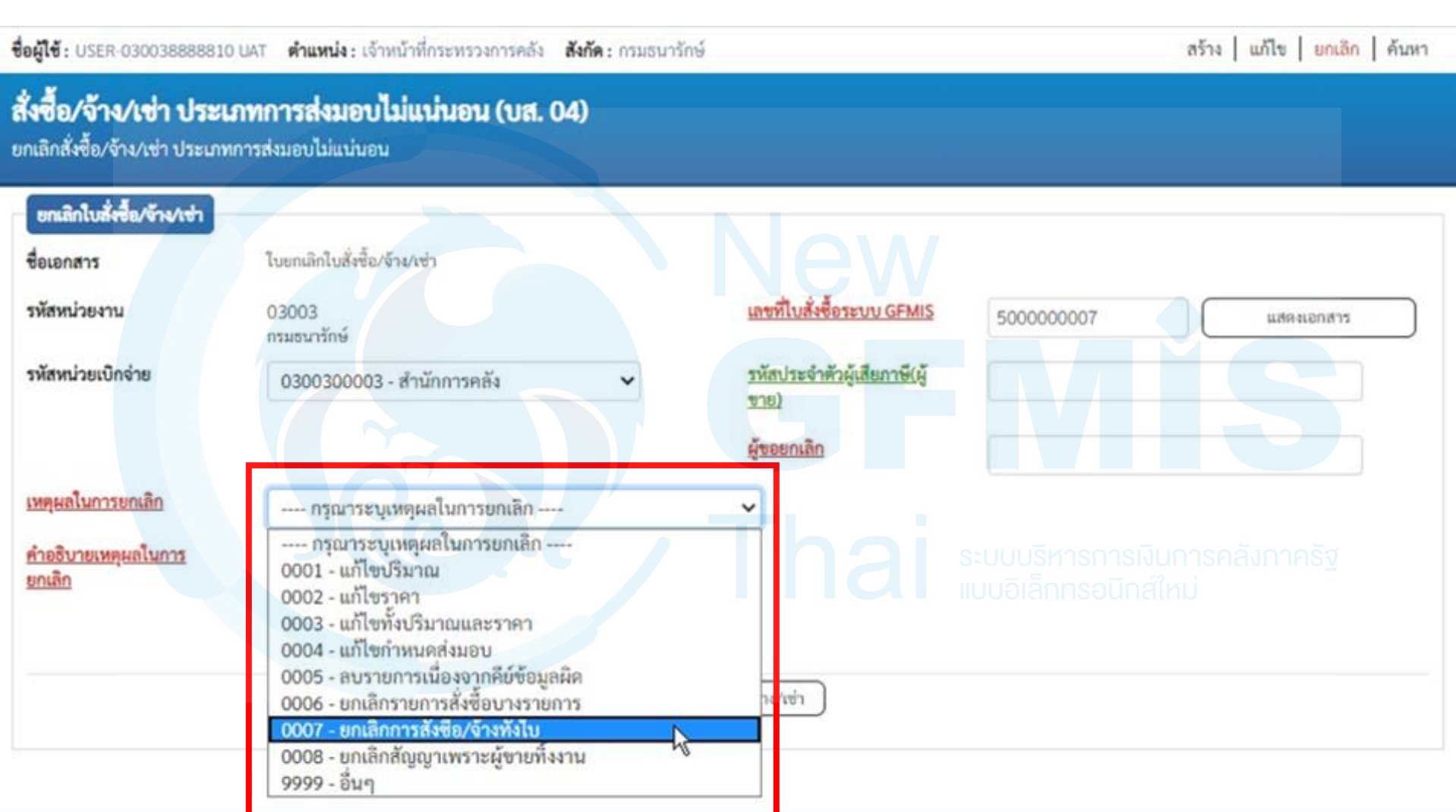

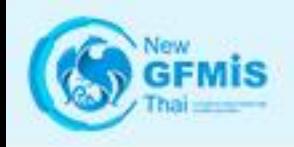

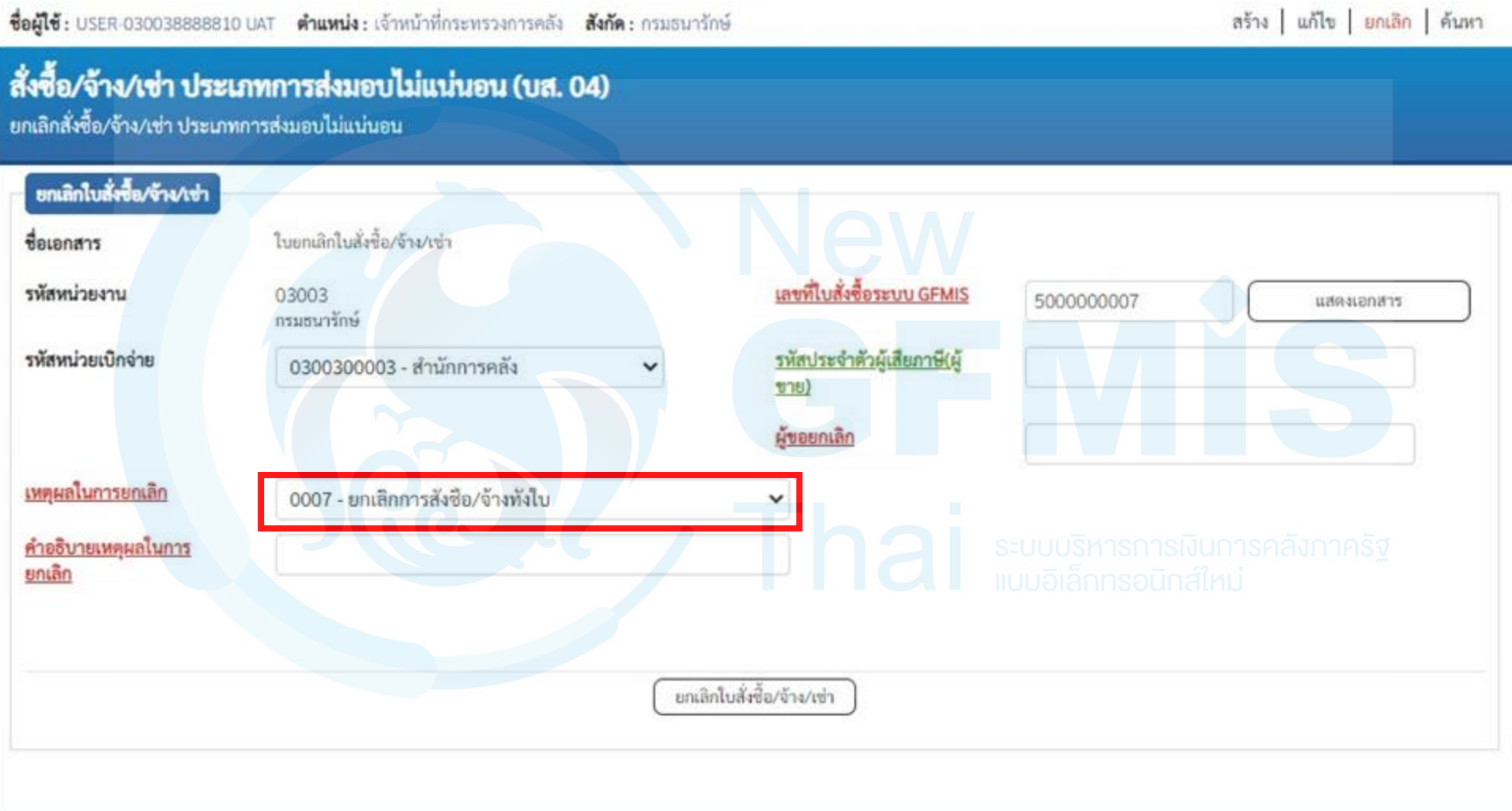

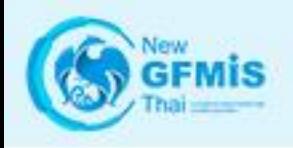

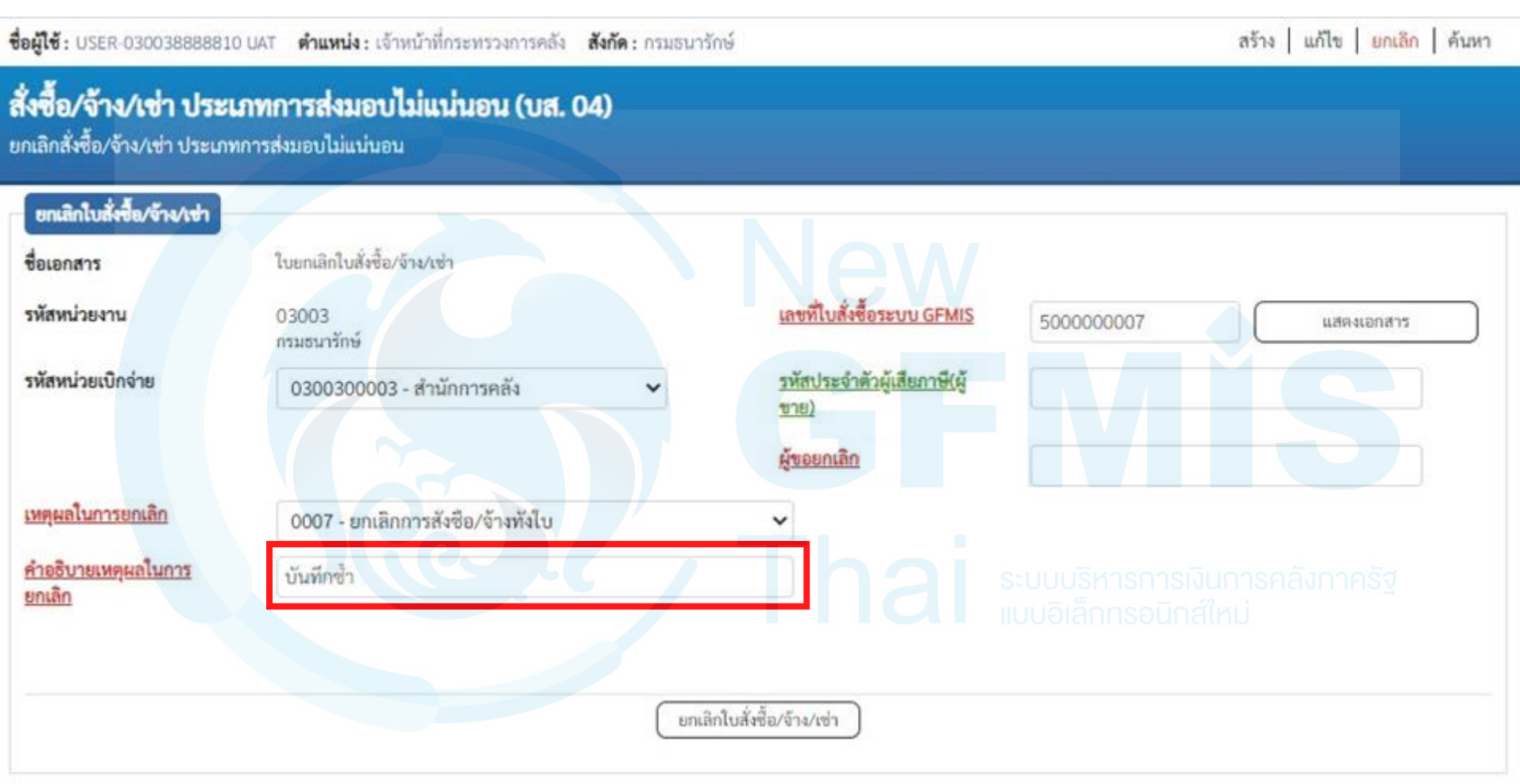
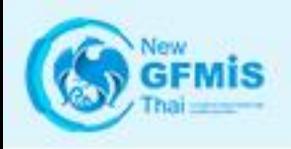

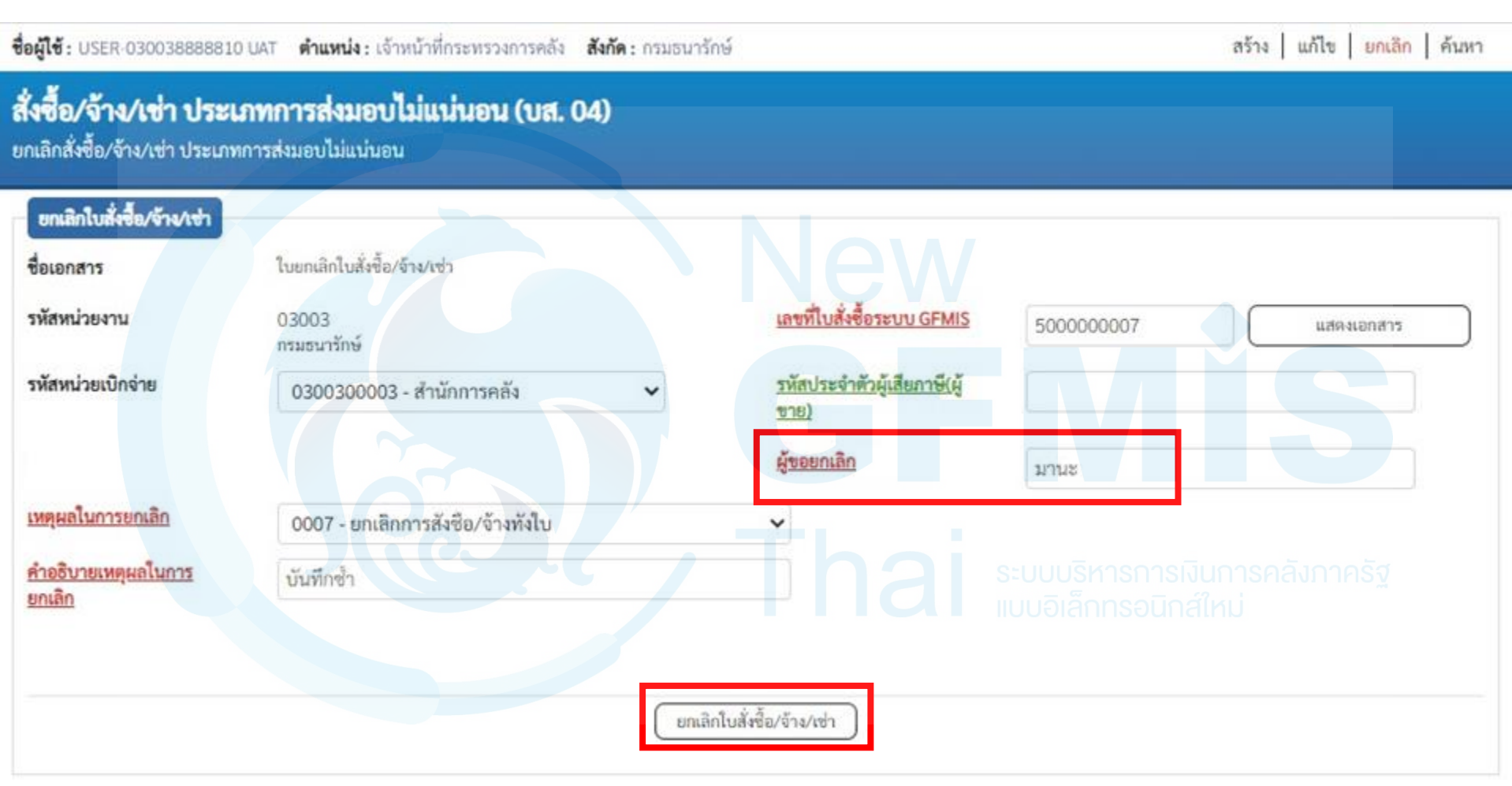

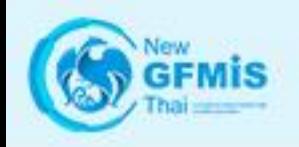

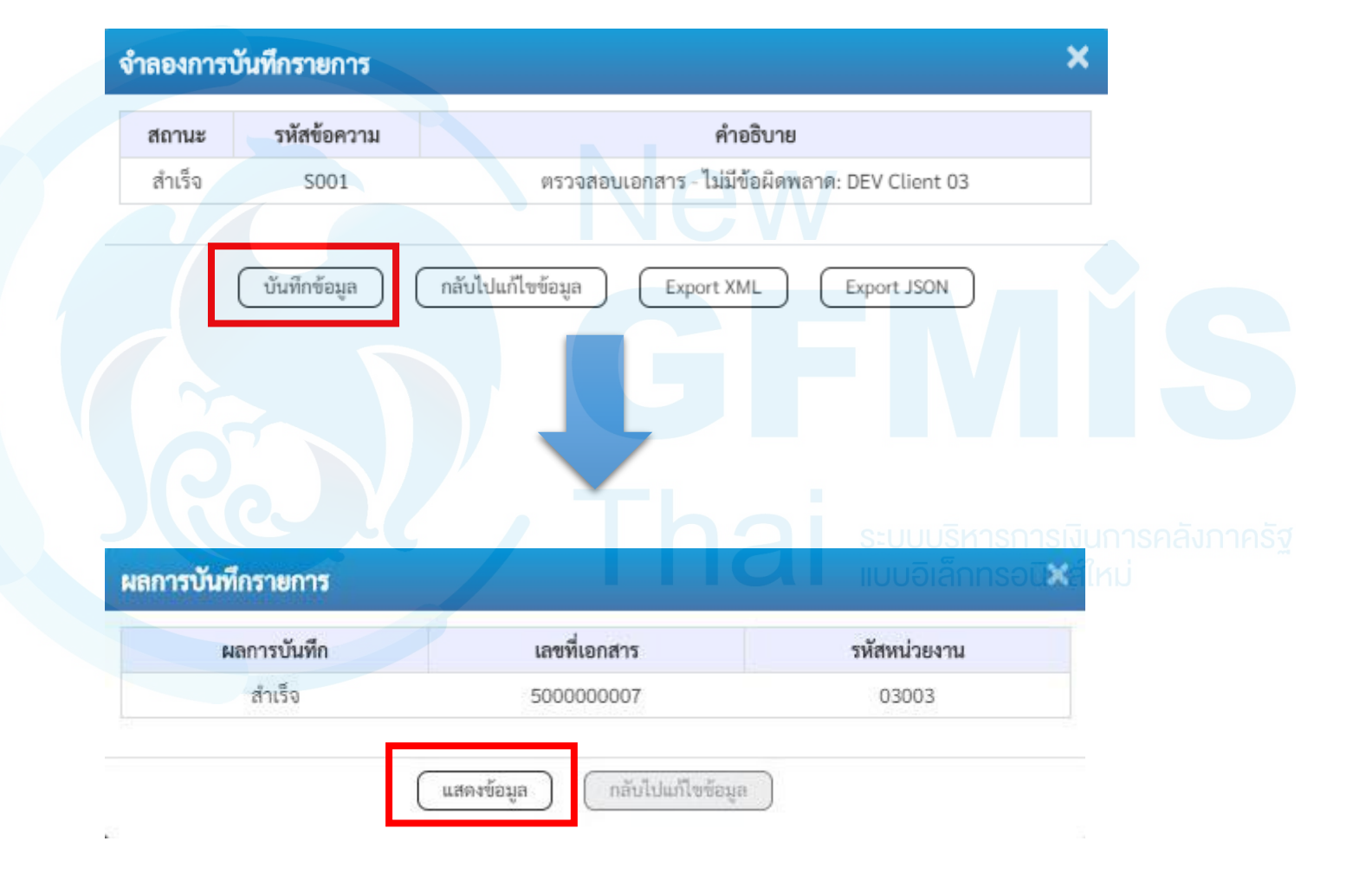

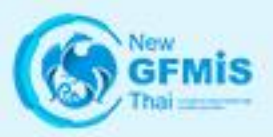

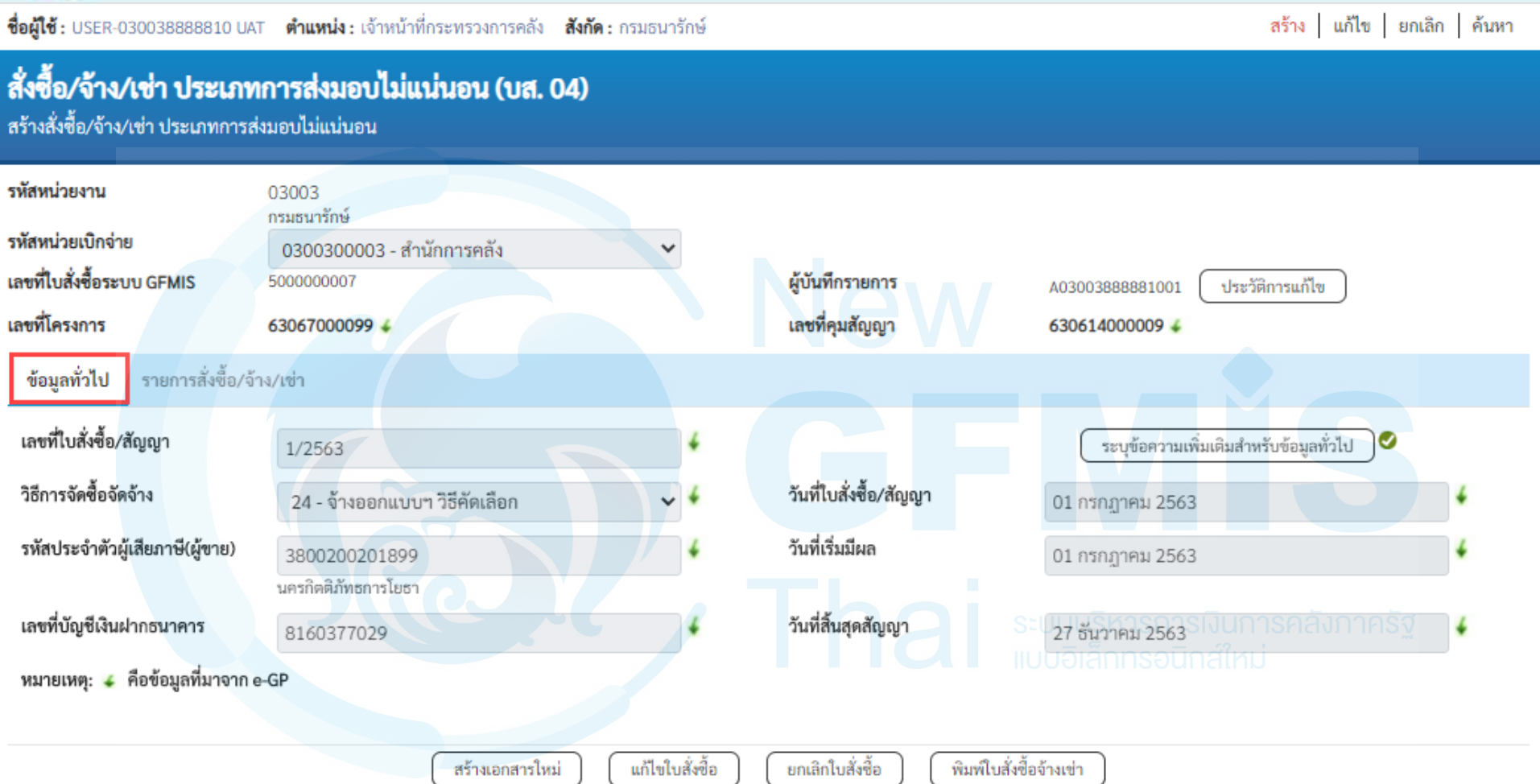

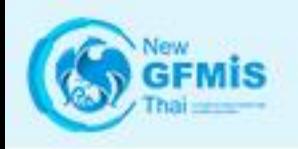

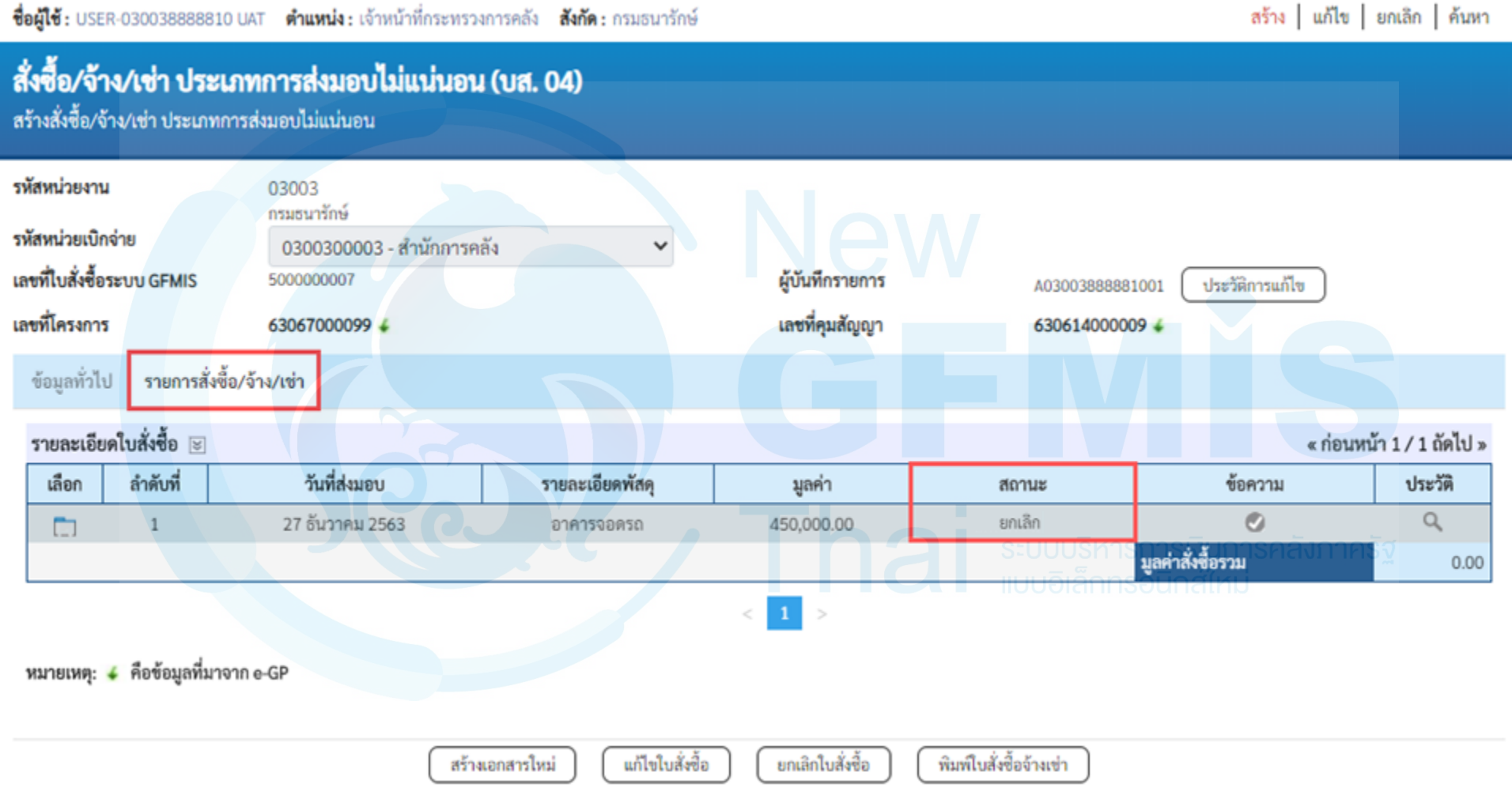

## **การยกเลิกใบสั่งซื้อสั่งจ้าง ที่ยกยอดมาในปีงบประมาณใหม่ (สลาย PO)**

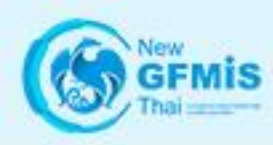

### **การยกเลิกใบสั่งซื้อสั่งจ้างที่ยกยอดมาในปีงบประมาณใหม่**

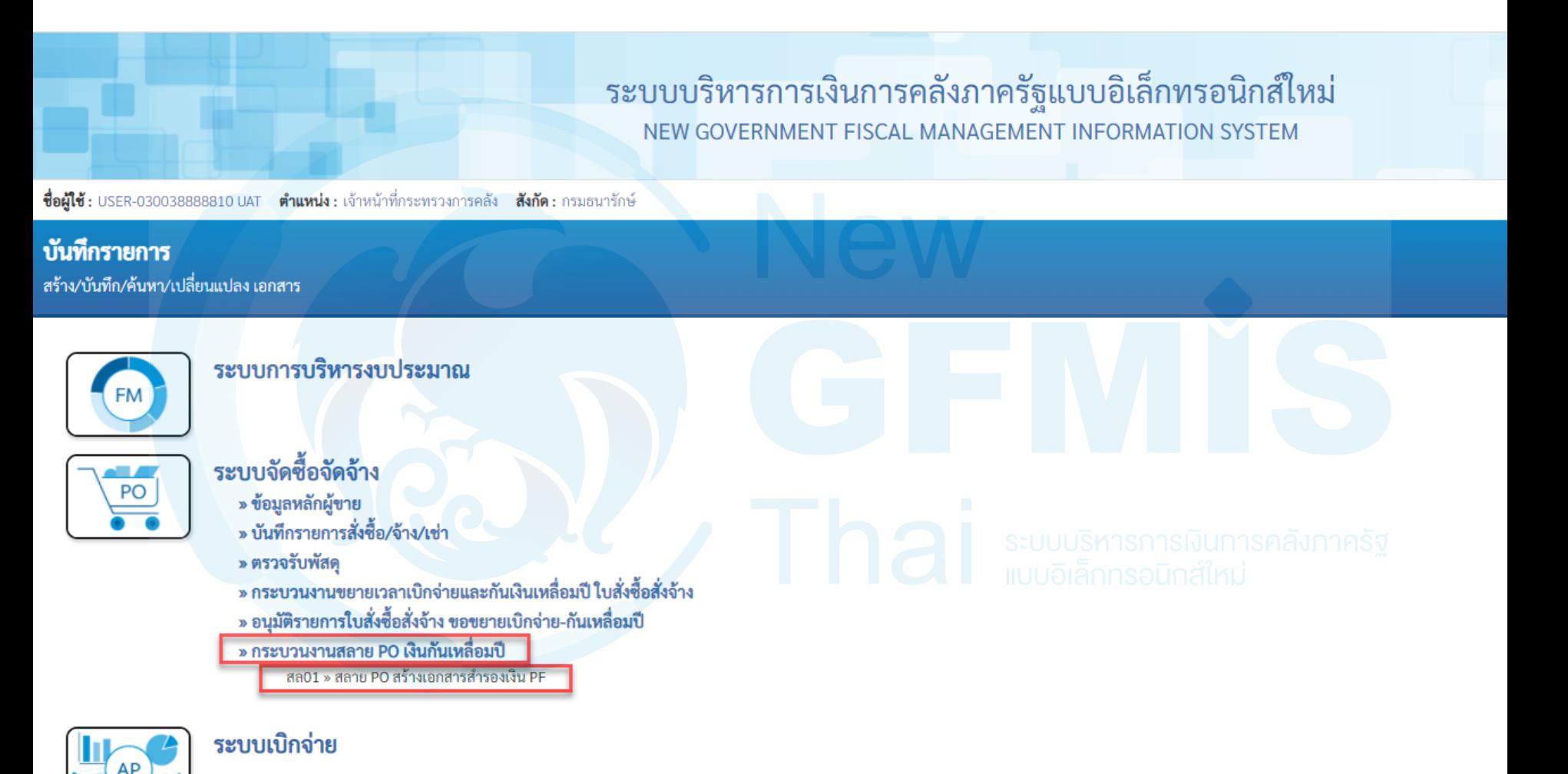

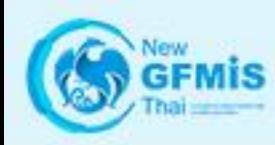

### **การยกเลิกใบสั่งซื้อสั่งจ้างที่ยกยอดมาในปีงบประมาณใหม่**

ชื่อผู้ใช้: USER-030038888810 UAT ตำแหน่ง: เจ้าหน้าที่กระทรวงการคลัง สังกัด: กรมธนารักษ์

สร้าง

#### สลาย PO สร้างเอกสารสำรองเงิน PF (สล.01) การสลาย PO เงินกันเหลื่อมปี

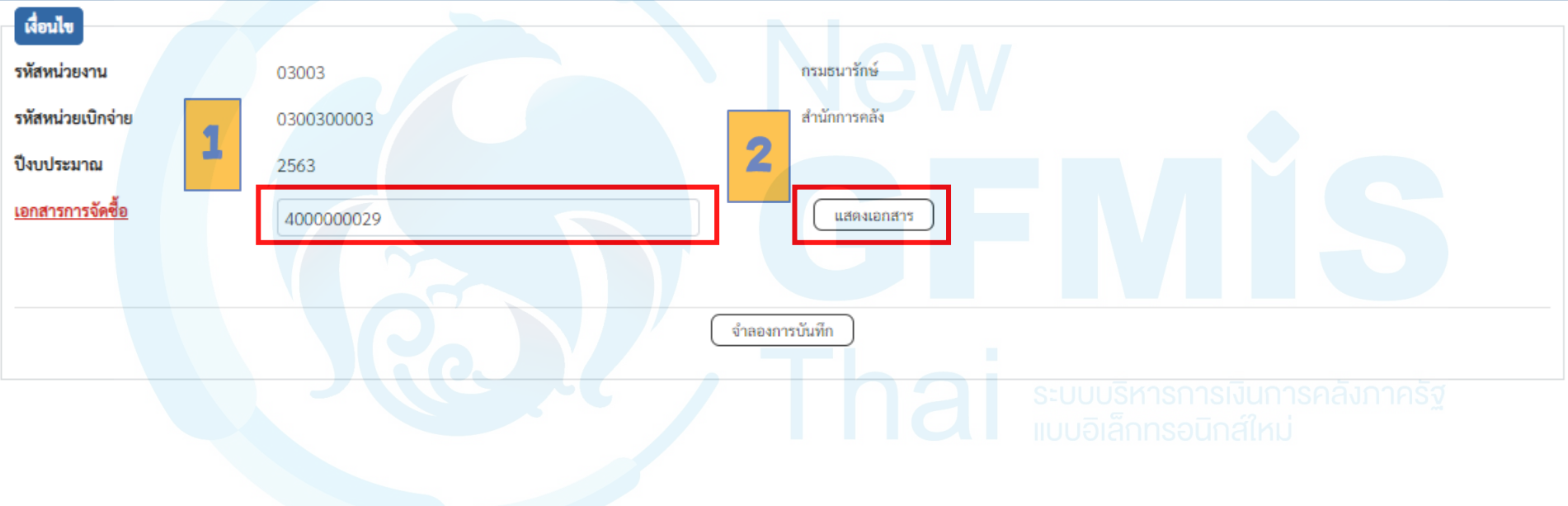

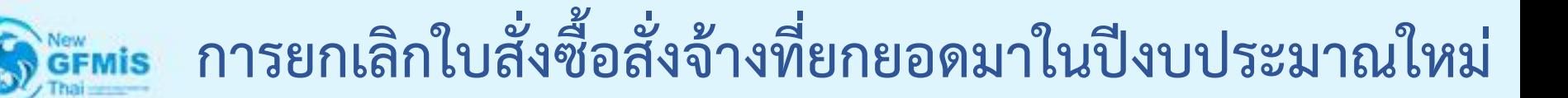

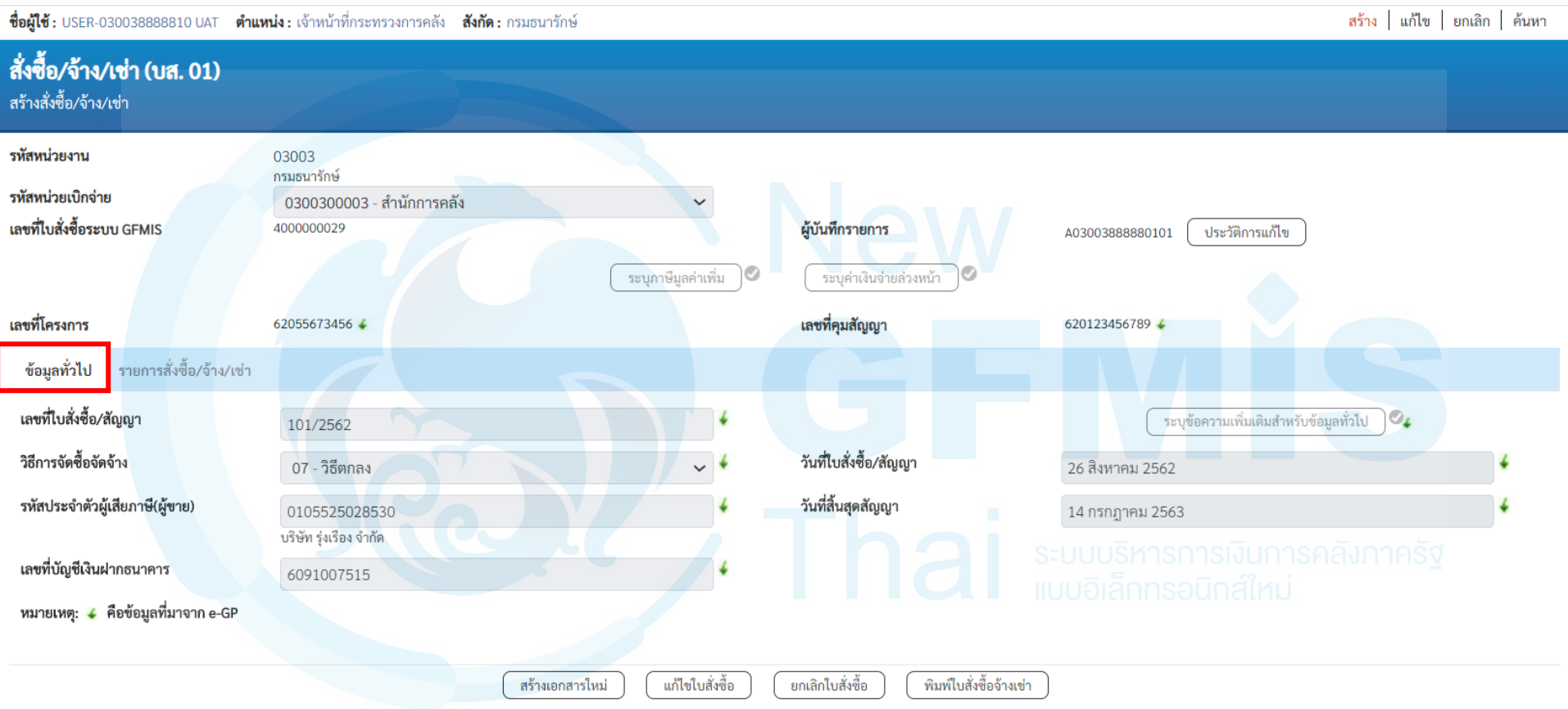

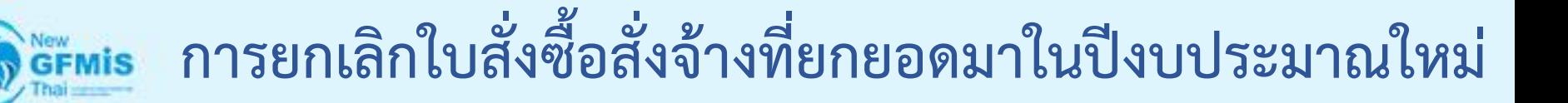

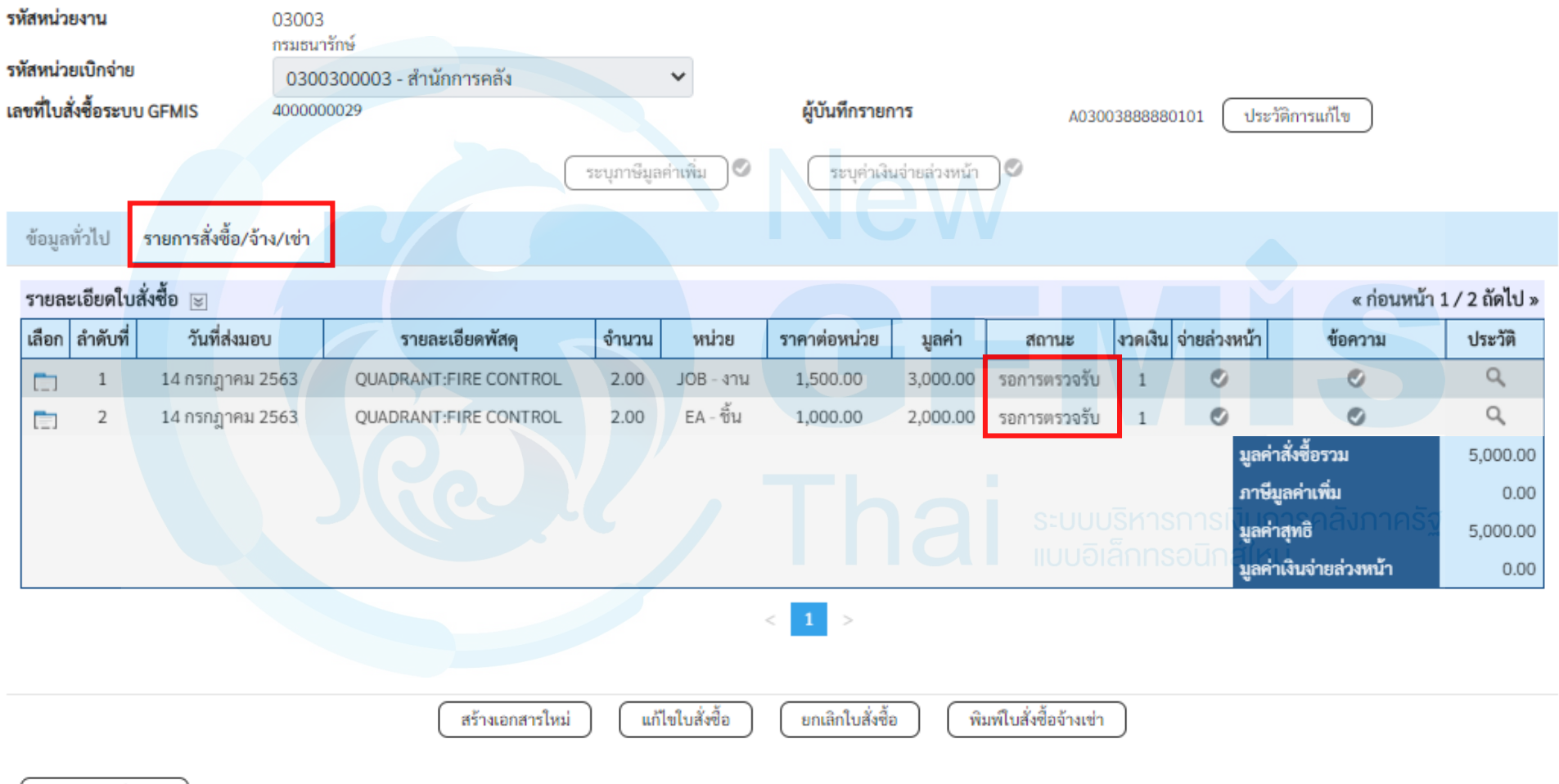

ก่อนหน้า

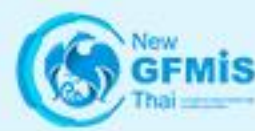

### **การยกเลิกใบสั่งซื้อสั่งจ้างที่ยกยอดมาในปีงบประมาณใหม่**

ชื่อผู้ใช้: USER-030038888810 UAT ตำแหน่ง: เจ้าหน้าที่กระทรวงการคลัง สังกัด: กรมธนารักษ์

สร้าง

#### สลาย PO สร้างเอกสารสำรองเงิน PF (สล.01) การสลาย PO เงินกันเหลื่อมปี

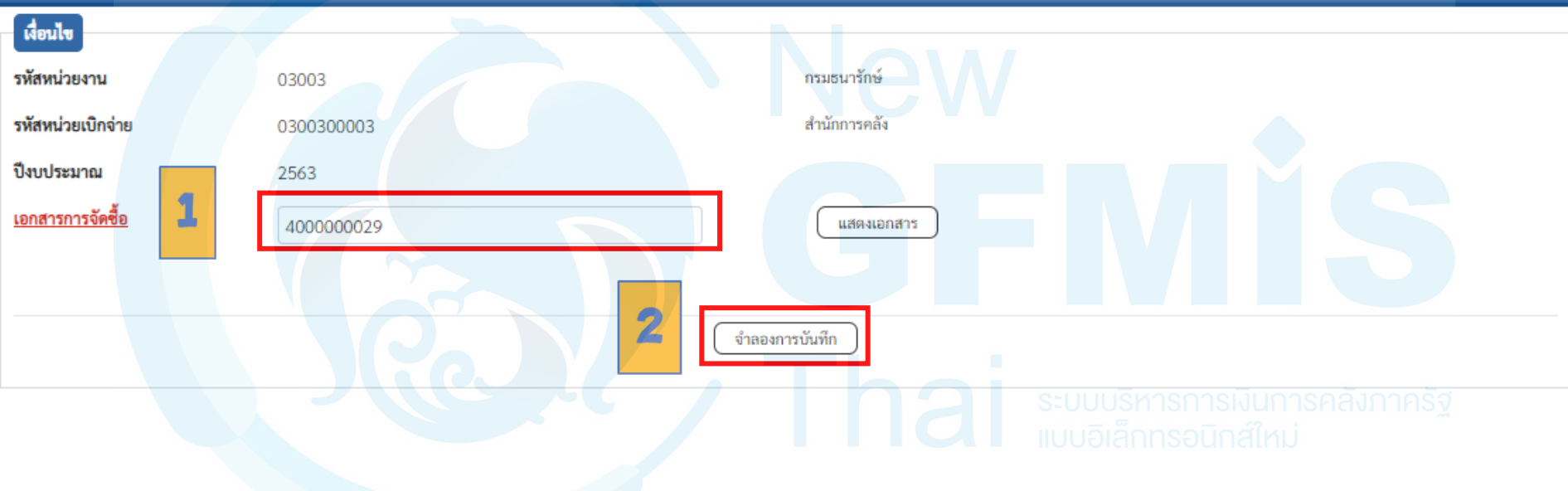

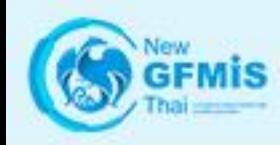

### **การยกเลิกใบสั่งซื้อสั่งจ้างที่ยกยอดมาในปีงบประมาณใหม่**

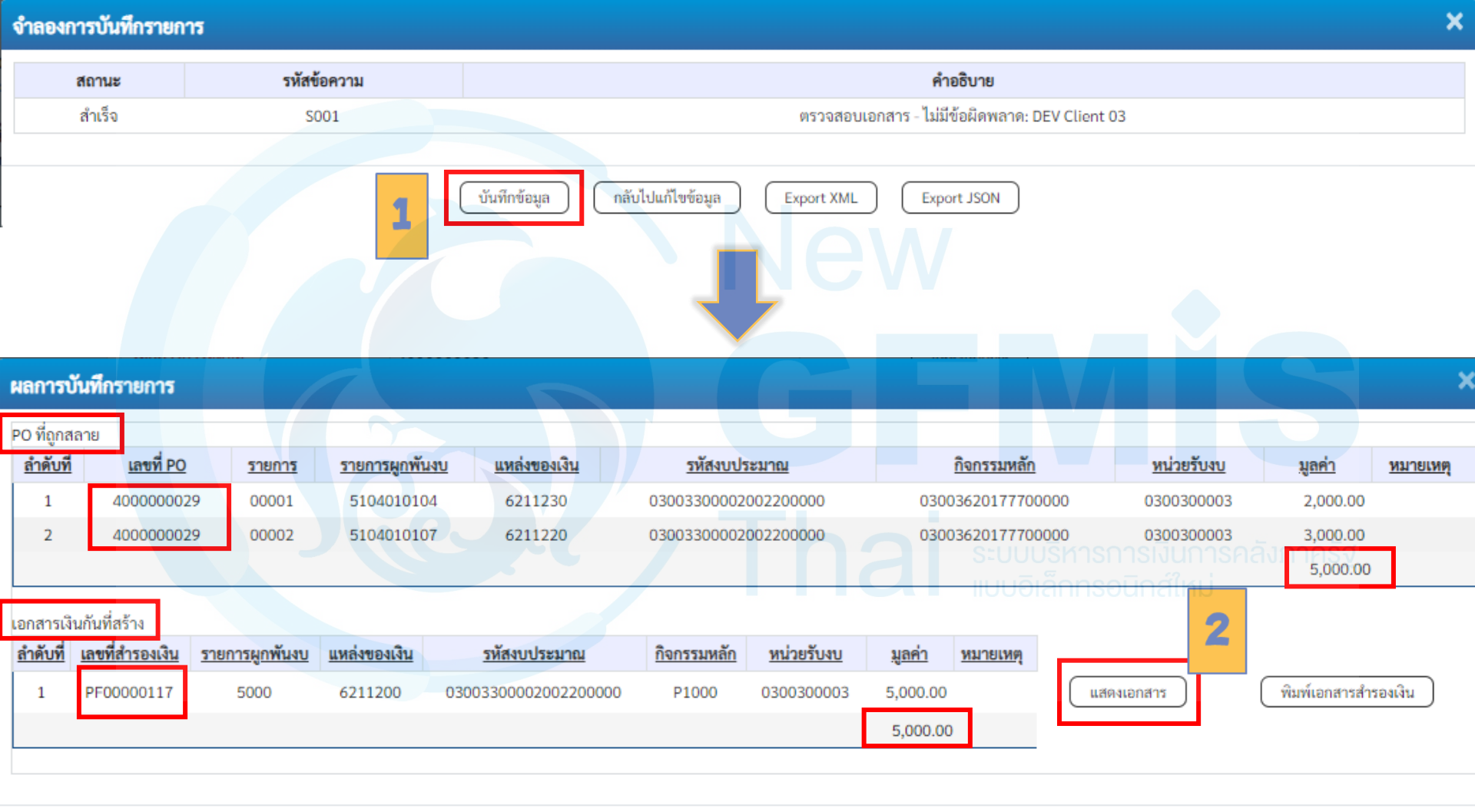

สร้างเอกสารใหม่

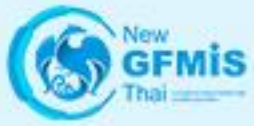

เข้า คู่มีเ ข้อเ ออก

 $\frac{1}{2}$ » กั<br>จ่าย

 $\mathcal{D}$  ව

 $\frac{1}{2}$ » เป็  $\mathcal{D}$   $\mathcal{D}'$ 

### **การยกเลิกใบสั่งซื้อสั่งจ้างที่ยกยอดมาในปีงบประมาณใหม่**

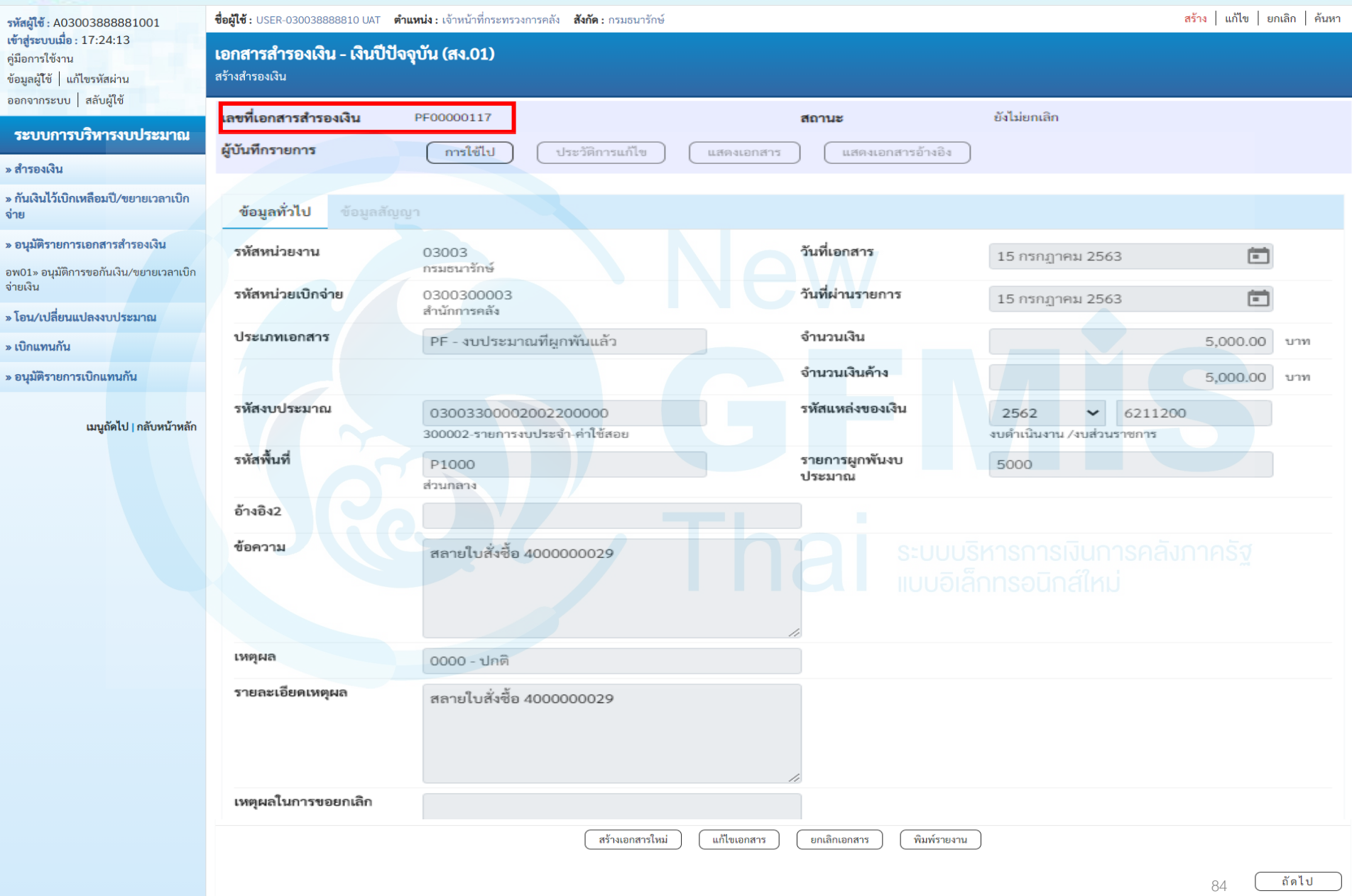

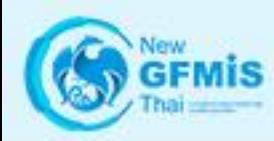

### **การยกเลิกใบสั่งซื้อสั่งจ้างที่ยกยอดมาในปีงบประมาณใหม่**

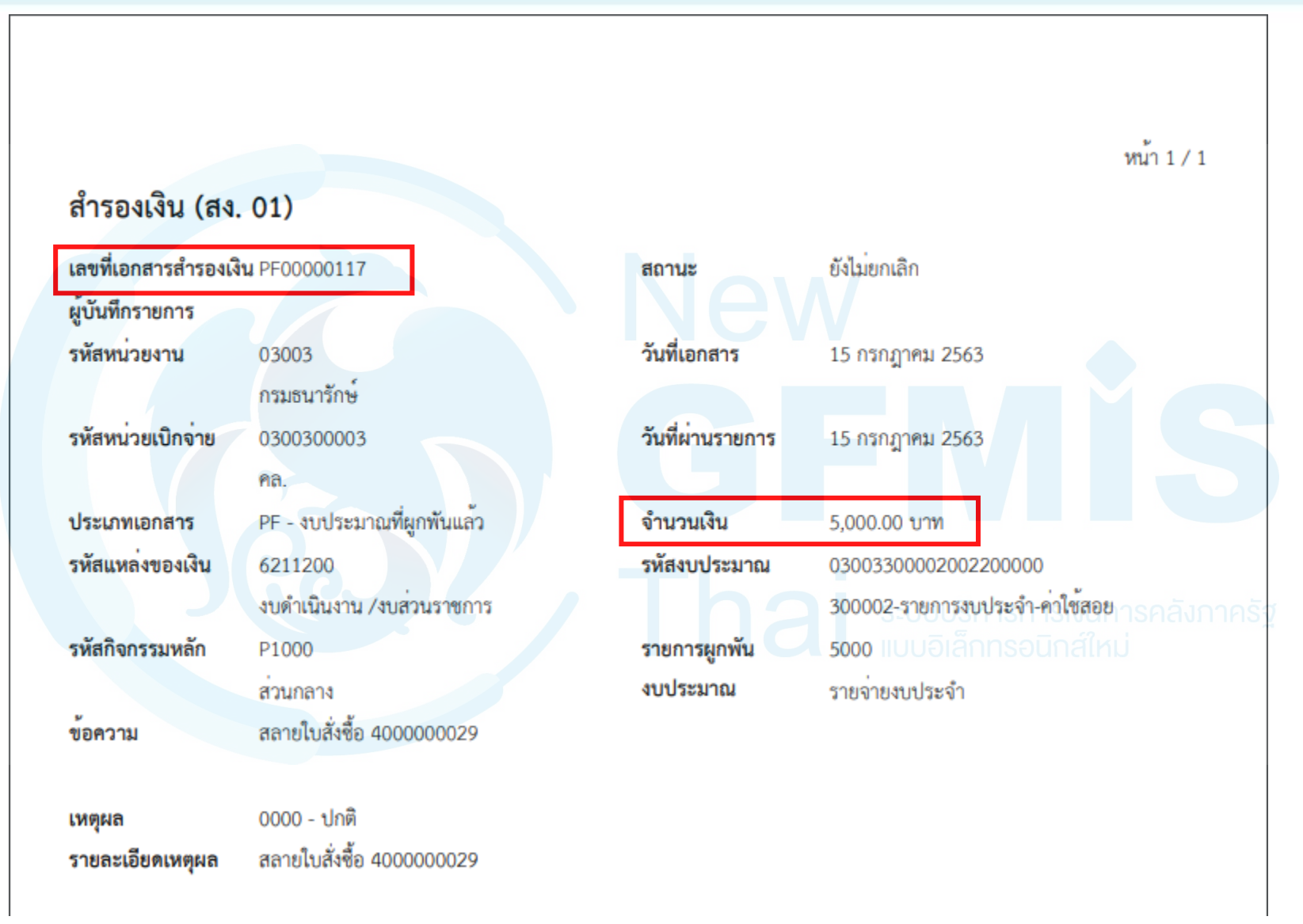

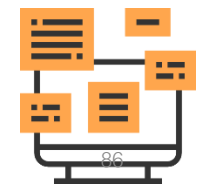

New<br>GFMİS

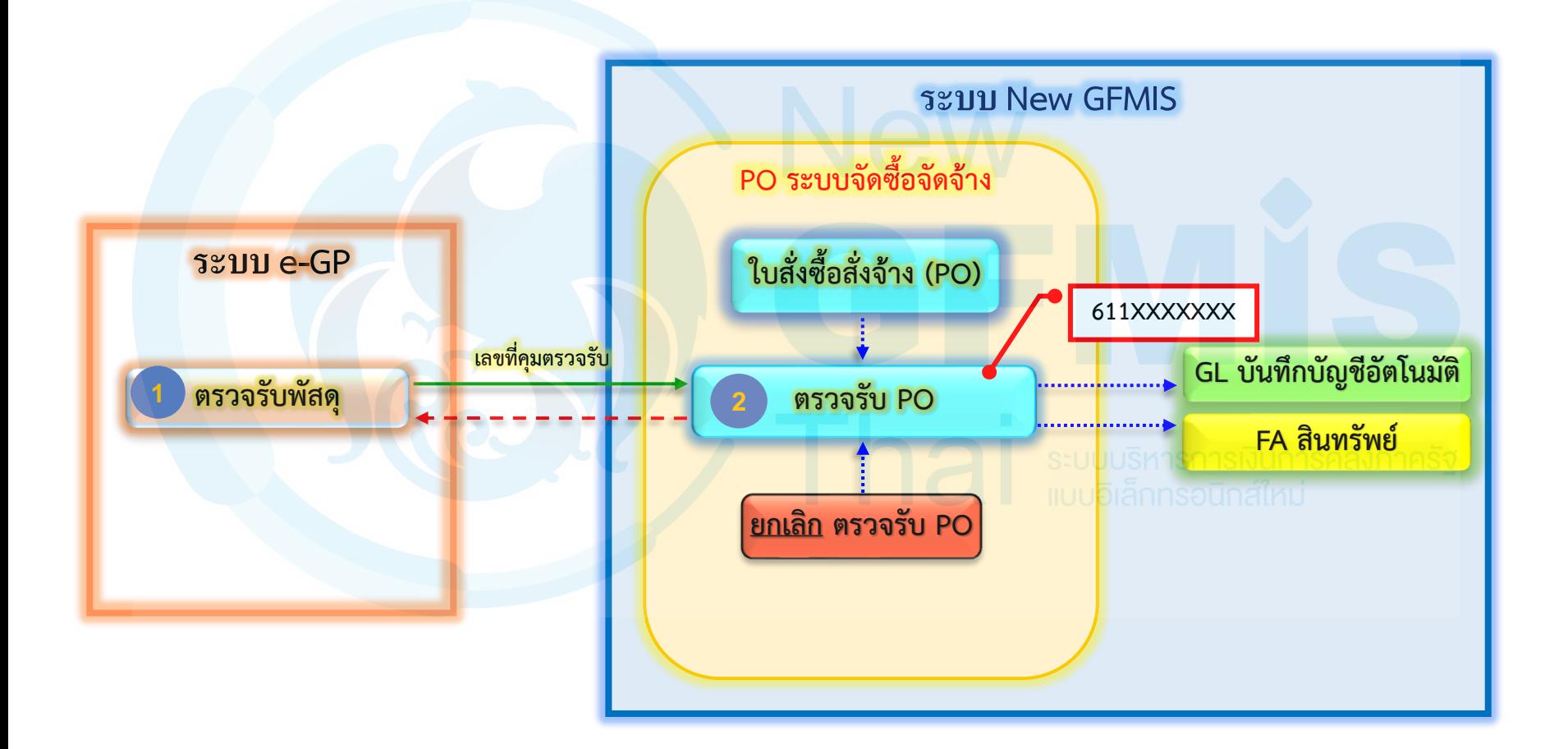

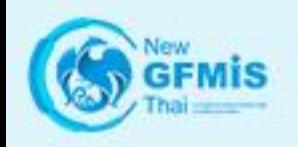

#### ระบบบริหารการเงินการคลังภาครัฐแบบอิเล็กทรอนิกส์ใหม่ NEW GOVERNMENT FISCAL MANAGEMENT INFORMATION SYSTEM

ชื่อผู้ใช้: USER-030038888810 UAT ตำแหน่ง: เจ้าหน้าที่กระทรวงการคลัง สังกัด: กรมธนารักษ์

#### บันทึกรายการ

สร้าง/บันทึก/ค้นหา/เปลี่ยนแปลง เอกสาร

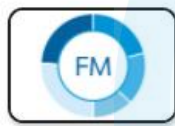

ระบบการบริหารงบประมาณ

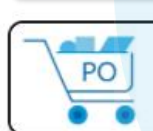

- ระบบจัดซื้อจัดจ้าง
	- » ข้อมูลหลักผู้ขาย
	- » บันทึกรายการสั่งซื้อ/จ้าง/เช่า
	- » ตรวจรับพัสดุ
		- บร01 » รับพัสด
	- » กระบวนงานขยายเวลาเบิกจ่ายและกันเงินเหลื่อมปี ใบสั่งซื้อสั่งจ้าง
	- » อนุมัติรายการใบสั่งซื้อสั่งจ้าง ขอขยายเบิกจ่าย-กันเหลื่อมปี
	- » กระบวนงานสลาย PO เงินกันเหลื่อมปี

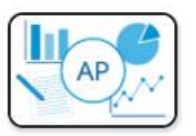

#### ระบบเบิกจ่าย

88

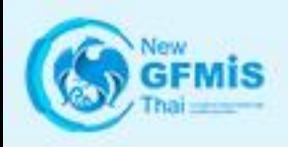

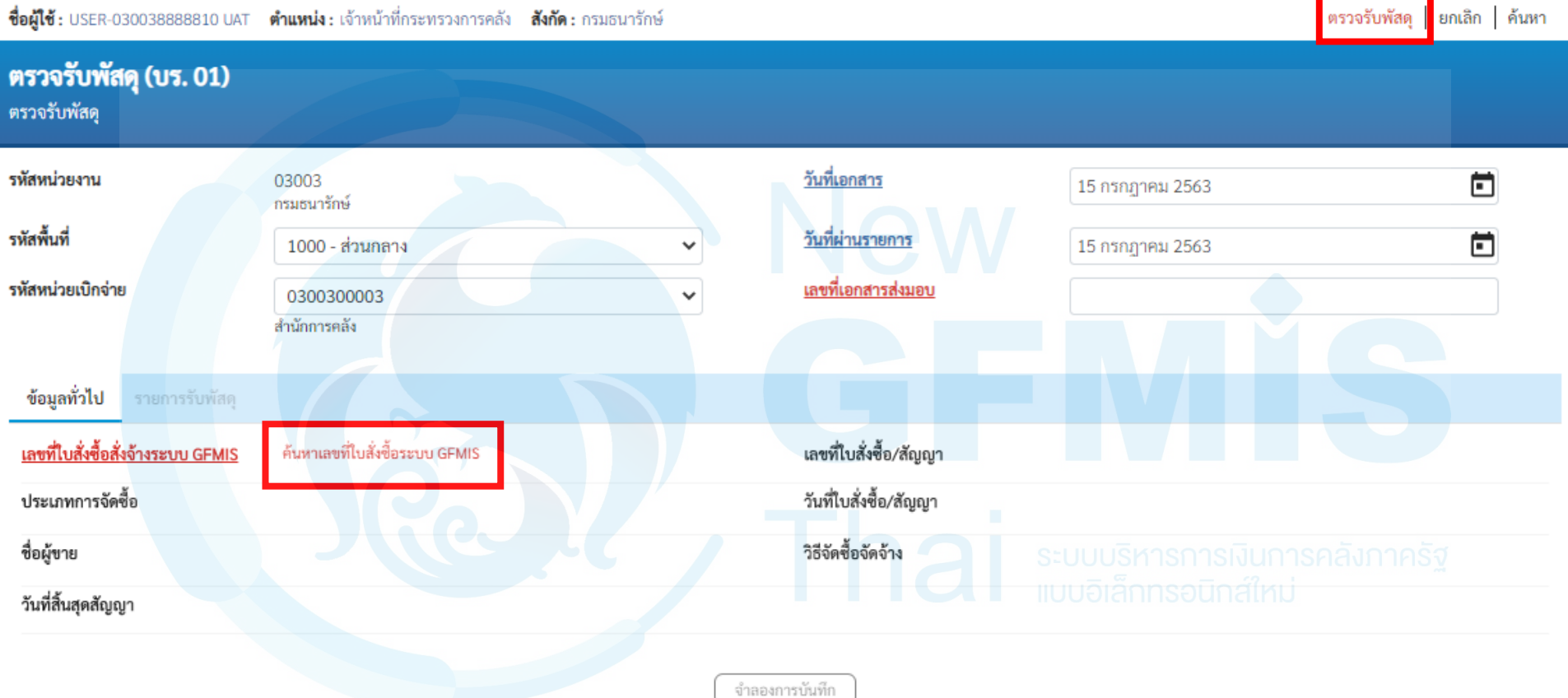

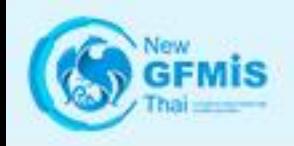

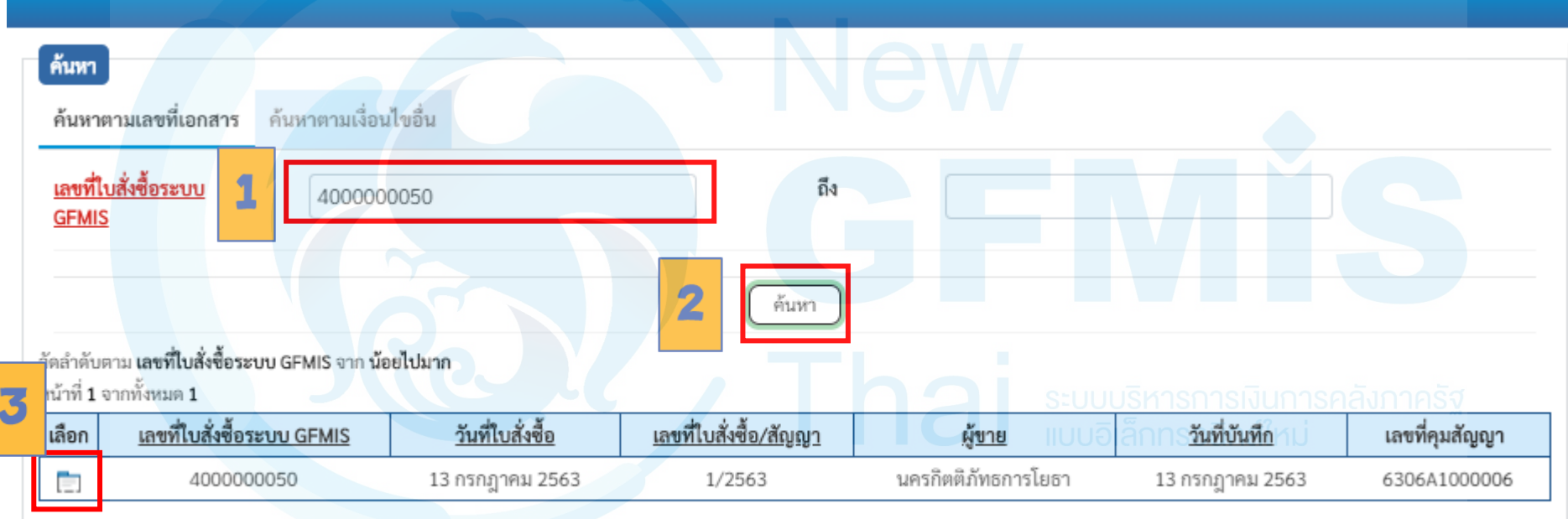

คำอธิบาย:

1. คลิกที่คอลัมน์ที่มีเส้นใต้เพื่อจัดเรียงลำดับ

2. [≡] คลิกเพื่อแสดงเอกสาร

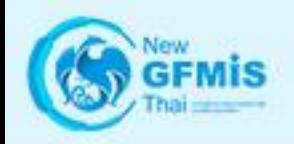

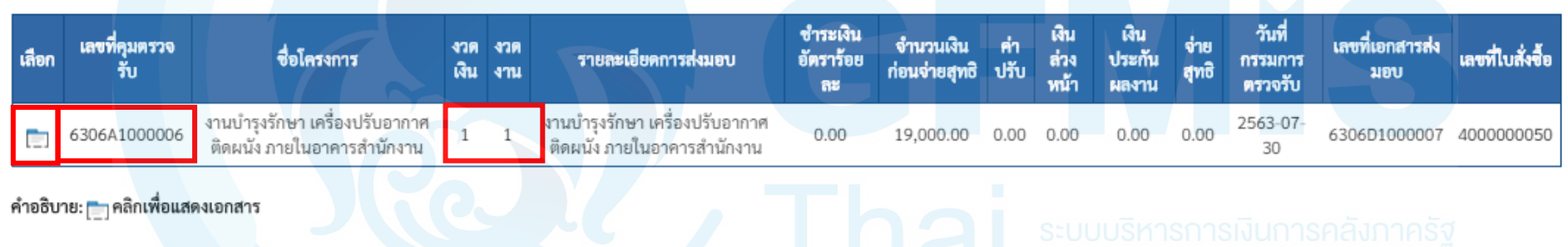

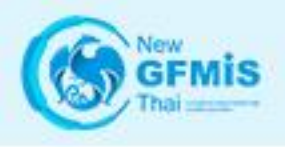

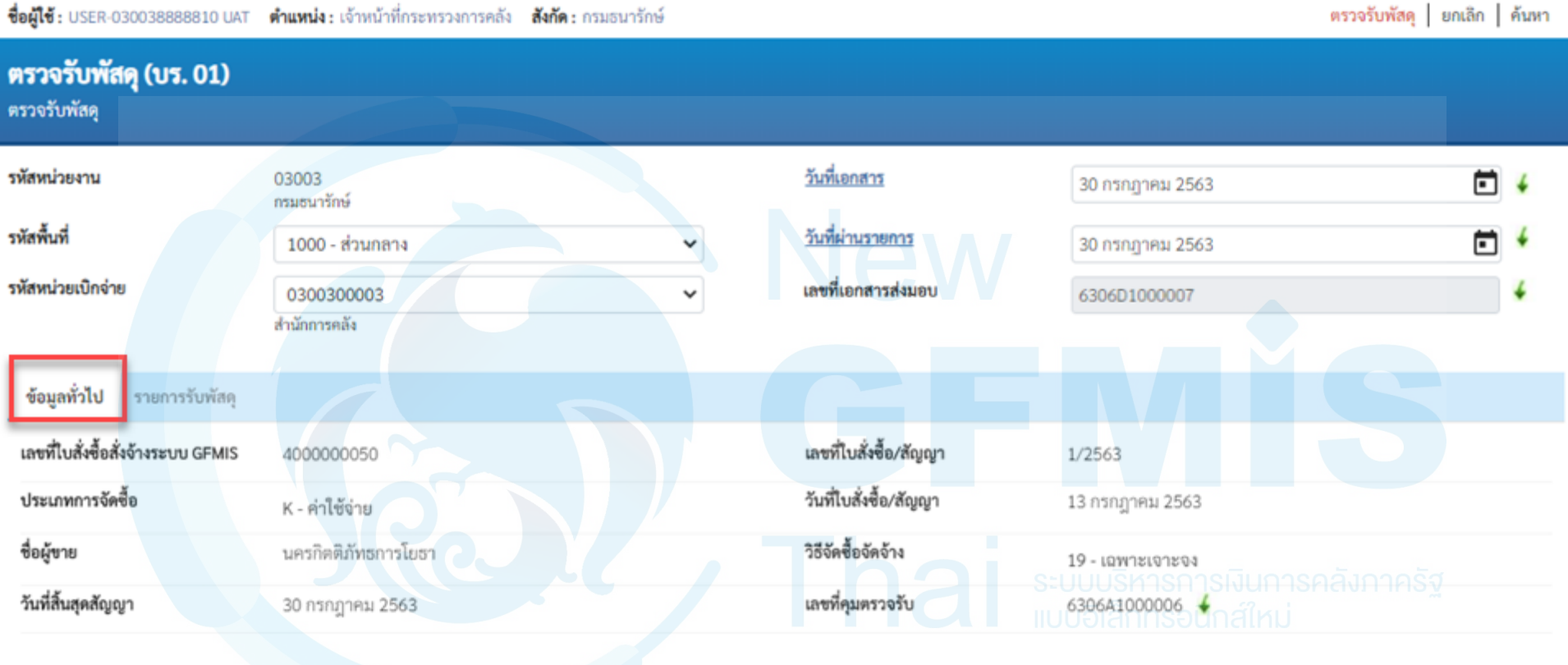

จำลองการบันทึก

ถัดไป

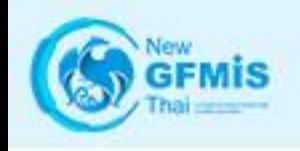

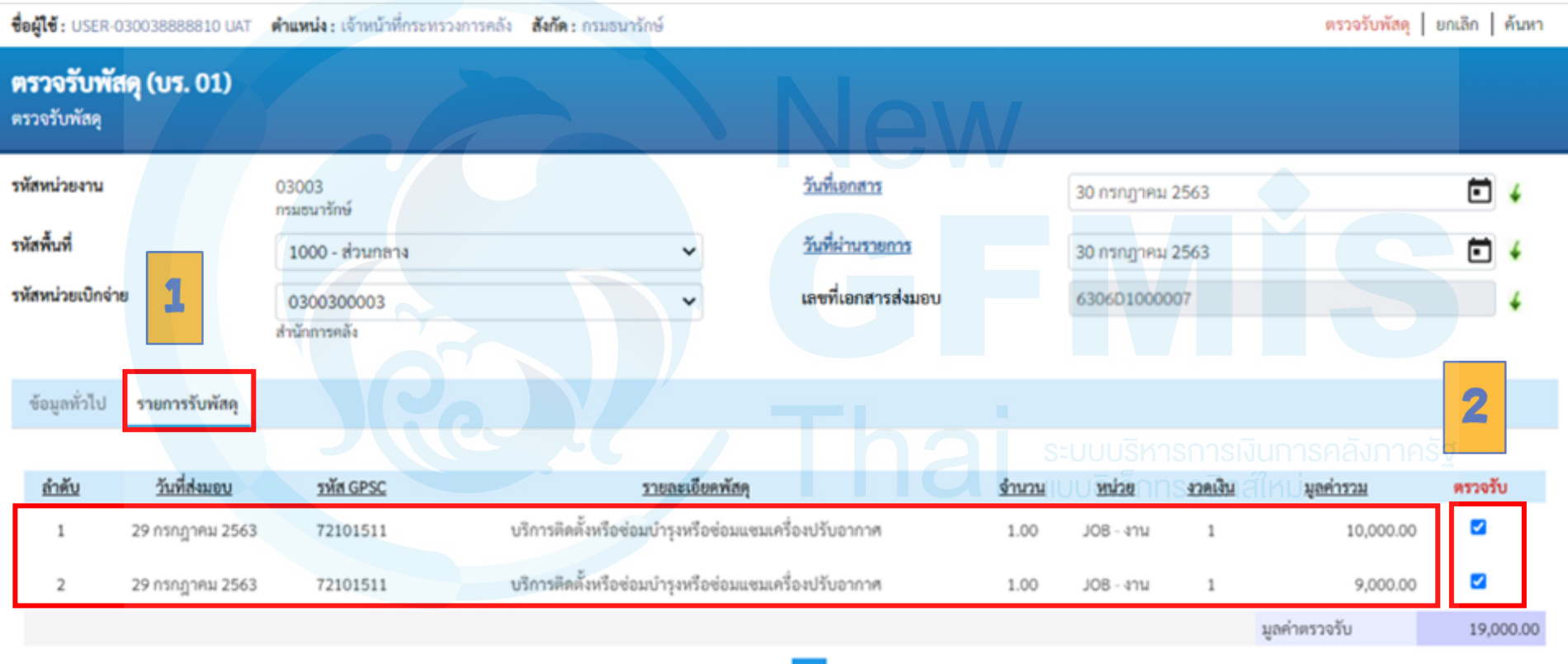

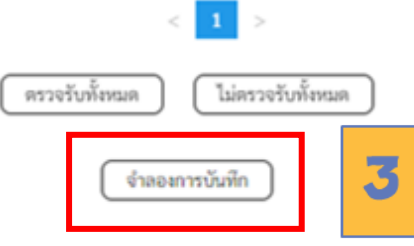

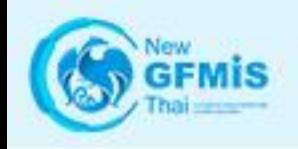

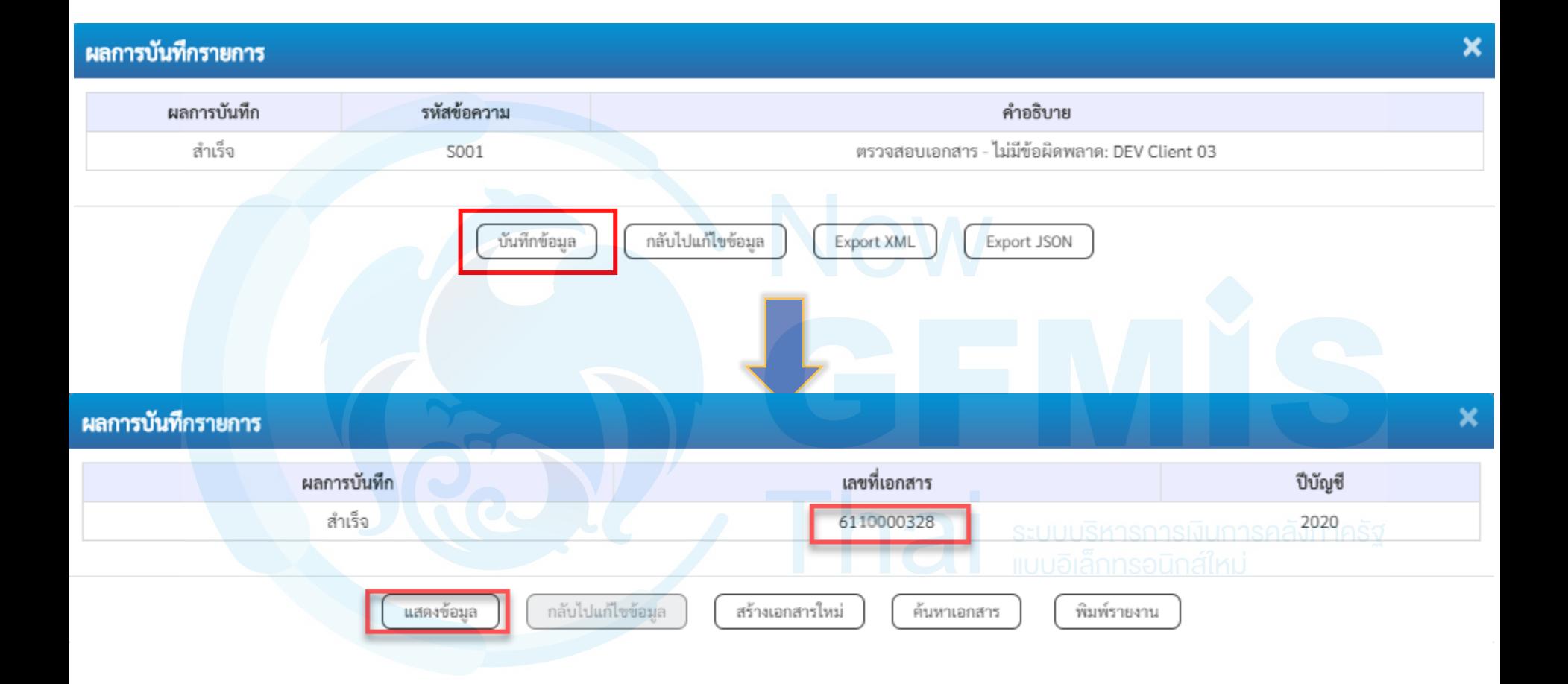

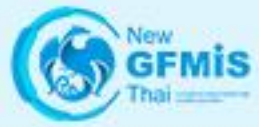

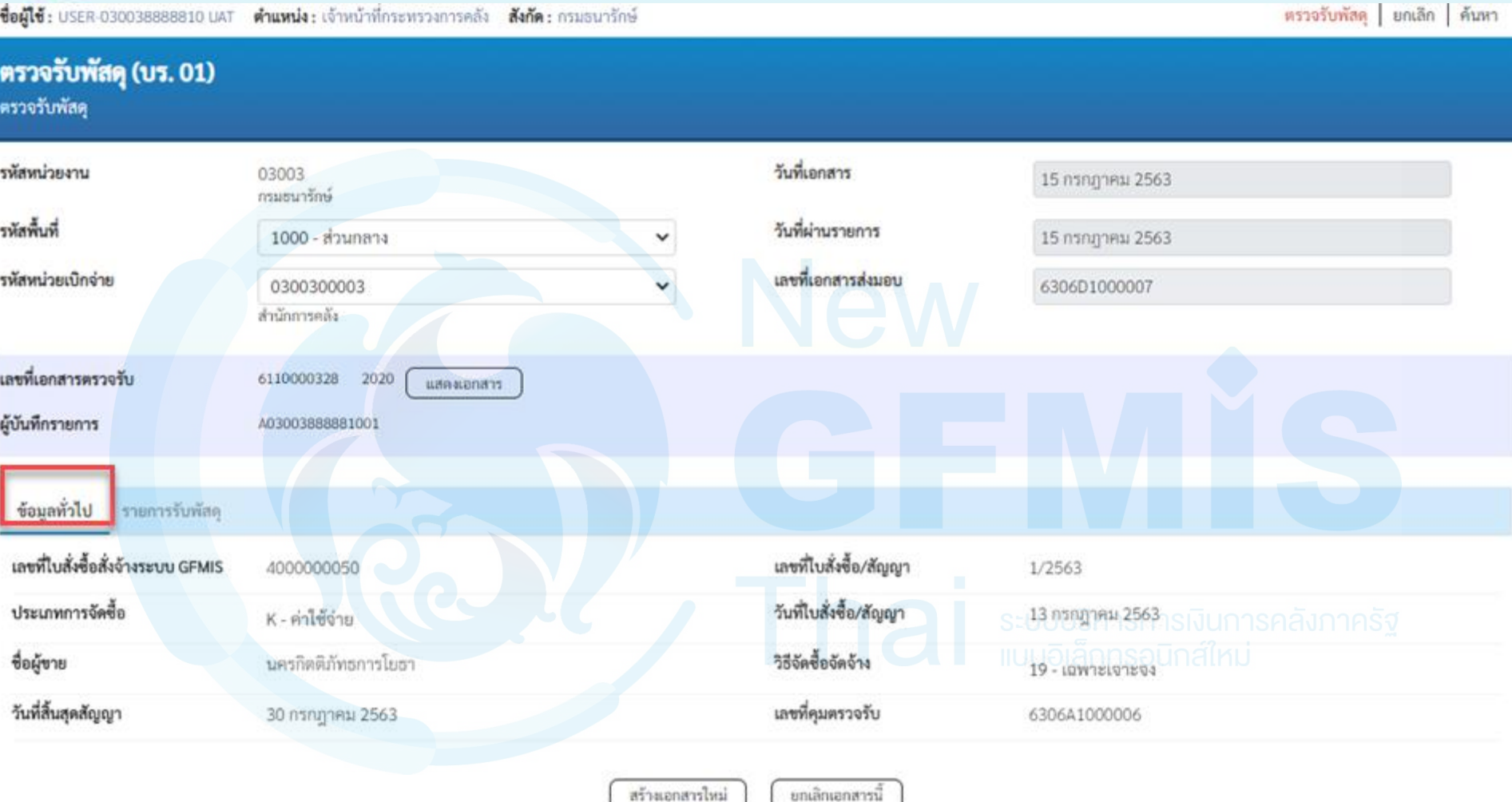

ถ้ตไป

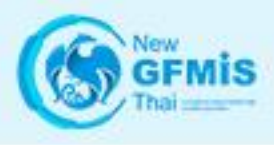

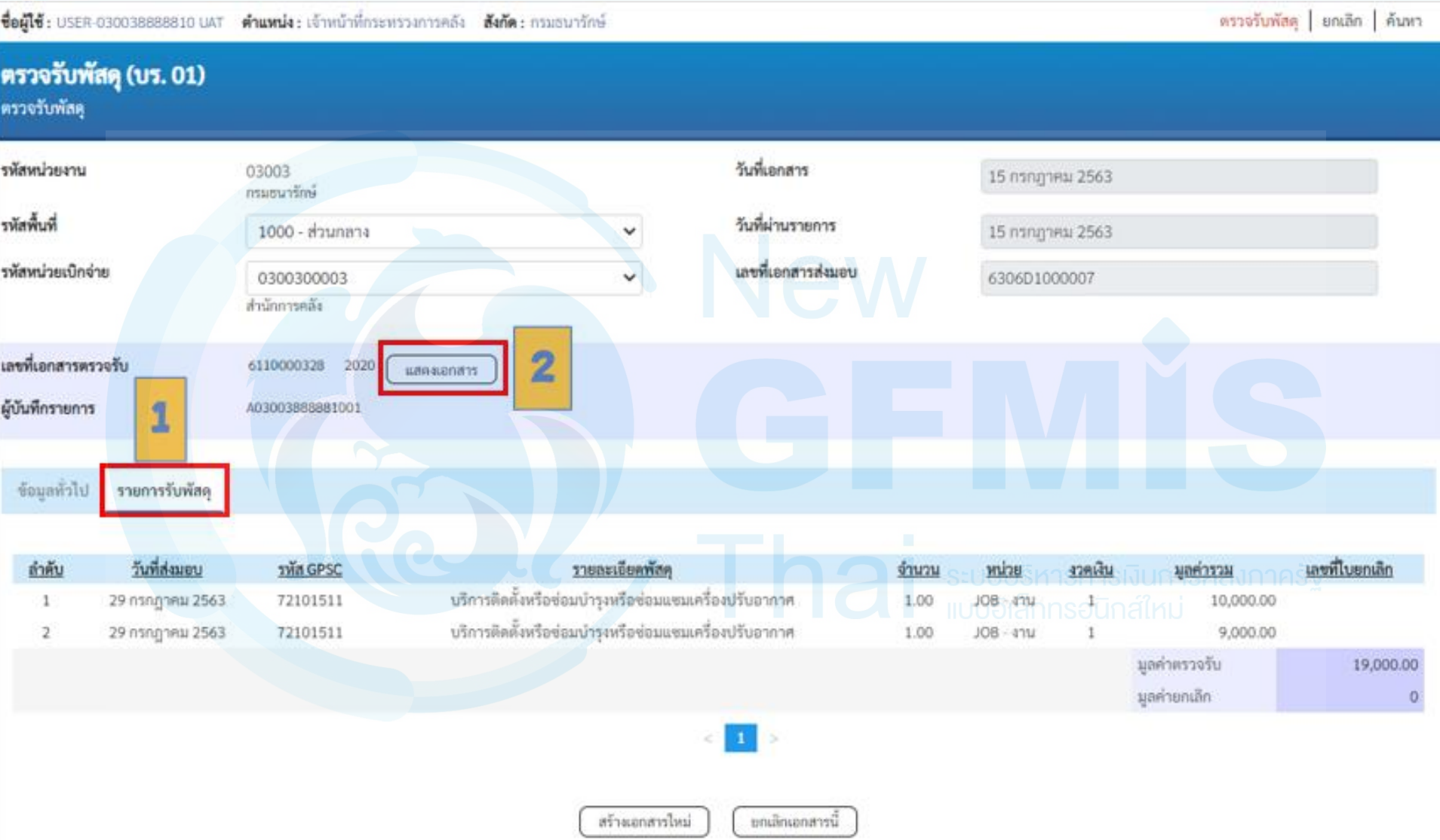

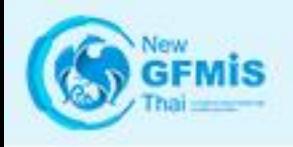

เลขที่เอกสารตรวจรับ 6110000328 2020

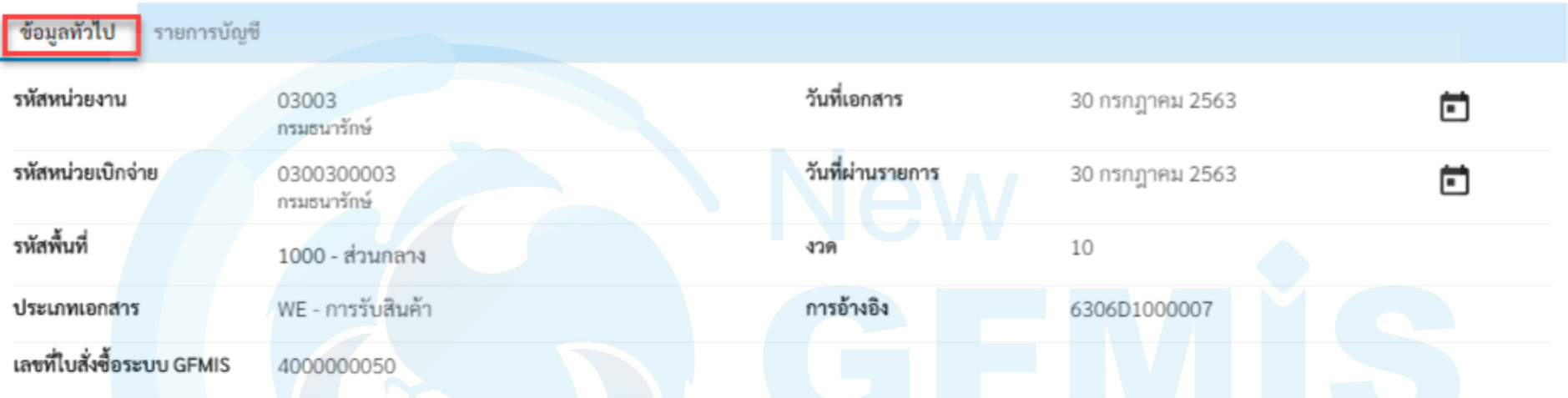

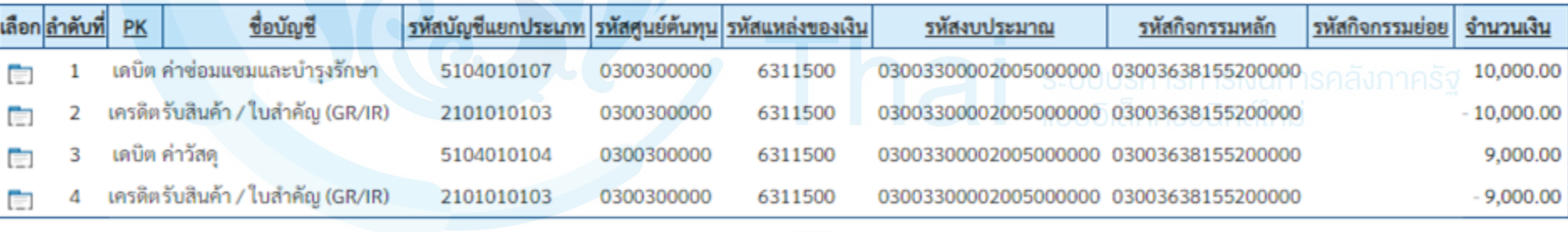

 $\mathbf{1}$ 

พิมพ์เอกสารบัญชี

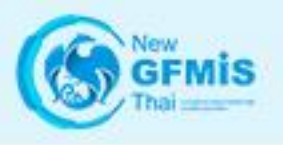

เลขที่เอกสารตรวจรับ 6110000328

2020

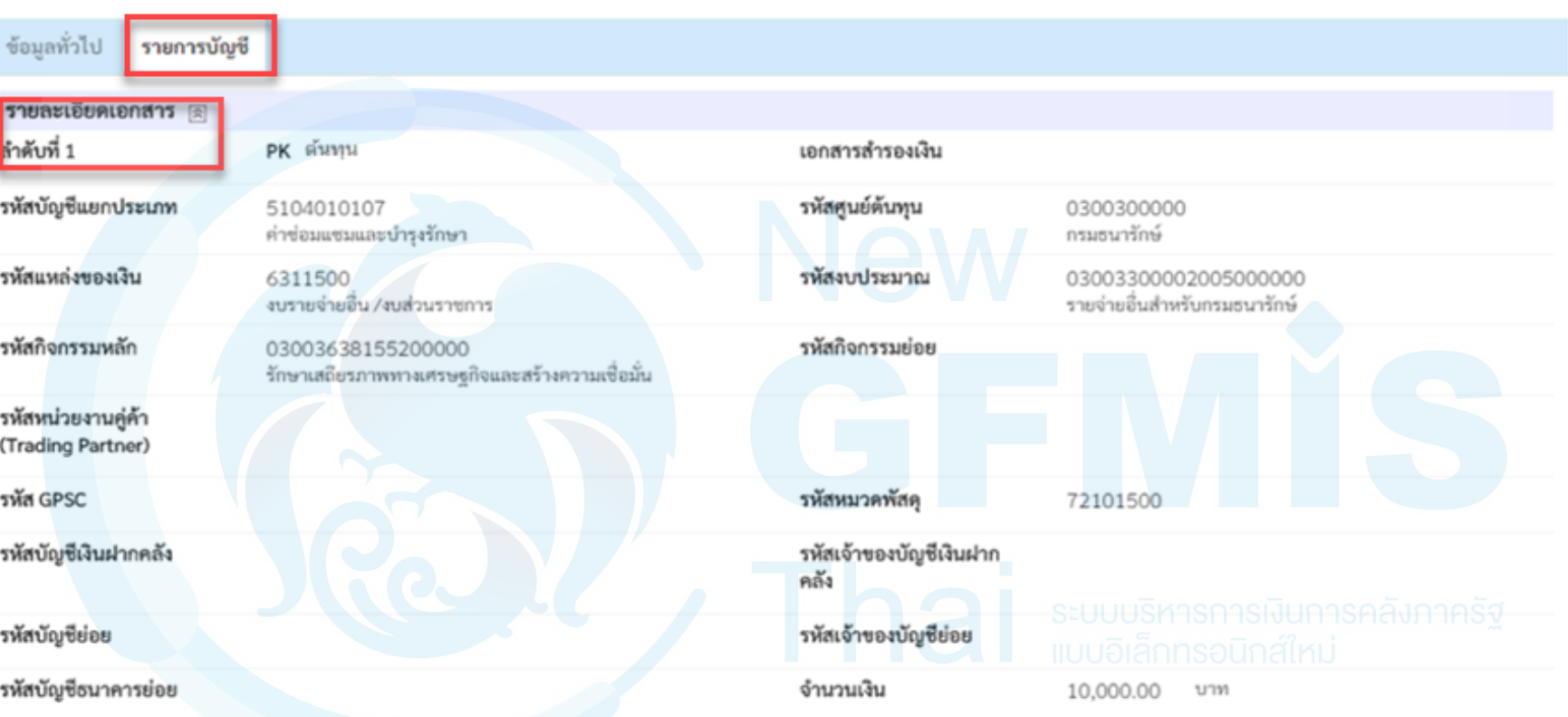

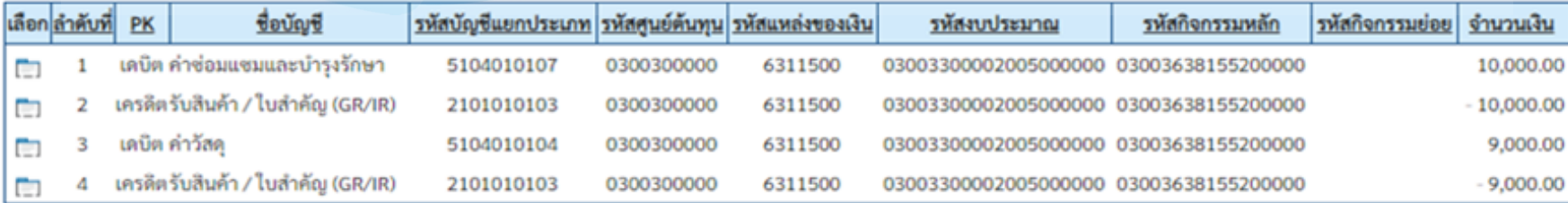

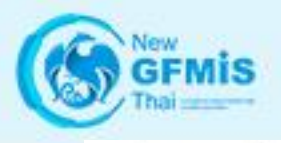

เลขที่เอกสารตรวจรับ

6110000328 2020

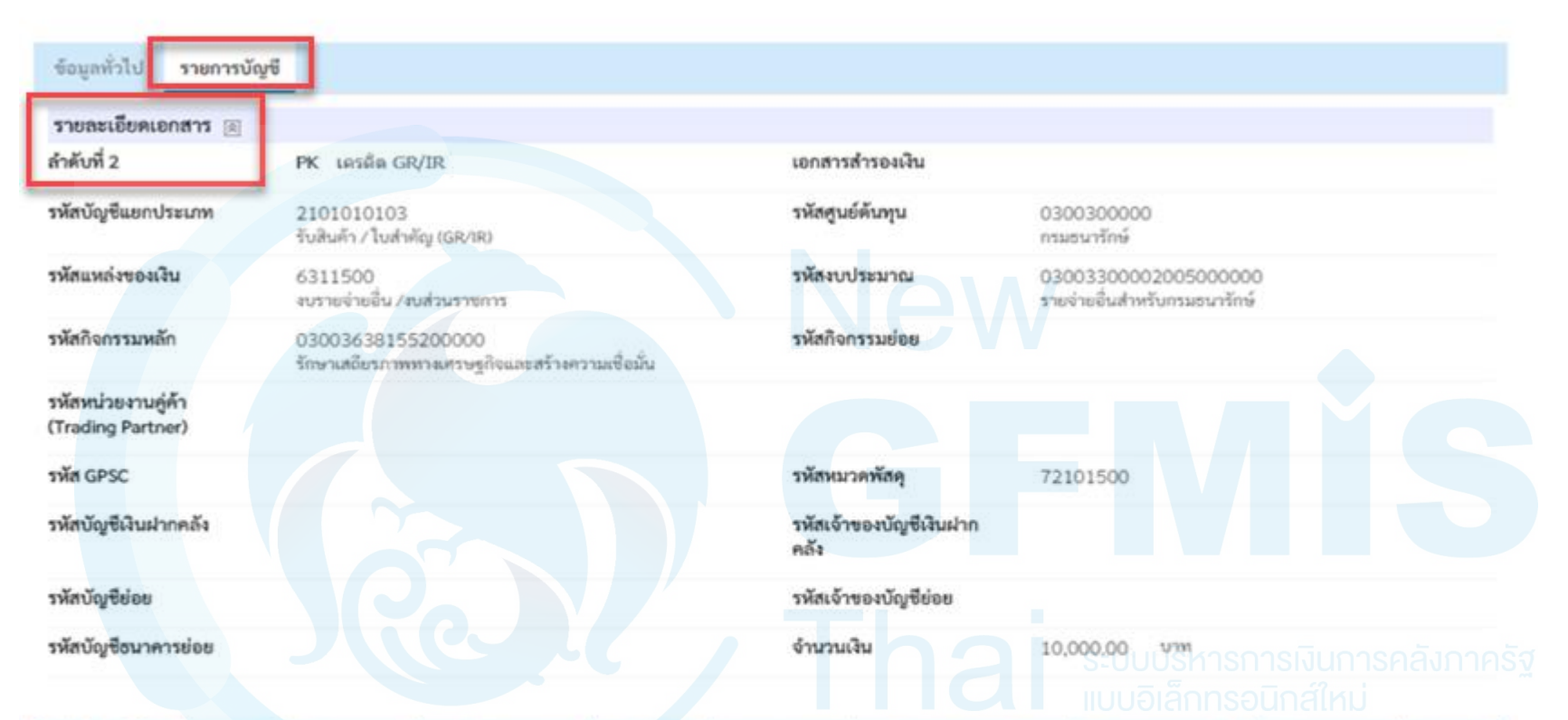

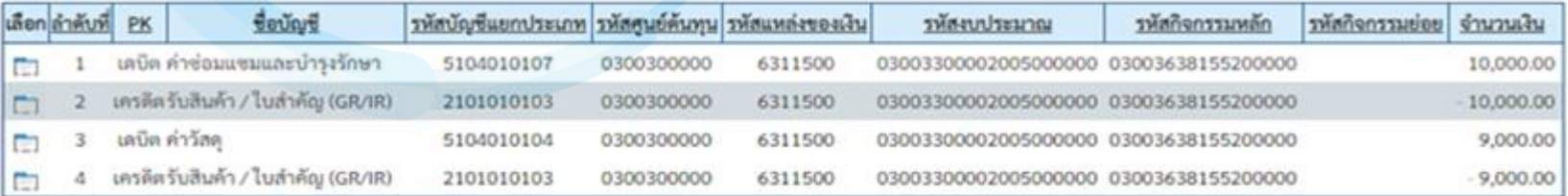

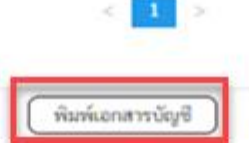

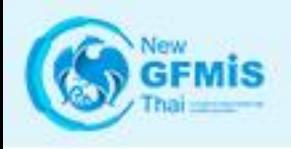

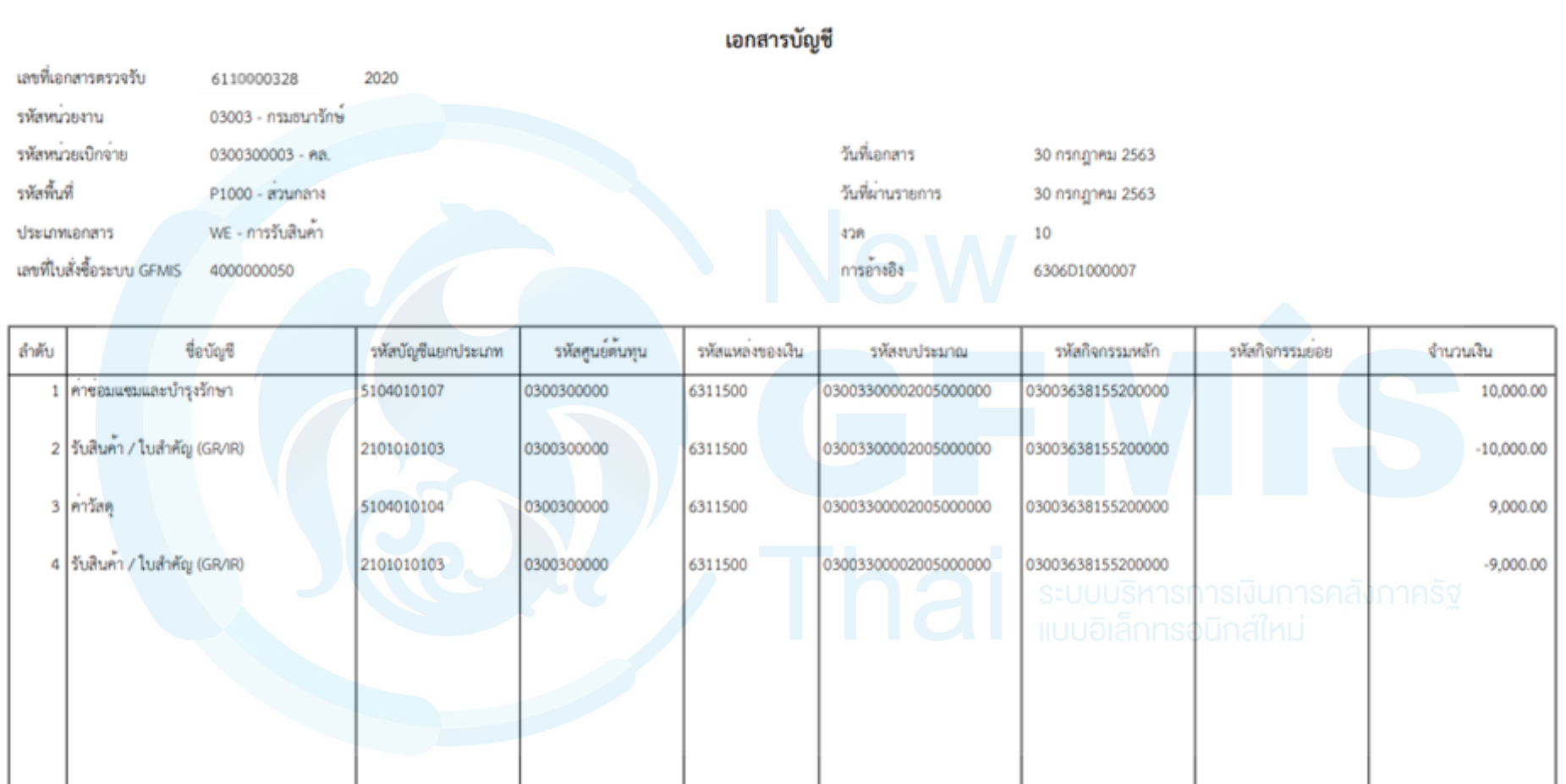

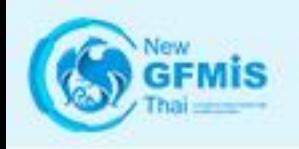

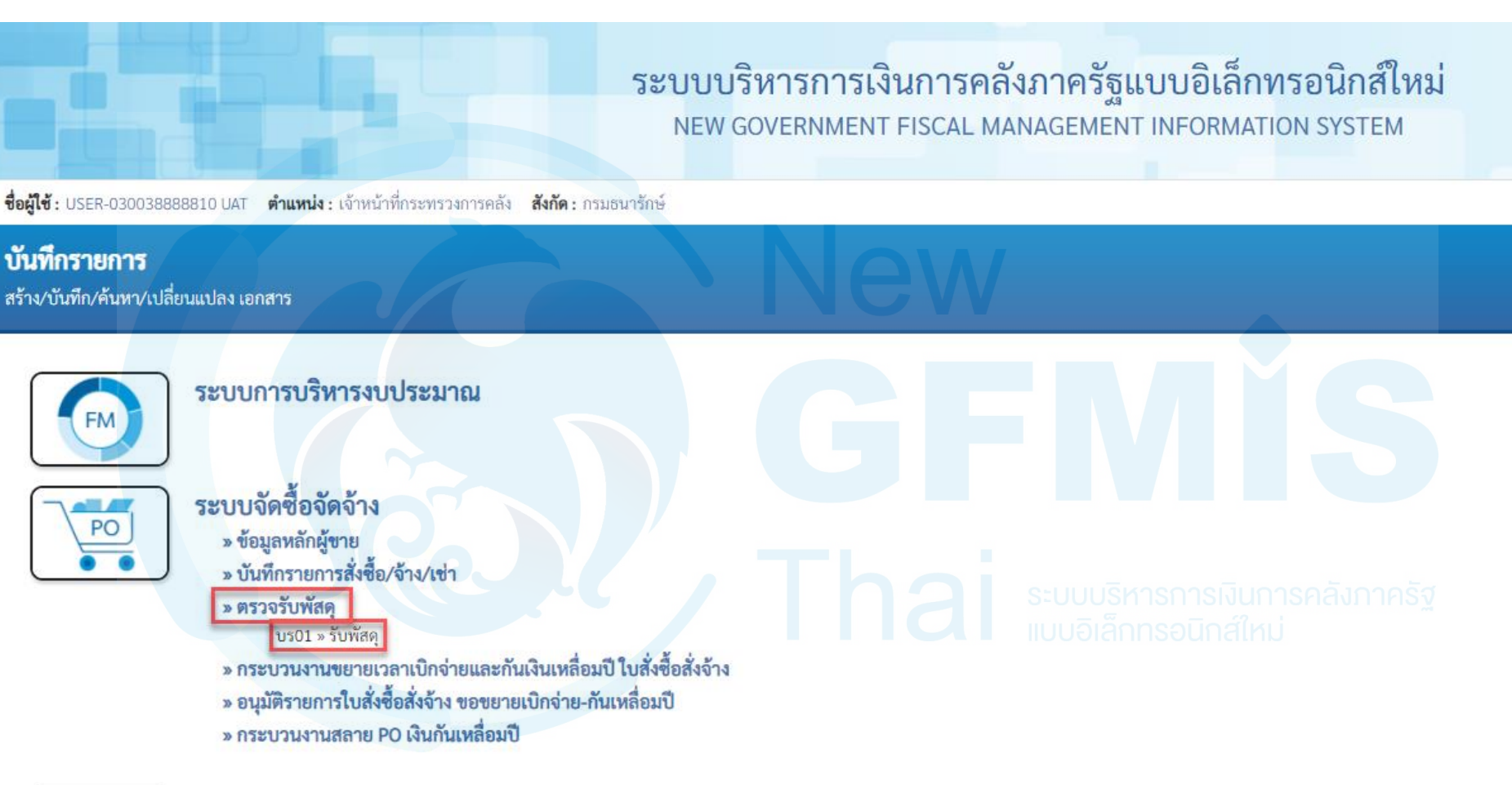

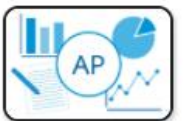

ระบบเบิกจ่าย

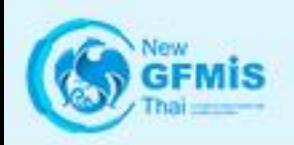

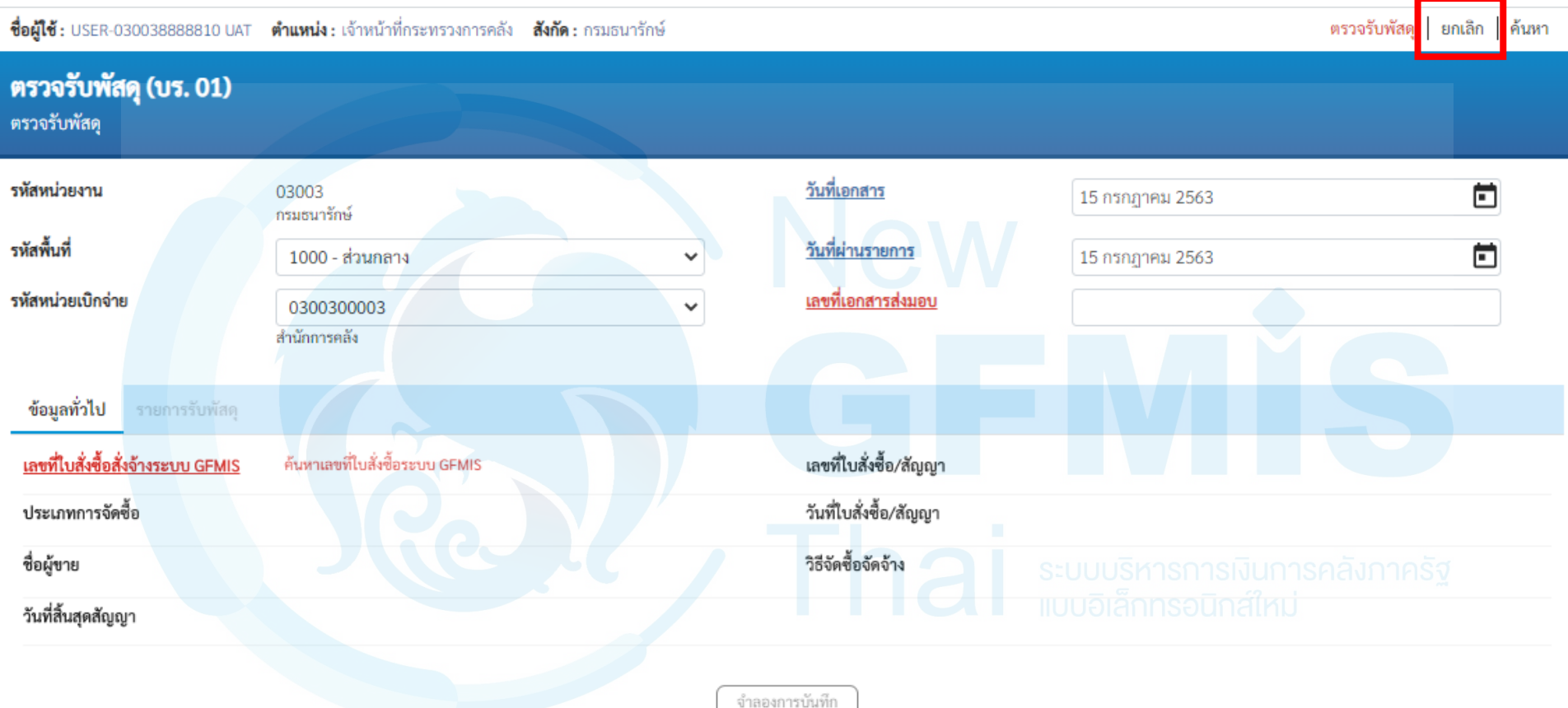

**GFMIS** 

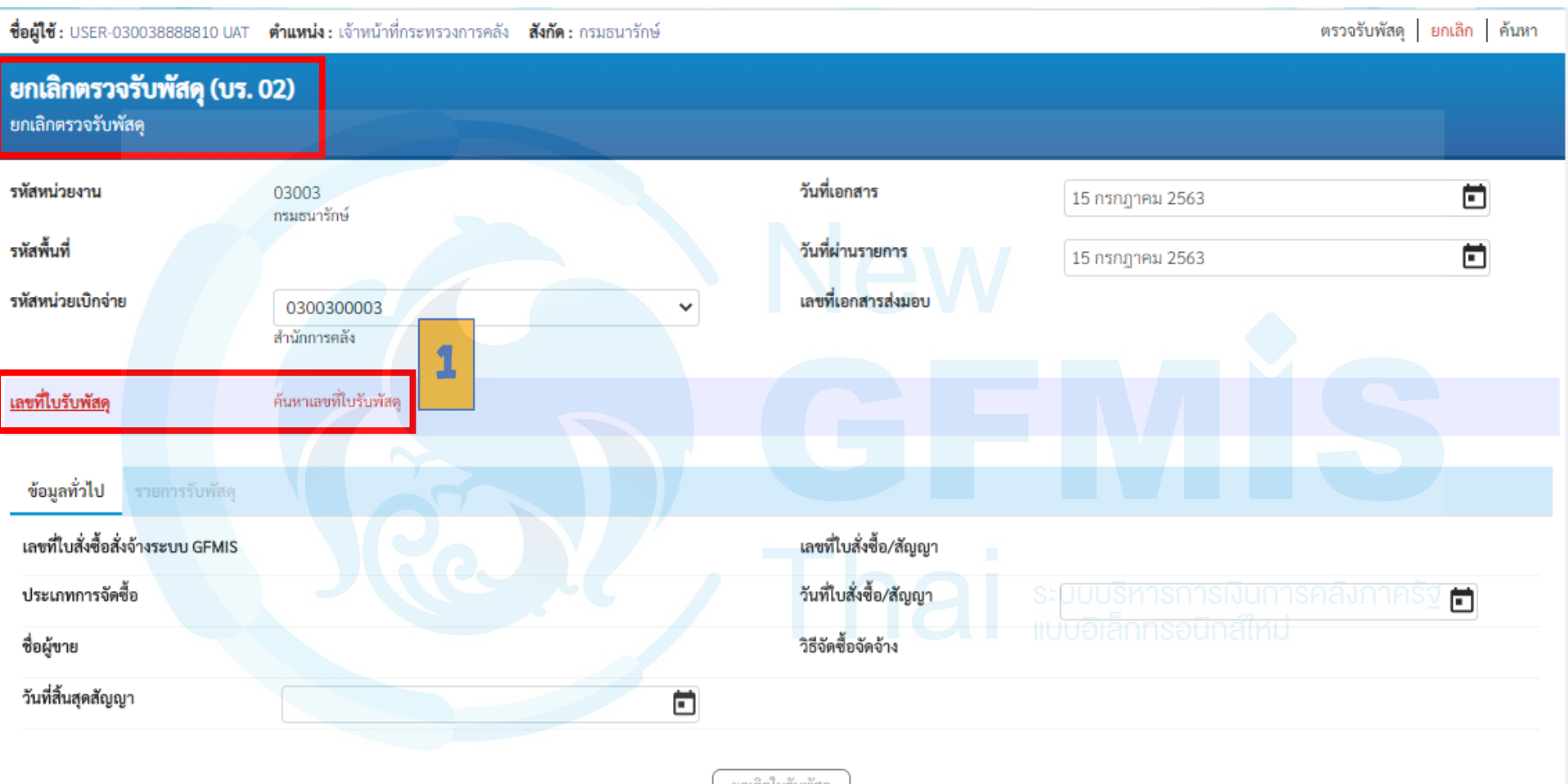

ยกเล็กไบรับพัสดุ

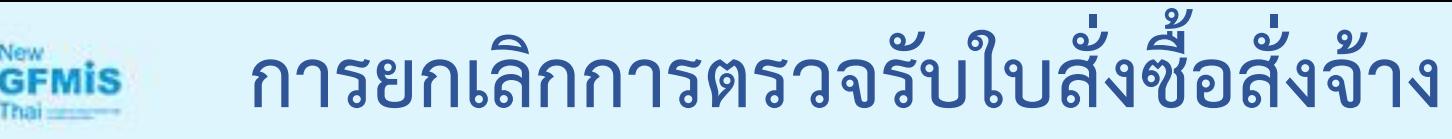

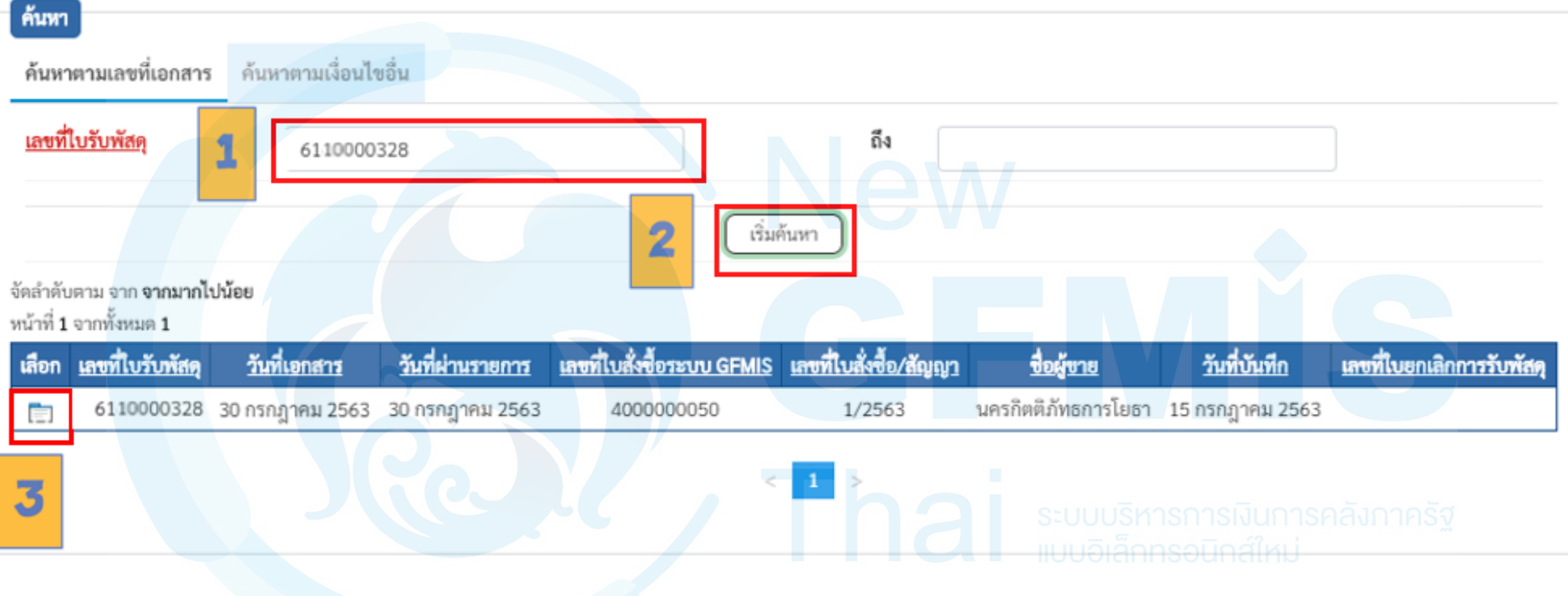

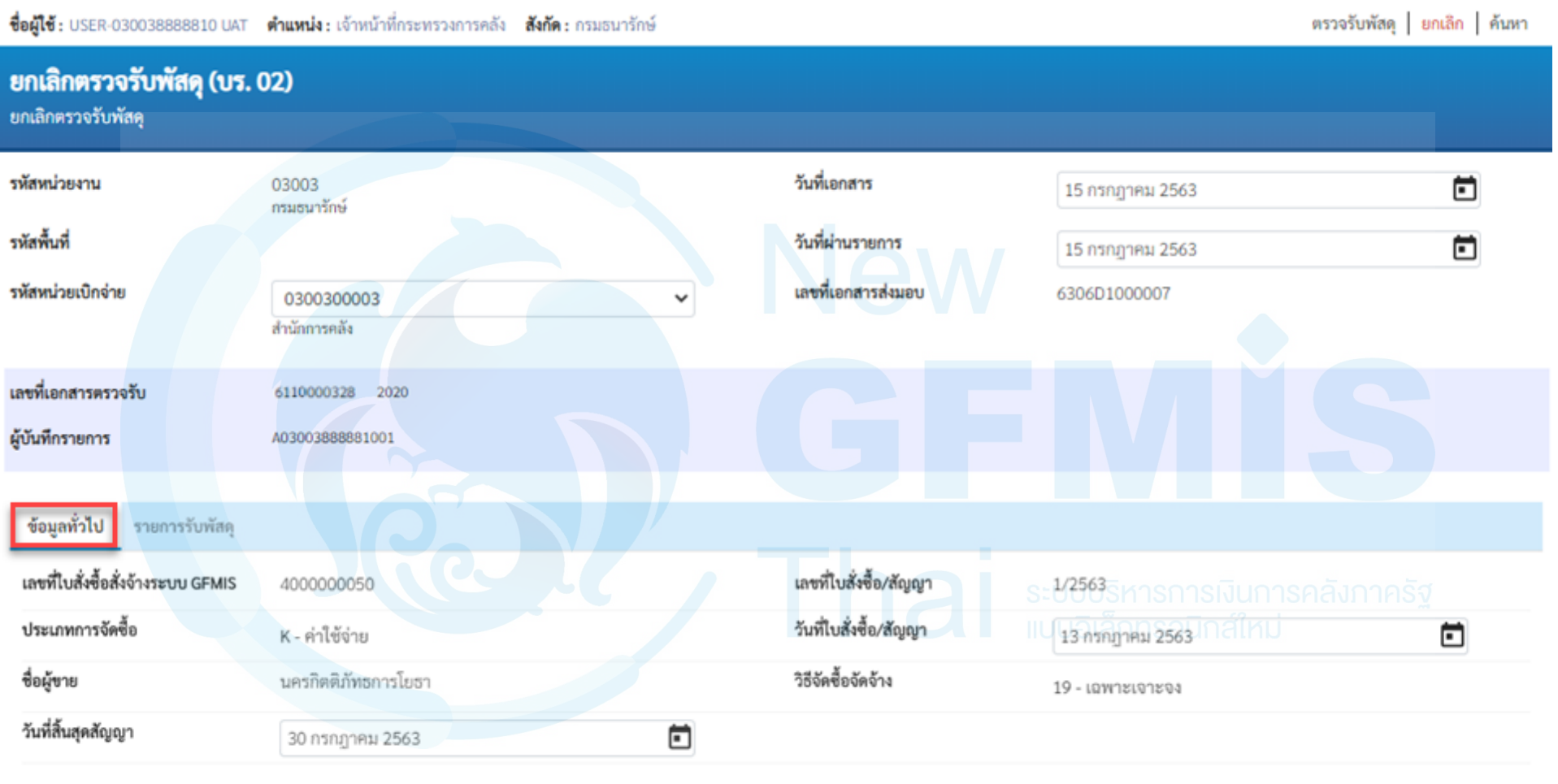

ยกเลิกใบรับพัสด

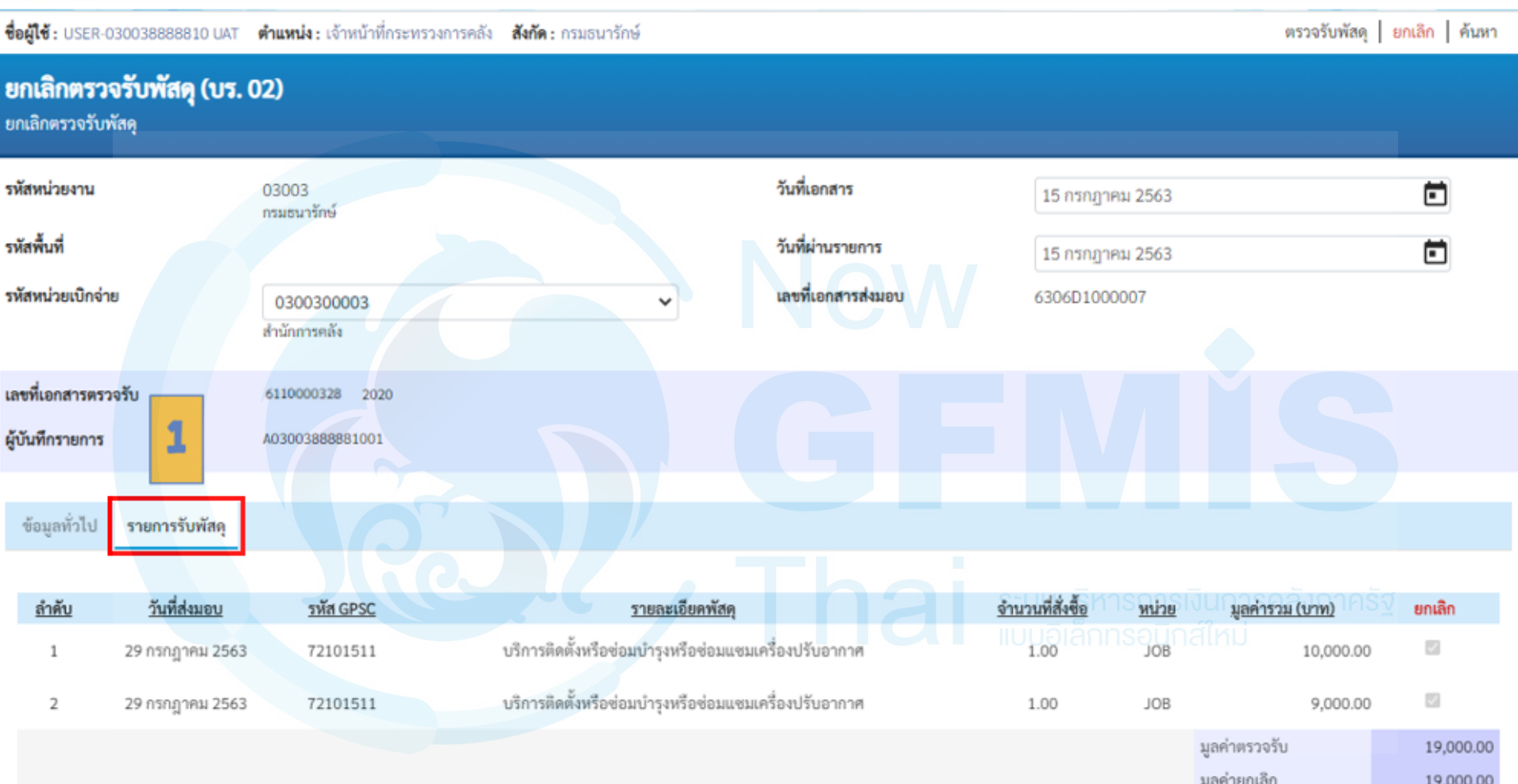

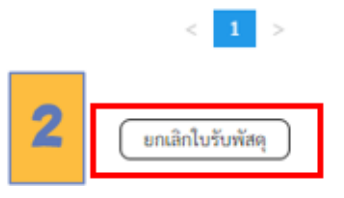

New<br>GFMIS

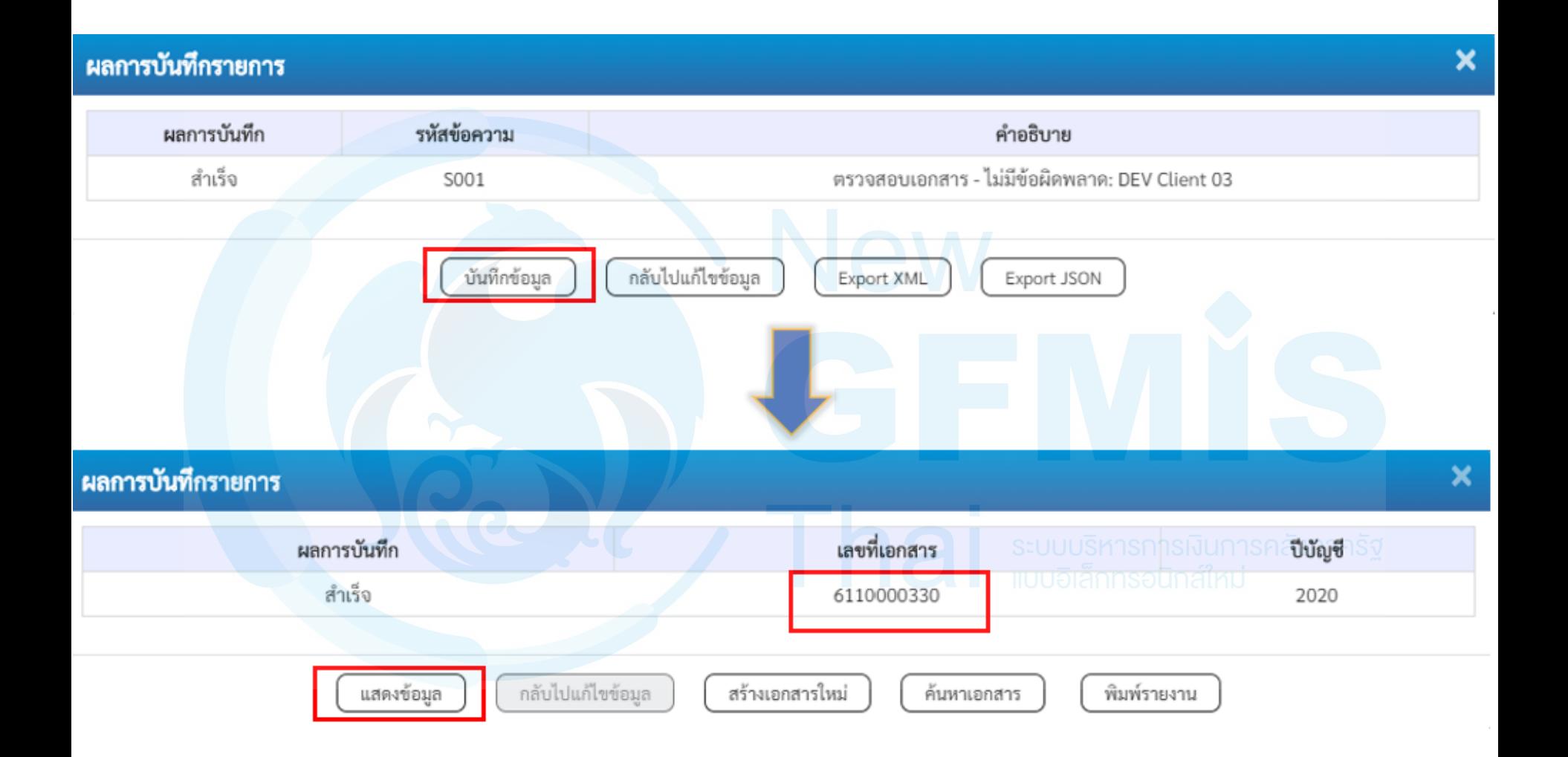
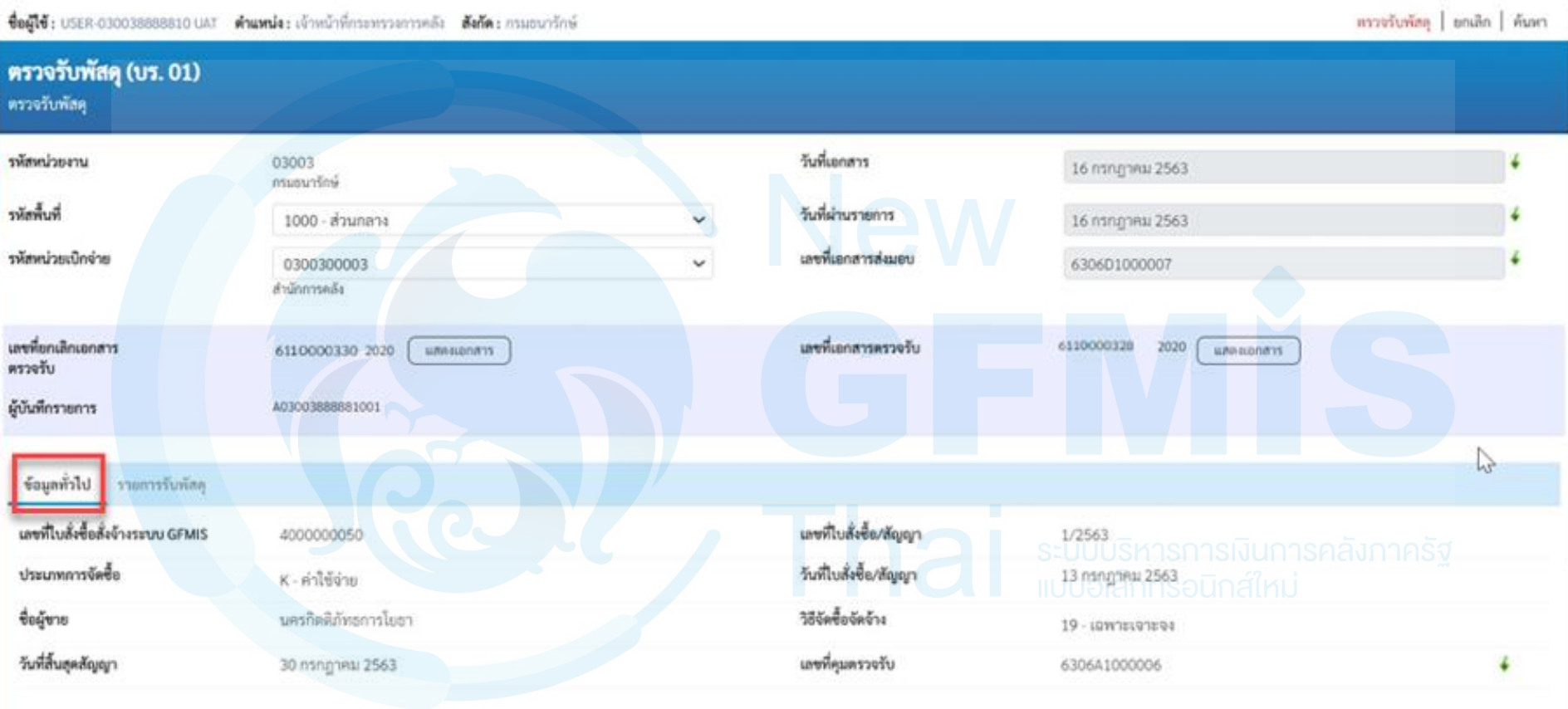

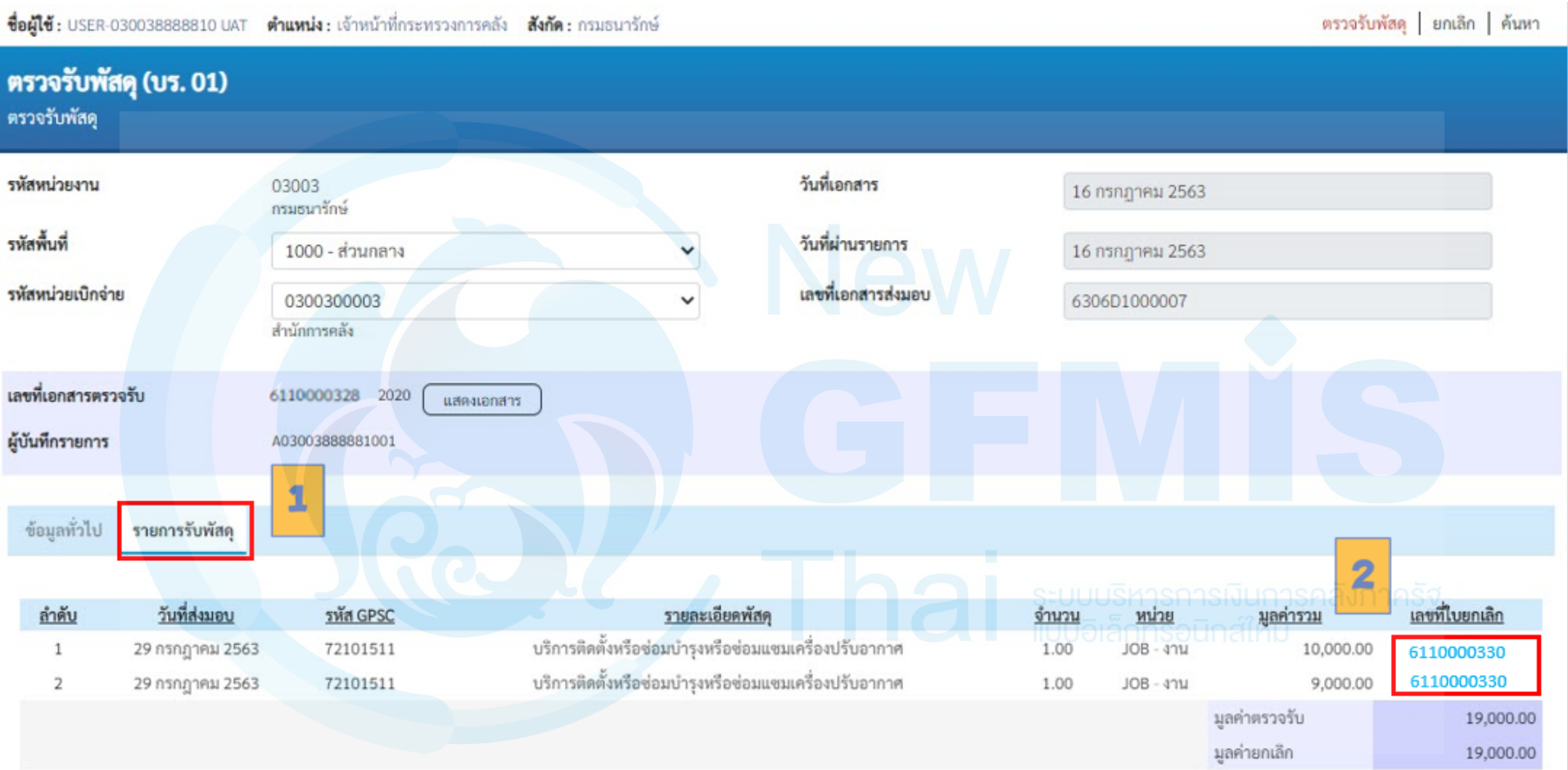

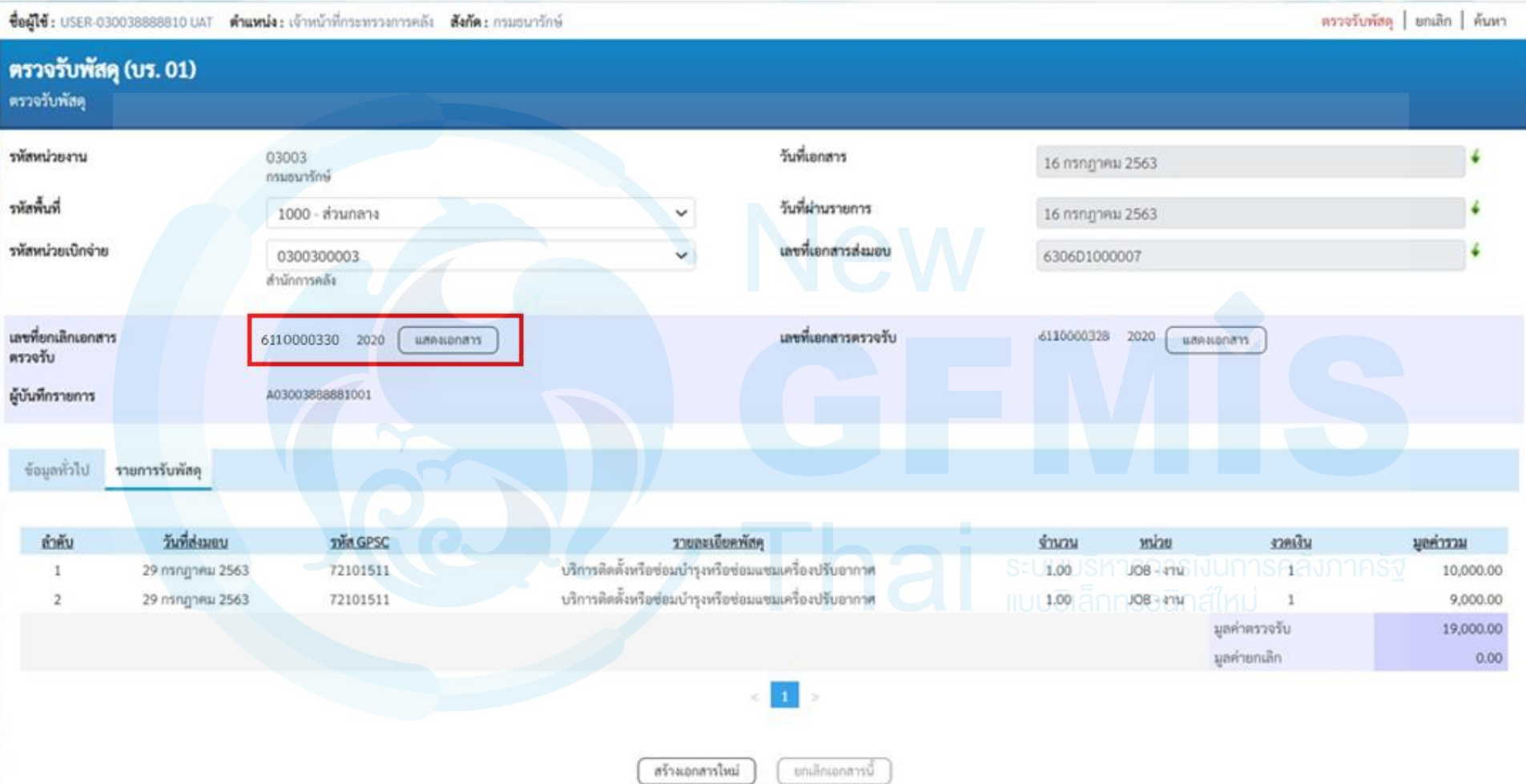

#### เลขที่เอกสารตรวจรับ 6110000330 2020

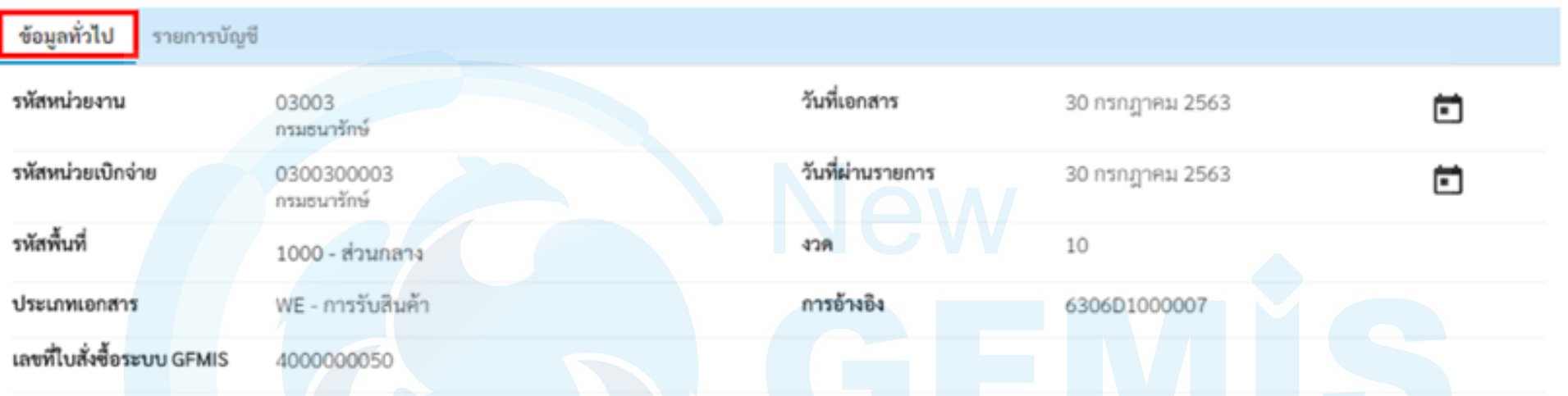

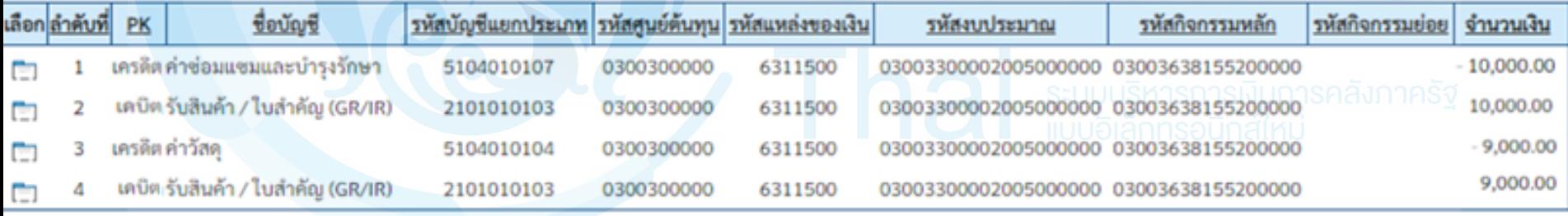

 $\geq$ 

พิมพ์เอกสารบัญชี

#### เลขที่เอกสารตรวจรับ 2020 6110000330

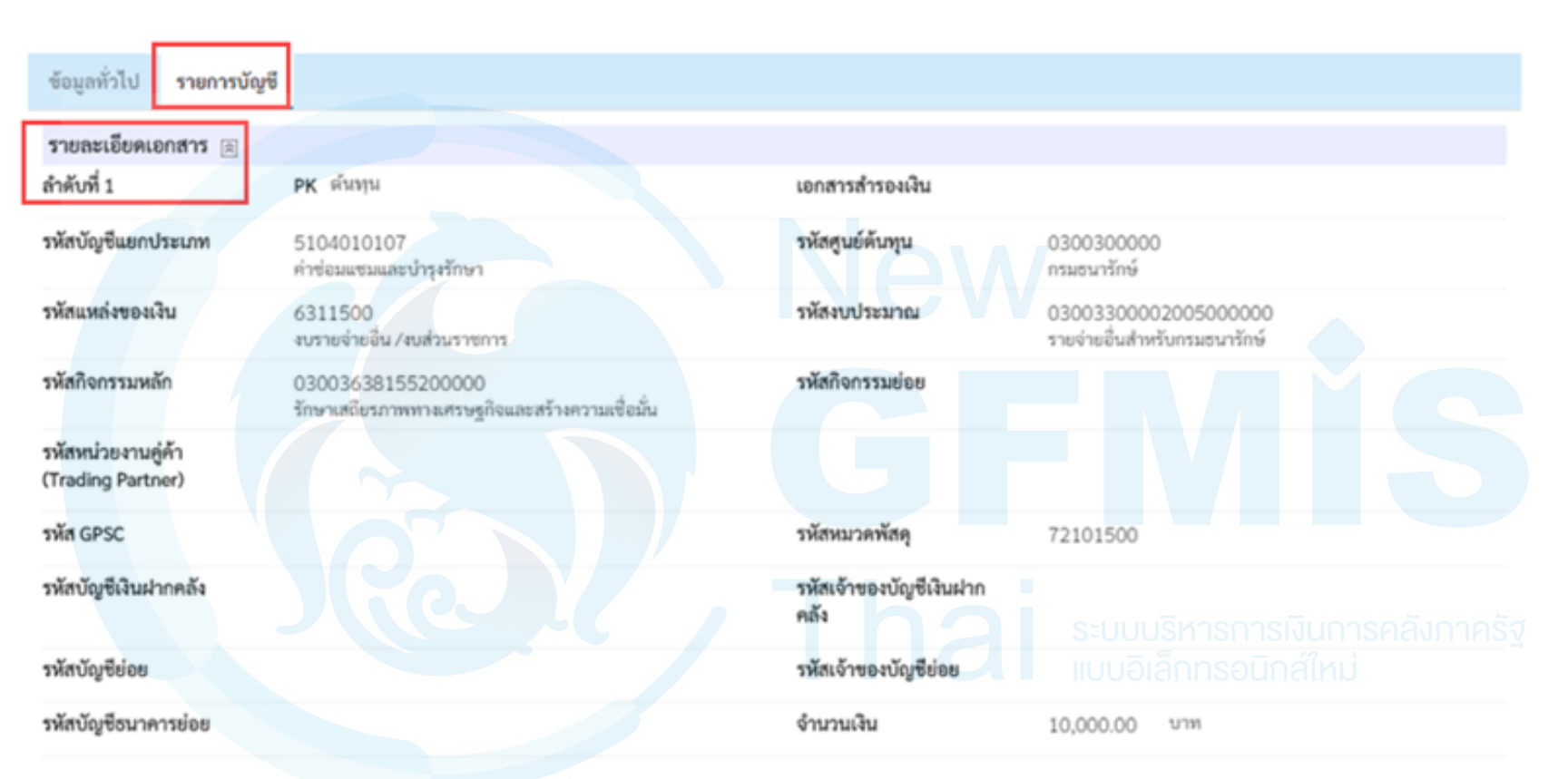

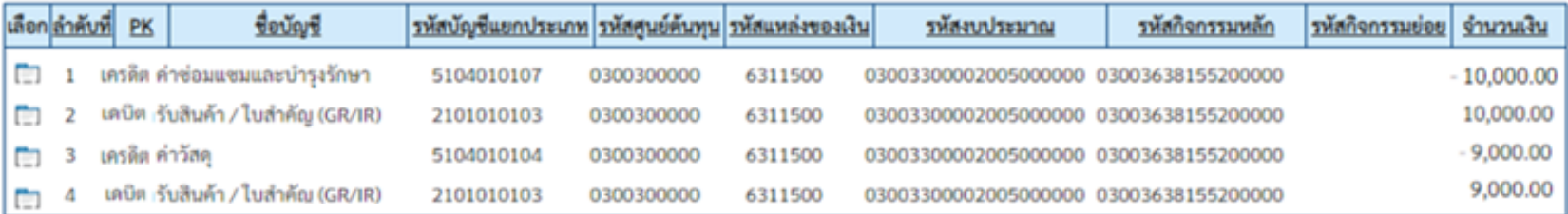

และพี่เอกสารครวจรับ

6110000330 2020

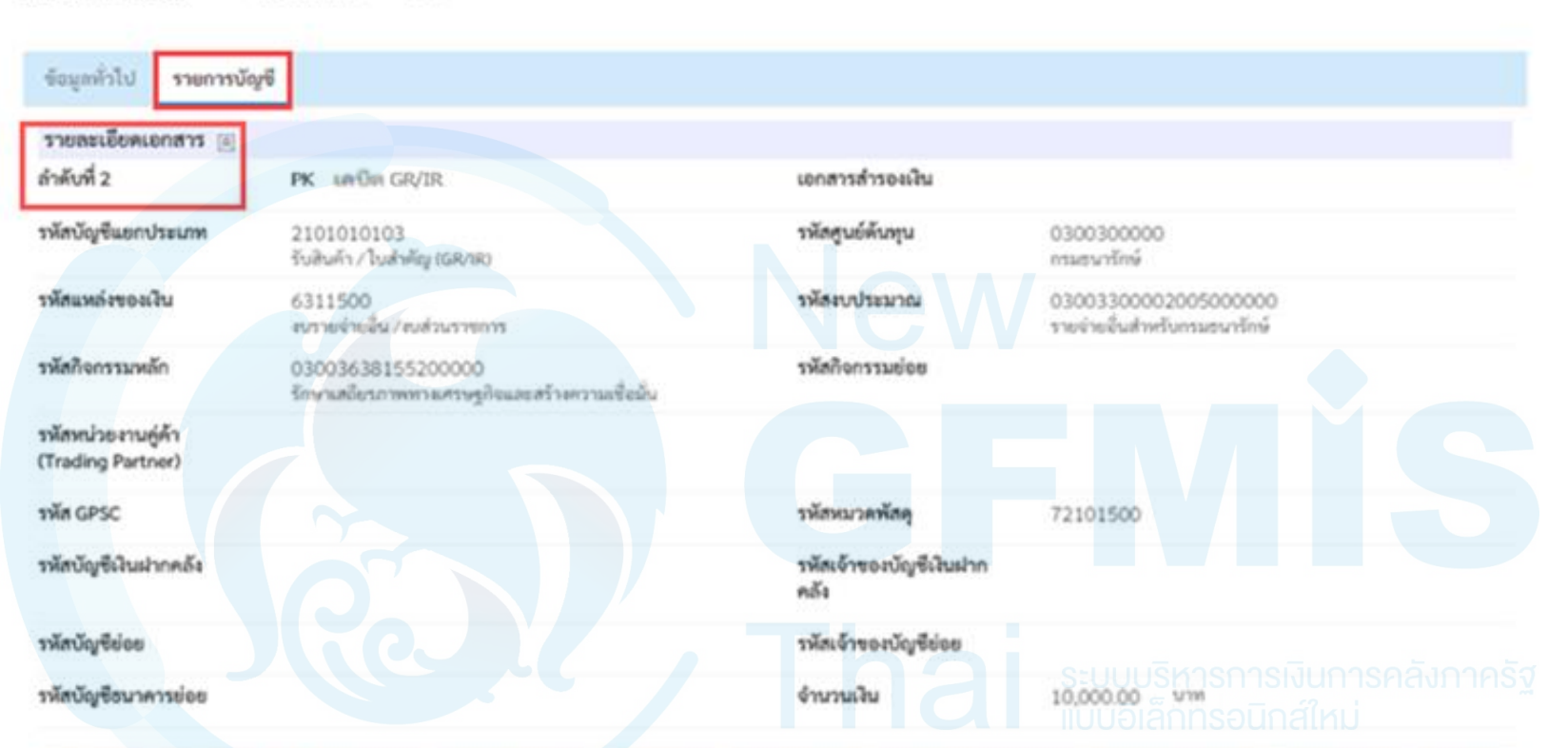

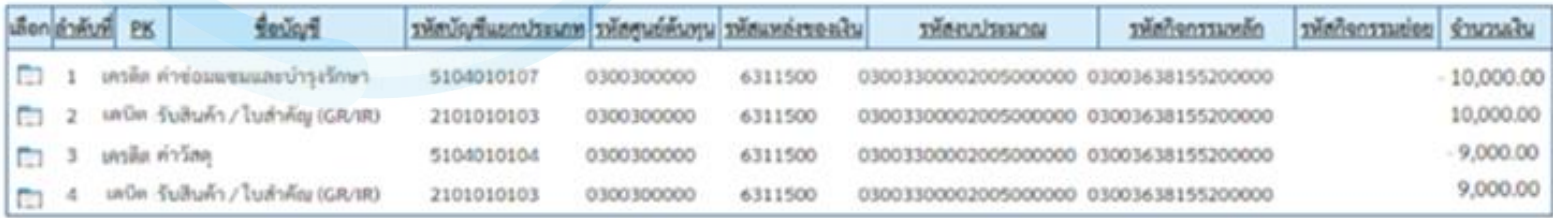

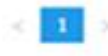

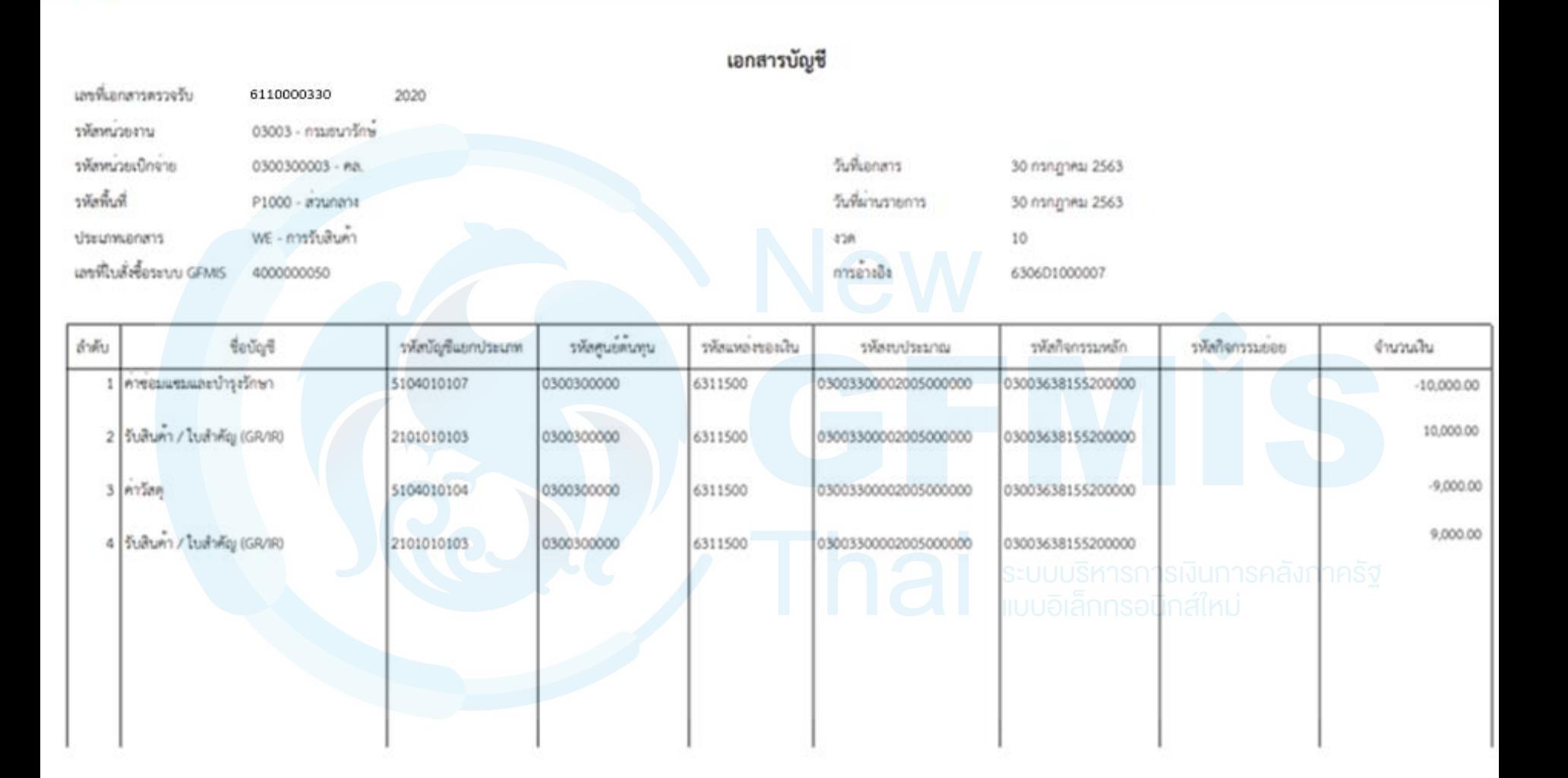

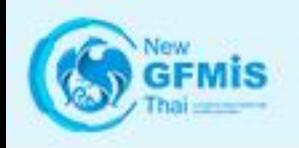

### **การค้นหาตรวจรับใบสั่งซื้อสั่งจ้าง**

ระบบบริหารการเงินการคลังภาครัฐแบบอิเล็กทรอนิกส์ใหม่ NEW GOVERNMENT FISCAL MANAGEMENT INFORMATION SYSTEM

ชื่อผู้ใช้: USER-030038888810 UAT ตำแหน่ง: เจ้าหน้าที่กระทรวงการคลัง สังกัด: กรมธนารักษ์

#### บันทึกรายการ

สร้าง/บันทึก/ค้นหา/เปลี่ยนแปลง เอกสาร

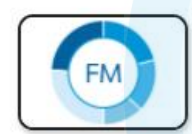

ระบบการบริหารงบประมาณ

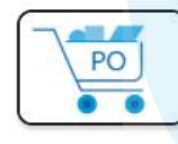

#### ระบบจัดซื้อจัดจ้าง

- » ข้อมูลหลักผู้ขาย
- » บันทึกรายการสั่งซื้อ/จ้าง/เช่า
- » ตรวจรับพัสดุ
- บร01 » รับพัสด
- » กระบวนงานขยายเวลาเบิกจ่ายและกันเงินเหลื่อมปี ใบสั่งซื้อสั่งจ้าง
- » อนุมัติรายการใบสั่งซื้อสั่งจ้าง ขอขยายเบิกจ่าย-กันเหลื่อมปี
- » กระบวนงานสลาย PO เงินกันเหลื่อมปี

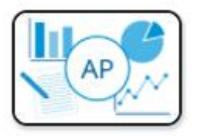

ระบบเบิกจ่าย

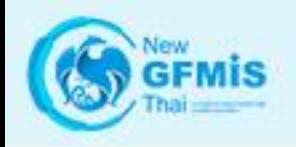

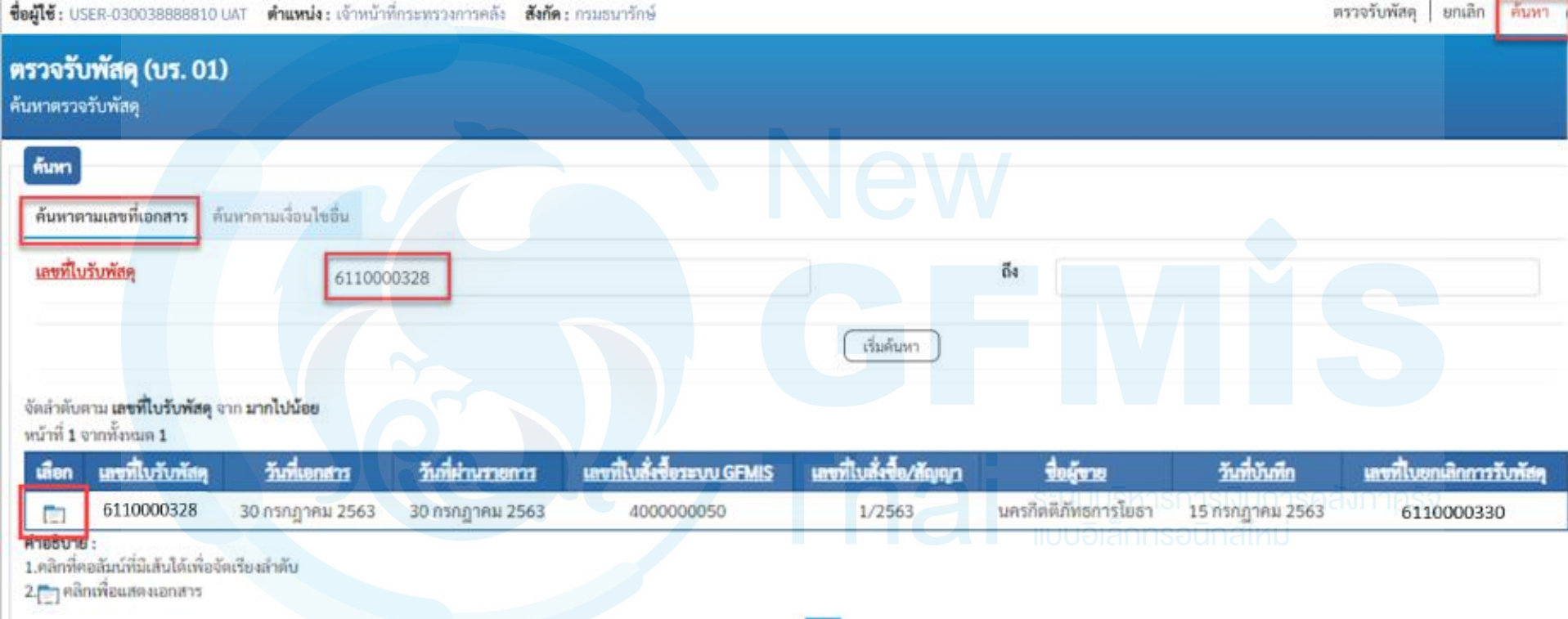

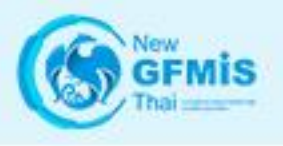

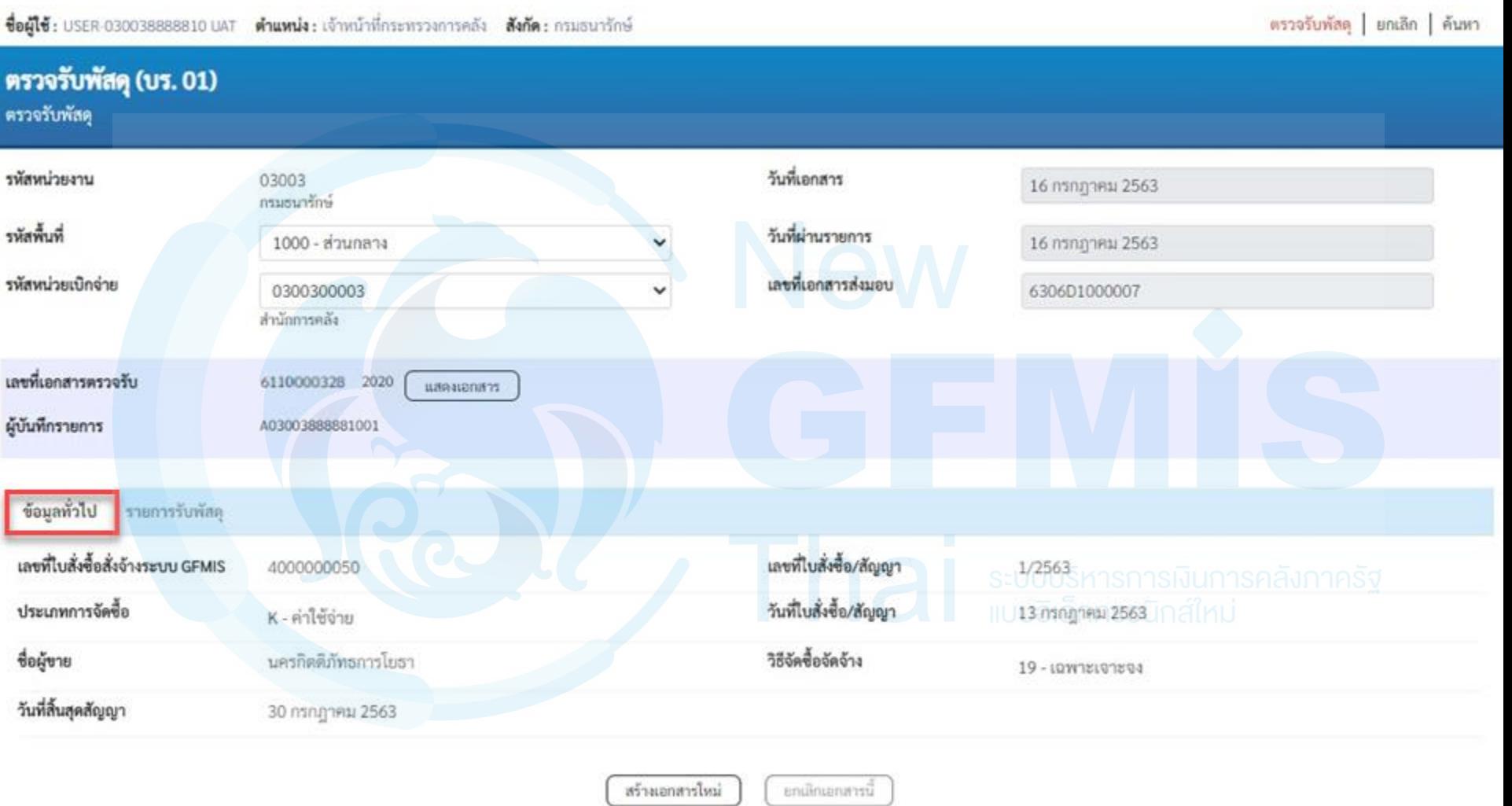

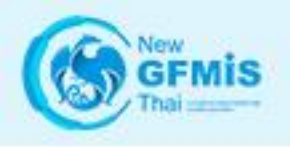

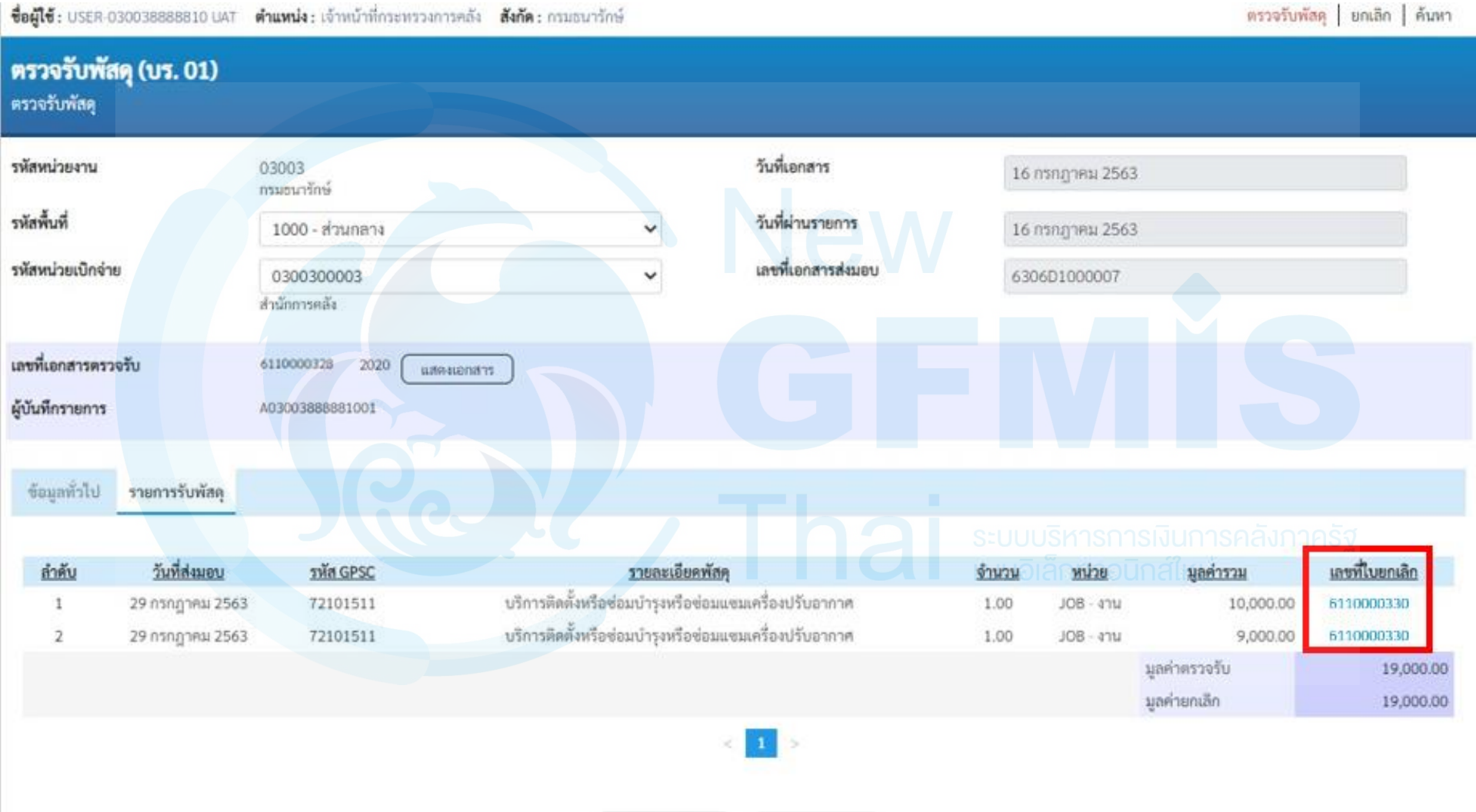

สร้างเอกสารไหม่

ยกเลิกเอกสารนี

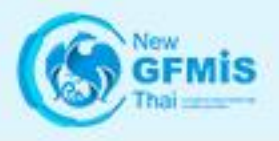

 $\rightarrow \tilde{v}$  $\rightarrow \tilde{U}$  $\gg$   $\%$ 

 $\rightarrow 0$ 

 $\gg \Omega$ 

### **การค้นหาเอกสารตรวจรับ**

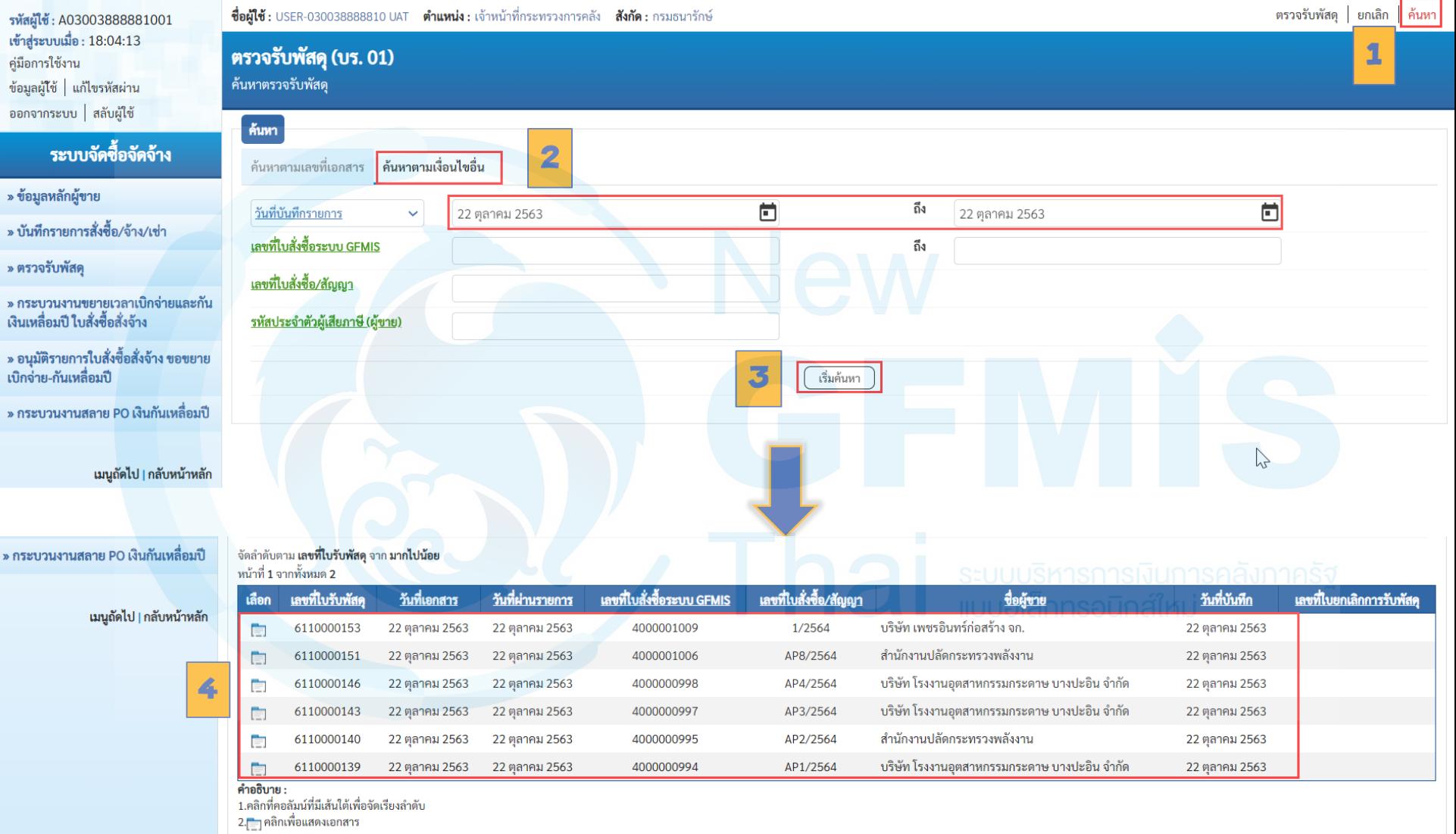

 $\begin{array}{|c|c|c|c|c|c|}\n\hline\n1 & 2 & & & \rightarrow \end{array}$ 

 $\searrow$ 

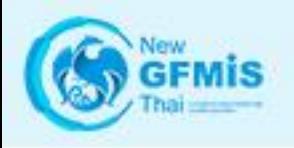

# **รายงานระบบจัดซื้อจัดจ้าง**

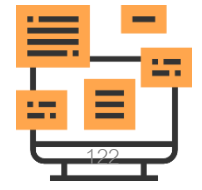

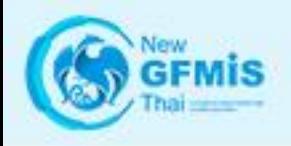

### **รายงานระบบจัดซื้อจัดจ้าง**

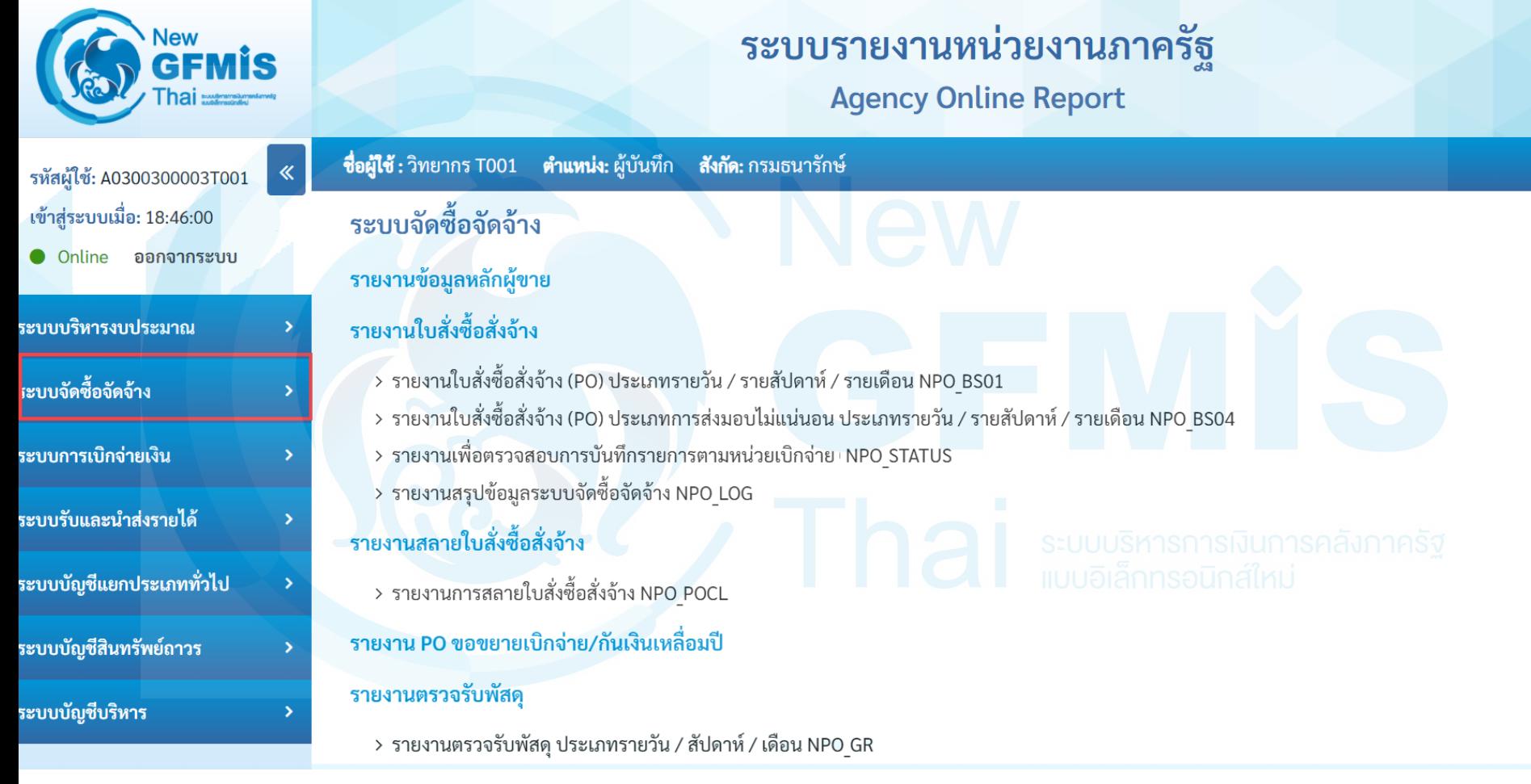

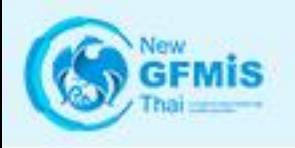

### รายงานใบสั่งซื้อสั่งจ้าง (PO) ประเภทรายวัน / รายสัปดาห์ / รายเดือน NPO\_BS01

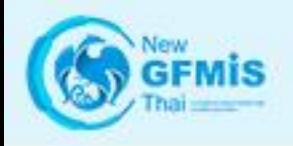

### **รายงานใบสั่งซื้อสั่งจ้าง (PO)**

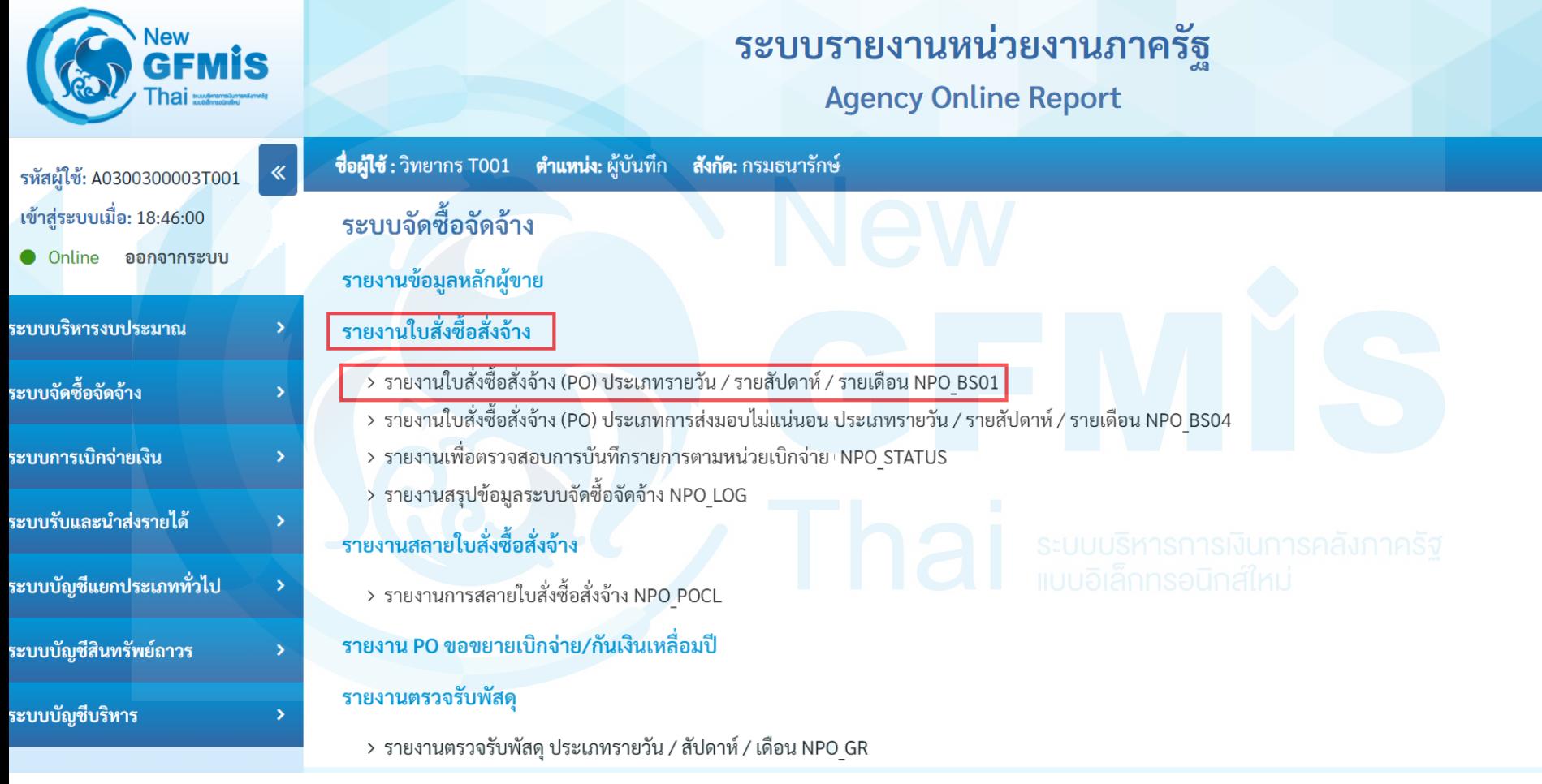

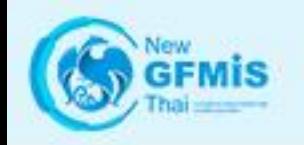

### **รายงานใบสั่งซื้อสั่งจ้าง (PO) รายวัน**

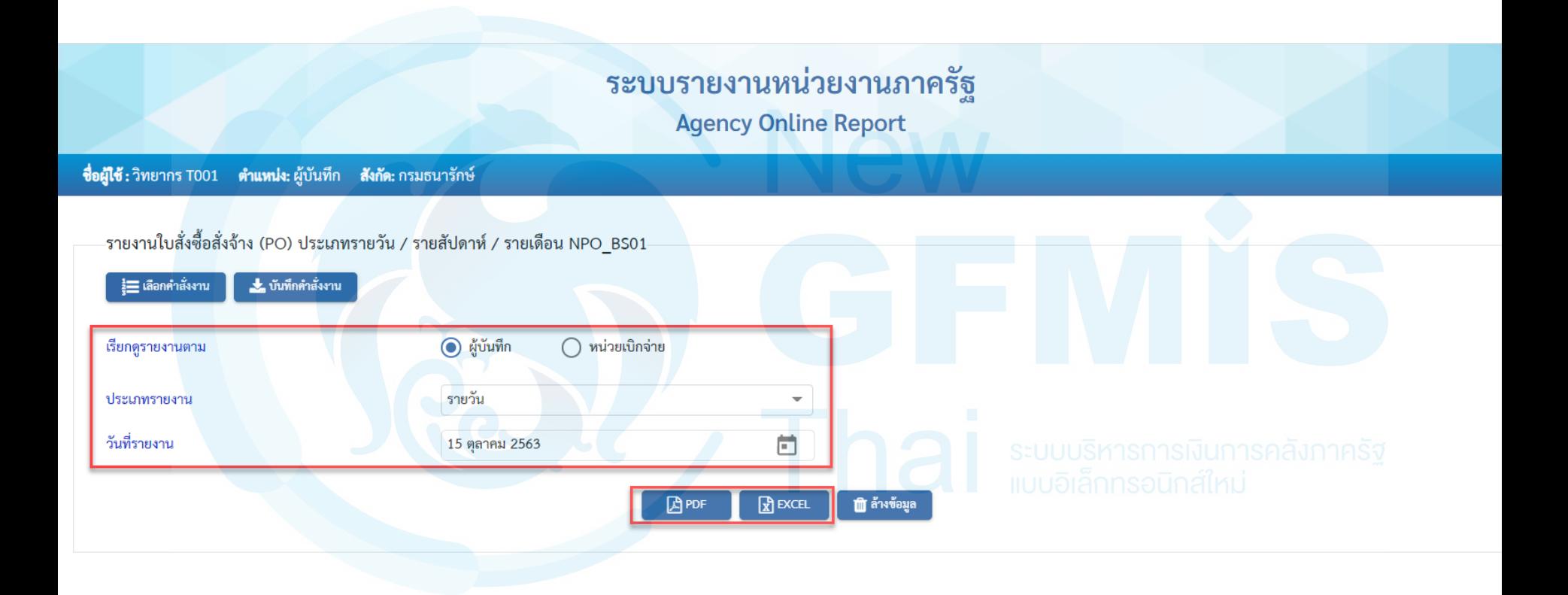

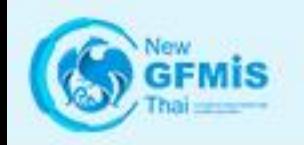

### **รายงานใบสั่งซื้อสั่งจ้าง (PO) รายวัน**

#### รายงานใบสั่งซื้อสั่งจ<sup>้</sup>าง (PO) ประเภทรายวัน / รายสัปดาห<sup>์</sup> / รายเดือน NPO\_BS01 ประเภทรายวัน

#### ประจำวันที่ 15 ตุลาคม 2563 ของผู<sup>้</sup>บันทึก A0300300003T001

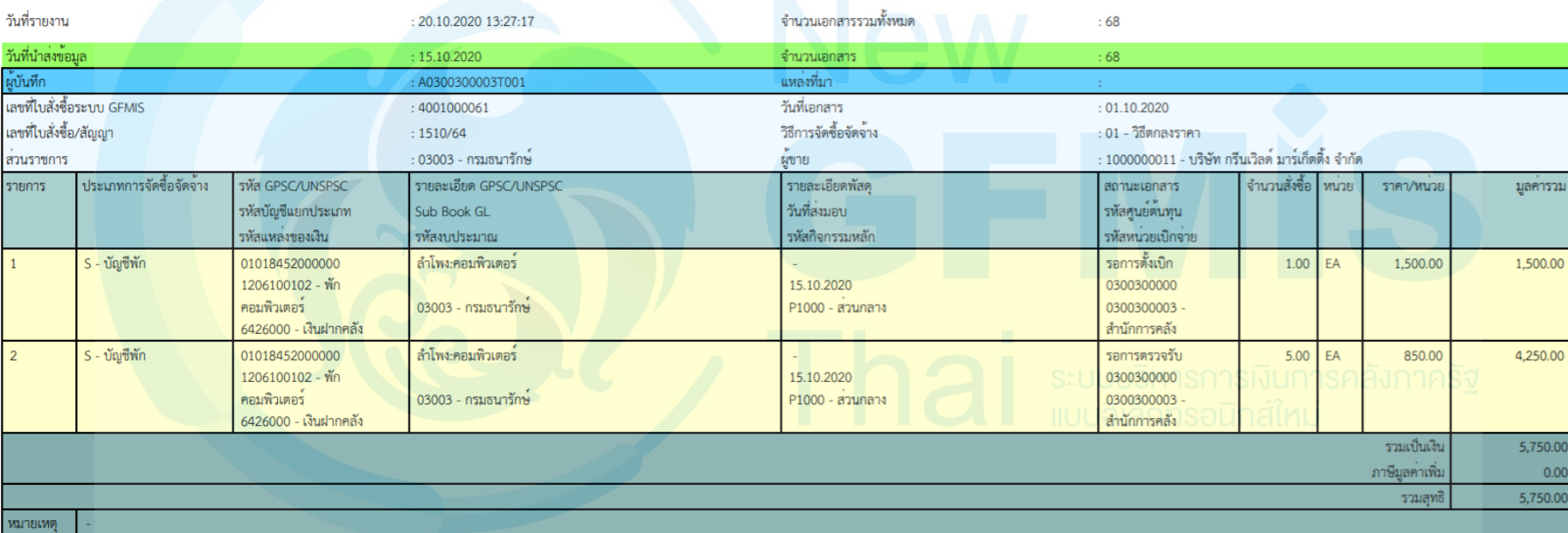

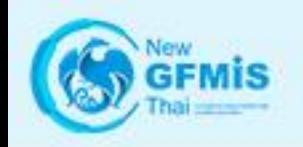

### **รายงานใบสั่งซื้อสั่งจ้าง (PO) รายสัปดาห์**

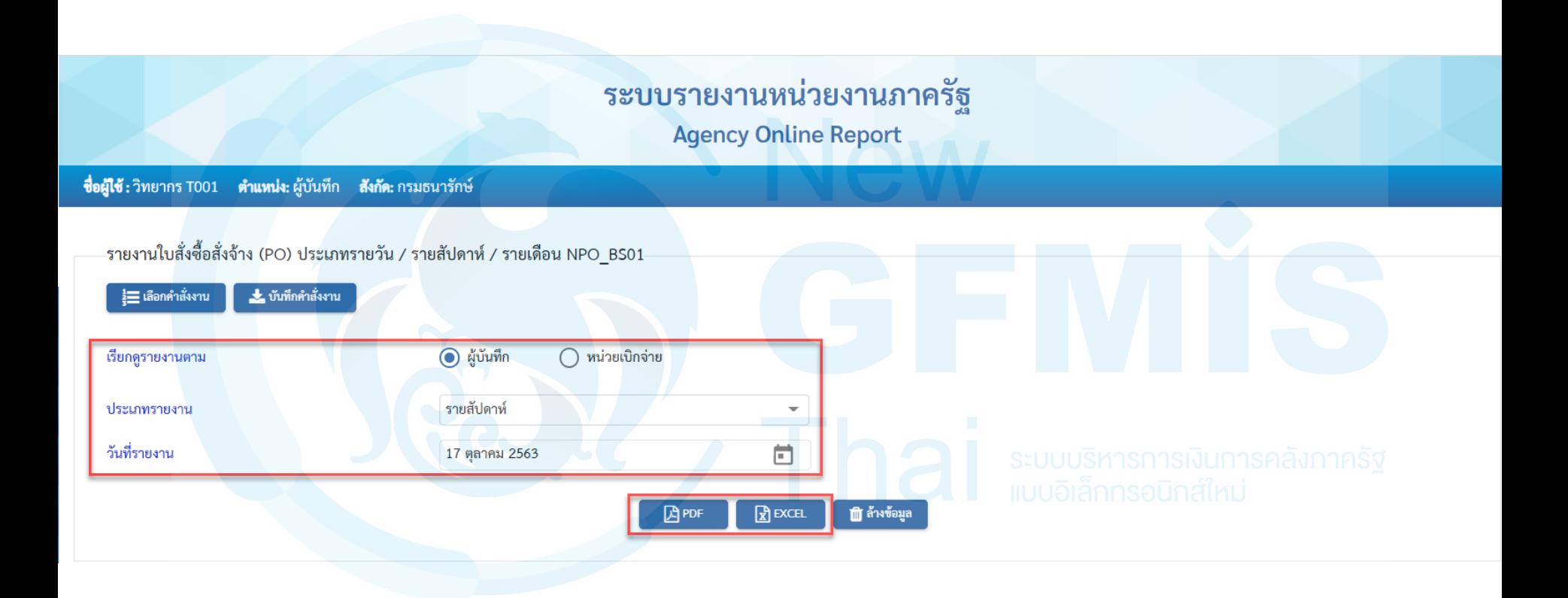

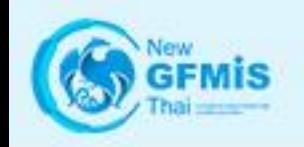

### **รายงานใบสั่งซื้อสั่งจ้าง (PO) รายสัปดาห์**

รายงานใบสั่งซื้อสั่งจ<sup>้</sup>าง (PO) ประเภทรายวัน / รายสัปดาห<sup>์</sup> / รายเดือน NPO\_BS01 ประเภทรายสัปดาห์

#### ประจำวันที่ 11 ตุลาคม 2563 ถึง 17 ตุลาคม 2563 ของผู้บันทึก A0300300003T001

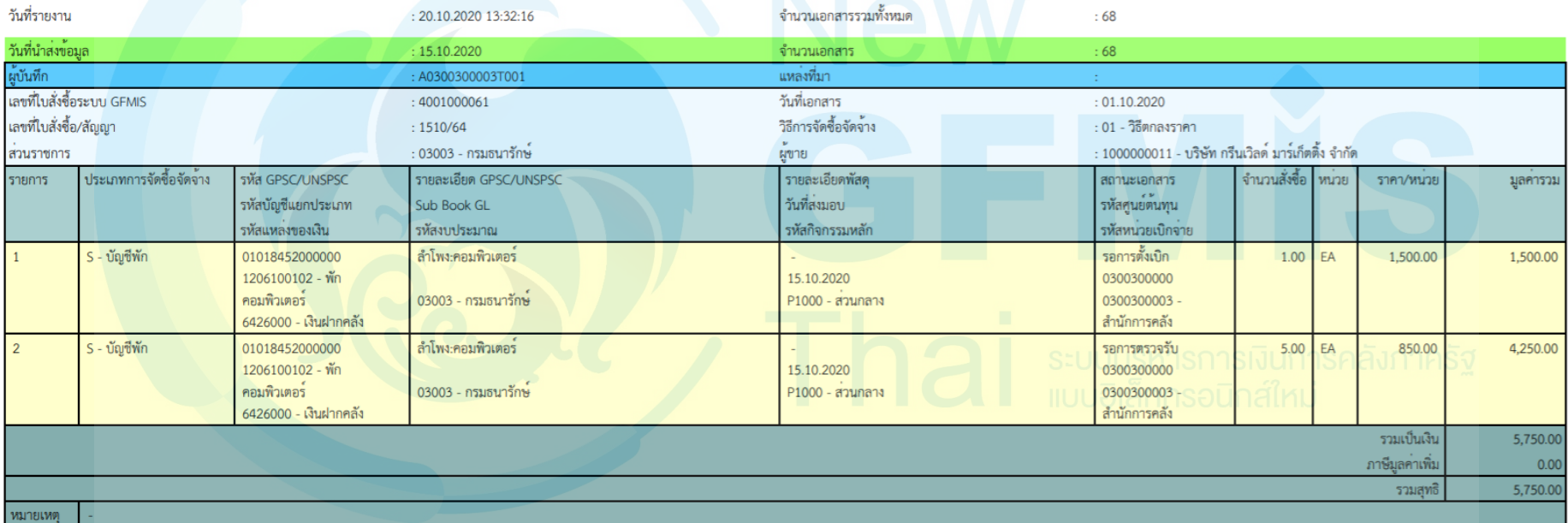

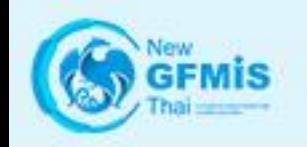

### **รายงานใบสั่งซื้อสั่งจ้าง (PO) รายเดือน**

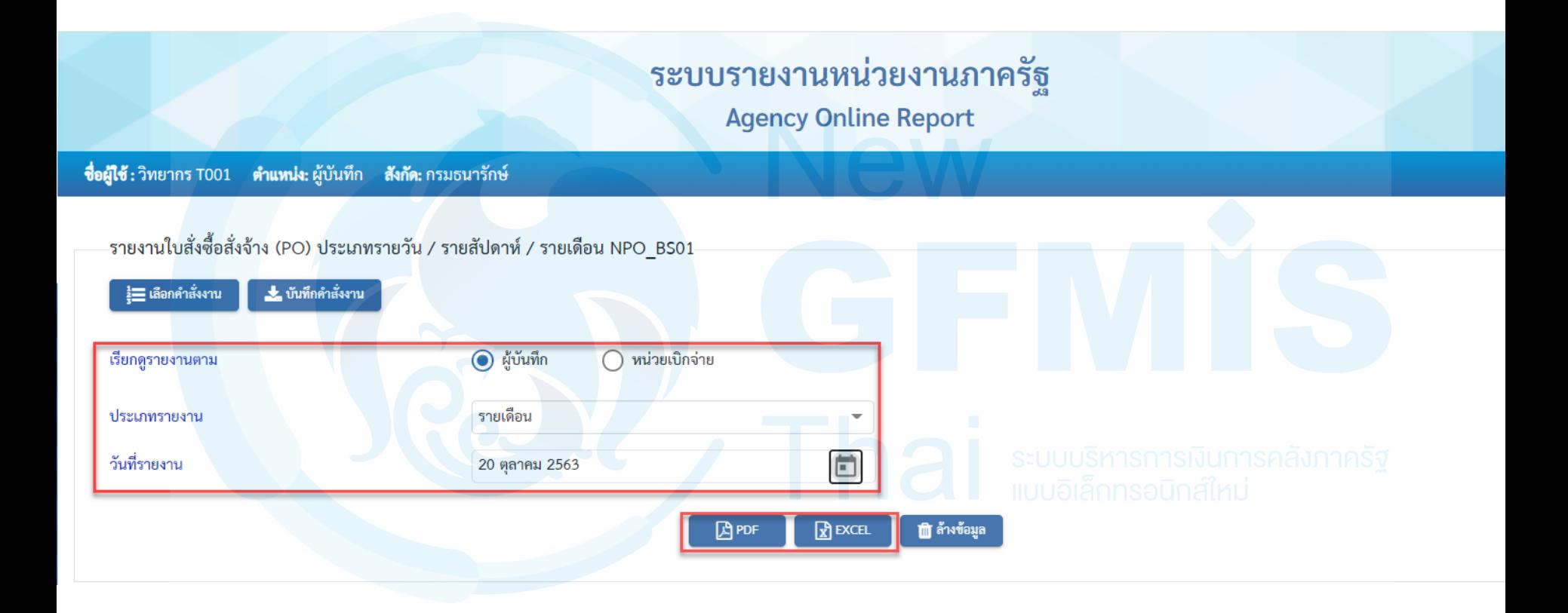

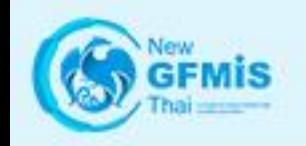

### **รายงานใบสั่งซื้อสั่งจ้าง (PO) รายเดือน**

รายงานใบสั่งซื้อสั่งจ<sup>้</sup>าง (PO) ประเภทรายวัน / รายสัปดาห<sup>์</sup> / รายเดือน NPO\_BS01 ประเภทรายเดือน

#### ประจำวันที่ 01 ตุลาคม 2563 ถึง 31 ตุลาคม 2563 ของผู้บันทึก A0300300003T001

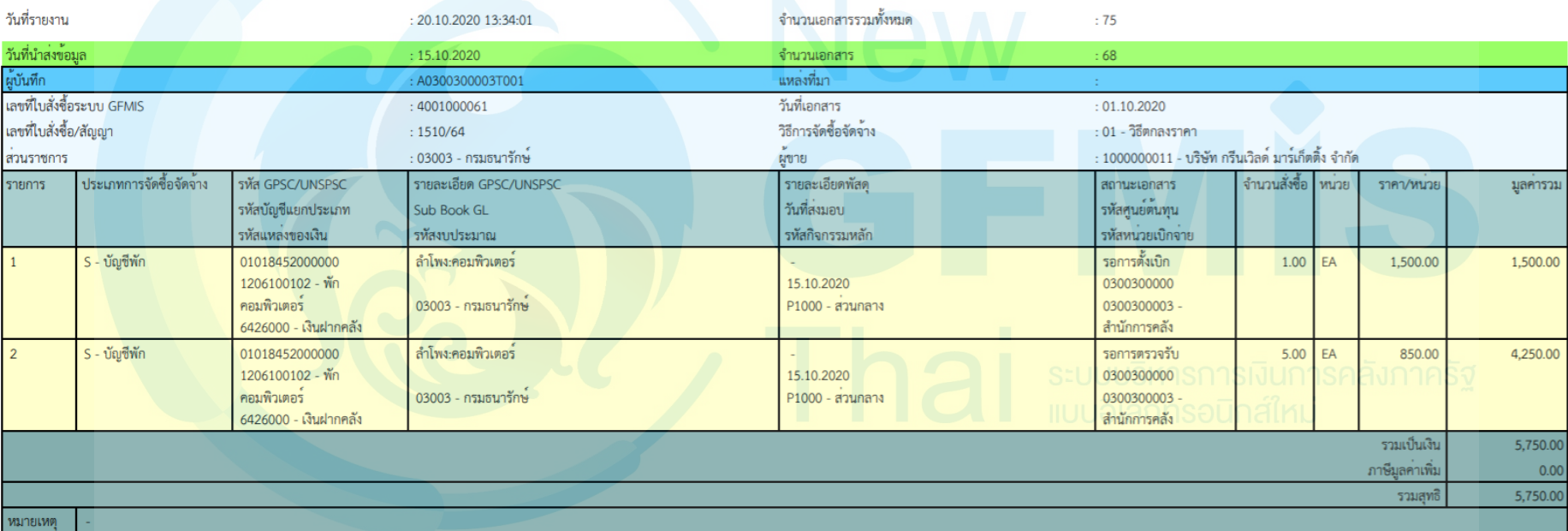

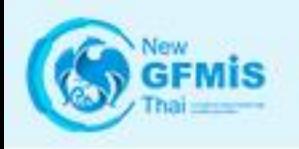

### รายงานใบสั่งซื้อสั่งจ้าง (PO) ประเภทการส่งมอบไม่แน่นอน ประเภทรายวัน / รายสัปดาห์ / รายเดือน NPO BS04

**รายงานใบสั่งซื้อสั่งจ้าง (PO) ประเภทการส่งมอบไม่แน่นอน**

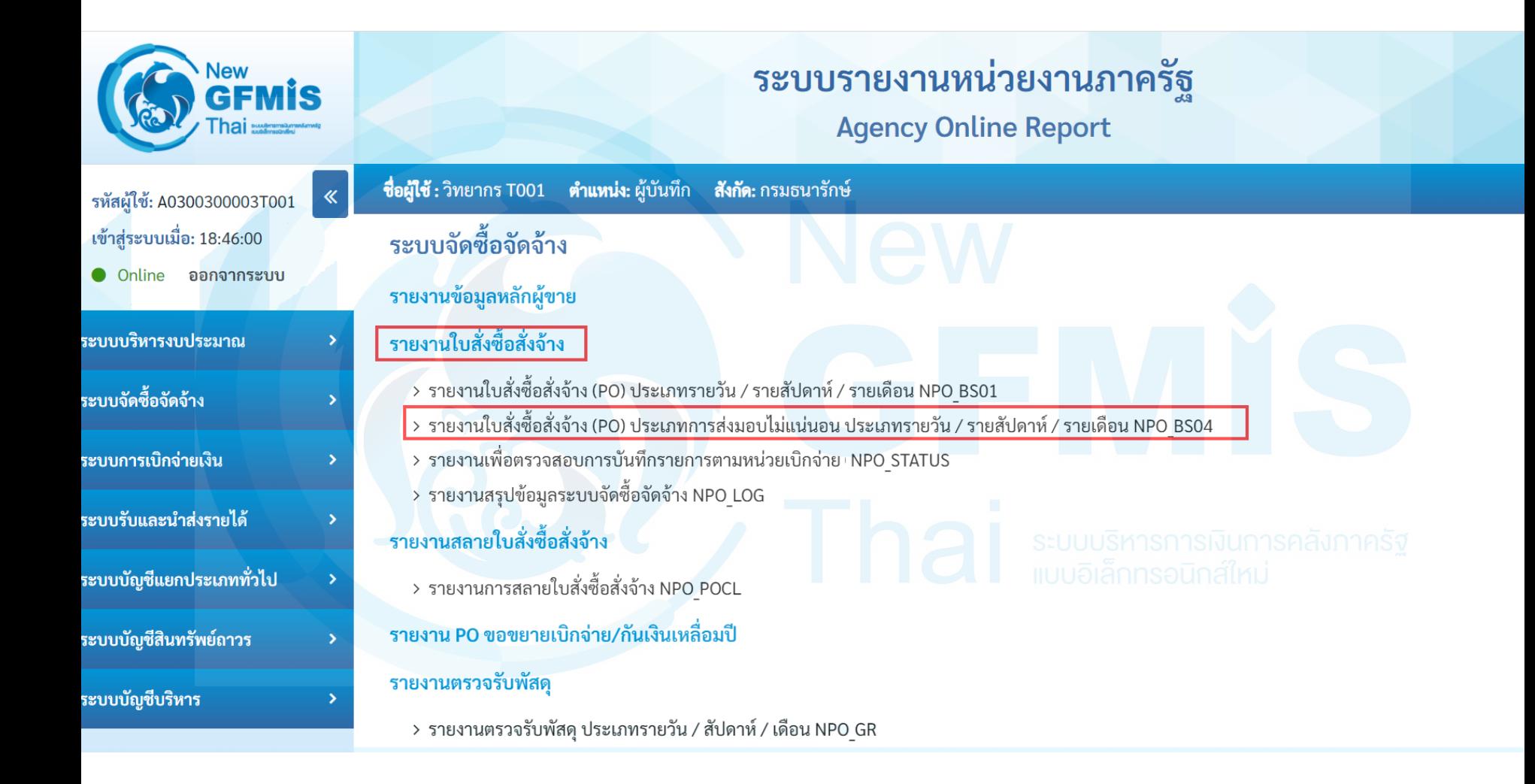

**รายงานใบสั่งซื้อสั่งจ้าง (PO) ประเภทการส่งมอบไม่แน่นอน (รายวัน)**

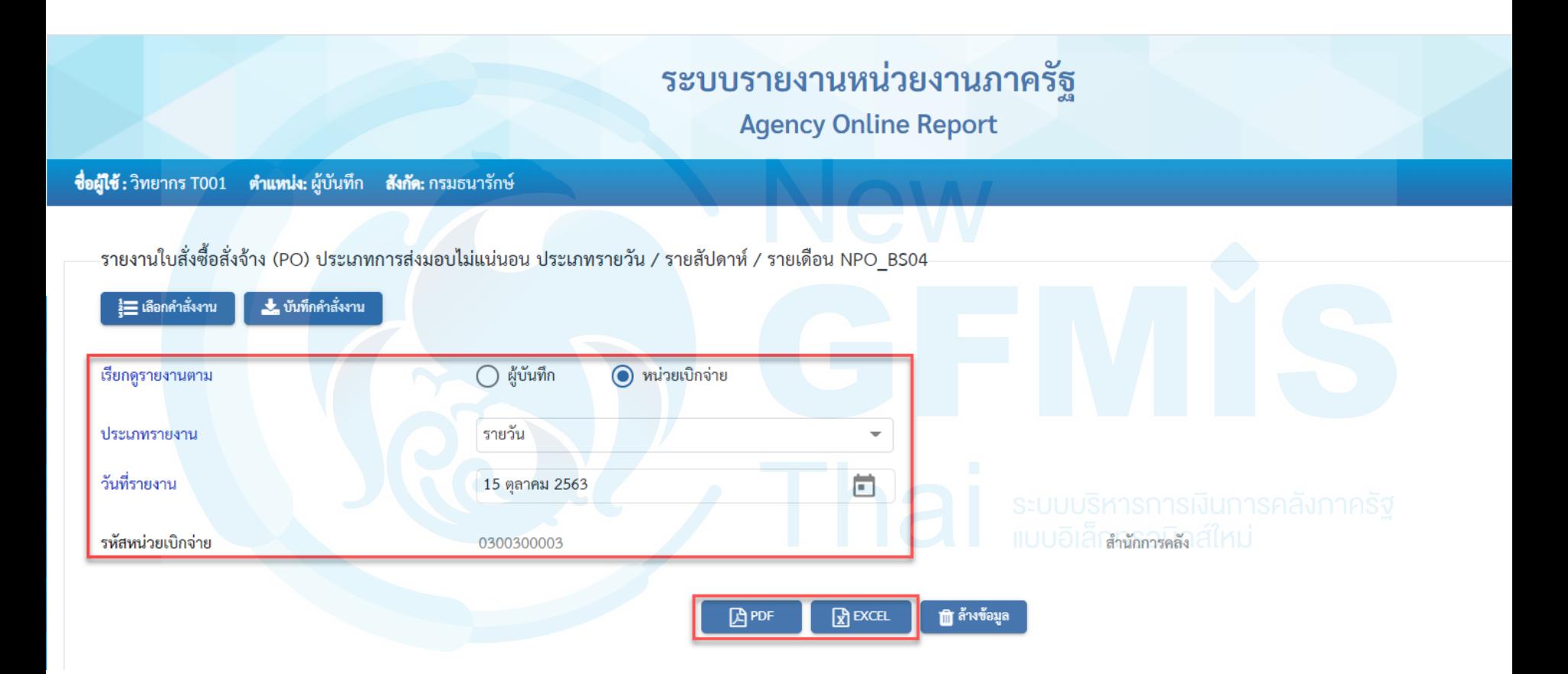

#### รายงานใบสั่งซื้อสั่งจ<sup>้</sup>าง (PO) ประเภทการส่งมอบไม<sup>่</sup>แน่นอน ประเภทรายวัน / รายสัปดาห<sup>์</sup> / รายเดือน NPO\_BS04 ประเภทรายวัน

#### ประจำวันที่ 15 ตุลาคม 2563 ของรหัสหน่วยเบิกจาย 0300300003

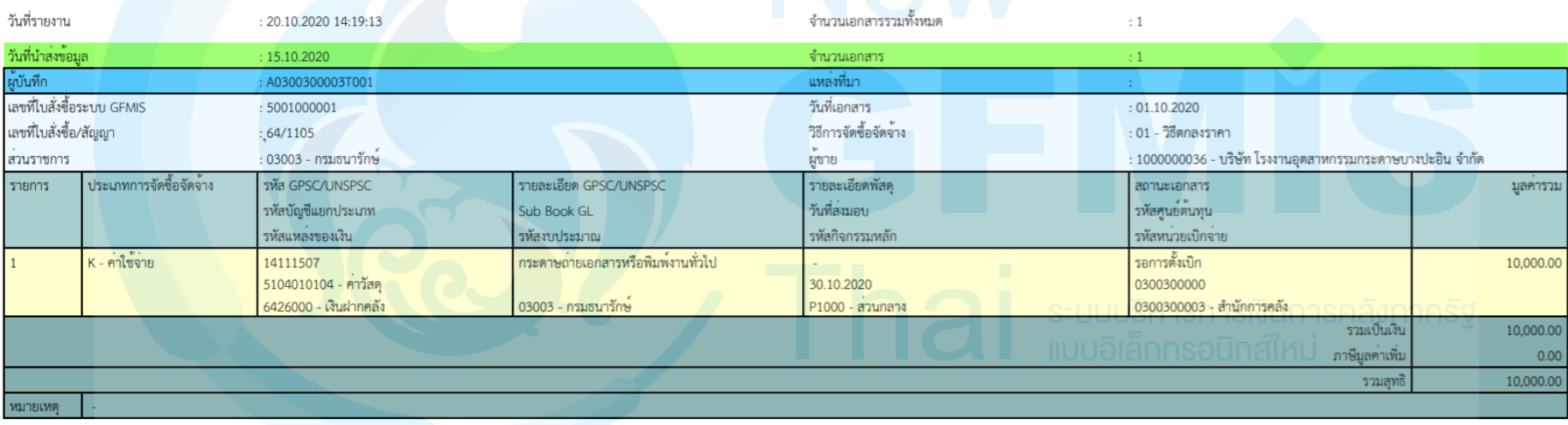

### **รายงานใบสั่งซื้อสั่งจ้าง(PO) ประเภทการส่งมอบไม่แน่นอน(รายสัปดาห์)**

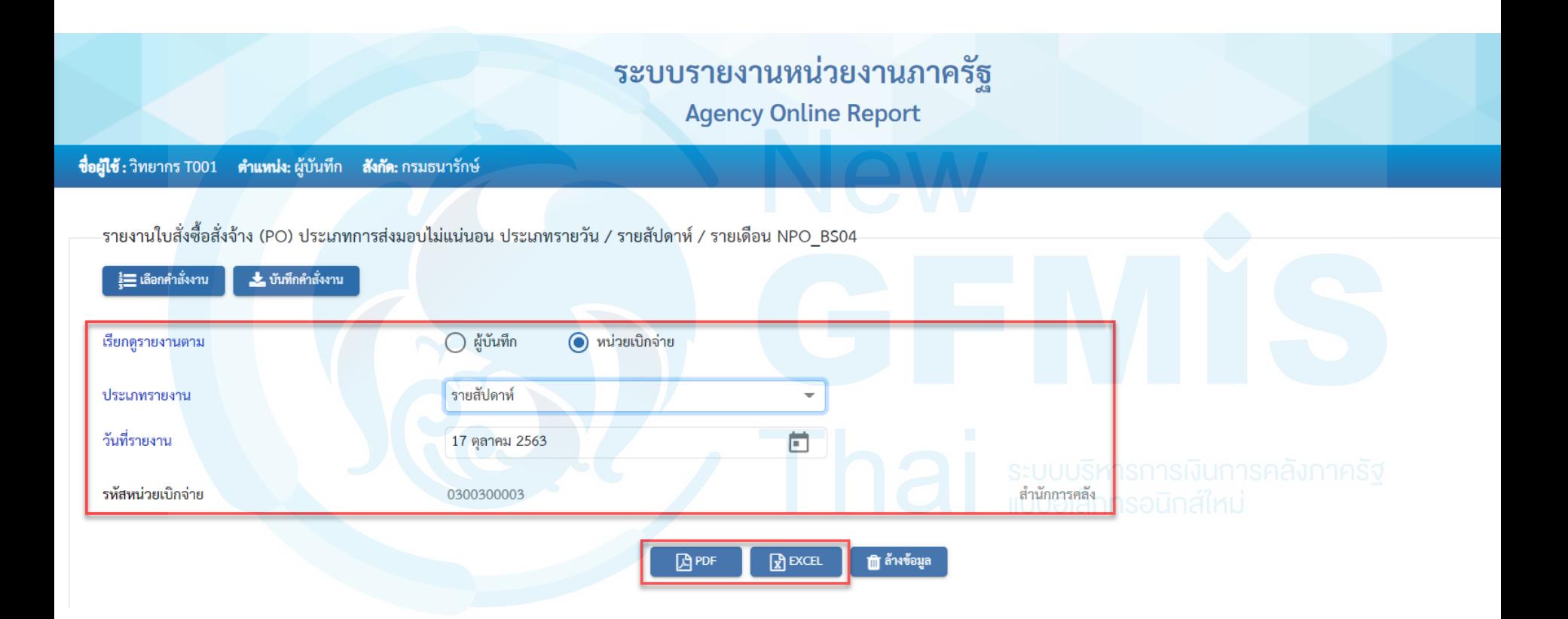

รายงานใบสั่งชื่อสั่งจาง (PO) ประเภทการส่งมอบไม**่แน่นอน ประเภทรายวัน / รายสัปดาห**์ / รายเดือน NPO\_BS04 ประเภทรายสัปดาห์

#### ประจำวันที่ 11 ตุลาคม 2563 ถึง 17 ตุลาคม 2563 ของรหัสหน่วยเบิกจาย 0300300003

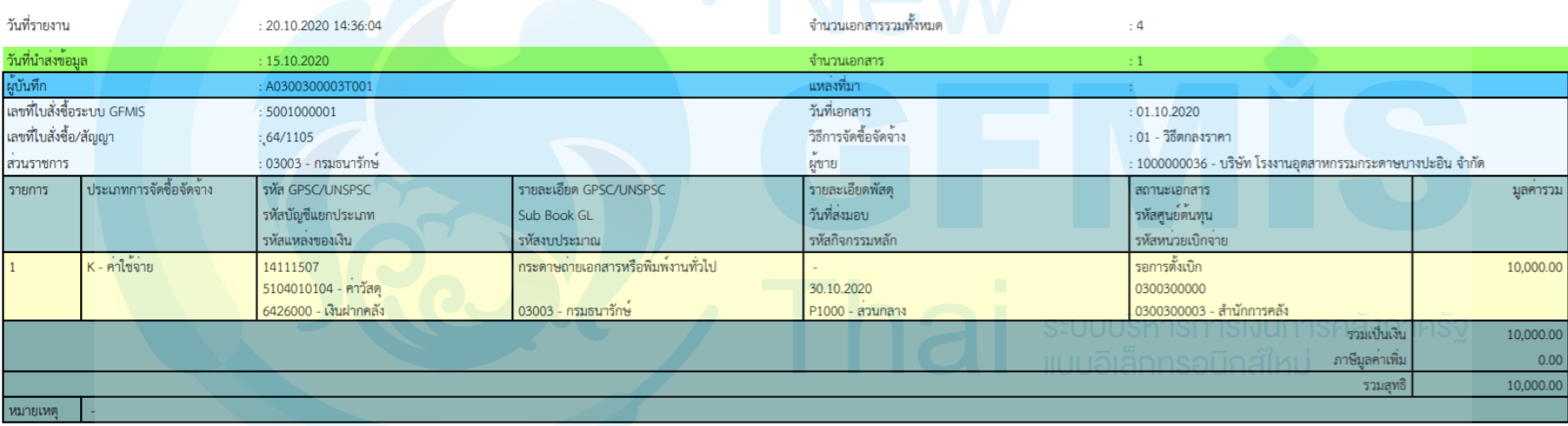

### **รายงานใบสั่งซื้อสั่งจ้าง(PO) ประเภทการส่งมอบไม่แน่นอน (รายเดือน)**

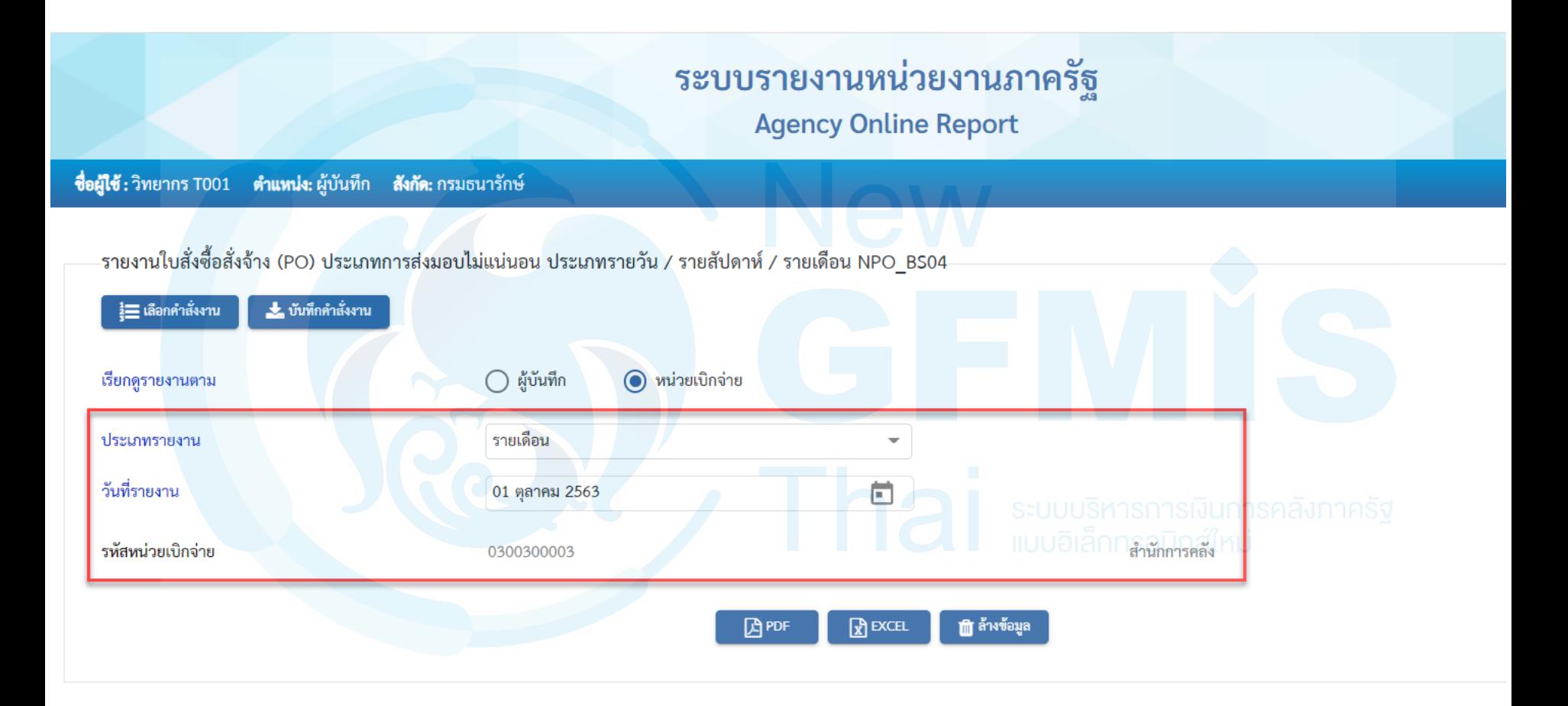

รายงานใบสั่งซื้อสั่งจ<sup>้</sup>าง (PO) ประเภทการสงมอบไม**่แน**่นอน ประเภทรายวัน / รายสัปดาห<sup>์</sup> / รายเดือน NPO BS04 ประเภทรายเดือน

#### ประจำวันที่ 01 ตุลาคม 2563 ถึง 31 ตุลาคม 2563 ของรหัสหน่วยเบิกจาย 0300300003

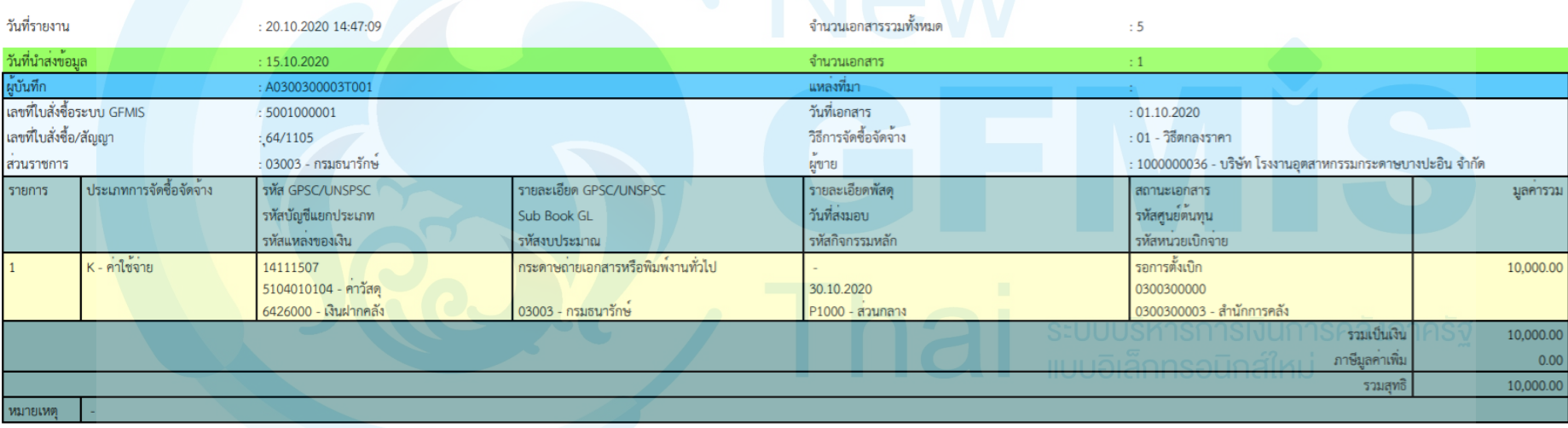

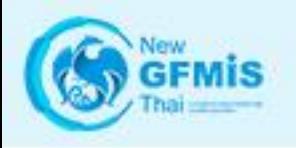

## รายงานเพื่อตรวจสอบการบันทึกรายการ ตามหน่วยเบิกจ่าย NPO\_STATUS

**รายงานเพื่อตรวจสอบการบันทึกรายการตามหน่วยเบิกจ่าย**

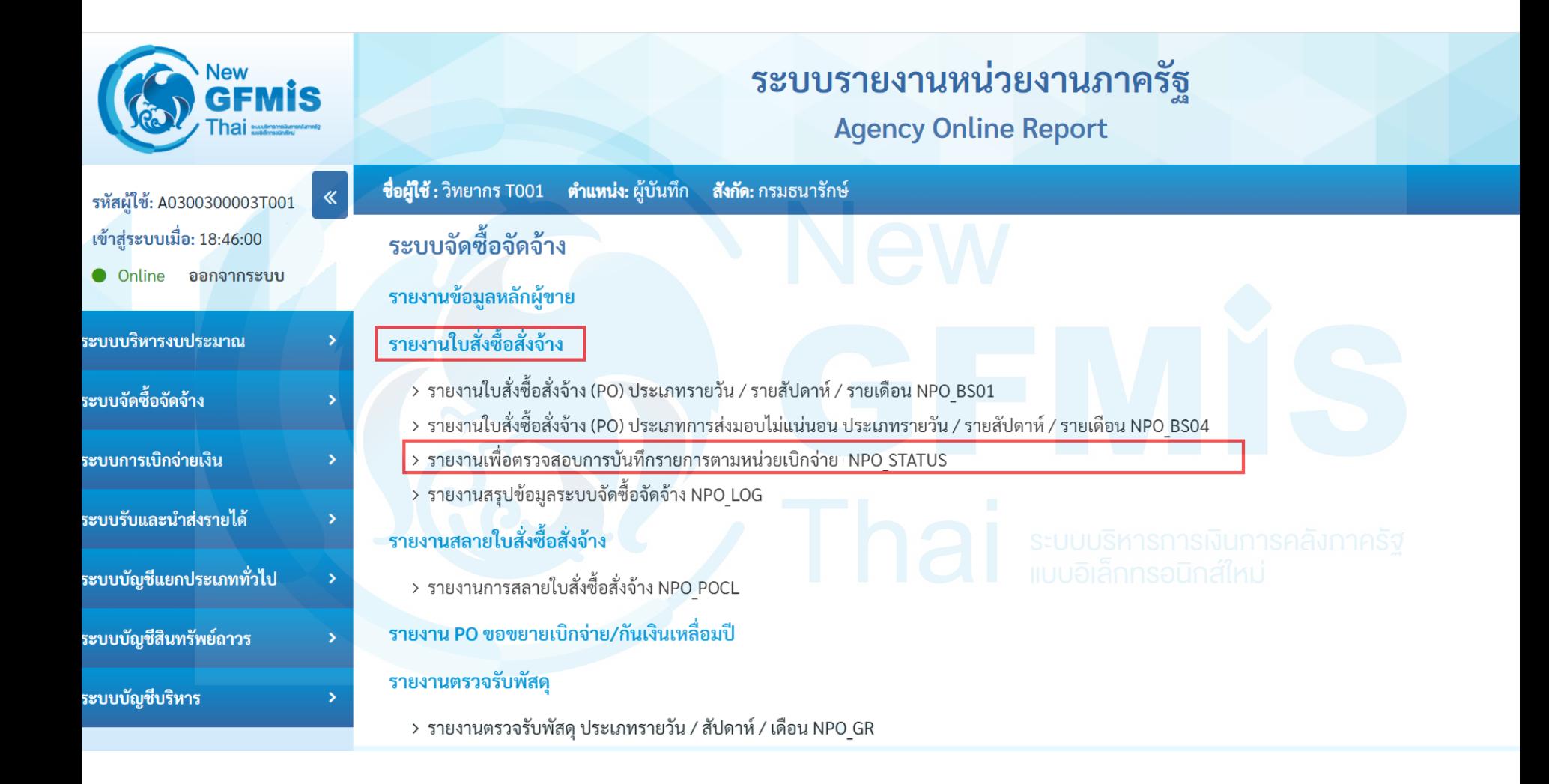

### **รายงานเพื่อตรวจสอบการบันทึกรายการตามหน่วยเบิกจ่าย**

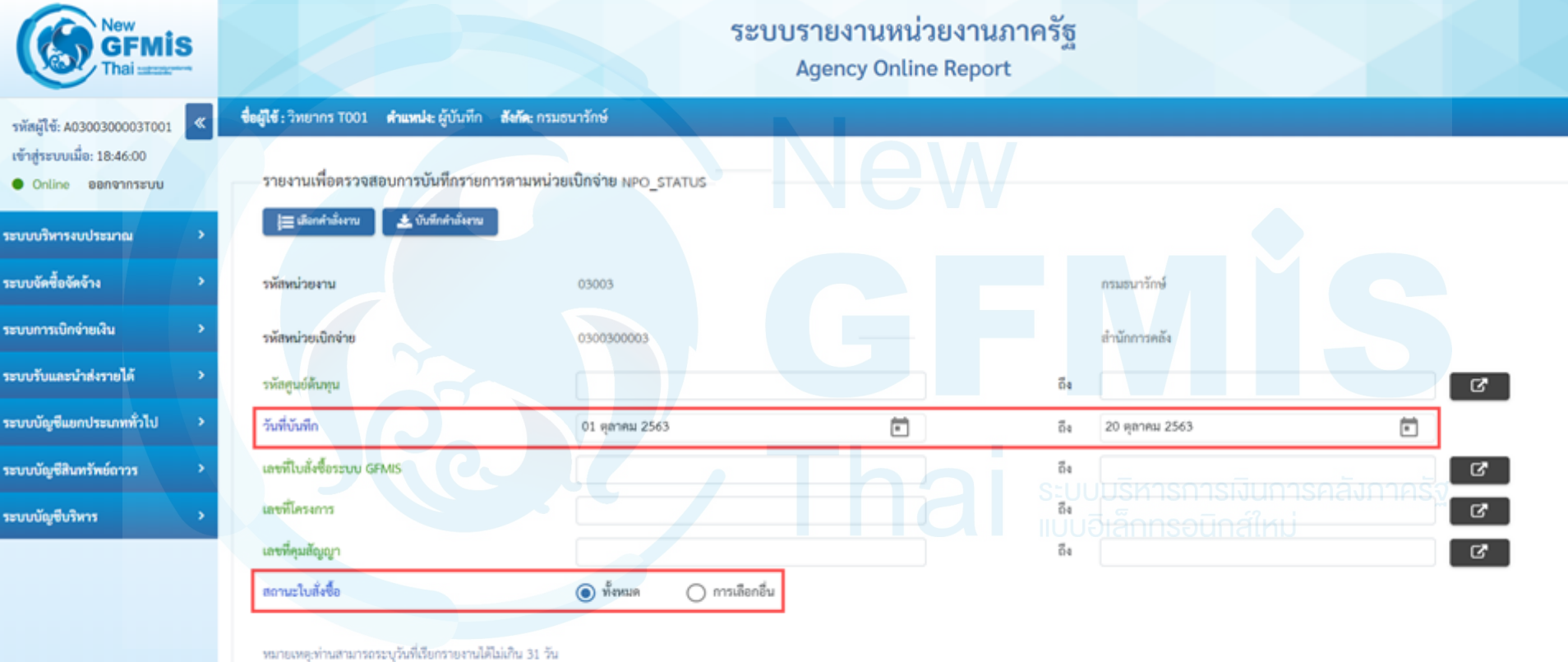

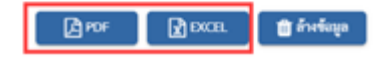

↳

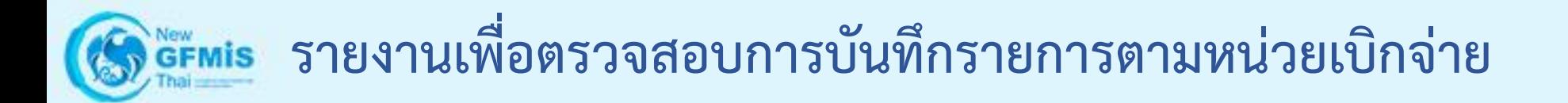

#### รายงานเพื่อตรวจสอบการบันทึกรายการตามหน่วยเบิกจ<sup>่</sup>าย NPO\_STATUS

หน้าที่ 1 จาก 9 วันที่พิมพ์ 22 ตุลาคม 2563

รหัสหน่วยเบิกจาย 0300300003 - คล. กรมธนารักษ์ กรม วันที่บันทึก 01.10.2020 ถึง 20.10.2020 วันที่รายงาน 22.10.2020

รายการใบสั่งซื้อ

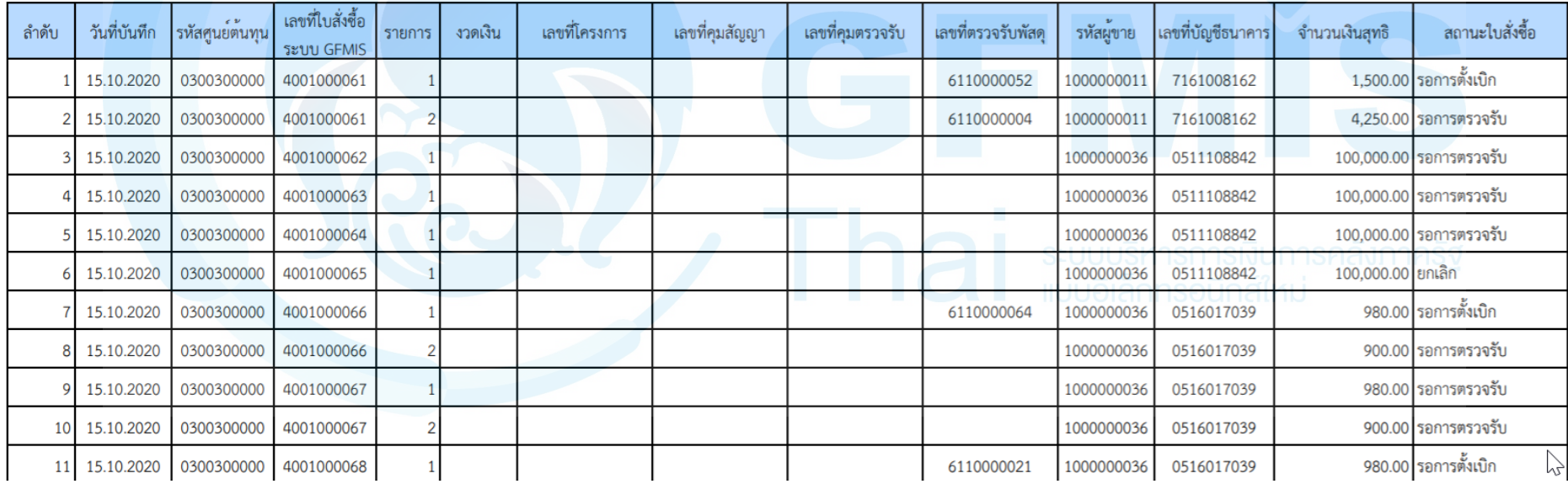

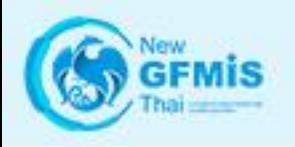

# รายงานสรุปข้อมูลระบบจัดซื ้อจัดจ้าง NPO LOG
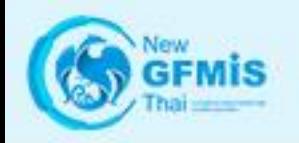

### **รายงานสรุปข้อมูลระบบจัดซื้อจัดจ้าง**

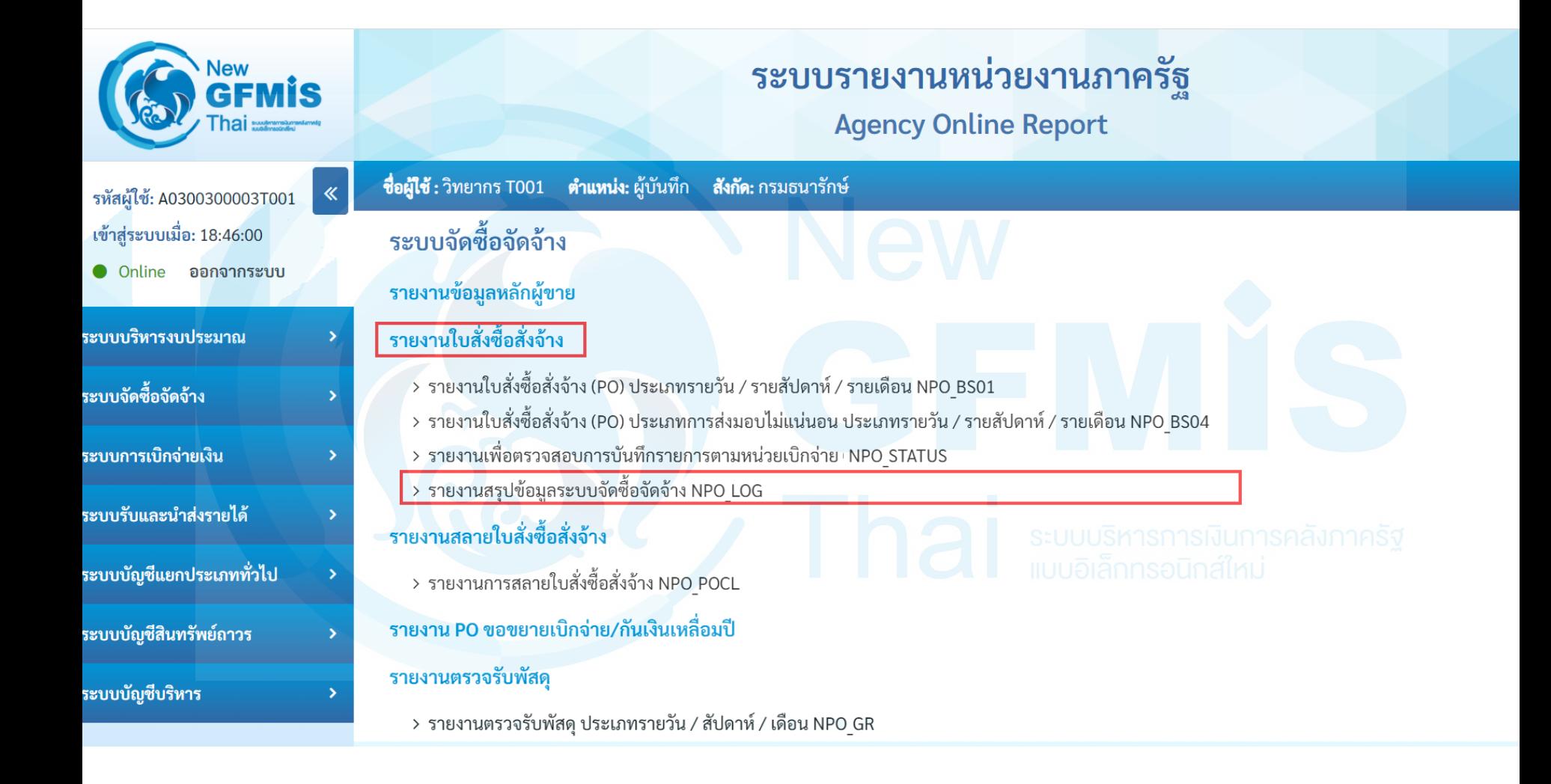

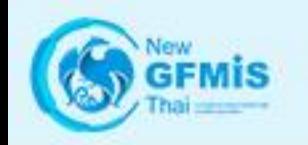

### **รายงานสรุปข้อมูลระบบจัดซื้อจัดจ้าง**

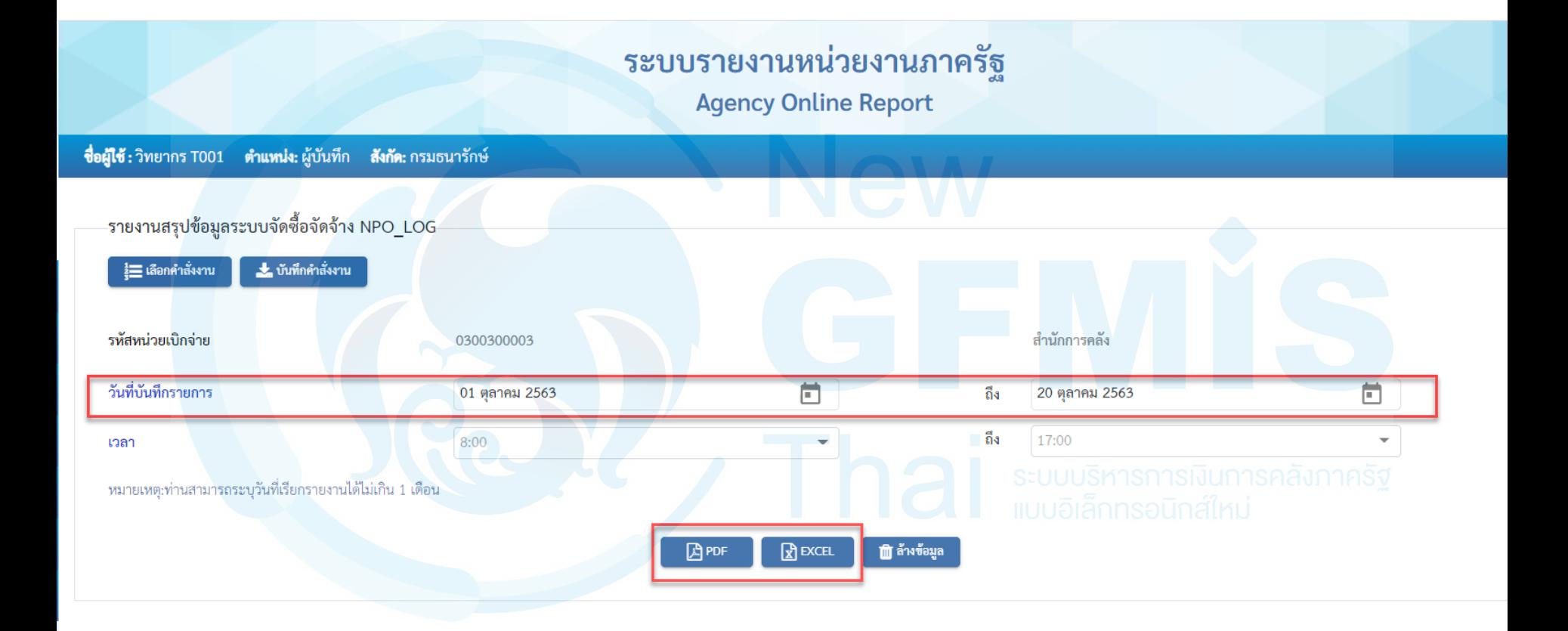

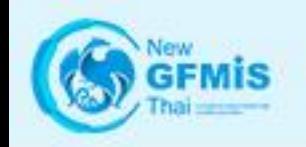

### **รายงานสรุปข้อมูลระบบจัดซื้อจัดจ้าง**

รายงานสรุปข้อมูลระบบจัดซื้อจัดจ<sup>้</sup>าง NPO\_LOG

หน้าที่ 1 จาก 9 วันที่พิมพ์ 20 ตุลาคม 2563

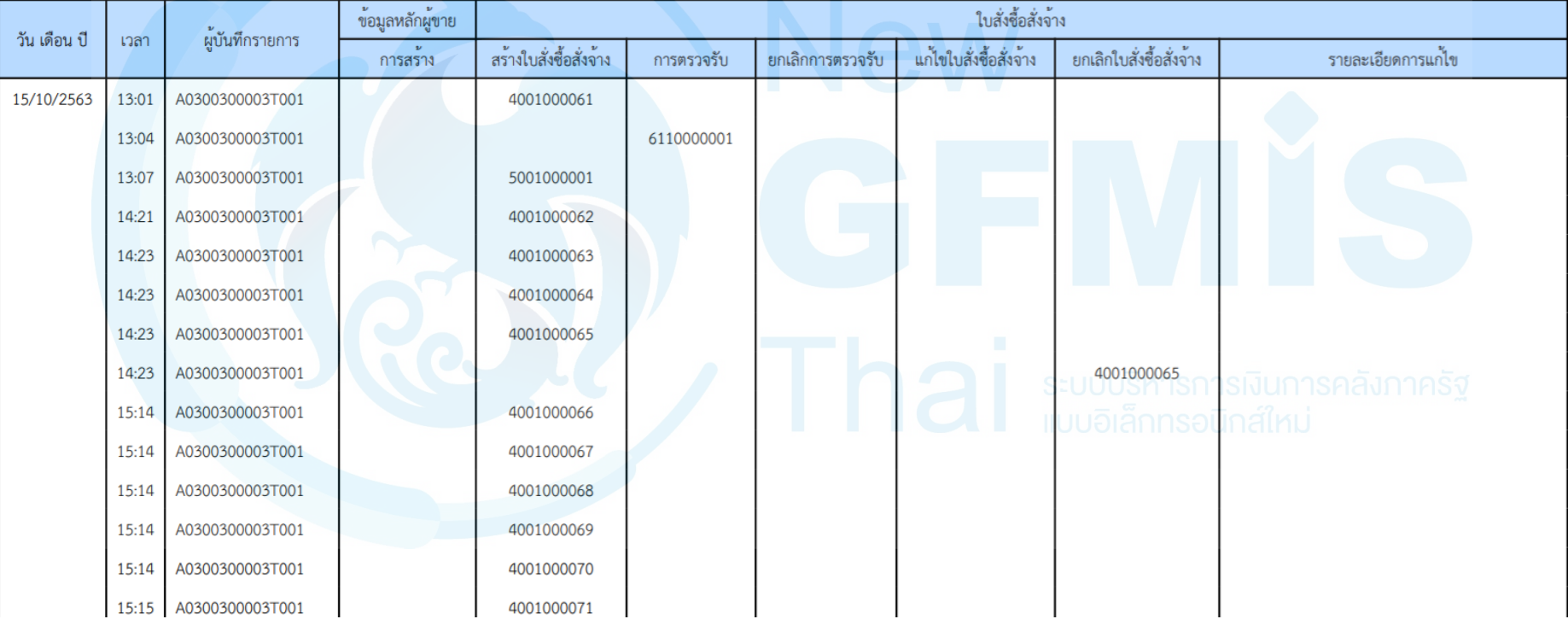

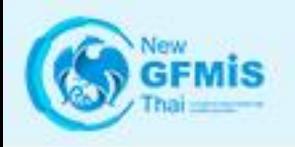

## รายงานการสลายใบสั่งซื้อสั่งจ้าง NPO\_POCL

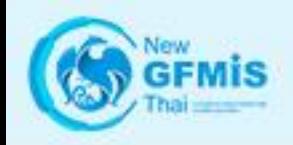

### **รายงานการสลายใบสั่งซื้อสั่งจ้าง**

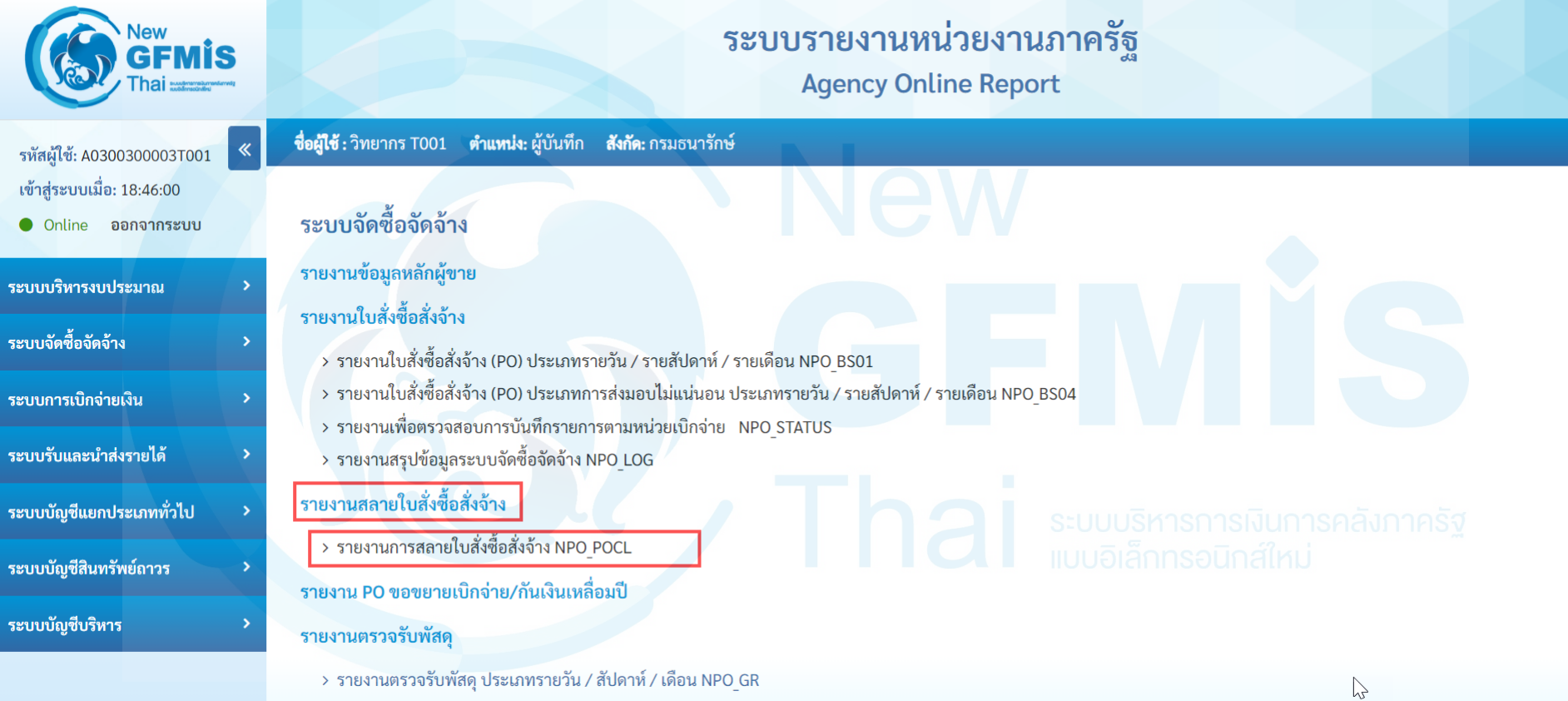

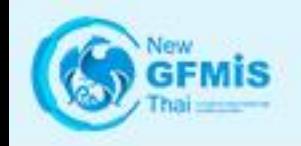

### **รายงานการสลายใบสั่งซื้อสั่งจ้าง**

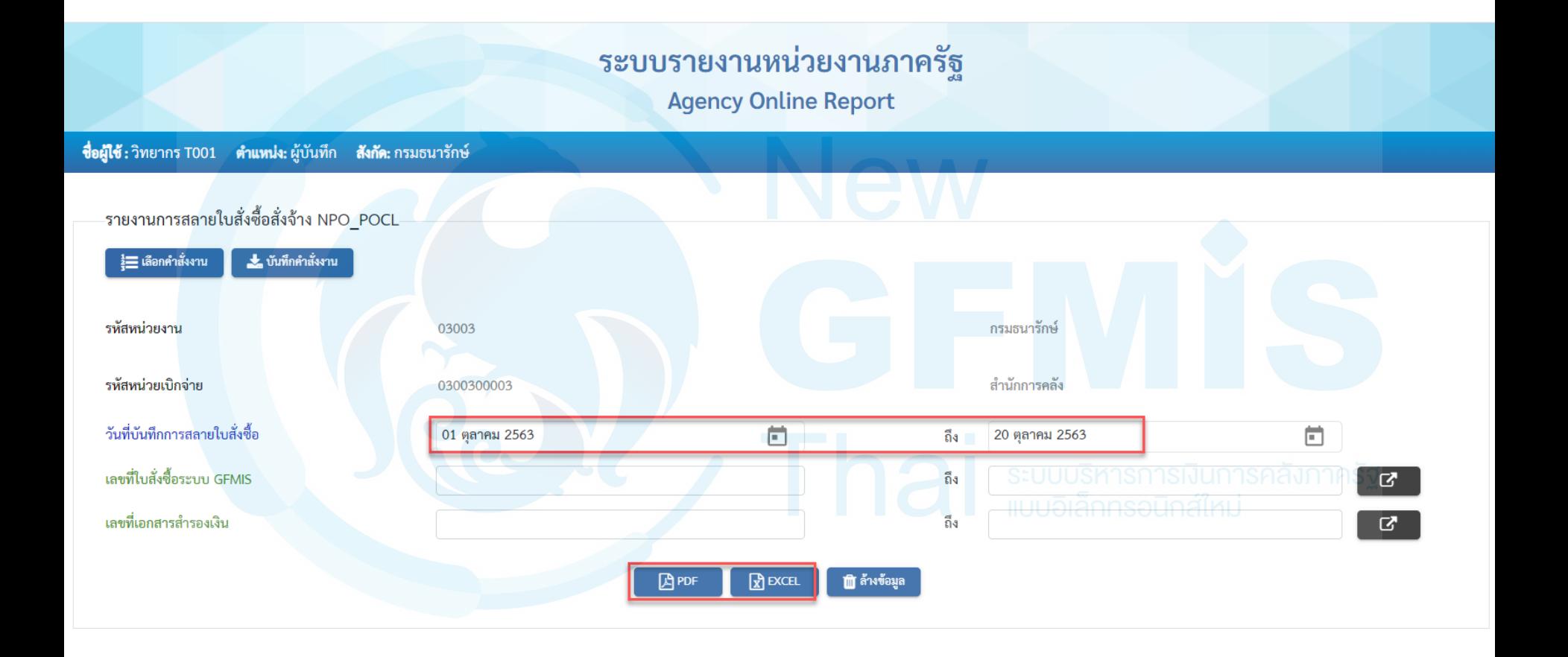

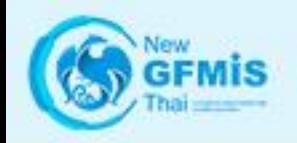

### **รายงานการสลายใบสั่งซื้อสั่งจ้าง**

#### รายงานการสลายใบสั่งซื้อสั่งจ<sup>้</sup>าง NPO\_POCL

หน้าที่ 1 จาก 1 วันที่พิมพ์ 20 ตุลาคม 2563

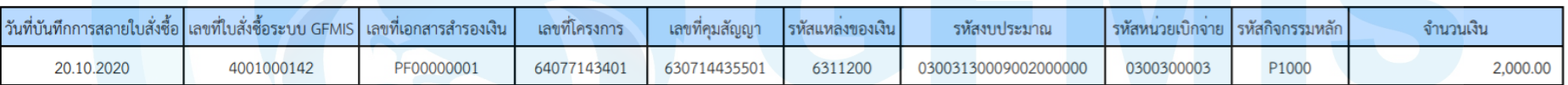

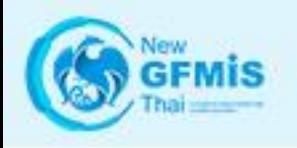

## รายงานตรวจรับพัสดุ ประเภทรายวัน / สัปดาห์ / เดือน **REANPOLOR** SEULUS MISSION SATISFARITY NEW DISTRIBUTION OF RELATIONS TO THE REAL DISTRIBUTION OF REAL PROPERTY.

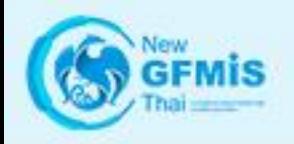

### **รายงานตรวจรับพัสดุ**

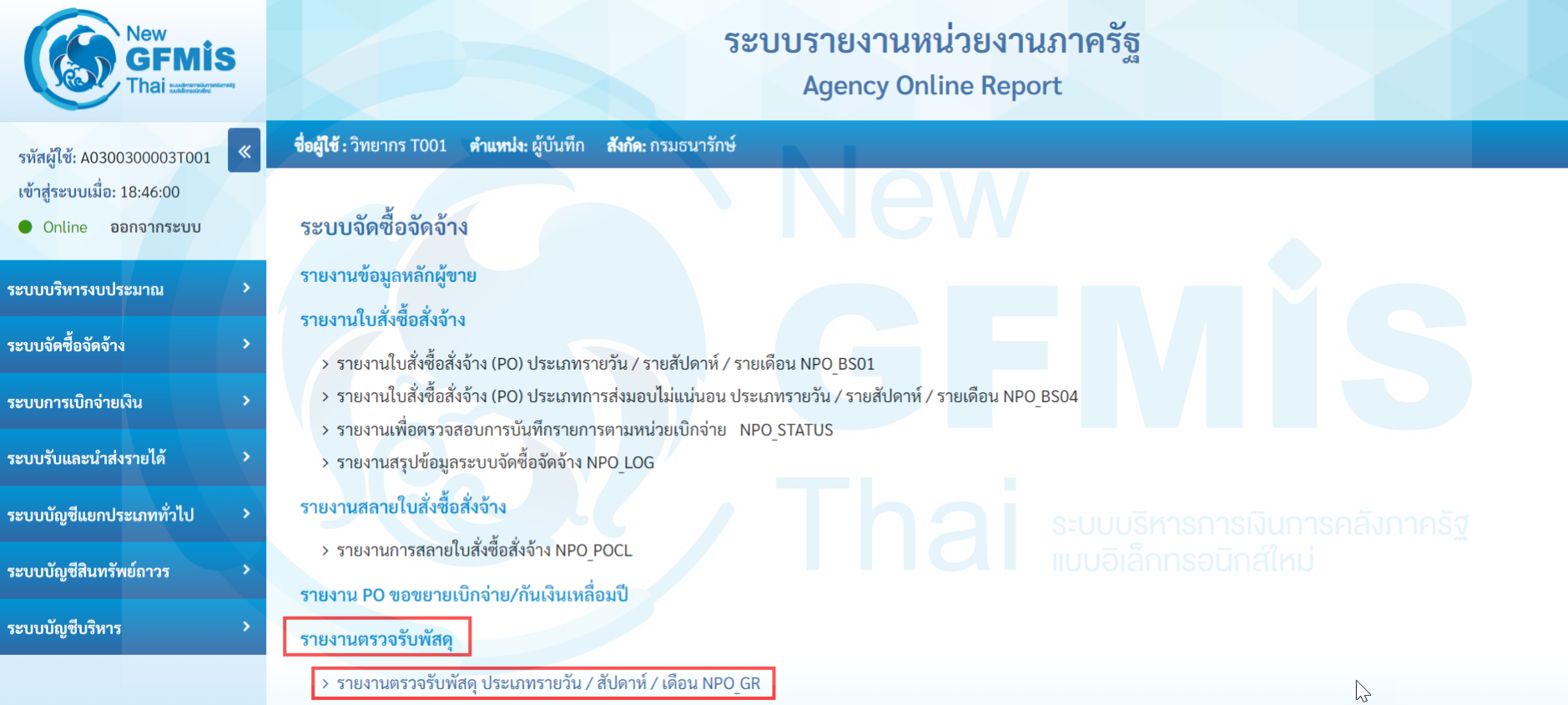

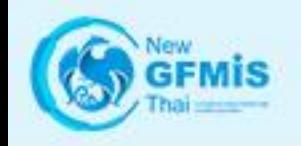

### **รายงานตรวจรับพัสดุ (รายวัน)**

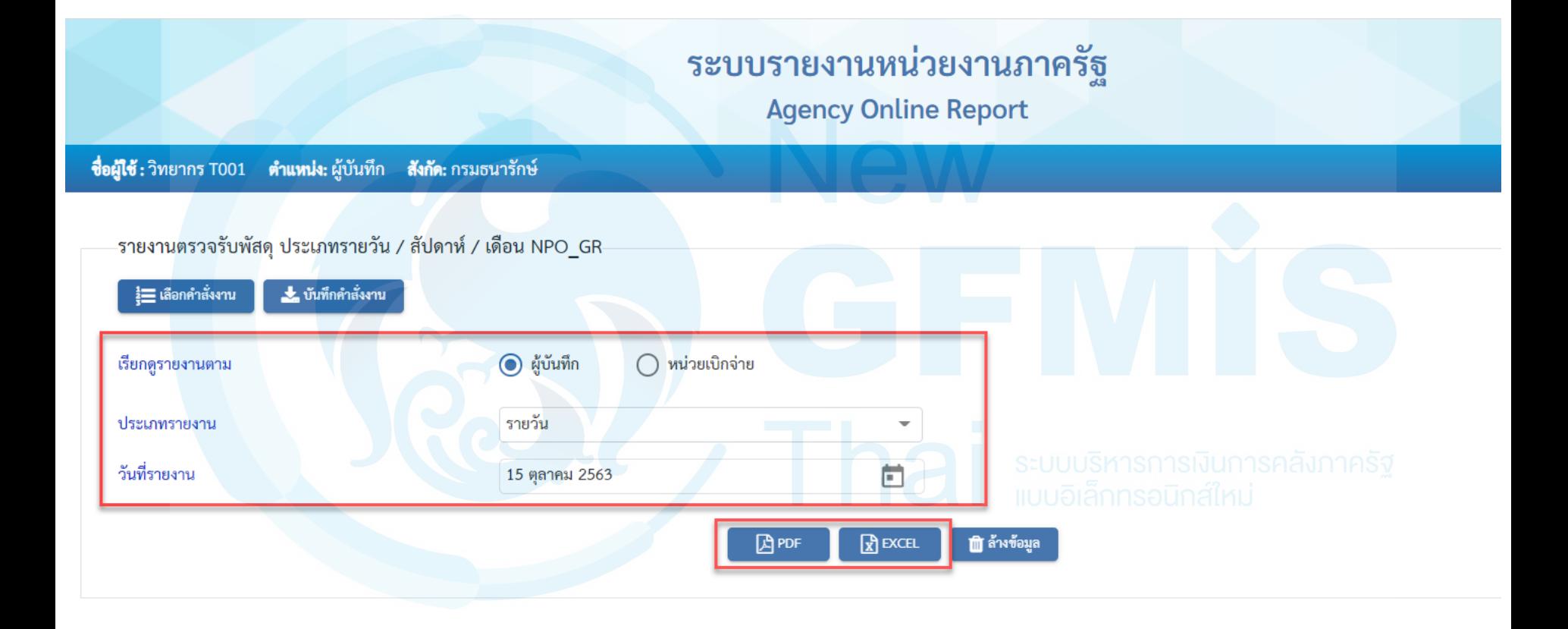

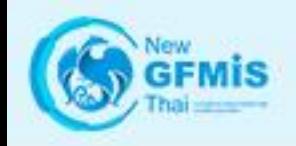

### **รายงานตรวจรับพัสดุ (รายวัน)**

#### รายงานตรวจรับพัสดุ ประเภทรายวัน / สัปดาห<sup>์</sup> / เดือน NPO\_GR ประเภทรายวัน

#### ประจำวันที่ 15 ตุลาคม 2563 ของผู<sup>้</sup>บันทึก A0300300003T001

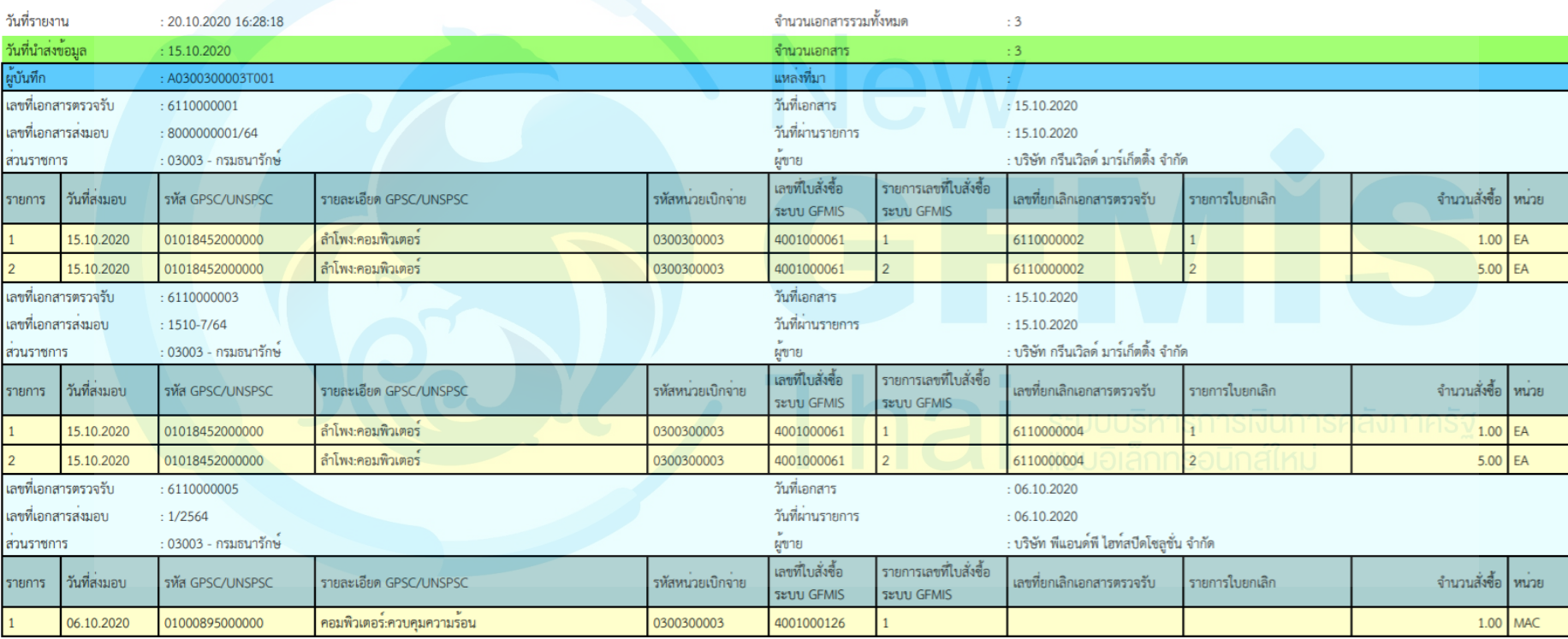

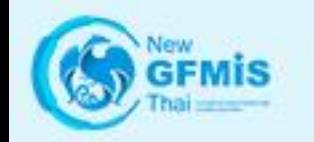

### **รายงานตรวจรับพัสดุ (รายสัปดาห์)**

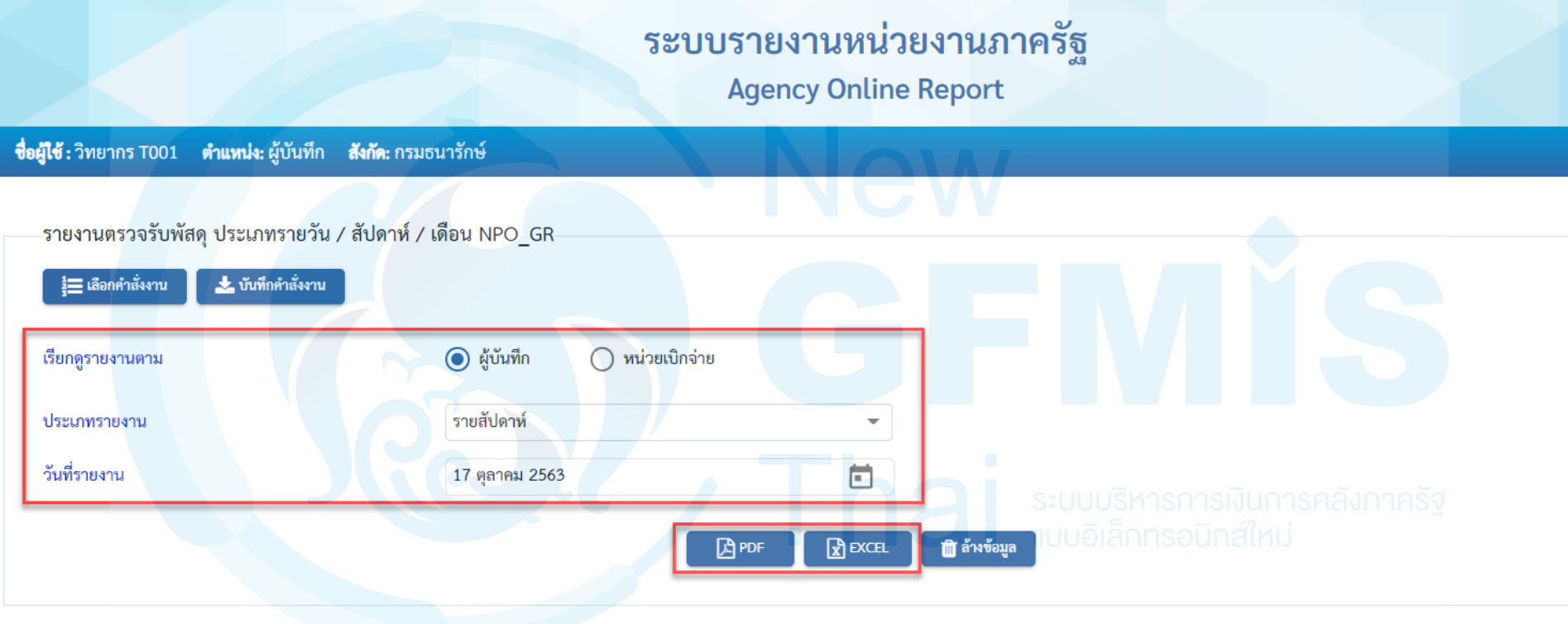

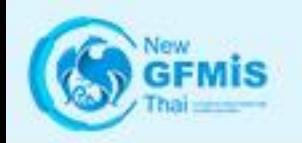

### **รายงานตรวจรับพัสดุ (รายสัปดาห์)**

#### รายงานตรวจรับพัสดุ ประเภทรายวัน / สัปดาห<sup>์</sup> / เดือน NPO\_GR ประเภทรายสัปดาห<sup>์</sup>

#### ประจำวันที่ 11 ตุลาคม 2563 ถึง 17 ตุลาคม 2563 ของผู้บันทึก A0300300003T001

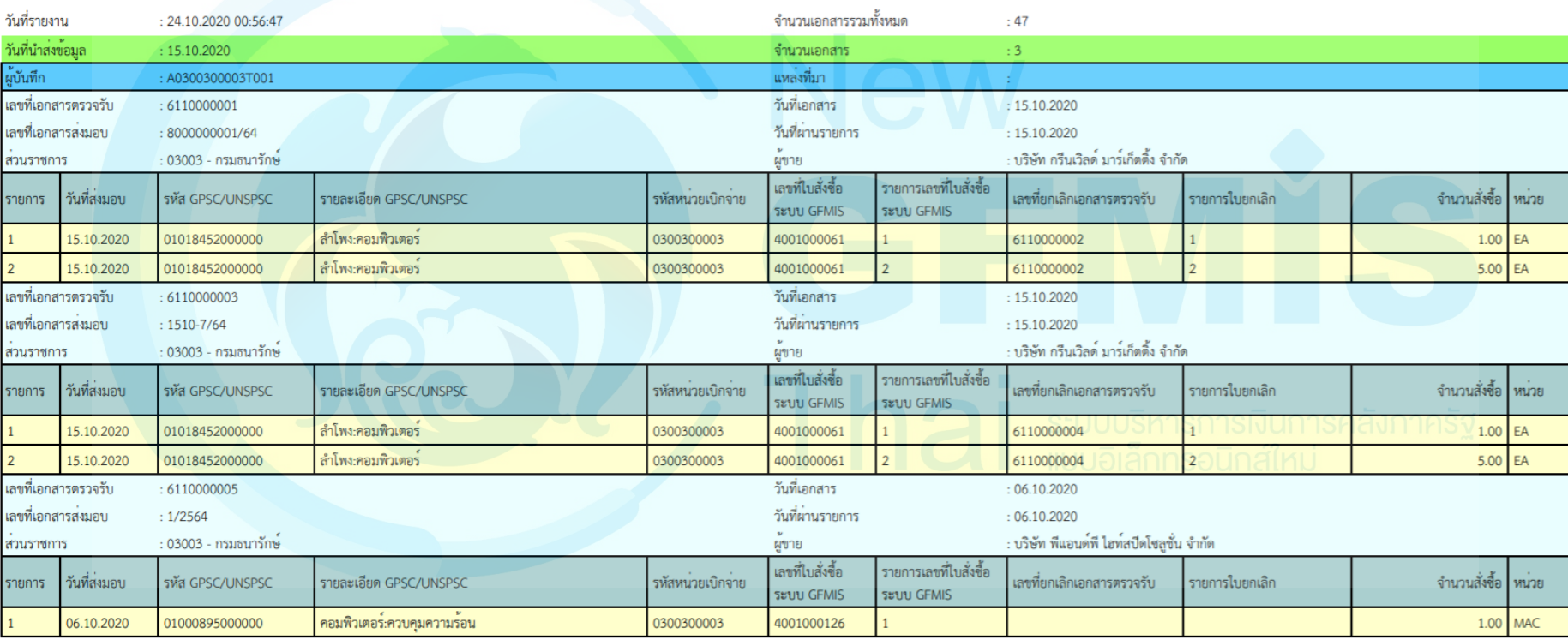

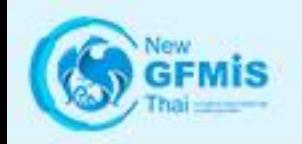

### **รายงานตรวจรับพัสดุ (รายเดือน)**

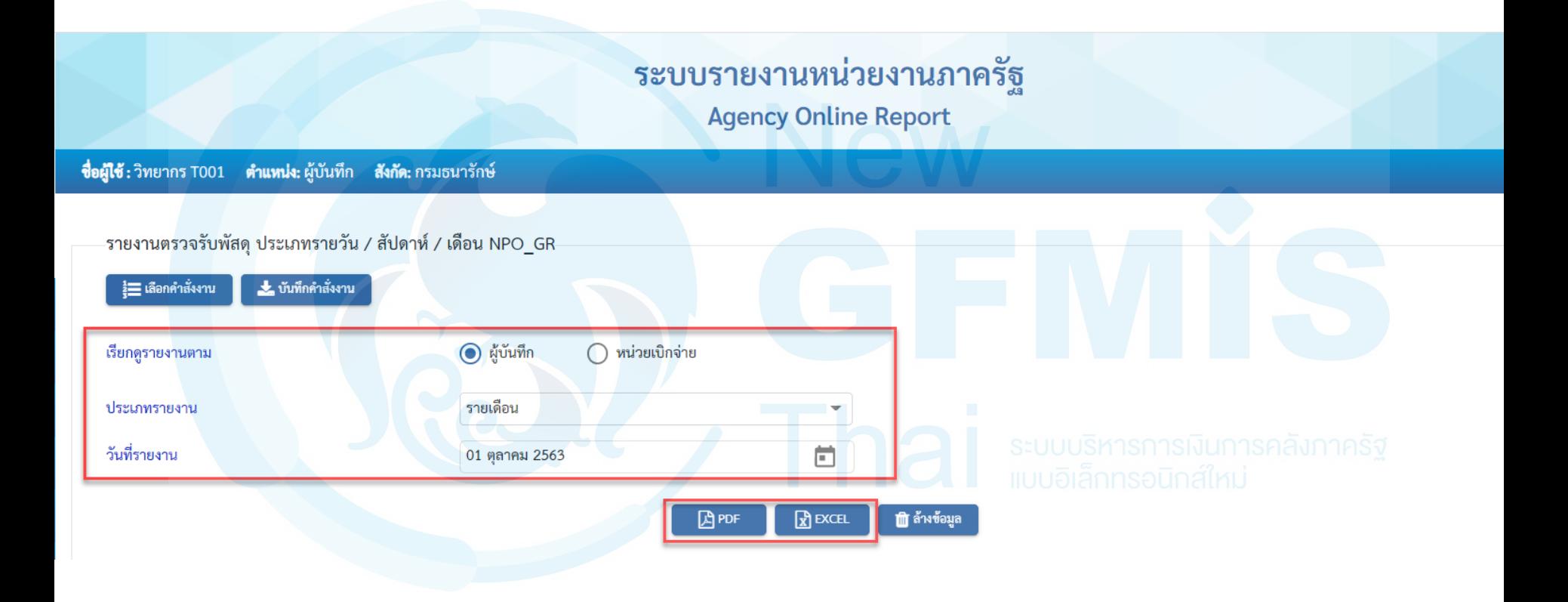

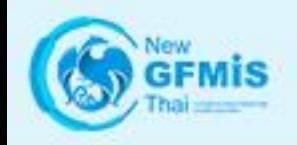

### **รายงานตรวจรับพัสดุ (รายเดือน)**

#### รายงานตรวจรับพัสดุ ประเภทรายวัน / สัปดาห<sup>์</sup> / เดือน NPO\_GR ประเภทรายเดือน

#### ประจำวันที่ 01 ตุลาคม 2563 ถึง 31 ตุลาคม 2563 ของผู้บันทึก A0300300003T001

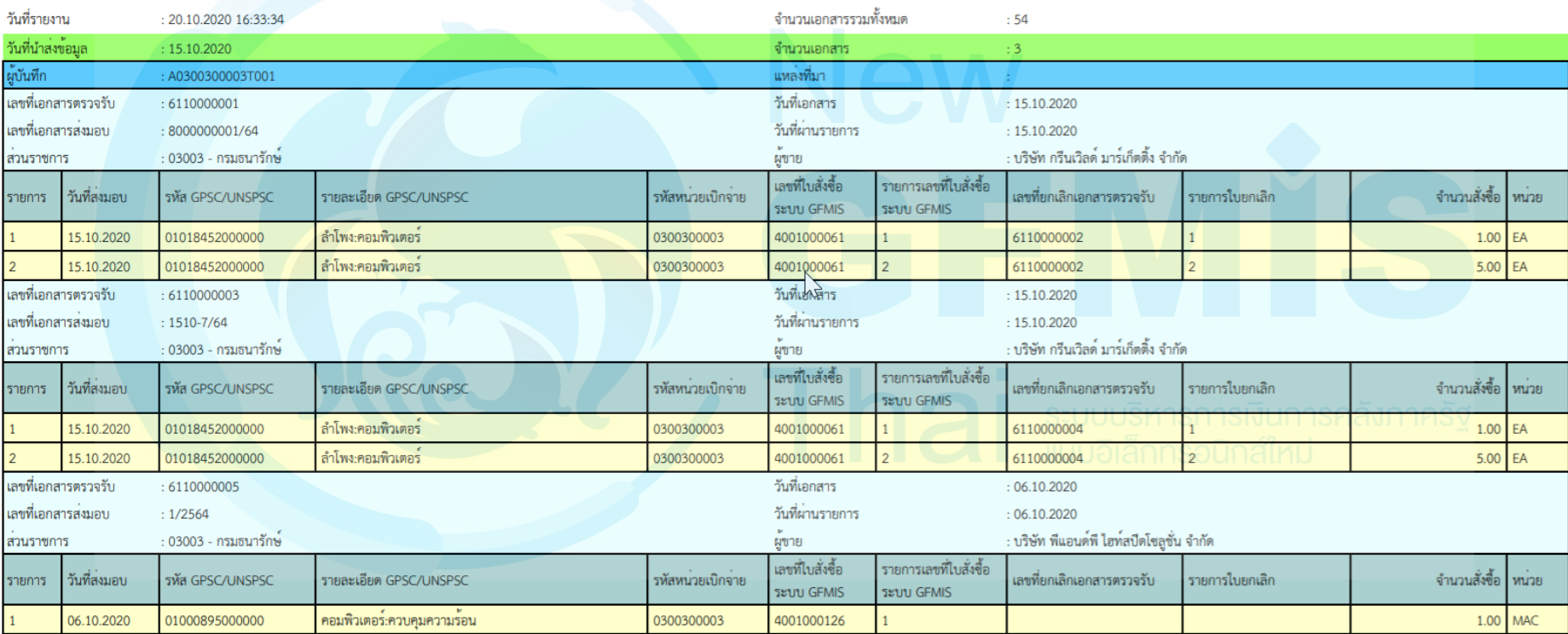

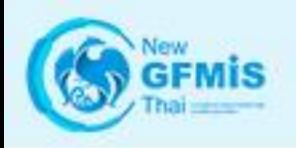

# 

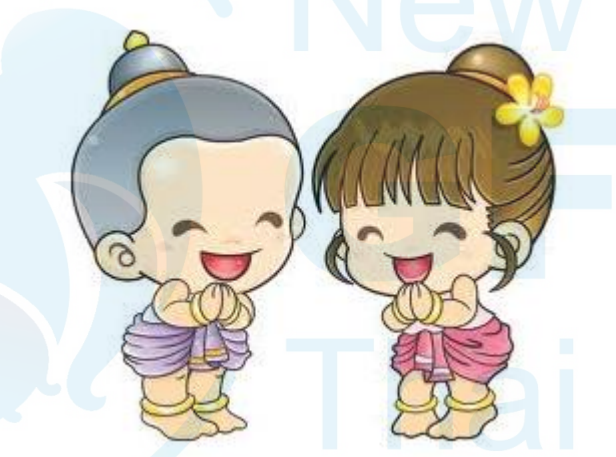